Université Claude Bernard – Lyon 1

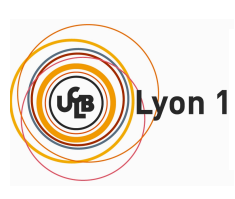

**INSTITUT DE SCIENCE FINANCIERE ET D'ASSURANCES**

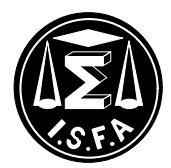

# **Mémoire présenté devant l'Institut de Science Financière et d'Assurances pour l'obtention du diplôme d'Actuaire de l'Université de Lyon**

## **le 12 Juillet 2011**

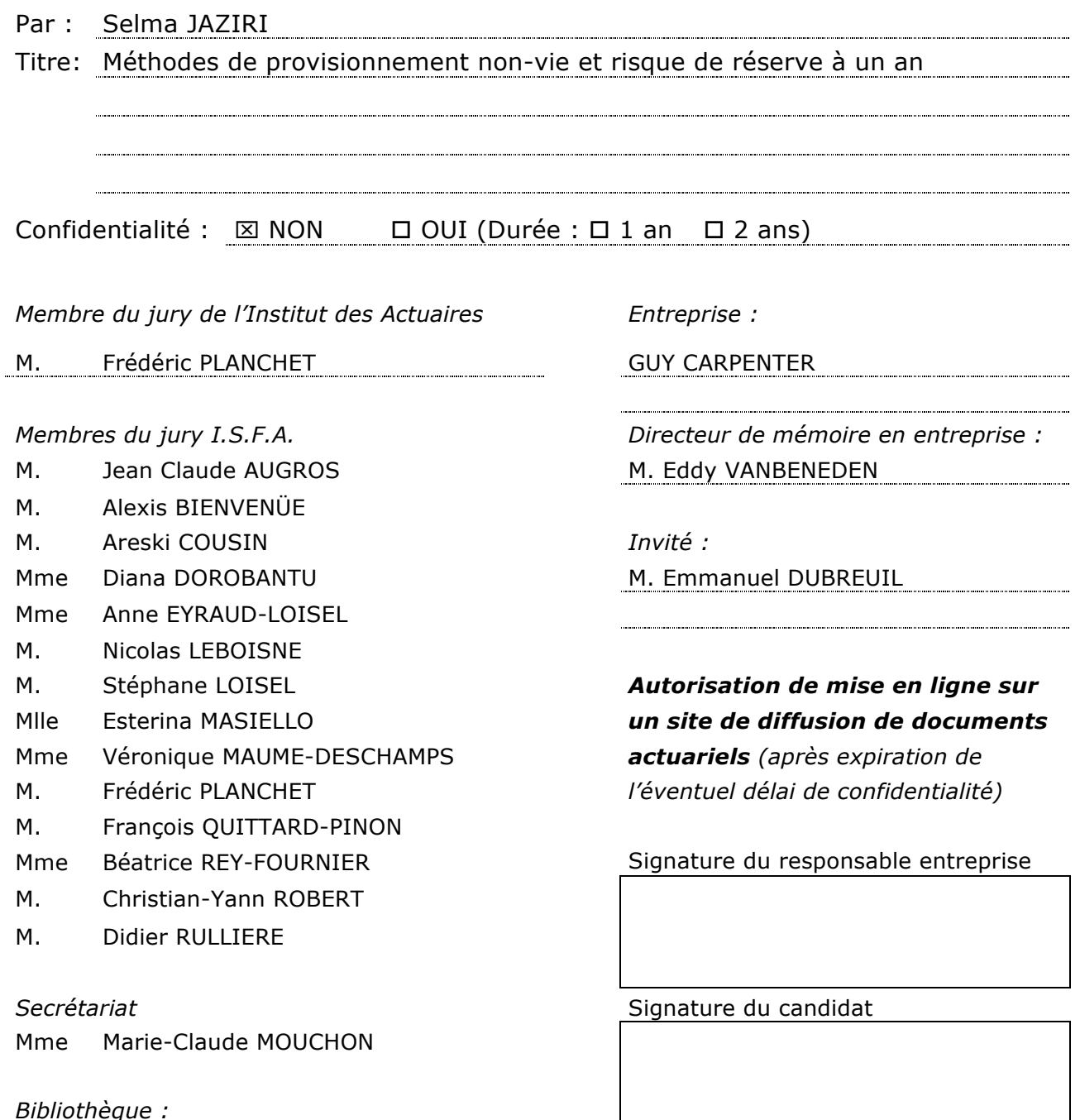

Mme Michèle SONNIER

<span id="page-1-0"></span>**Mots Clés** : provisionnement non-vie, méthodes stochastiques, modèles GLM, Solvabilité 2, risque de réserve à un an, M. V. Wütrich et M. Merz.

**Résumé**. Les méthodes de provisionnement *link ratio* sont aujourd'hui les plus utilisées en entreprise pour le calcul des réserves. Elles sont simples à mettre en place et donnent des estimations correctes. L'ennui est qu'elles sont devenues suffisamment populaires au point que la validation des hypothèses sous-jacentes aux modèles soit souvent négligée. Or, nous avons rencontré en entreprise des triangles pour lesquels les hypothèses des méthodes *link ratio* ne sont pas vérifiées et donc ces modèles inapplicables. Face à des clients exigeants, l'entreprise a dû trouver des alternatives aux modèles *link ratio*. Un des reproches principal qu'on puisse faire à ces modèles est que les résidus ont une structure non aléatoire. Ceci nous mène à penser que certaines tendances du triangle existent encore et ne sont pas capturées. Nous nous sommes donc orientés vers des modèles GLM où les trois directions du triangle sont modélisées par des paramètres traduisant toute l'information disponible. Une autre des pistes explorées est celle des modèles utilisant à la fois les payés et les réserves. Il est très juste de remarquer que si une année les réserves sont importantes, les payés l'année suivante seront forts. Il existerait une relation de dépendance entre les payés et les réserves. Partant de ces constats, l'entreprise crée un modèle capable de traduire le lien étroit existant entre réserves et payés au moyen de quatre sous-modèles GLM dépendants l'un de l'autre. L'information est capturée dans sa globalité y compris l'inflation sur les années calendaires, composante majeure de l'incertitude de l'ultime. D'ailleurs, bien trop souvent en France, l'inflation du triangle projetée sur les années futures est choisie fixe. Or, une étude plus approfondie montre que cette composante est aléatoire et alterne des périodes à forte et faible volatilité. L'auteur du modèle, Spencer Gluck, prend en compte cette source supplémentaire d'erreur en permettant à chaque simulation du bootstrap de choisir aléatoirement une trajectoire d'inflation. Aujourd'hui, le modèle de Spencer Gluck est probablement un des modèles les plus avancés en provision-

nement. Nous avons voulu tester s'il s'inscrit dans le cadre de Solvency 2 en comparant les résultats du risque de réserve à un an avec l'approche officielle de M. V. Wütrich et M. Merz.

**Key Words** : non-life reserving, stochastic methods, GLM models, Solvency 2, reserve risk at one-year, M. V. Wütrich et M. Merz.

**Abstract.** The link ratio reserving methods are today the most used in company for the calculation of the reserves. They are simple to set up and give correct estimates. But they became so much popular that the validation of the assumptions subjacent to the models is often neglected. However, we met datas for which the assumptions of the link ratio methods are not checked and thus the models inapplicable. Facing the demand of some customers, the company had to find alternative models. One of the reproaches we can do to link ratio models is that the residues have a nonrandom structure. This carries out us to think that certain tendencies of the triangle still exist and are not captured. We thus directed ourselves towards GLM models where the three directions of the triangle are modeled by parameters containing all the available information. Another of the explored tracks is that of models using at the same time paid and reserves. It is very right to observe that if one year the reserves are important, the following paid of the next year will be strong. There would exist a dependence between paid and reserves. On the basis of these reports, the company creates a model able to represent the existing close link between reserves and paid by four dependent each other GLM sub-models. The information is captured in its entirety including inflation over calendar years, major component of the uncertainty in the ultimate. Elsewhere, well too often in France, triangle inflation projected over the future years is selected as constant. However, a thorough study shows that this component is random and alternate periods with strong and low volatility. The author of the model, Spencer Gluck, takes into account this additional error source by allowing each bootstrap simulation to choose randomly an inflation trajectory.

Today, the model of Spencer Gluck is probably one of the most advanced models in reserving. We wanted to test if it is registered within the framework of Solvency 2 by comparing the results of the reserve risk at one year with the official approach of M. V. Wütrich and M. Merz.

*A mon ange gardien, ma Mère Dalila, A mon meilleur ami, mon Père Mohamed.*

#### **Remerciements.**

*Je souhaite remercier Emmanuel Dubreuil et Benoît Butel pour leur précieux soutien et leur continuelle motivation.*

*Je remercie également Laurent Devineau pour sa grande accessibilité et sa pédagogie hors paire.*

> *Je remercie mon professeur Stéphane Loisel pour avoir accepté d'encadrer ce mémoire.*

*Enfin, je remercie mon tuteur Eddy Vanbeneden pour m'avoir acceptée en alternance.*

# **Table des matières**

<span id="page-5-0"></span>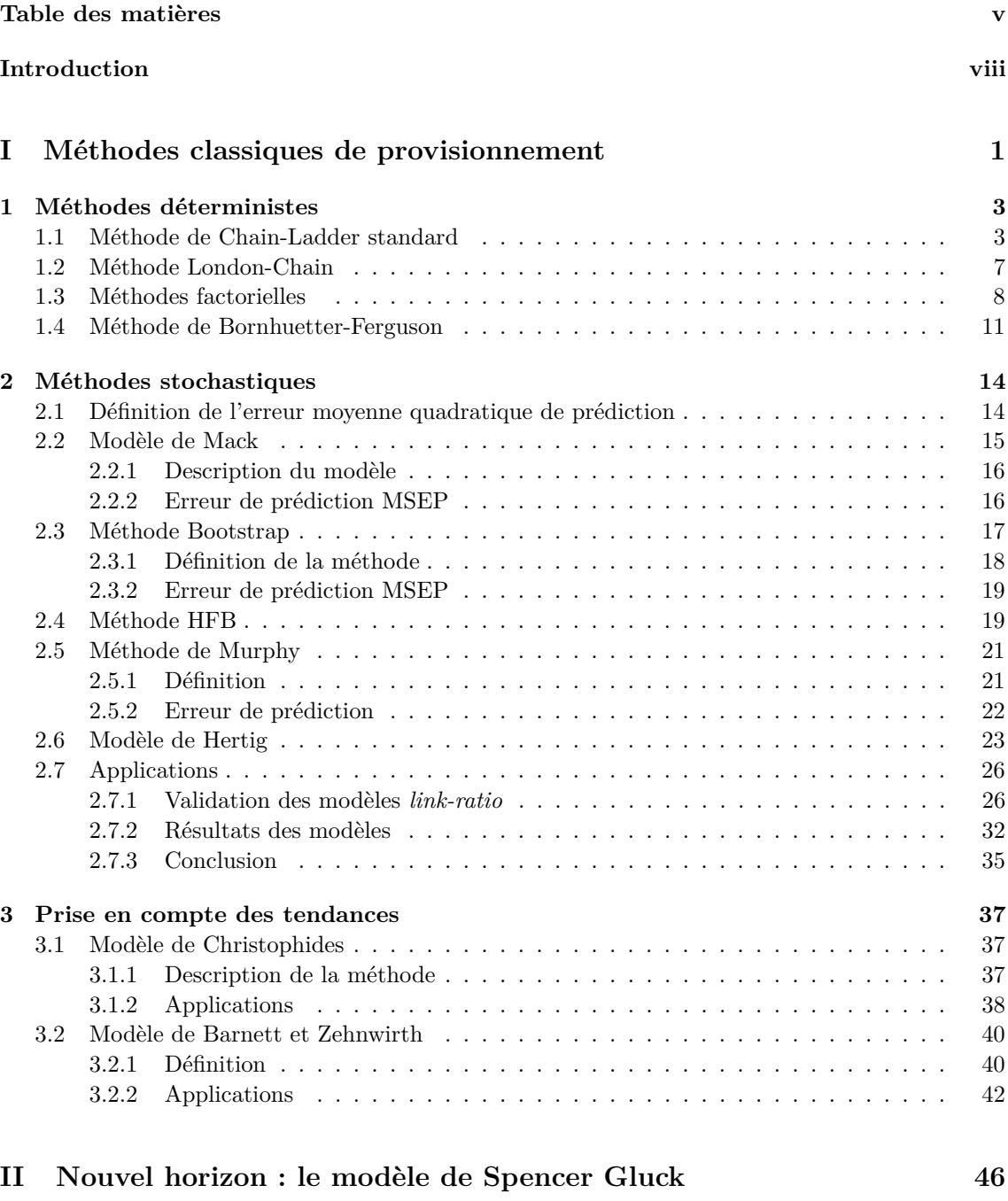

**[4 Les prémisses du modèle](#page-58-0) 48**

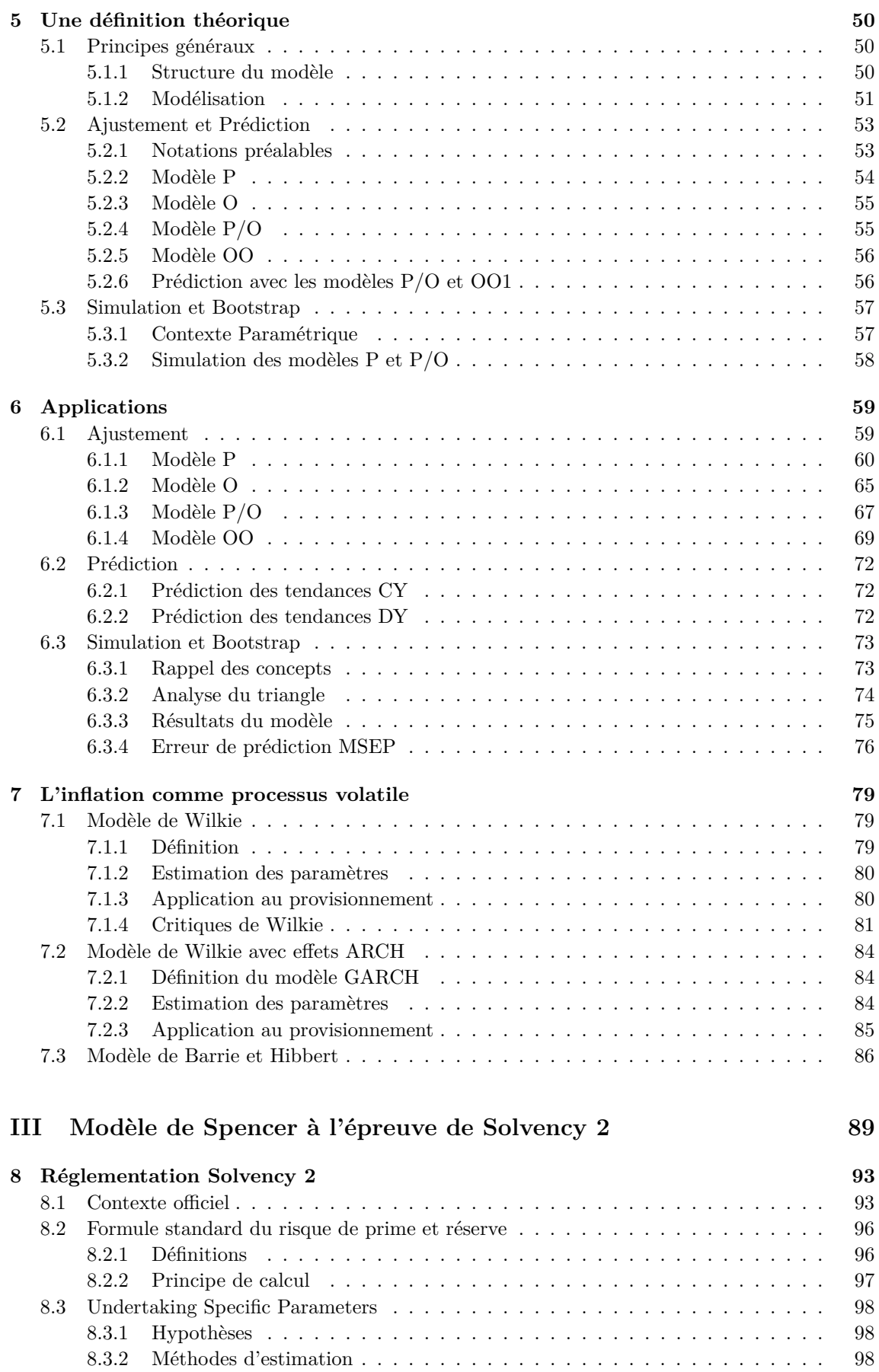

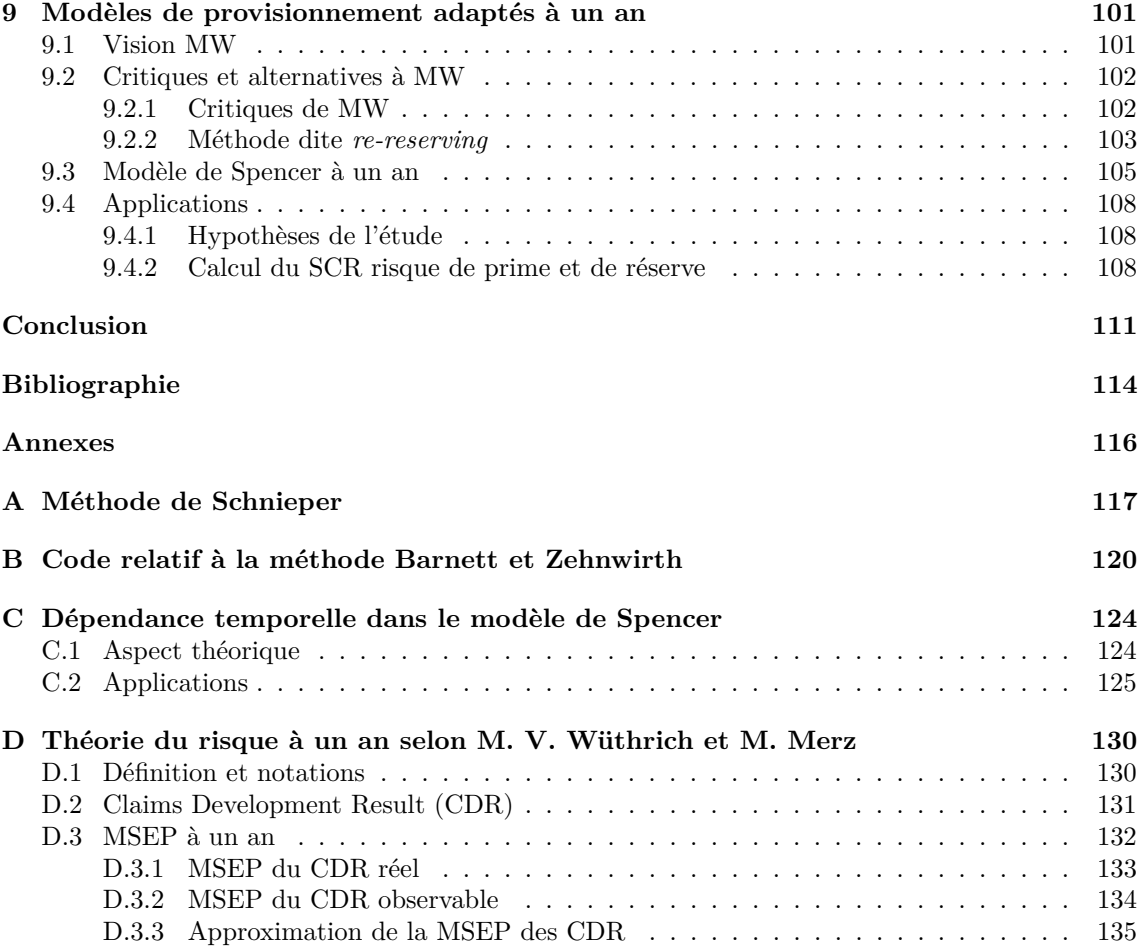

# <span id="page-8-0"></span>**Introduction**

*Tous les modèles sont faux mais certains sont utiles.* Karl Lagerfeld (ou peut-être George E. P. Box)

Le paiement d'un sinistre s'étale bien souvent sur la durée et une compagnie d'assurance doit constituer des réserves pour honorer les dettes futures. Or le déroulement des sinistres étant inconnu, le montant final des réserves à provisionner sera également inconnu. La compagnie devra donc estimer ce montant. C'est à cet effet que les techniques de provisionnement firent leur apparition. Ce mémoire cherche à mettre à plat la réflexion sur le provisionnement non-vie, à comprendre pourquoi certaines méthodes sont inadaptées et à proposer des solutions pour modéliser au mieux les réserves.

Le risque de provisionnement s'adresse plus spécifiquement aux branches à développement long pour lesquelles les réserves et l'incertitude autour des montants calculés peuvent aisément être sous-estimés. C'est une première source de difficulté car l'erreur d'estimation se répercute alors à la fois sur le montant de capital requis et sur sa durée de détention.

Traditionnellement, les techniques actuarielles portant sur les réserves sont de nature déterministe - une série de calculs qui mène à un résultat unique, le *best estimate* ou montant espéré des réserves à l'ultime. L'approche la plus commune est celle basée sur des facteurs de développement auxquels viennent se greffer quelques calculs supplémentaires comme pour l'approche Bornhuetter-Ferguson. Certains auteurs ont étudié le problème sous un angle variable et ont développé ces dernières années des méthodes stochastiques dont l'intérêt est devenu plus que croissant.

Nous regrouperons les méthodes de provisionnement en plusieurs familles.

La première et la plus simple de toutes est celle des méthodes dites à *loss ratio* espéré. Les pertes à l'ultime sont définies comme le produit des primes sur la période par les *loss ratio* attendus à l'ultime. Ces méthodes sont les plus faciles à utiliser mais les moins rigoureuses. Leurs résultats sont significatifs lorsque l'on dispose d'une base de *loss ratio* solides et calculés. Ce n'est pas le cas si les *loss ratio* sont déduits par hypothèse ou jugement d'expert.

La deuxième grande famille de provisionnement est celle des méthodes dites Chain-Ladder ou à *link ratio*. Le principe consiste à normaliser le triangle des données en divisant chaque colonne de développement par la précédente. Les ratio ainsi normalisés sont appelés *link ratio* ou facteurs de développement. A partir du triangle des facteurs de développement, chaque colonne se voit affecter un cœfficient calculé comme moyenne pondérée de la colonne. L'actuaire est libre de choisir une moyenne stricte, pondérée, géométrique ou médiane.

Un modèle hybride combinant *loss ratio* et *link ratio* est celui de Bornhuetter-Ferguson, particulièrement adapté aux branches longues. L'ultime est constitué de l'évaluation des pertes en l'instant présent auquel est ajouté le développement restant attendu sachant la connaissance d'une certaine cadence de développement et d'un certain *loss ratio*. Le modèle de Bornhuetter-Ferguson apparaît donc comme une moyenne pondérée des modèles à *link ratio* et à *loss ratio*, où les poids sont les inverses du développement restant (en pourcentage de l'ultime) et leurs complémentaires à 1. Plus l'année d'accident est proche de l'ultime, plus le poids accordé aux estimations de *loss ratio* est important. Inversement, plus on s'en éloigne, plus on attribue de poids aux pertes attendues. Bornhuetter et Ferguson ont donc donné une méthode de calcul simple, prémices de la théorie de la crédibilité en provisionnement. Dans le même esprit, il existe d'autres méthodes comme celle de Stanard et Bühlmann ou celle dite Cape Cod (qui calcule à partir du triangle un *loss ratio* unique pour toutes les années).

Les modèles évoqués plus haut sont tous caractérisés par une hypothèse commune : les cadences de développement sont constantes par année d'accident. Ils supposent donc que les tendances sont identiques sur la période historique des données et sur les projections futures. Ceci mène à introduire des paramètres constants pour traduire ces tendances et leur estimation introduit une erreur. De plus, aucun changement ou tendance calendaire ne sont acceptés. Or, ceci est faux en pratique et les actuaires préféreront modéliser ces tendances par des méthodes stochastiques. A l'erreur d'estimation des paramètres, s'ajoute l'erreur de prédiction et l'effort de modélisation se concentre sur la volatilité des réserves à l'ultime.

On recense trois types de modèles stochastiques : ceux basés sur la variance des *link ratio*, ceux basés sur la convolution d'une fréquence et d'une sévérité aléatoires (théorie du risque de manière générale) et enfin, ceux dits modèles paramétriques (régression ou moindres carrés généralisés). Le modèle de Thomas Mack introduit en 1993 fait partie de la première catégorie. Sous certaines hypothèses, le modèle donne des formules simples pour les variances et est facile à mettre en pratique. Ayant ainsi la moyenne et la variance des réserves estimées, Mack en déduit la distribution du *best estimate* suivant une loi lognormale. Plus tard, Hodes, Feldblum et Blumsohn ont développé un modèle de simulation basé sur les modèles standards. Il est distingué dans ce modèle clairement les risques de modèle et de paramètres. Pour le risque de modèle, les facteurs de développement *f<sup>j</sup>* sont supposés suivre une loi lognormale. Moyenne et écart-type sont connus, estimés à partir des *f<sup>j</sup>* observés puis utilisés pour les simulations supposées indépendantes. Néanmoins, la distribution réelle des facteurs de développement ainsi que les paramètres sont inconnus. On utilise alors la méthode de Kreps pour l'ajustement des paramètres et le calcul de l'erreur associée.

Dans la même optique, les modèles Bootstrap développés par England et Verrall se basent sur des simulations. Là où Hodes, Feldblum et Blumsohn simulent des facteurs de développement, England et Verrall préfèrent simuler des triangles de données ayant les mêmes caractéristiques que les triangles de paiements incrémentaux et les triangles de charges. Les méthodes *link ratio* sont alors appliquées aux triangles simulés pour estimer les pertes ultimes et les réserves nécessaires. Avec un grand nombre de simulations, la méthode bootstrap permet de déterminer la distribution suivie par les pertes ultimes.

Murphy remarque alors en 1993 de manière très juste que le calcul des facteurs de développement *f<sup>j</sup>* sous la forme d'une moyenne choisie exprime simplement la relation qui existe entre deux colonnes de paiements cumulés. Cette relation, si elle est décrite par un seul facteur de développement, peut être envisagée comme la régression à l'origine de la dernière colonne des cumulés sur toutes les autres. Ayant cette structure à l'esprit, Murphy pousse plus loin la généralisation aux modèles de régression en introduisant un paramètre d'intercept. Il ajoute également des structures d'erreur que les simples modèles de *link ratio* ne prennent pas en compte. En convertissant les données du triangle en matrice, il est alors possible de compléter le triangle avec une régression par méthode des moindres carrés. Murphy utilise ensuite le modèle de régression statistique dans des formules récursives pour calculer la variance par année d'accident des sinistres et des réserves. Les formules sont peut-être plus compliquées que celles du modèle de Mack mais restent tout du moins encore aisées à calculer. Les régressions sont aussi basées sur tout un tas d'hypothèses qui permettent de choisir le meilleur estimateur sans biais linéaire.

Barnett et Zehnwirth en 2000 pensent aussi le triangle des données comme une matrice. La méthode qu'ils introduisent est paramétrique et travaille sur les logarithmes des incréments, normalisés au préalable par les expositions pour conserver les différences de volume. Le modèle de Barnett et Zehnwirth est une avancée considérable en matière de provisionnement puisqu'il considère les triangles sous trois directions et prend en compte les tendances calendaires, omises dans les modèles précédents et pourtant d'un impact capital sur les réserves. Le modèle consiste alors à estimer un paramètre par direction (année d'accident, de développement et calendaire) puis de compléter le triangle. Cependant, les formules de variance ne sont pas obtenues comme chez Murphy et Mack au travers d'une formule brute. Barnett et Zehnwirth utilisent des simulations conditionnellement à chaque direction pour illustrer les distributions de chaque cellule prédite. Comme dans les régressions de Murphy, le modèle de Barnett et Zehnwirth émet des hypothèses pour pouvoir utiliser la méthode des moindres carrés. L'étude des résidus permet de valider ou non ces hypothèses. Bien que techniquement élégant, nous verrons que par la suite, ce modèle comme les autres présente des inconvénients majeurs. Ce modèle a tout de même le mérite de mettre en valeur les tendances calendaires et leur influence sur les réserves. Il généralise ce que les prédécesseurs comme Hachemeister et Stanard en 1975 ou encore Taylor en 2000 ont amorcé : les modèles à effets multiplicatifs ou MFE, *Multiplicative Fixed Effects*. D'après ces modèles, l'espérance de chaque cellule du triangle est le produit d'un effet colonne par un effet ligne.

Partant de cet héritage, Spencer Gluck en 2008 reprend les concepts de modèles à effets multiplicatifs développés précédemment auquel il couple la notion de dépendance entre les payés et les réserves (déjà abordée par Halliwell en 1997, Quarg et Mack en 2004, Mack en 2005). A partir de la structure établie par Barnett et Zehnwirth, Spencer Gluck rajoute au modèle sous forme logarithmique un ajustemement similaire à celui dispensé par Mack pour les modèles MFE : il simule d'abord les réserves par un modèle MFE, puis de la même manière simule les payés par un modèle MFE. Pour traduire la dépendance entre les payés et les réserves, il multiplie ce dernier modèle par un facteur dépendant des résidus du modèle des réserves. Cette approche a visiblement été abordée par Mack d'une manière similaire où les modèles sont simplifiés : les réserves deviennent un pourcentage de l'ultime estimé. Le modèle de Spencer est un des modèles les plus aboutis aujourd'hui en provisionnement non-vie.

L'art du provisionnement dans toutes ses particularités est important pour l'entreprise dans l'analyse de ses résultats, l'appréciation et le pilotage des risques encourus. Mais il a un intérêt majeur lorsqu'il s'inscrit dans l'optique des organismes de contrôle : maîtriser l'incertitude qui pèse sur le développement des sinistres à l'ultime. Jusqu'en 2008, l'approche du risque de réserve était à long terme. Les travaux de M.V. Wüthrich et M. Merz (de l'ETH Zürich) remettent en question cette vision long terme et préfèrent mettre en place une vision à un an du risque plus pertinente et significative pour l'entreprise qui adapte alors une politique de provisionnement plus réactive. Aussi, le modèle de Spencer sera soumis à la vision un an du risque de réserve, de manière à ce qu'il puisse répondre aux exigences actuelles.

En définitive, nous rappellerons d'abord les méthodes traditionnelles de provisionnement, celles dites à *link ratio*. Nous appliquerons une batterie de tests pour voir si les hypothèses *link ratio* sont vérifiées par nos données. Nous verrons ensuite la famille des modèles à facteurs qui introduisent les tendances présentes dans le triangle. Ces familles de modèles n'étant pas suffisamment appropriées pour capter toutes les sources d'incertitude du triangle, nous introduirons le modèle développé par Spencer Gluck. Le modèle regroupe à la fois le concept de paramètres suivant les trois directions mais aussi reprend l'idée de dépendance entre les payés et les réserves. Une des sources principales d'erreur provient de l'inflation et nous nous attacherons à la modéliser au mieux. Nous appliquerons ces résultats au modèle de Spencer. Enfin, le modèle sera soumis au contexte actuel Solvency 2 et à la vision à un an du risque de réserve.

**Première partie**

<span id="page-11-0"></span>**Méthodes classiques de provisionnement**

## <span id="page-13-0"></span>**Chapitre 1**

## **Méthodes déterministes**

Les méthodes de provisionnement les plus classiques sont celles de Chain-Ladder (CL) et Bornhuetter-Ferguson (BF). Simples à manipuler et donnant des résultats très satisfaisants, ces techniques sont les plus utilisées en pratique. Néanmoins, elles ne permettent pas de déterminer l'erreur de prédiction associée aux réserves futures. Les modèles stochastiques le feront plus tard en se basant sur ces algorithmes déterministes. Dans toute la suite, nous supposerons que les dernières années de survenance et de développement seront notées I et J. Nous avons  $\forall j > J$ ,  $X_{i,j} = 0$ , où *Xi,j* est l'incrément des années de survenance i et de développement j. De plus, nous considèrerons que  $I = J$ .

#### <span id="page-13-1"></span>**1.1 Méthode de Chain-Ladder standard**

<span id="page-13-2"></span>**Hypothèse 1.1.1.** Modèle de Chain-Ladder.

- (H1) Les paiements cumulés *Ci,j* des années de survenance i sont indépendants.
- (H2) Il existe des facteurs de développement *f*0*,* · · · *, fJ*−<sup>1</sup> *>* 0 tels que ∀ 0 ≤ *i* ≤ *I* et ∀ 0 ≤ *j* ≤ *J*, on a :

$$
E[C_{i,j}|C_{i,0},\cdots,C_{i,j-1}] = E[C_{i,j}|C_{i,j-1}] = f_{j-1}C_{i,j-1}.
$$
\n(1.1.1)

- **Remarque 1.1.1.** Les hypothèses [1](#page-13-2)*.*1*.*1 ne concernent que les moments d'ordre 1. Elles font partie des hypothèses proposées dans le modèle de Mack Chain-Ladder (1993) qui portent sur des moments d'ordre supérieur.
	- L'hypothèse d'indépendance des sinistres par année de survenance implique d'éliminer les effets des années d'accident sur les données.
	- Nous pourrions faire des hypothèses plus fortes sur les séquences *Ci,*0*, Ci,*1*,* · · · de telle sorte *j*−1<br>∏

qu'elles forment une chaîne de Markov. *Ci,j k*=0  $f_k^{-1}$  forme une martingale pour tout  $j \geq 1$ .

Dans la suite, on notera  $D_I = \{C_{i,j}; i + j \leq I, 0 \leq j \leq J\}$  l'ensemble des observations en date I (*i.e.* le triangle supérieur).

**Lemme 1.1.1.** Sous les hypothèses 1.1.[1,](#page-13-2) nous avons :  $\forall 1 \leq i \leq I$ ,

$$
E[C_{i,J}|D_I] = E[C_{i,J}|C_{i,I-i}] = C_{i,I-i}f_{I-i} \cdots f_{J-1}.
$$
\n(1.1.2)

Pour des cœffcients de Chain-Ladder *f<sup>j</sup>* connus, les réserves pour une année d'accident i suivant les observations D*<sup>I</sup>* sont prédites par :

$$
E[C_{i,J}|D_I] - C_{i,I-i} = C_{i,I-i} (f_{I-i} \cdots f_{J-1} - 1).
$$
\n(1.1.3)

Cette formule correspond aux réserves *best estimate* par année d'accident i en date I, conditionnellement aux informations disponibles D*<sup>I</sup>* . Les cœfficients de Chain-Ladder sont estimés par :  $\forall j = 0, \cdots, J-1,$ 

<span id="page-14-1"></span>
$$
\hat{f}_j = \frac{\sum_{i=0}^{I-j-1} C_{i,j+1}}{\sum_{i=0}^{I-j-1} C_{i,j}} = \sum_{i=0}^{I-j-1} \frac{C_{i,j}}{\sum_{k=0}^{I-j-1} C_{k,j}} \frac{C_{i,j+1}}{C_{i,j}}.
$$
\n(1.1.4)

**Proposition 1.1.1.** L'estimateur de CL pour  $E[C_{i,j} | \mathcal{D}_I]$  est donné par :

$$
\forall i+j>I, \quad \widehat{C_{i,j}}^{CL} = \widehat{\mathbf{E}}\left[C_{i,j}|\mathcal{D}_I\right] = C_{i,I-i}\widehat{f}_{I-i}\cdots\widehat{f}_{j-1}.
$$
\n(1.1.5)

On définit  $\mathcal{B}_k = \{C_{i,j}; i + j \leq I, 0 \leq j \leq k\} \subseteq \mathcal{D}_I$ . En particulier,  $\mathcal{B}_J = \mathcal{D}_I$ , qui correspond à l'ensemble des informations disponibles en date I.

<span id="page-14-0"></span>**Lemme 1.1.2.** Sous les hypothèses 1*.*1*.*[1,](#page-13-2) nous avons :

- (a) Conditionnellement à  $\mathcal{B}_j$ ,  $\hat{f}_j$  est un estimateur sans biais de  $f_j$ , *i.e.*  $E\left[\hat{f}_j | \mathcal{B}_j\right] = f_j$ .
- (b)  $\hat{f}_j$  est un estimateur non biaisé de  $f_j$ , *i.e.*  $E\left[\hat{f}_j\right] = f_j$ .
- (c)  $\mathbb{E}\left[\hat{f}_0 \cdots \hat{f}_j\right] = \mathbb{E}\left[\hat{f}_0 \right] \cdots \mathbb{E}\left[\hat{f}_j\right], \ i.e. \ \hat{f}_0, \cdots, \hat{f}_{J-1}$  ne sont pas corrélés.
- (d) Sachant  $C_{i,I-i}$ ,  $\widehat{C_{i,J}}^{CL}$  est un estimateur sans biais pour  $E[C_{i,J}|\mathcal{D}_I] = E[C_{i,J}|C_{i,I-i}]$ , *i.e.*  $\mathbb{E}\left[\widehat{C_{i,J}}^{CL}|C_{i,I-i}\right] = \mathbb{E}\left[C_{i,J}|\mathcal{D}_I\right].$ (e)  $\widehat{C_{i,J}}^{CL}$  est non biaisé pour E  $[C_{i,J}], i.e.$  E  $\left[\widehat{C_{i,J}}^{CL}\right] = E[C_{i,J}].$
- **Remarque 1.1.2.** A première vue, la non-corrélation des estimateurs  $\hat{f}_j$  est surprenante puisque les estimations des cœfficients proches dépendent pratiquement des mêmes données (aussi bien au numérateur qu'au dénominateur).
	- Le lemme [1.1.2](#page-14-0) montre que les cœfficients de CL sont non corrélés. Cela n'implique pas qu'ils soient indépendants. En réalité, ils ne le sont pas et on peut montrer que les carrés successifs des estimateurs  $f_j$  et  $f_{j+1}$  sont corrélés négativement. C'est cette corrélation négative qui mènera à discuter l'erreur d'estimation plus loin.
	- Le (a) du lemme [1.1.2](#page-14-0) montre que les facteurs *f<sup>j</sup>* sont estimés par des estimateurs non biaisés  $f_j$  (peu importe la distribution sous-jacente induite). Ceci explique parfaitement le choix de l'expression [1.1.4](#page-14-1) qui satisfait le programme de minimisation de la variance sous certaines hypothèses.

Le triangle de données sera utilisé tout au long de ce mémoire pour illustrer et comparer les différentes méthodes de provisionnement. Cependant, le lecteur devra être conscient du fait qu'il est très improbable qu'un même jeu de données puisse être étudié par plusieurs méthodes stochastiques (les hypothèses mathématiques étant différentes).

#### **Présentation des données**

Les données sont fournies par l'équipe Guy Carpenter Londres et concernent la branche RC Professionnelle (*Professional Indemnity*) d'assureurs anglais pour le marché anglais. Les données ont été envoyées en livre sterling £ et converties en euros. Elles sont exprimées en Keuros. Les cœfficients de développement de Chain-Ladder (LDFs) et les facteurs de développement cumulés (CDFs) sont calculés sous le triangle des paiements ci-dessous. Les données du triangle des payés s'étalent de 5 519 en 2005 à 24 310 en 2009. Les développements des sinistres sont disparates. En 2001, le sinistre à 7 464 a un développement très rapide et parmi les plus forts. De l'année de développement 1 à 2, le montant des paiements pour ce sinistre est multiplié par 7 et le montant des charges est quasiment doublé. Le développement des sinistres est rapide sur les premières années puis ralentit sans pour autant être terminé sur les 13 ans de données disponibles. Par souci de comparaison avec les autres méthodes, nous ne rajouterons pas de tail. Les paiements présentaient des incréments négatifs qui ont été retraités. Nous disposons également des montants de primes acquises pour chaque année de survenance.

| AY   | Exposition | AY   | Exposition |
|------|------------|------|------------|
| 1997 | 179 138    | 2004 | 465 799    |
| 1998 | 134 492    | 2005 | 497 302    |
| 1999 | 123 529    | 2006 | 584 403    |
| 2000 | 155 230    | 2007 | 549 845    |
| 2001 | 206 766    | 2008 | 562 933    |
| 2002 | 335 325    | 2009 | 555 564    |
| 2003 | 393 071    |      |            |

Table 1.1 – Montants des primes acquises.

Bien que la plupart des hypothèses requises par les méthodes classiques ne soient pas vérifiées, nous appliquerons toutefois ces méthodes, l'objet du mémoire étant par ailleurs de démontrer leur inconsistance face à certaines données et de présenter des techniques de provisionnement plus adaptées.

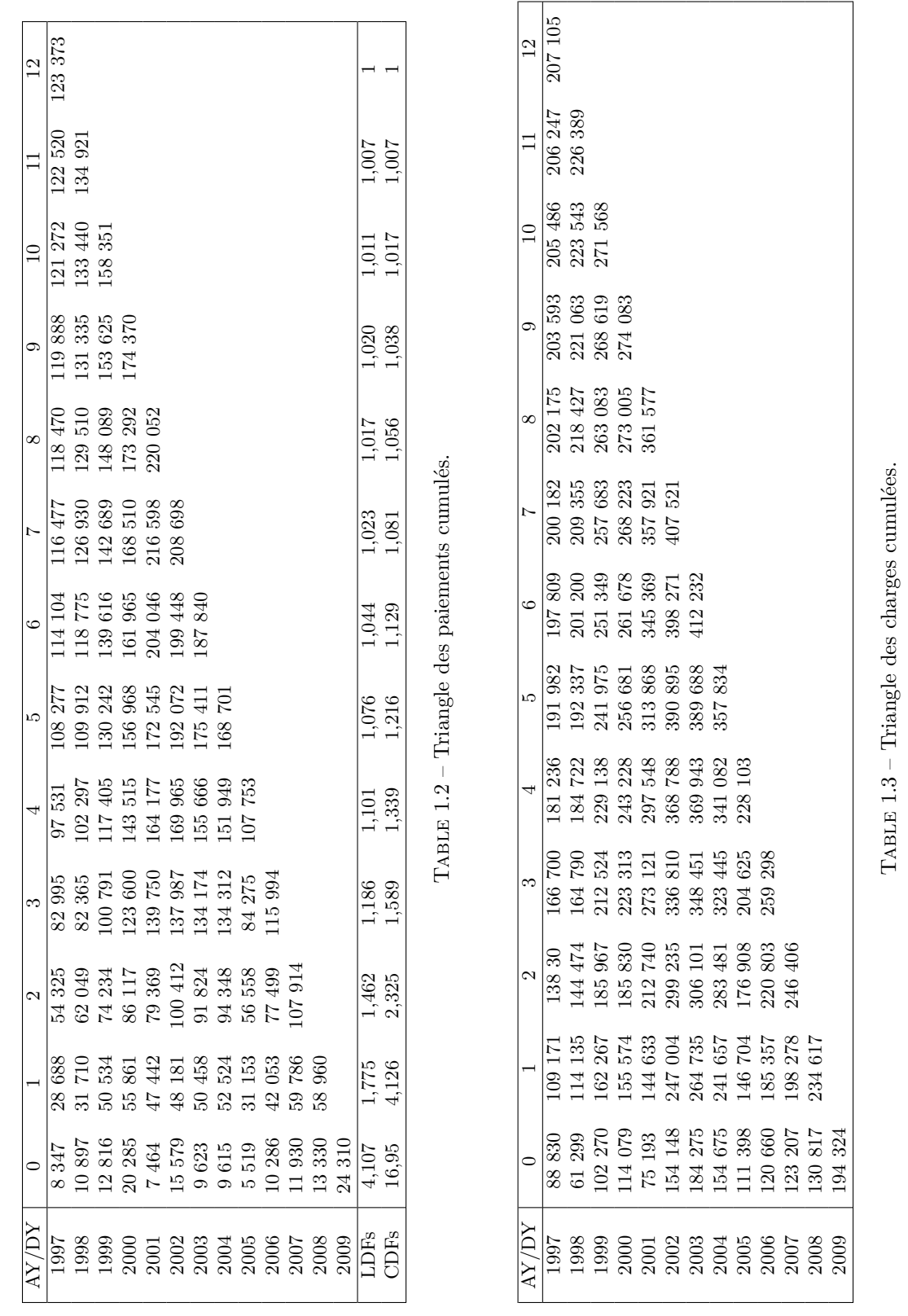

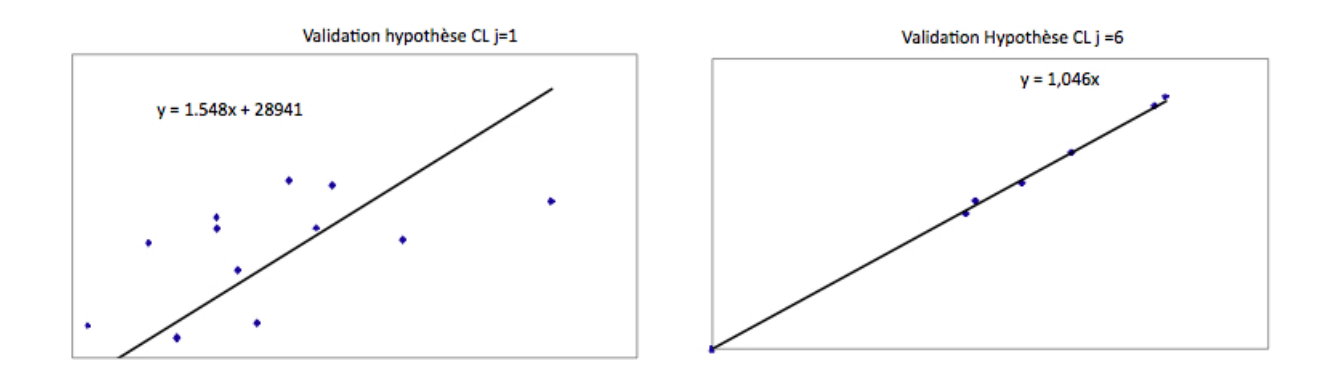

Figure 1.1 – Validation des hypothèses de Chain-Ladder.

Si l'hypothèse (H2) est vérifiée, alors les points  $(C_{i,j}, C_{i,j+1})_{i=0,\dots, I-j-1}$  sont sensiblement alignés sur une droite passant par l'origine. Pour *j* = 1, ce n'est pas le cas mais à partir de *j* = 6, l'hypothèse est vérifiée. En appliquant les estimateurs de CL aux données, nous obtenons un montant de réserves de 920 682.

### <span id="page-17-0"></span>**1.2 Méthode London-Chain**

Cette méthode fait partie des méthodes dites autorégressives qui s'appuient sur une hypothèse moins contraignante que le modèle de CL selon laquelle  $C_{i,j+1}$  est une fonction affine de  $C_{i,j}$ . Introduite par Benjamin et Eagles en 1986 pour le calcul des réserves au Lloyds, la méthode suppose l'existence, pour j fixé, de paramètres  $f_j$  et  $a_j$  tels que :  $\forall i = 0, \dots, I - j - 1$ ,

$$
C_{i,j+1} = f_j C_{i,j} + a_j.
$$
\n(1.2.1)

Si l'hypothèse est vérifiée, les points  $(C_{i,j}, C_{i,j+1})$  sont sensiblement alignés. Les paramètres  $f_j$  et  $a_j$ sont estimés par moindres carrés où l'on minimise l'expression :  $\Delta_j =$ *I*− $\sum$ *j*−1 *i*=0  $(C_{i,j+1} - a_j - f_j C_{i,j})^2$ . La solution au problème de minimisation est donnée par :

**Lemme 1.2.1.** En notant les moyennes en colonnes j et  $j+1$ :

$$
\bar{C}_{j} = \frac{1}{I-j} \sum_{i=0}^{I-j-1} C_{i,j},
$$
\n
$$
\bar{C}_{j+1} = \frac{1}{I-j} \sum_{i=0}^{I-j-1} C_{i,j+1}.
$$

Les estimateurs de  $f_j$  et  $a_j$  sont respectivement :

$$
f_j^{LC} = \frac{\frac{1}{I-j} \sum_{i=0}^{I-j-1} C_{i,j} C_{i,j+1} - \bar{C}_j \bar{C}_{j+1}}{\frac{I-j-1}{I-j} \sum_{i,j}^{I-j-1} C_{i,j}^2 - \bar{C}_j^2},
$$
\n(1.2.2)

$$
a_j^{LC} = \bar{C}_{j+1} - f_j^{LC} \bar{C}_j. \tag{1.2.3}
$$

On rappelle que l'expression de  $f_j^{LC}$  est aussi égale à :  $\frac{\text{cov}(col_j, col_{j+1})}{\text{var}(col_j)}$ .

**Remarque 1.2.1.** La méthode des moindres carrés appliquée au modèle  $C_{i,j+1} = f_j C_{i,j}$  répliquant

le modèle de CL conduit à un facteur  $f_j^{LC}$  = *I*− $\sum$ *j*−1 *i*=0  $C_{i,j}C_{i,j+1}$ *I*−X *J*−1 *I*=0  $C_{i,j}^2$ différent du *f CL j* obtenu par la

méthode de Chain-Ladder standard.

Après calcul des estimateurs de *f<sup>j</sup>* et *a<sup>j</sup>* , le montant des réserves obtenu par la méthode London-Chain est de 797 227.

**Remarque 1.2.2.** Méthode de London-Pivot

Proposée par E. Straub, ce modèle est un intermédiaire entre Chain-Ladder et London-Chain. On suppose que :  $\forall j = 0, \dots, I-1, \forall i = 0, \dots, I-j-1$ , nous avons la relation :  $C_{i,j+1} + a =$  $f_j(C_{i,j} + a)$  où le paramètre a est indépendant de j. Graphiquement, l'hypothèse est vérifiée si les points (*Ci,j , Ci,j*=1) *i*=0*,*··· *,I*−*j*−1 sont sensiblement alignés sur des droites concourantes. Le point d'intersection appelé point pivot est ici (−*a, a*). Il correspond à (0,0) dans la méthode de Chain-Ladder. Les *I* + 1 paramètres  $[(f_j)_{j=0,\cdots,J-1}, a]$  sont estimés par moindres carrés sur les données du triangle supérieur. Il faut donc minimiser la somme des résidus aux carrés :

$$
\Delta = \sum_{j=0}^{J-1} \sum_{i=0}^{J-j-1} \left[ (C_{i,j+1} + a) - f_j (C_{i,j} + a) \right]^2.
$$

Le problème n'a pas de solution analytique et nécessite de mettre en place un algorithme itératif. La méthode est séduisante mais lourde à mettre en pratique.

#### <span id="page-18-0"></span>**1.3 Méthodes factorielles**

La méthode s'applique aux montants non cumulés *Xi,j* (ou *loss ratio* correspondants) sous la forme d'un produit de paramètres attribué chacun à une direction du triangle de liquidation.

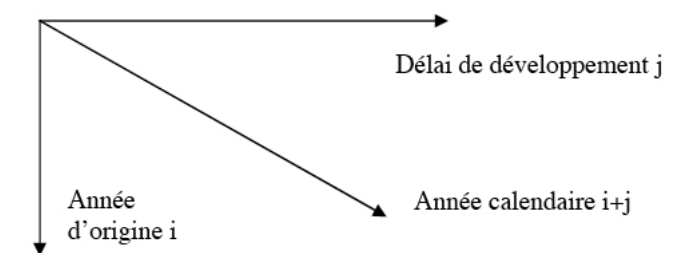

Figure 1.2 – Directions du triangle pour les méthodes factorielles.

Le modèle de De Vylder est un modèle factoriel où les paiements incrémentaux sont exprimés  $\text{par} : \forall 0 \leq i \leq I, 0 \leq j \leq J, X_{i,j} = x_i y_j \lambda_{i+j}.$  Les paramètres des trois directions sont  $x_i, y_j$  et *λk*. Le modèle fait appel à un nombre important de paramètres (2*I* + *J* + 1) qui reste cependant inférieur au nombre total de paramètres lorsque *I >* 4. Sous cette forme, les trois facteurs ne sont pas identifiables puisque les vecteurs  $[(x_i), (y_j), (\lambda_k)]$  et  $[(ax_i), (\frac{y_j}{a}), (\lambda_k)]$  conduisent aux mêmes valeurs de *Xi,j* . Dans l'hypothèse où l'inflation annuelle est constante, il est possible d'intégrer le paramètre  $\lambda_{i+j} = (1+\tau)^{i+j}$  dans les autres paramètres. On retiendra donc le modèle suivant :  $∀ 0 ≤ i ≤ I, 0 ≤ j J, X_{i,j} = x_i y_j.$ 

**Remarque 1.3.1.**  $\qquad$  – En posant la contrainte  $\sum_{i=1}^{J}$ *j*=0  $y_j = 1$ , les paramètres  $(x_i)$  et  $(y_j)$  seraient

#### 1.3. MÉTHODES FACTORIELLES 9

alors interprétables. En effet,  $\sum_{i=1}^{J}$ *j*=0  $X_{i,j} = x_i \sum$ *j*  $y_j = x_i$  implique que  $x_i$  est la charge sinistre ultime de l'année i. De plus,  $y_i = \frac{X_{i,j}}{x_i}$  $\frac{\lambda_{i,j}}{x_i}$  est la part de cette charge payée au cours de la $j^{i\`{e}me}$ année de développement.

- En utilisant l'équation 
$$
X_{i,j} = x_i y_j
$$
, on en déduit :  $C_{i,j} = \sum_{h=0}^j X_{i,h} = x_i Y_j$  en posant  $Y_j = \sum_{h=0}^j y_h$  d'où :

d'où :

$$
\frac{C_{i,j+1}}{C_{i,j}}=\frac{x_iY_{j+1}}{x_iY_j}=\frac{Y_{j+1}}{Y_j}
$$
indépendant de i (*cf.* Chain-Ladder).

Les paramètres  $(x_i)$  et  $(y_j)$  sont estimés par moindres carrés pondérés. Il faut minimiser l'expression :

$$
\Delta = \sum_{i=0}^{I} \sum_{j=0}^{J-i} w_{i,j} [x_{i,j} - x_i y_j]^2.
$$

Après dérivation par rapport à  $x_i$  et  $y_j$ , le programme de minimisation précédent revient à résoudre les équations suivantes :  $\forall 0 \leq i \leq I$  et  $\forall 0 \leq j \leq J$ ,

$$
x_i = \frac{\sum_{j=0}^{J-i} w_{i,j} X_{i,j} y_j}{\sum_{i=0}^{J-i} w_{i,j} y_j^2},
$$
  

$$
y_j = \frac{\sum_{j=0}^{J-j} w_{i,j} X_{i,j} x_i}{\sum_{i=0}^{J-i} w_{i,j} x_i^2}.
$$

Une solution  $((\hat{x}_i),(\hat{y}_j))$  de ce système écrite sous la forme :

$$
x_i = f_i(y_0, \dots, y_J),
$$
  

$$
y_j = g_j(x_0, \dots, x_I).
$$

s'obtient de manière récursive, par convergence des suites  $((x_i^{(m)}))$  et  $((y_j^{(m)}))$  définies, de proche en proche, à partir d'une valeur initiale  $(y_j^{(0)})$ *j*=0*,*··· *,J* :

 $\forall m \geq 1,$ 

*i*

$$
x_i^{(m-1)} = f_i\left(y_0^{(m-1)}, \cdots, y_n^{(m-1)}\right),
$$
  

$$
y_j^{(m)} = g_j\left(x_1^{(m-1)}, \cdots, x_n^{(m-1)}\right).
$$

La convergence est très rapide si la valeur initiale est « bien » choisie. Son choix pourrait s'appuyer sur les égalités  $\frac{x_{i,j}}{x_{i,0}} = \frac{x_i y_j}{x_i y_0} = \frac{y_j}{y_0}$  soit par exemple  $y_0^{(0)} = 1$  et  $y_j^{(0)} = \frac{x_{0,j}}{x_{0,0}}$  p  $\frac{x_i y_j}{x_i y_0} = \frac{y_j}{y_0}$  $\frac{y_j}{y_0}$  soit par exemple  $y_0^{(0)} = 1$  et  $y_j^{(0)} = \frac{x_{0,j}}{x_{0,0}}$  $\frac{x_{0,j}}{x_{0,0}}$  pour tout  $j \geq 1$ . Le vecteur de solutions  $((\tilde{x}_i),(\tilde{y}_j))$  du système dépend entièrement du choix de la valeur initiale. Par contre, toutes les solutions conduisent aux mêmes valeurs « prévues » :  $\hat{X}_{i,j} = \hat{x}_i \hat{y}_j$ 

Des valeurs « prévues » par ce modèle,  $\hat{x}_{i,j}$  du triangle inférieur, on déduit  $\hat{R}_i = \sum_{j=1}^{J}$ *h*=*J*−*i*+1  $\hat{x}_{i,h}$ et  $\hat{R} = \sum$  $\hat{R}_i.$ 

Le choix des données initiales est fait à partir du triangle des paiements incrémentaux. Après résolution du problème de moindres carrés, nous obtenons un couple solution dans le tableau qui suit et après déroulement du triangle inférieur, le calcul des réserves aboutit au montant de 952 300.

| j              |         | Données initiales | Solution |         |  |
|----------------|---------|-------------------|----------|---------|--|
|                | $y_i^0$ | $x_i^0$           | $y_j$    | $x_i$   |  |
| $\mathbf{1}$   | 1,00    | 8 3 4 7           | 1,05     | 6973    |  |
| $\overline{2}$ | 2,44    | 8 3 1 5           | 3,37     | 7 0 8 7 |  |
| 3              | 3.07    | 9679              | $3.45\,$ | 8 3 4 6 |  |
| $\overline{4}$ | 3,43    | 11 557            | 3,72     | 9 768   |  |
| 5              | 1,74    | 14 635            | 2,13     | 12 578  |  |
| 6              | 1,29    | 14 253            | 1,39     | 11 995  |  |
| $\overline{7}$ | 0.70    | 13 590            | 1,23     | 11 610  |  |
| 8              | 0,28    | 13 152            | 0.76     | 11 375  |  |
| 9              | 0,24    | 9 0 4 1           | 0,40     | 7 7 8 6 |  |
| 10             | 0,17    | 11 672            | 0,30     | 10 032  |  |
| 11             | 0,17    | 16881             | 0,38     | 13 943  |  |
| 12             | 0,15    | 17947             | 0,19     | 13 466  |  |
| 13             | 0,10    | 24 310            | 0.12     | 23 171  |  |

Table 1.4 – Résultats de la méthode de De Vylder.

#### <span id="page-21-0"></span>**1.4 Méthode de Bornhuetter-Ferguson**

Cette méthode (notée BF par la suite) a été développée en 1972 par Bornhuetter et Ferguson et publiée dans *The Actuary and IBNR*.

Là où pour Chain-Ladder le montant de la charge ultime dépend de la dernière position connue (si elle est nulle, la charge ultime est nulle), la méthode de BF introduit une donnée exogène pour palier à ce problème. Le modèle de BF est une alternative très répandue du modèle de CL et est souvent utilisé pour les triangles dits « instables ».

- **Hypothèse 1.4.1.** (H1) Les sinistres cumulés  $C_{i,j}$  sont indépendants suivant les années d'accident i.
	- (H2) Il existe des paramètres  $\mu_0, \dots, \mu_I > 0$  et des cadences  $\beta_0, \dots, \beta_J > 0$  avec  $\beta_J = 1$  tels que  $\forall 0 \le i \le I, 0 \le j \le J - 1$  et  $0 \le k \le J - j$ , nous ayons :

$$
\mathcal{E}\left[C_{i,0}\right] = \beta_0 \mu_i,\tag{1.4.1}
$$

$$
E[C_{i,j+k}|C_{i,0},\cdots,C_{i,j}] = C_{i,j} + (\beta_{j+k} - \beta_j)\mu_i.
$$
 (1.4.2)

La suite (*β<sup>j</sup>* ) *<sup>j</sup>*=0*,*··· *,J* représente les cadences de développement. Si *Ci,j* sont les paiements cumulés, alors  $(\beta_j)_j$  sont les cadences de paiement cumulées.

Sous les hypothèses 1*.*4*.*[1,](#page-1-0) nous avons :

$$
E[C_{i,j}] = \beta_j \mu_i \quad \text{et} \quad E[C_{i,J}] = \mu_i. \tag{1.4.3}
$$

Nous avons :

<span id="page-21-1"></span>
$$
\begin{aligned} \mathcal{E}\left[C_{i,J}|\mathcal{D}_{I}\right] &= \mathcal{E}\left[C_{i,J}|C_{i,0},\cdots,C_{i,I-i}\right] \\ &= C_{i,I-i} + \mathcal{E}\left[C_{i,J} - C_{i,I-i}|C_{i,0},\cdots,C_{i,I-i}\right]. \end{aligned} \tag{1.4.4}
$$

D'après les hypothèses 1.4.[1,](#page-1-0) les sinistres incrémentaux  $(C_{i,J} - C_{i,I-i})$  sont indépendants de  $C_{i,0}, \cdots, C_{i,I-i}$  ce qui simplifie le second membre de l'équation [1](#page-21-1).4.4 :

<span id="page-21-2"></span>
$$
E[C_{i,J}|\mathcal{D}_I] = E[C_{i,J}|C_{i,0}, \cdots, C_{i,I-i}]
$$
  
=  $C_{i,I-i} + E[C_{i,J} - C_{i,I-i}]$   
=  $C_{i,I-i} + (1 - \beta_{I-i}) \mu_i.$  (1.4.5)

Il reste alors à estimer le dernier membre de droite des équations [1.4.4](#page-21-1) et [1.4.5.](#page-21-2)

**Proposition 1.4.1.** L'estimateur de BF pour  $E[C_{i,J} | \mathcal{D}_I]$  est donné par :  $\forall 1 \leq i \leq I:$ 

$$
\widehat{C_{i,J}}^{BF} = \widehat{\mathbf{E}}\left[C_{i,J}|\mathcal{D}_I\right] = C_{i,I-i} + \left(1 - \widehat{\beta}_{I-i}\right)\widehat{\mu}_i.
$$
\n(1.4.6)

Où  $\hat{\beta}_{I-i}$  est un estimateur *a posteriori* de  $\beta_{I-i}$  et  $\hat{\mu}_i$  est un estimateur *a priori* pour la charge ultime espérée  $E[C_{i,J}]$ .

Comment déterminer les estimateurs  $\widehat{\beta}_j$  et  $\widehat{\mu}_i$ ?

**Comparaison des estimateurs CL et BF** A partir des hypothèses [1.1.1](#page-13-2) du modèle de Chain-Ladder, nous avons :

$$
\begin{aligned}\n\mathbf{E}\left[C_{i,j}\right] &= \mathbf{E}\left[\mathbf{E}\left[C_{i,j}|C_{i,j-1}\right]\right] = f_{j-1}\mathbf{E}\left[C_{i,j-1}\right] = \mathbf{E}\left[C_{i,0}\right] \prod_{k=0}^{j-1} f_k, \\
\mathbf{E}\left[C_{i,J}\right] &= \mathbf{E}\left[C_{i,0}\right] \prod_{k=0}^{J-1} f_k.\n\end{aligned}
$$

ce qui implique :

$$
\mathbf{E}\left[C_{i,j}\right] = \prod_{k=j}^{J-1} f_k^{-1} \mathbf{E}\left[C_{i,J}\right].
$$

Si on compare ces résultats avec ceux obtenus dans BF suivant les hypothèses [1.4.1,](#page-1-0) on peut conclure que :

<span id="page-22-0"></span>
$$
\prod_{k=j}^{J-1} f_k^{-1} \text{ (joue de le rôle de } \theta \text{)} \beta_j. \tag{1.4.7}
$$

Si les facteurs de développement *f<sup>j</sup>* sont connus, on construit les cadences de développement *β<sup>j</sup>* en utilisant l'identification [1.4.7.](#page-22-0) Les estimateurs de BF sont alors déterminés par :

$$
\widehat{C_{i,J}}^{BF} = C_{i,I-i} + \left(1 - \left(\overbrace{\prod_{j=I-i}^{J-1} f_j}^{1}\right)\right) \widehat{\mu}_i.
$$
\n(1.4.8)

Pour l'estimateur de CL, nous avons :

$$
\widehat{C_{i,J}}^{CL} = C_{i,I-i} \prod_{j=I-i}^{J-1} \widehat{f}_j
$$
\n
$$
= C_{i,I-i} + C_{i,I-i} \left( \prod_{j=I-i}^{J-1} \widehat{f}_j - 1 \right)
$$
\n
$$
= C_{i,I-i} + \frac{\widehat{C_{i,J}}^{CL}}{\prod_{j=I-i}^{J-1} \widehat{f}_j} \left( \prod_{j=I-i}^{J-1} \widehat{f}_j - 1 \right)
$$
\n
$$
= C_{i,I-i} + \left( 1 - \frac{1}{\prod_{j=I-i}^{J-1} \widehat{f}_j} \right) \widehat{C_{i,J}}^{CL}.
$$
\n(1.4.9)

Ainsi, si nous identifions les cadences de développement des sinistres des méthodes de CL et BF, la différence des deux méthodes provient du fait que dans la méthode de BF, l'estimateur *a priori*  $\hat{\mu}_i$  est une donnée exogène alors que dans la méthode de CL, nous l'estimons par  $\widehat{C_{i,J}}^{CL}$  à partir des données observées.

#### **Estimation des paramètres**

- Le paramètre  $\mu_i$  nécessite un estimateur *a priori*  $\hat{\mu}_i$ . C'est une donnée exogène qui doit être estimée *a priori* sur opinion d'expert estimée *a priori* sur opinion d'expert.
- Pour le paramètre (1 − *βI*−*i*), il convient également d'utiliser un estimateur *a priori* si nous voulons appliquer la méthode de BF au sens strict. L'estimation doit être indépendante des observations. Cependant, dans la plupart des applications pratiques, l'estimation du facteur ci-dessous s'éloigne de l'approche de BF et utilise les facteurs de développement de CL. Si  $f_k$ représente les estimateurs de CL pour  $f_k$ , on pose alors :

$$
\widehat{\beta}_j^{CL} = \widehat{\beta}_j = \left(\widehat{\frac{1}{\prod_{k=j}^{J-1} f_k}}\right) = \prod_{k=j}^{J-1} \frac{1}{\widehat{f}_k}.\tag{1.4.10}
$$

Dans ce cas, la méthode de BF et la méthode de CL diffèrent seulement dans le choix des estimateurs pour la charge ultime  $C_{i,J}$ , *i.e.* l'estimateur *a priori*  $\hat{\mu}_i$  vs l'estimateur de CL

$$
\widehat{C_{i,J}}^{CL} \text{ car :}
$$
\n
$$
\widehat{\overline{C_{i,J}}}^{BF} = C_{i,I-i} + \left(1 - \widehat{\beta}_{I-i}^{CL}\right) \widehat{\mu}_i,
$$
\n
$$
\widehat{C_{i,J}}^{CL} = C_{i,I-i} + \left(1 - \widehat{\beta}_{I-i}^{CL}\right) \widehat{C_{i,J}}^{CL}.
$$
\n(1.4.11)

Nous illustrons la méthode de BF en utilisant les données de CL. Les cœfficients  $\beta_j^{CL}$  sont déterminés facilement à partir des facteurs de développement  $f_j$ . Pour la charge ultime *a priori*, nous disposons du montant des primes par année de survenance. Nous fixerons un *loss ratio* à partir de celui de CL puis nous obtiendrons la charge ultime *a priori* grâce à la charge ultime *a posteriori*.

| $C_{i,I-i}$ | $\widehat{\beta}^{CL}_{I-i}$ | $\overline{\phantom{m}}$ $CL$<br>$C_{i,J}$ | $\llsim_{CL}$<br>$R_i$ | Loss ratio CL | Loss ratio BF | ∼<br>$\mu_i$ | $\overline{\mathcal{A}BF}$<br>$R_i$ |
|-------------|------------------------------|--------------------------------------------|------------------------|---------------|---------------|--------------|-------------------------------------|
| 119 888     | 97,18%                       | 123 373                                    | $\theta$               | 68,87%        | 68,87%        | 123 373      | $\Omega$                            |
| 131 335     | 96,67%                       | 135 860                                    | 4 5 2 5                | 101,02%       | 101,02%       | 135 860      | 4 5 25                              |
| 153 625     | 95,32\%                      | 161 162                                    | 7 5 3 7                | 130,46%       | 130,46\%      | 161 162      | 7 5 3 7                             |
| 174 370     | 96,30%                       | 181 066                                    | 6 6 9 6                | 116,64%       | 116,64%       | 181 066      | 6 6 9 6                             |
| 220 052     | 94,66%                       | 232 458                                    | 12 406                 | 112,43%       | 112,43%       | 232 458      | 12 406                              |
| 208 698     | 92,48\%                      | 225 670                                    | 16 972                 | 67,30%        | 70%           | 234 728      | 17 653                              |
| 187 840     | 88.5%                        | 212 199                                    | 24 359                 | 53,99%        | $60\%$        | 235 843      | 27 074                              |
| 168 701     | 82,2%                        | 205 229                                    | 36 528                 | 44,06%        | $50\%$        | 232 900      | 41 453                              |
| 107 753     | 74.6%                        | 144356                                     | 36 603                 | 29,03%        | $30\%$        | 149 191      | 37 829                              |
| 115 994     | 62.9%                        | 184 337                                    | 68 343                 | 31,54%        | $30\%$        | 175 321      | 65 000                              |
| 107 914     | $43\%$                       | 250 873                                    | 142 959                | 45,63%        | 40\%          | 219 938      | 125 331                             |
| 58 960      | 24,2%                        | 243 296                                    | 184 336                | 43,22\%       | 40\%          | 225 173      | 170 605                             |
| 24 310      | $5,9\%$                      | 412 040                                    | 387 730                | 74,17%        | $50\%$        | 277 782      | 261 393                             |
|             |                              |                                            | 928 994                |               |               |              | 777 502                             |

Table 1.5 – Montant des réserves selon la méthode BF.

Ainsi, suivant l'estimation de la charge ultime *à priori*, nous obtenons des résultats différents. En se basant sur l'estimation du modèle de CL, le montant des réserves est de 928 994 tandis qu'avec l'introduction de données exogènes *µ<sup>i</sup>* , le montant des réserves est plus faible 777 502.

## <span id="page-24-0"></span>**Chapitre 2**

## **Méthodes stochastiques**

Une des finalités du provisionnement est de mesurer l'incertitude des projections de nos réserves à partir du triangle de liquidation. Les méthodes déterministes ne pouvant aboutir, il est apparu des méthodes dites stochastiques où les constituants *Ci,j* du triangle supérieur sont interprétés comme des variables aléatoires. Dès lors, il devient possible d'émettre des hypothèses sur le comportement de ces variables *Ci,j* qui seront plus ou moins validées, d'étudier la variabilité de la provision prévue par le modèle, d'obtenir des estimations et des intervalles de confiance pour des paramètres d'intérêt tels que la *Value-at-Risk* ou la probabilité d'insuffisance ou encore de simuler la sinistralité des exercices futurs (analyse financière dynamique).

Compte tenu de l'utilisation pratique de la méthode Chain-Ladder standard, cette méthode servira de *benchmark* incontournable à nos résultats. D'ailleurs, les premiers modèles stochastiques ont été construits de sorte à ce que leurs résultats convergent vers ceux obtenus par Chain-Ladder. Ainsi, certains s'en rapprochent (c'est le cas de la régression lognormale ou du modèle de Kremer en 1982) et d'autres correspondent exactement au même résultat (le modèle récursif de Mack en 1993 et le modèle log-poisson de Rensham et Veraal en 1994 et 1998). Par la suite, nous détaillerons plusieurs modèles stochastiques et analyserons la validité de leurs hypothèses ainsi que les résultats obtenus.

### <span id="page-24-1"></span>**2.1 Définition de l'erreur moyenne quadratique de prédiction**

Pour mesurer l'incertitude autour de l'estimation des réserves, nous devons définir l'erreur quadratique moyenne de prédiction notée MSEP. Etant donné une variable aléatoire X et un ensemble d'observations noté  $\mathcal{D}$ , on suppose que  $\hat{X}$  est un estimateur  $\mathcal{D}$ -mesurable de E  $[X|\mathcal{D}]$  et un prédicteur D-mesurable de X.

**Lemme 2.1.1.** L'erreur quadratique moyenne de prédiction MSEP du prédicteur  $\hat{X}$  est définie par :

$$
msep_{X|\mathcal{D}}(\hat{X}) = \mathcal{E}\left[\left(\hat{X} - X\right)^2 | \mathcal{D}\right].
$$
\n(2.1.1)

Pour un prédicteur ou estimateur  $D$ -mesurable  $\hat{X}$ , nous avons :

<span id="page-24-2"></span>
$$
msep_{X|\mathcal{D}}(\widehat{X}) = \text{Var}(X|\mathcal{D}) + \mathbb{E}\left[\left(\widehat{X} - \mathbb{E}[X|\mathcal{D}]\right)^2\right].\tag{2.1.2}
$$

Le premier terme du membre droit de l'équation [2](#page-24-2)*.*1*.*2 représente la variance conditionnelle du modèle. Elle décrit la variation due au modèle stochastique. Elle est purement aléatoire et ne peut pas être supprimée. Le second terme de l'équation est l'erreur d'estimation des paramètres qui traduit l'incertitude provenant de l'estimation des paramètres et de leur espérance conditionnelle. Plus l'échantillon initial de données est important, moins l'erreur d'estimation sera importante.

Gardons à l'esprit qu'en pratique, cette erreur ne disparaît jamais complètement.

Pour expliciter le terme d'erreur d'estimation, il nous faut connaître E [*X*|D] (qui en pratique est inconnu et estimé par  $\hat{X}$ ). L'estimation de ce terme d'erreur est généralement compliqué à moins d'émettre des hypothèses sur la dépendance entre X et D :

–  $1<sup>er</sup>cas : X est indépendant de D.$ 

Alors :

$$
E[X|\mathcal{D}] = E[X] \quad \text{et} \quad \text{Var}[X|\mathcal{D}] = \text{Var}[X].
$$

L'erreur de prédiction quadratique moyenne MSEP pour l'estimateur  $\hat{X}$  est donnée par :

$$
msep_X \begin{pmatrix} \widehat{X} \end{pmatrix} = \mathbb{E} \left[ msep_{X|\mathcal{D}} \begin{pmatrix} \widehat{X} \end{pmatrix} \right]
$$
  
= Var(X) + E \left[ \begin{pmatrix} \widehat{X} - \mathbb{E}[X] \end{pmatrix}^2 \right].

Si de plus,  $\widehat{X}$  est un estimateur sans biais de E[X] *i.e.* E  $\left[\widehat{X}\right] = \mathrm{E}\left[X\right]$ , nous avons :

$$
msep_X\left(\widehat{X}\right) = \text{Var}\left(X\right) + \text{Var}\left(\widehat{X}\right).
$$

L'erreur d'estimation des paramètres est donc estimée par la variance de  $\hat{X}$ .

– 2 <sup>è</sup>*me* cas : X n'est pas indépendant des observations D. L'erreur de prédiction est plus compliquée à estimer. Son expression analytique est donnée par :

$$
msep_X\left(\hat{X}\right) = \mathbb{E}\left[msep_{X|\mathcal{D}}\left(\hat{X}\right)\right]
$$
  
\n
$$
= \mathbb{E}\left[\text{Var}\left(X|\mathcal{D}\right)\right] + \mathbb{E}\left[\left(\hat{X} - \mathbb{E}\left[X|\mathcal{D}\right]\right)^2\right]
$$
  
\n
$$
= \text{Var}\left(X\right) - \text{Var}\left(\mathbb{E}\left[X|\mathcal{D}\right]\right) + \mathbb{E}\left[\left(\hat{X} - \mathbb{E}\left[X|\mathcal{D}\right]\right)^2\right]
$$
  
\n
$$
= \text{Var}\left(X\right) + \mathbb{E}\left[\left(\hat{X} - \mathbb{E}\left[X\right]\right)^2\right] - 2 \mathbb{E}\left[\left(\hat{X} - \mathbb{E}\left[X\right]\right)\left(\mathbb{E}\left[X|\mathcal{D}\right] - \mathbb{E}\left[X\right]\right)\right].
$$

Si l'estimateur  $\widehat{X}$  de E [*X*] est sans biais, la formule se simplifie comme suit :

$$
msep_X\left(\widehat{X}\right) = \text{Var}\left(X\right) + \text{Var}\left(\widehat{X}\right) - 2\text{ Cov}\left(\widehat{X}, \text{E}\left[X|\mathcal{D}\right]\right).
$$

Ainsi, les modèles stochastiques nécessitent au préalable de poser correctement certaines définitions. La qualité des estimateurs ou des prédicteurs des réserves à l'ultime est donnée par les deux premiers moments : le cœfficient de variation (rapport de l'écart-type sur la moyenne) et l'erreur moyenne quadratique de prédiction. En pratique, il n'est pas possible de déterminer analytiquement la distribution prédictive des réserves et nous devons faire appel à des algorithmes numériques de type Bootstrap pour simuler la distribution. Avec ces distributions simulées, nous sommes alors capables non seulement de déterminer les deux premiers moments des réserves mais aussi certaines caractéristiques telles les intervalles de confiance ou des mesures comme la *Value-at-Risk*. Dans la pratique et dans les politiques de solvabilité aujourd'hui, les estimations des premier et deuxième moments sont suffisantes pour déterminer une distribution de l'ultime.

#### <span id="page-25-0"></span>**2.2 Modèle de Mack**

La très grande simplicité du modèle de Chain-Ladder lui vaut un engouement particulier à tel point que les modèles stochastiques tentent de correspondre au mieux à ses résultats. Certains remarquent que la charge ultime de CL peut être obtenue en maximisant la vraisemblance d'un modèle de Poisson (Hachemeister et Stanard en 1975, Kremer en 1985 et Mack en 1991). D'autres ont associé la méthode de Chain-Ladder à un modèle linéaire généralisé (Renshaw en 1989 et Renshaw et Verall en 1998) ou encore, à la manière de Verrall en 1989, ont associé un filtre de Kalman au triangle de données. Tous les modèles sont différents mais tous aboutissent à des résultats proches de Chain-Ladder. Le modèle de Mack en 1993 donne exactement les mêmes résultats.

#### <span id="page-26-0"></span>**2.2.1 Description du modèle**

Nous reprendrons ici la partie déterministe de Chain-Ladder à laquelle nous étendrons la définition pour inclure les moments d'ordre deux et calculer une erreur de prédiction conditionnelle pour les estimateurs.

**Hypothèse 2.2.1.** Hypothèses de Mack

- (H1) Les paiements cumulés *Ci,j* sont indépendants par année d'accident.
- (H2) Il existe des facteurs  $f_0, \dots, f_{J-1} > 0$  et des paramètres de variance  $\sigma_0^2, \dots, \sigma_{J-1}^2 > 0$ tels que  $\forall i \in \{0, \dots, I\}$  et  $j \in \{0, \dots, J\}$ , nous avons :

$$
E[C_{i,j}|C_{i,j-1}] = f_{j-1}C_{i,j-1}, \qquad (2.2.1)
$$

$$
Var(C_{i,j}|C_{i,j-1}) = \sigma_{j-1}^2 C_{i,j-1}.
$$
\n(2.2.2)

Les résultats du modèle déterministe sont encore valides ici :

• Les paramètres  $f_j$  et  $\sigma_j^2$  sont estimés par :

$$
\hat{f}_j = \frac{\sum_{i=0}^{I-j-1} C_{i,j+1}}{\sum_{i=0}^{I-j-1} C_{i,j}} = \sum_{i=0}^{I-j-1} \frac{C_{i,j}}{\sum_{k=0}^{I-j-1} C_{i,j}},
$$
\n(2.2.3)

$$
\widehat{\sigma}_j^2 = \frac{1}{I - j - 1} \sum_{i=0}^{I - j - 1} C_{i,j} \left( \frac{C_{i,j+1}}{C_{i,j}} - \widehat{f}_j \right)^2.
$$
\n(2.2.4)

avec de plus,

$$
\widehat{\sigma}_{J-1}^2 = \min\left(\frac{\widehat{\sigma}_{J-2}^4}{\widehat{\sigma}_{J-3}^2}, \max\left(\widehat{\sigma}_{J-3}^2, \widehat{\sigma}_{J-2}^2\right)\right). \tag{2.2.5}
$$

- Sachant  $\mathcal{B}_j$ ,  $\widehat{f}_j$  est un estimateur sans biais de  $f_j$ .
- $\hat{f}_0, \cdots, \hat{f}_{J-1}$  sont non corrélés.

#### <span id="page-26-1"></span>**2.2.2 Erreur de prédiction MSEP**

Le résultat suivant est important pour déterminer l'erreur d'estimation conditionnelle.

**Lemme 2.2.1.** ∀ *j* ∈ {0, · · · , *J*},

$$
\mathcal{E}\left[\hat{f}_j^2|\mathcal{B}_j\right] = \text{Var}\left(\hat{f}_j|\mathcal{B}_j\right) + f_j^2 = \frac{\sigma_j^2}{\sum_{i=0}^{I-j-1} C_{i,j}} + f_j^2.
$$
\n(2.2.6)

#### 2.3. MÉTHODE BOOTSTRAP 17

Nous avons vu précédemment dans le modèle de Chain-Ladder déterministe comment prédire la charge ultime  $C_{i,J}$  sachant l'information  $\mathcal{D}_I$ :

$$
\widehat{C_{i,J}}^{CL} = \widehat{\mathbf{E}}\left[C_{i,J}|\mathcal{D}_I\right] = C_{i,I-i}\widehat{f}_{I-i}\dots\widehat{f}_{J-i}.
$$
\n(2.2.7)

Il s'agit désormais de déterminer suivant le modèle de Chain-Ladder standard, un estimateur de l'erreur moyenne quadratique conditionnelle MSEP de  $\widehat{C_{i,J}}^{CL}$  pour une année d'accident  $i \in$  $\{1, \cdots, I\}$ :

$$
msep_{C_{i,J}|\mathcal{D}_I}(\widehat{C_{i,J}}^{CL}) = \mathbb{E}\left[\left(\widehat{C_{i,J}}^{CL} - C_{i,J}\right)^2 |\mathcal{D}_I\right]
$$
  

$$
= \underbrace{\text{Var}(C_{i,J}|\mathcal{D}_I)}_{\text{Error de model}} + \underbrace{\left(\widehat{C_{i,J}}^{CL} - \mathbb{E}\left[C_{i,J}|\mathcal{D}_I\right]\right)^2}_{\text{Error d'estimation}}.
$$
 (2.2.8)

La MSEP se décompose donc en deux termes. Le premier correspond à l'erreur de modèle ou erreur de *process*, il mesure la variabilité du modèle stochastique et le second terme à droite est l'erreur d'estimation des paramètres, provenant de l'estimation des cœfficients réels  $f_j$  par les  $f_j$ .

**Remarque 2.2.1.** Pour les années d'accident agrégées, nous considérons alors l'expression suivante :

$$
msep_{\sum_{i}C_{i,J}|\mathcal{D}_I}\left(\sum_{i=1}^I\widehat{C_{i,J}}^{CL}\right)=\mathrm{E}\left[\left(\sum_{i=1}^I\widehat{C_{i,J}}^{CL}-\sum_{i=1}^IC_{i,J}\right)^2|\mathcal{D}_I\right].
$$

**Théorème 2.2.1.** (a) Pour chaque année d'accident i, l'estimateur de la MSEP est :

$$
\widehat{msep}_{C_{i,J}|\mathcal{D}_I}\left(\widehat{C_{i,J}}^{CL}\right) = \left(\widehat{C_{i,J}}^{CL}\right)^2 \sum_{j=I-i}^{J-1} \frac{\widehat{\sigma}_j^2}{\widehat{\sigma}_j^2} \left[\frac{1}{\widehat{C_{i,j}}^{CL}} + \frac{1}{\sum_{k=1}^{J-1} \widehat{C_{k,j}}^{CL}}\right].
$$
\n(2.2.9)

L'expression est la somme de deux termes, le premier correspondant à l'erreur de modèle et le second à l'erreur d'estimation.

(b) la MSEP agrégée du montant total de provisions pour l'ensemble du portefeuille est donnée par :

$$
\widehat{msep}_{\sum_{i}C_{i,J}|\mathcal{D}_I}\left(\sum_{i}\widehat{C_{i,J}}^{CL}\right)=\sum_{i=2}^{I}\left[\widehat{msep}_{C_{i,J}|\mathcal{D}_I}\left(\widehat{C_{i,J}}^{CL}\right)+2\widehat{C_{i,J}}^{CL}\sum_{l=i+1}^{J}\widehat{C_{l,J}}^{CL}\sum_{j=J-i}^{J-1}\frac{\widehat{\sigma}_{j+1}^2}{\widehat{f}_{j+1}^2\sum_{k=1}^{J-j}\widehat{C_{k,j}}}\right]
$$

### <span id="page-27-0"></span>**2.3 Méthode Bootstrap**

Le mot *boostrap* provient de l'expression anglaise « to pull oneself up by one's bootstrap »(Efron, Tibshirani,1993) qui signifie littéralement « se soulever en tirant sur les languettes de ses bottes ». Il n'est jamais pourtant traduit dans la littérature scientifique d'expression française et ce, vous en conviendrez. Jusqu'à présent, les modèles stochastiques comme celui de Mack estiment les moments d'ordre 1 et 2. Néanmoins, il arrive que nous ne puissions pas calculer ces moments avec une formule explicite. Et nous serions aussi intéressés par la distribution des réserves pour *.*

en déduire des caractéristiques particulières comme la *Value-at-Risk* et ses applications au cadre Solvency 2. La méthode Bootstrap a été introduite par Efron en 1979 et est considérée comme une avancée spectaculaire en statistique. C'est une puissante technique utilisée pour obtenir à partir d'un échantillon observé d'autres échantillons. La méthode Bootstrap, non paramétrique, a des conditions d'application bien moins strictes et nombreuses que les méthodes d'inférences statistiques classiques.

#### <span id="page-28-0"></span>**2.3.1 Définition de la méthode**

La méthode Bootstrap est généralement associée à un modèle GLM où la distribution du terme d'erreur peut être log-normale, poisson sur-dispersée ou gamma. Le modèle de Poisson est plus intéressant que les autres puisque, d'après Renshaw et Verall en 1998, les réserves estimées par le modèle sur un triangle à incréments positifs et avec un lien logarithmique, sont identiques à celles données par la méthode de Chain-Ladder standard. Les calculs de réserves et erreur de prédiction deviennent beaucoup plus faciles, les deux autres nécessitant des ajustements compliqués. Nous supposerons donc dans la suite être dans le cas d'un modèle de Poisson sur-dispersé.

Les sinistres incrémentaux *Ci,j* , variables réponses du modèle GLM, suivent une loi de Poisson sur-dispersée de paramètre  $\phi$  et  $\mu_{i,j} = \mathbb{E}(C_{i,j})$ . Dit autrement,  $C_{i,j}\phi$  suit une loi de Poisson de paramètre  $\mu_{i,j}\phi = \text{Var}(C_{i,j})$ . La fonction lien est le logarithme et le prédicteur linéaire s'écrit :  $\forall i \in \{0, \dots, I\}, j \in \{0, \dots, J\} : \eta_{i,j} = \log(\mu_{i,j}) = \mu + \alpha_i + \beta_j$  avec  $\alpha_1 = \beta_1 = 0$ . Le paramètre  $\phi$ est un paramètre d'échelle inconnu et estimé au cours de la procédure d'ajustement.

Les variables utilisées par Bootstrap doivent être indépendantes et identiquement distribuées (i.i.d.) ce qui n'est souvent pas le cas. En revanche, les résidus sont plus i.i.d. que les variables originelles. Le Bootstrap sera donc appliqué sur ces derniers. Pour les modèles GLM, les résidus les plus communs sont les résidus de Déviance et les résidus de Pearson définis par :

$$
r_D = \text{sign}(C - m) \sqrt{2(C \log(C/m) - C + m)},
$$
  
\n
$$
r_P = \frac{C - m}{\sqrt{m}}.
$$

Après rééchantillonage et inversion de la formule des résidus, nous obtenons un nouveau triangle de liquidation. L'inversion par résidus de Déviance n'aboutit pas à une solution analytique et les résidus de Pearson seront préférés. La démarche est donc la suivante :

- 1. Appliquer le modèle sur le triangle des charges cumulées. Ayant usé d'un modèle GLM de Poisson, nous appliquerons de manière équivalente la méthode Chain-Ladder.
- 2. Reconstruire, à partir de la dernière diagonale connue, les données du triangle supérieur à l'aide des cœfficients de développement calculés en étape 1.
- 3. Calculer les résidus de Pearson : en notant  $Z_{i,j}$  les incréments du triangle et  $Z_{i,j}$  les données ajustées en étape 2, nous définissons les résidus comme suit :

<span id="page-28-1"></span>
$$
r_{i,j}^P = \frac{Z_{i,j} - \hat{Z}_{i,j}}{\sqrt{\hat{Z}_{i,j}}}.
$$
\n(2.3.1)

4. L'erreur standard du bootstrap ne tient pas compte du nombre de paramètres du modèle. Ceci introduit un biais que l'on corrige en ajustant les résidus de Pearson. On note *n* = *I*(*I* + 1)*/*2 le nombre de données et *p* = 2*I* − 1 le nombre de paramètres. Les résidus ajustés sont alors :

$$
r_{i,j}^{adj} = \sqrt{\frac{n}{n-p}} r_{i,j}^P.
$$

Les résidus étant en moyenne proches de zéro, l'ajustement par le nombre de paramètres augmente la variance. Le paramètre d'échelle *φ* est alors estimé comme suit :

$$
\widehat{\phi}_P = \sum_{i \leq I, j \leq J} \left( r_{i,j}^{adj} \right)^2.
$$

- 5. Les étapes suivantes sont répétées pour chaque simulation :
	- (a) Réechantillonage des résidus de Pearson ajustés.
	- (b) Reconstitution du pseudo-triangle des incréments  $\tilde{Z}_{i,j}$  par la formule [2](#page-28-1).3.1 :

$$
\tilde{Z}_{i,j} = r_{i,j}^{adj} \cdot \sqrt{\hat{Z}_{i,j}} + \hat{Z}_{i,j}.
$$

- (c) Reconstitution du pseudo-triangle des cumulés :  $\tilde{C}_{i,j} = \sum_{i,j}$ *j k*=0  $\tilde{Z}_{i,j}.$
- (d) Calcul des facteurs de développement suivant Chain-Ladder.
- (e) Réutilisation du modèle pour :
	- i. Obtenir le triangle inférieur prévu par le modèle.
	- ii. Estimer la provision globale.
- (f) Stocker le résultat de la provision et réitérer.

#### <span id="page-29-0"></span>**2.3.2 Erreur de prédiction MSEP**

L'erreur de prédiction peut être estimée par deux approches : simulatoire ou semi-simulatoire. Dans l'approche simulatoire, il faut revenir sur les étapes précédentes. L'étape 5(e) est modifiée comme suit :

- Calcul de la moyenne des incréments obtenus à l'étape (5.b) notée *µi,j* .
- Obtenir le triangle inférieur prévu par le modèle.
- Tirage aléatoire sur le triangle inférieur. Simulation d'un paiement par tirage aléatoire d'une distribution de moyenne  $\mu_{i,j}$  et de variance  $\phi_P \text{Var}(\hat{\mu}_{i,j})$ . La distribution étant une loi de Poisson surdispersée,  $\text{Var}(\hat{\mu}_{i,j}) = \hat{\mu}_{i,j}$ . On simule une loi de Poisson de paramètre  $\mu_{i,j}/\phi_P$ que l'on multiplie ensuite par *φ*<sub>*P*</sub>.
- Estimer la provision globale.

Le calcul de la variance des provisions simulées par Bootstrap fournit alors un estimateur de l'erreur de prédiction. Dans l'approche semi-simulatoire, et en supposant les incréments indépendants, on estime la variance des réserves définie comme la variance de la somme des incréments du triangle inférieur :

$$
Var(R) = Var \sum_{i+j>n} Z_{i,j} = \sum_{i+j>n} Var Z_{i,j}.
$$

par  $\widehat{\text{Var}(R)} = \sum_{i+j>n} \widehat{\phi}_P \cdot \widehat{\mu}_{i,j}$ . Ce terme représente l'erreur de process. Quant à l'erreur d'estimation, elle est définie par : E  $\left[\left(\hat{R} - \mathcal{E}(R)\right)^2\right]$  qui est estimée par :  $\frac{n}{n-p}$  $\sum_{i=1}^N\Bigg(\hat{R}^i-\frac{1}{N}\Bigg)$ *N* X *N i*=1  $\hat{R}^i$  $\setminus^2$ .

### <span id="page-29-1"></span>**2.4 Méthode HFB**

La méthode dite HFB a été introduite par Hodes, Feldblum et Blumsohn en 1999 dans *Workers Compensation Reserve Uncertainty*. C'est une méthode *link-ratio* où les facteurs de développement sont supposés être distribués suivant une loi lognormale. Les facteurs sont supposés être indépendants d'une année de développement à une autre. Les auteurs distinguent l'erreur de process et l'erreur d'estimation. Le risque de process est obtenu à partir de l'hypothèse selon laquelle les *f<sup>j</sup>* sont distribués suivant une loi lognormale. Les moyenne et variance de la loi sont supposées connues

et estimées à partir des *f<sup>j</sup>* observés. Les paramètres sont supposés indépendants et donc simulés facilement en pratique.

Cependant, la distribution réelle des facteurs de développement n'est pas connue et les paramètres associés non plus. Par ailleurs, les triangles de liquidation ne contiennent suffisamment pas de données pour que l'erreur d'estimation des paramètres soit raisonnable. L'effet important de la petite taille des échantillons traités (surtout sur les années de développement récentes) peut aboutir à des résultats aberrants. HFB introduit donc volontairement un ajustement pour l'erreur de paramètre selon la méthode de Kreps<sup>[1](#page-1-0)</sup>. Vu la petite taille des échantillons, la distribution ajustée sur nos facteurs de développement n'est pas unique puisqu'il existe une probabilité non négligeable d'obtenir à partir des mêmes observations des valeurs de paramètres différentes. Le seul couple de paramètres ajustés ne peut capturer l'ensemble de l'information contenue dans l'échantillon. C'est pourquoi, au travers d'une approche bayésienne, Kreps considère ces paramètres comme variables. On considère  $\{\mu, \sigma^2\}$  comme les paramètres variables de la distribution. Kreps définit alors les variables à simuler,  $\ln(f_j - 1)$ , par :

$$
\ln(f_j - 1) = \mu + \sigma z. \tag{2.4.1}
$$

où :

$$
\mu \sim \mathcal{N}(\mu_0, \sigma(\mu_0)),\tag{2.4.2}
$$

$$
\sigma \sim \mathcal{N}(\sigma_0, \sigma(\sigma_0)). \tag{2.4.3}
$$

A partir de la fonction de densité des ln(*f<sup>j</sup>* − 1) (loi lognormale), en faisant intervenir un changement de variables pour obtenir des paramètres indépendants et donc modélisés individuellement, Kreps donne l'expression de  $\ln(f_j - 1)$  comme fonction des paramètres initiaux  $\{\mu_0, \sigma_0^2\}$  perturbés par une variable  $z_{eff}$  telle que :

$$
\ln(f_j - 1) = \mu_0 + \sigma_0 z_{eff}.
$$
\n(2.4.4)

où, n étant le nombre de paramètres :

$$
z_{eff} = \nu + z \sqrt{\frac{n(1+\nu^2)}{w}}, \tag{2.4.5}
$$

$$
\nu \sim t(n+\theta-2), \tag{2.4.6}
$$

$$
z \sim \mathcal{N}(0,1), \tag{2.4.7}
$$

$$
w \sim \chi(n+\theta-1). \tag{2.4.8}
$$

*θ* est un paramètre d'échelle introduit par Kreps dans le choix bayésien des fonctions de densité de *µ* et *σ*. En pratique, nous l'avons pris égale à 2.

Ainsi, une fois calculés les facteurs de développement  $f_i$  ainsi que les paramètres initiaux  $\mu_0$  et  $\sigma_0$  définis comme moyenne et écart-type de  $(\ln (f_{i,j}-1))_i$ , il s'agit d'appliquer la méthode de Kreps comme suit pour déterminer les facteurs de développement du triangle inférieur. Les variables z, *ν* et w sont générées pour chaque point du triangle inférieur. L'algorithme suivant est répété 10 000 fois pour obtenir une distribution des réserves.

- Générer z par une loi normale centrée réduite.
- Générer *ν* par une loi du *χ* <sup>2</sup> à (*n* + 1 − *θ*) paramètres.
- Générer w par une loi de Student à (*n* + *θ* − 2) degrés de liberté.
- Calculer  $z_{eff} = \nu + z \sqrt{\frac{n(1+\nu^2)}{w}}$  $\frac{+\nu^2}{w}$ .
- $-$  Calculer  $f_{i,j} = 1 + \exp(\mu_0 + \sigma_0 z_{eff}).$

<sup>1.</sup> Le lecteur intéressé pourra se référer à [\[18\]](#page-125-0) et [\[24\]](#page-125-1). Dans la littérature, il est très souvent question du risque de modèle mais peu d'auteurs ont traité le risque d'estimation des paramètres. Voir à ce sujet Van Kampen, Meyers ou encore Hayne et Major.

#### <span id="page-31-0"></span>**2.5 Méthode de Murphy**

#### <span id="page-31-1"></span>**2.5.1 Définition**

Cette méthode est introduite par Dan Murphy en 1994 dans *Unbiaised Loss Development Factors* du CAS Forum. Elle se base sur les méthodes de régression. L'auteur note à juste titre que les différentes méthodes de calcul des facteurs de développement (moyenne arithmétique, moyenne pondérée, moyenne géométrique) expriment toutes la même chose : le lien existant entre deux années de développement consécutives. Tels que calculés dans la méthode de Chain-Ladder, les facteurs de développement expriment une régression linéaire d'ordre 1 sans intercept entre  $C_{i,j+1}$ et *Ci,j* . En partant de ce constat, Murphy généralise la régression existante entre deux colonnes consécutives en introduisant un intercept ainsi qu'un terme d'erreur.

S'inspirant du lien de dépendance supposé entre une année de développement et la suivante, il identifie 5 types de relations. On note x une année de développement et y celle consécutive, x et y étant deux variables aléatoires.

#### **Modèle I : linéaire LSL (***Least Squares Linear***)**

$$
y = a + bx + e,\tag{2.5.1}
$$

où e est un bruit aléatoire non corrélé suivant les années d'accident, indépendant de x, de variance constante par AY et d'espérance nulle. Dans les modèles I à IV, e suivra ces mêmes hypothèses. Dit autrement, nous pouvons écrire :  $E(y|x) = a + bx$ . Les estimateurs par méthode des moindres carrés de a et b notés  $\hat{a}$  et  $\hat{b}$  sont donnés par :

$$
\hat{b} = \frac{\sum (x - \bar{x})y}{\sum (x - \bar{x})^2},\tag{2.5.2}
$$

<span id="page-31-2"></span>
$$
\hat{a} = \bar{y} - \hat{b}\bar{x}.\tag{2.5.3}
$$

 $\hat{a}$  et  $\hat{b}$  sont les meilleurs estimateurs sans biais de a et b.

#### **Modèle II : multiplicatif LSM (***Least Squares Multiplicative***)**

Le terme d'intercept est ici nul.

$$
y = bx + e.\tag{2.5.4}
$$

L'estimateur sans biais de b noté  $\hat{b}$  est :

$$
\hat{b} = \frac{\sum xy}{\sum x^2}.\tag{2.5.5}
$$

Les modèles I et II supposent que la variance est constante sur toutes les années d'accident ce qui en pratique n'est pas le cas. Le modèle III introduit une variance stochastique.

#### **Modèle III : multiplicatif SAD (***Simple Average Development***)**

$$
y = bx + xe.\tag{2.5.6}
$$

Dans ce modèle, il y a une dépendance entre x et le terme d'erreur xe. En divisant de part et d'autre par x (non nul), on note que le ratio du pourcentage de développement des sinistres est constant sur chaque année d'accident :  $y/x = b + e$ . En posant  $u = y/x$  et  $v = 1$ , on ramène l'expression du modèle III à celle du modèle I :  $u = bv + e$  dont les solutions sont :

$$
\hat{b} = \frac{\sum vu}{\sum v^2} = \frac{\sum \frac{y}{x}}{\sum 1} = \frac{1}{n} \sum \frac{y}{x}.
$$
\n(2.5.7)

#### **Modèle IV : multiplicatif WAD (***Weighted Average Development***)**

On suppose dans ce modèle que le carré du terme d'erreur est proportionnel à x soit :

$$
y = bx + \sqrt{x}e. \tag{2.5.8}
$$

En divisant chaque membre de l'équation par  $\sqrt{x}$ , nous obtenons une régression simple de  $u = y/\sqrt{x}$  $\lim_{x \to \infty} w = \sqrt{x}$ . L'estimateur sans biais  $\hat{b}$  de b est donné par :

$$
\hat{b} = \frac{\sum uv}{\sum v^2} = \frac{\sum \frac{y}{\sqrt{x}} \sqrt{x}}{\sum x} = \frac{\sum y}{\sum x}.
$$
\n(2.5.9)

#### **Modèle V : multiplicatif GAD (***Geometric Average Development***)**

$$
y = bxe,\tag{2.5.10}
$$

où e est un bruit aléatoire non corrélé suivant les années d'accident, indépendant de x, de variance constante par AY et d'espérance 1. L'estimateur sans biais  $\hat{b}$  de b est obtenu après transformation logarithmique.

$$
\ln y = \ln b + \ln x + \ln e,
$$
  
soit  $\ln y - \ln x = \ln b + \ln e.$ 

L'équation est de la forme  $u = b'v + e$  où  $b' = \ln b$ ,  $v = 1$  et  $E(e') = 0$ . L'équation [2](#page-31-2).5.2 s'écrit alors :

$$
\hat{b}' = \frac{\sum uv}{\sum v^2} = \frac{1}{n} \sum (\ln y - \ln x) = \frac{1}{n} \sum \ln \frac{y}{x}.
$$

d'où l'estimateur sans biais de b :

$$
\hat{b} = e^{\hat{b}'} = \exp\left(\frac{1}{n}\sum \ln \frac{y}{x}\right) \tag{2.5.11}
$$

$$
= \left(\exp\sum\ln\frac{y}{x}\right)^{1/n} = \left(\prod\frac{y}{x}\right)^{1/n}.\tag{2.5.12}
$$

Dans chacun des modèles, l'estimateur de y est donné par  $\hat{y} = \hat{a} + \hat{b}x$  dans le cas linéaire et  $\hat{y} = \hat{b}x$  dans le cas multiplicatif. Murphy donne également les erreurs de paramètres et de process associées. Le lecteur intéressé par les preuves pourra se référer aux théorèmes 6, 7A et 7B de l'article [\[32\]](#page-125-2). Dans l'immédiat, nous nous intéresserons seulement aux expressions analytiques.

#### <span id="page-32-0"></span>**2.5.2 Erreur de prédiction**

Pour une année de développement n donnée, nous noterons :

 $\hat{\mu}_n$ , l'estimation des paiements cumulés pour une année d'accident AY et une année de développement DY données.

 $\hat{b}_n$ , l'estimateur du paramètre b suivant le modèle de régression choisi.

 $\hat{\sigma}_n^2$ , l'estimateur de la variance *σ* des termes d'erreur e ou l'erreur moyenne quadratique de la régression.

**Année d'accident seule** On note *x*<sup>0</sup> la dernière position connue sur la diagonale pour une année d'accident donnée.

– risque de paramètre

$$
n = 1 \quad \text{Var}(\hat{\mu}_n) = x_0^2 \text{Var}(\hat{b}_1),
$$
  
\n
$$
n > 1 \quad \text{Var}(\hat{\mu}_n) = \hat{\mu}_{n-1} \text{Var}(\hat{b}_n) + \hat{b}_n^2 \text{Var}(\hat{\mu}_{n-1}) + \text{Var}(\hat{b}_n) \text{Var}(\hat{\mu}_{n-1}).
$$

– risque de process

$$
\begin{aligned}\nn &= 1 & \text{Var}(\hat{P}_n) &= \hat{\sigma}_1^2, \\
n & > 1 & \text{Var}(\hat{P}_n) &= \hat{\sigma}_n^2 + \hat{b}_n^2 \text{Var}(\hat{P}_{n-1}).\n\end{aligned}
$$

**Années d'accident agrégées** Pour toutes les années d'accident confondues, *M<sup>n</sup>* représente la somme des charges du triangle inférieur prédites pour l'année de développement n.

– risque de paramètre

$$
n = 1 \quad \text{Var}(\hat{\mu}_n) = x_0^2 \text{Var}(\hat{b}_1),
$$
  
\n
$$
n > 1 \quad \text{Var}(\hat{\mu}_n) = (\hat{M}_{n-1} + x_{n-1,n-1})^2 \text{Var}(\hat{b}_n) + \hat{b}_n^2 \text{Var}(\hat{M}_{n-1}) + \text{Var}(\hat{b}_n) \text{Var}(\hat{M}_{n-1}).
$$

– risque de process

$$
n = 1 \quad \text{Var}(\hat{S}_n) = \hat{\sigma}_1^2,
$$
  
\n
$$
n > 1 \quad \text{Var}(\hat{S}_n) = n \hat{\sigma}_n^2 + \hat{b}_n^2 \text{Var}(\hat{S}_{n-1}).
$$

### <span id="page-33-0"></span>**2.6 Modèle de Hertig**

Le modèle de Hertig (1985), décrit dans l'article de Taylor (2000) et Jong (2006) suppose que les facteurs de développement individuels de Chain-Ladder *Fi,j* = *Ci,j/Ci,j*−<sup>1</sup> sont distribués selon une loi lognormale.

**Hypothèse 2.6.1.** – (H1) Les facteurs de développement individuels  $F_{i,j} = C_{i,j}/C_{i,j-1}$  suivent une distribution lognormale de paramètres  $\zeta_j$  et  $\sigma_j^2$ .

$$
\forall 1 \le i \le I \text{ et } \forall 1 \le j \le J,
$$

$$
\eta_{i,j} = \log(F_{i,j}) \sim \mathcal{N}\left(\zeta_j, \sigma_j^2\right). \tag{2.6.1}
$$

On pose  $C_{i,-1} = 1$ .

 $-$  (H2)  $(\eta_{i,j})_{1 \leq i \leq I, 1 \leq j \leq J}$  sont indépendants.

Si les cœfficients  $(F_{i,j})_{0 \leq j \leq J}$  satisfont les hypothèses du modèle, alors :

$$
\begin{aligned}\n\mathbf{E}\left[F_{i,j}\right] &= \exp\{\zeta_j + \frac{1}{2}\sigma_j^2\}, \\
\text{Var}\left(F_{i,j}\right) &= \exp\{2\eta_j + \sigma_j^2\} \left(\exp\{\sigma_j^2\} - 1\right).\n\end{aligned}
$$

**Lemme 2.6.1.** Sous les hypothèses 2*.*6*.*[1,](#page-1-0) les hypothèses de CL [1](#page-13-2)*.*1*.*1 sont vérifiées pour les facteurs CL  $f_{j-1} = \exp{\{\zeta_j + \frac{1}{2}\sigma_j^2\}}$ .

*Preuve* 
$$
E[C_{i,j}|C_{i,j-1}] = C_{i,j-1}E[F_{i,j}|C_{i,j-1}] = C_{i,j-1} \exp{\{\zeta_j + \frac{1}{2}\sigma_j^2\}}
$$
.

Cependant, la fonction variance est différente de celle que l'on trouve dans le modèle de Chain-Ladder standard :

Var 
$$
(C_{i,j}|C_{i,j-1})
$$
 =  $C_{i,j-1}^2$ Var  $(F_{i,j}|C_{i,j-1})$   
 =  $C_{i,j-1}^2$ exp $\{2\zeta_j + \sigma_j^2\}$  (exp $\{\sigma_j^2\}$  - 1).

Ainsi, les hypothèses de Hertig [2](#page-1-0)*.*6*.*1 impliquent un modèle de Chain-Ladder où les facteurs de développement valent  $f_{j-1} = \exp{\{\zeta_j + \sigma_j^2/2\}}$ . La variance est toutefois différente du modèle standard. De plus, étant donné que la distribution des cœfficients de développement individuels *Fi,j* ne dépend pas des *Ci,j*−1, cela a une conséquence directe dans les calculs de la MSEP.

**Estimation des paramètres** On estime les paramètres  $\zeta_j$  et  $\sigma_j^2$  comme suit :

$$
\hat{\zeta}_j = \frac{1}{I - j - 1} \sum_{i=0}^{I - j} \log \left( \frac{C_{i,j}}{C_{i,j-1}} \right), \tag{2.6.2}
$$

<span id="page-34-1"></span>
$$
\widehat{\sigma}_j^2 = \frac{1}{I-j} \sum_{i=0}^{I-j} \left( \log \left( \frac{C_{i,j}}{C_{i,j-1}} \right) - \widehat{\zeta}_j \right)^2.
$$
\n(2.6.3)

**Lemme 2.6.2.**

<span id="page-34-0"></span>
$$
\widehat{\zeta}_j \sim \mathcal{N}\left(\zeta_j, \frac{\sigma_j^2}{I - j + 1}\right),\tag{2.6.4}
$$

$$
\frac{I - j}{\sigma_j^2} \widehat{\sigma}_j^2 \sim \chi_{I-j}^2, \tag{2.6.5}
$$

où  $\chi^2_{I-j}$  est une distribution du  $\chi^2$  avec  $I-j$  degrés de liberté. De plus,  $\hat{\zeta}_j$  et  $\sigma_j^2$  sont stochastiquement indépendants.

*Preuve* La première équation [2](#page-34-0)*.*6*.*4 se déduit aisément des hypothèses du modèle 2*.*6*.*[1.](#page-1-0) La deuxième équation est un cas particulier du théorème de Cochran (*cf.* Hogg et Craig (1995), pp. 214-216 pour une démonstration du résultat).

On considère les variables aléatoires sur une échelle logarithmique (modèle additif). On définit :

$$
Z_{i,j} = \log(C_{i,j}).
$$
\n(2.6.6)

Et on observe alors :

$$
Z_{i,J} = Z_{i,I-i} + \sum_{J=I-I+1}^{J} \log \left( \frac{C_{i,j}}{C_{i,j-1}} \right) = Z_{i,I-i} + \sum_{j=I-i+1}^{J} \eta_{i,j}.
$$
 (2.6.7)

On obtient ainsi avec [2](#page-1-0)*.*6*.*1 et [2](#page-34-1)*.*6*.*2 :

$$
E[Z_{i,J}|\mathcal{D}_I] = Z_{i,I-i} + \sum_{j=I-i=1}^{J} \zeta_j.
$$
 (2.6.8)

qui est estimée par :

$$
\widehat{Z_{i,J}} = \widehat{E}[Z_{i,J}|\mathcal{D}_{\mathcal{I}}] = Z_{i,I-i} + \sum_{j=I-i+1}^{J} \widehat{\zeta_j}.
$$
\n(2.6.9)

**Lemme 2.6.3.** Sous les hypothèses du modèle 2*.*6*.*[1,](#page-1-0) nous avons :

- (a) sachant  $Z_{i,I-i}$ ,  $Z_{i,J}$  est un estimateur sans biais de  $E[Z_{i,J}|\mathcal{D}_I] = E[Z_{i,J}|Z_{i,I-i}]$ .
- (b) L'erreur moyenne quadratique conditionnelle MSEP est donnée par :

$$
msep_{Z_{i,J}|\mathcal{D}_I}\left(\widehat{Z_{i,J}}\right) = \sum_{j=I-i+1}^{J} \sigma_j^2 + \left(\sum_{j=I-i+1}^{J} \left(\widehat{\zeta}_j - \zeta_j\right)\right)^2.
$$
 (2.6.10)

(c) la MSEP non conditionnelle est donnée par :

$$
msep_{Z_{i,J}}\left(\widehat{Z_{i,J}}\right) = msep_{Z_{i,J}|Z_{i,I-i}}\left(\widehat{Z_{i,j}}\right) = \sum_{j=I-i+1}^{J} \sigma_j^2 \left(1 + \frac{1}{I-j+1}\right). \tag{2.6.11}
$$

#### 2.6. MODÈLE DE HERTIG 25

On suppose dans toutes la suite les variances  $\sigma_j^2$  connues. Le cas échéant est trop couteux en calcul et n'est pas rencontré en pratique. Le lecteur intéressé se référera à l'ouvrage de M. V. Wütrich et M. Merz ([\[28\]](#page-125-3), page 177).

Les variances  $\sigma_0^2, \cdots, \sigma_J^2$  sont donc connues. On remarque que :

<span id="page-35-0"></span>
$$
\begin{aligned}\n\mathcal{E}[C_{i,J}|C_{i,I-i}] &= \mathcal{E}[\exp\{Z_{i,J}\}|C_{i,I-i}]\n\\
&= \exp\{Z_{i,I-i}\}\exp\{\sum_{j=I-i+1}^{J}\zeta_j + \sum_{j=I-i+1}^{J}\sigma_j^2/2\} \\
&= C_{i,I-i}\exp\{\sum_{j=I-i+1}^{J}\zeta_j + \frac{1}{2}\sum_{j=I-i+1}^{J}\sigma_j^2\}.\n\end{aligned}\n\tag{2.6.12}
$$

et

<span id="page-35-1"></span>
$$
\mathbf{E}\left[\exp\{\widehat{Z_{i,J}}\}|C_{i,I-i}\right] = \exp\{Z_{i,I-i}\}\mathbf{E}\left[\exp\{\sum_{J=I-i+1}^{J}\widehat{\zeta}_{j}\}\right]
$$

$$
= C_{i,I-i}\exp\{\sum_{j=I-i+1}^{J}\zeta_{j} + \frac{1}{2}\sum_{j=I-i+1}^{J}\frac{\sigma_{j}^{2}}{I-j-1}\}.
$$
(2.6.13)

L'estimateur qui suit est issu de 2*.*6*.*[12](#page-35-0) et 2*.*6*.*[13.](#page-35-1)

**Lemme 2.6.4.** Sous les hypothèses 2.6.[1,](#page-1-0) nous avons l'estimateur :  $\forall i = 1, \dots, I$ ,

$$
\widehat{C_{i,J}}^{LN} = \widehat{\mathbf{E}}\left[C_{i,J}|\mathcal{D}_I\right] = \exp\left\{\widehat{Z_{i,J}} + \frac{1}{2}\sum_{j=I-i+1}^{J}\sigma_j^2\left(1 - \frac{1}{I-i+1}\right)\right\}.
$$
\n(2.6.14)

<span id="page-35-2"></span>**Lemme [2](#page-1-0).6.5.** Sous les hypothèses 2.6.1 et en supposant  $\sigma_j^2$  connue, nous avons :

- (a) Sachant  $C_{i,I-i}$ ,  $\widehat{C_{i,J}}^{LN}$  est l'estimateur sans biais de E $[C_{i,J}|C_{i,I-i}] = E[C_{i,J}|\mathcal{D}_I].$
- (b) La MSEP est donnée par :

$$
\text{mse}_{C_{i,J}|C_{i,I-i}}\left(\widehat{C_{i,J}}^{LN}\right) = \text{E}\left[C_{i,J}|C_{I-i}\right]^2 \left(\exp\left\{\sum_{j=I-i+1}^J \sigma_j^2\right\} + \exp\left\{\sum_{j=I-i+1}^J \frac{\sigma_j^2}{I-j+1}\right\} - 2\right).
$$

**Remarque 2.6.1.** Le lemme [2](#page-35-2)*.*6*.*5 s'écrit aussi :

$$
msep_{C_{i,J}|C_{i,I-i}}\left(\widehat{C_{i,J}}^{LN}\right) = \mathbb{E}\left[C_{i,J}|C_{I-i}\right]^2 \left(\exp\left\{\sum_{j=I-i+1}^J \sigma_j^2\right\} - 1 + \exp\left\{\sum_{j=I-i+1}^J \frac{\sigma_j^2}{I-j+1}\right\} - 1\right),\tag{J}
$$

qui se décompose en un terme d'erreur de process exp J  $\mathcal{L}$  $\sum$ *j*=*I*−*i*+1  $\sigma_j^2$  $\mathcal{L}$  $\int$ − 1 et un terme d'erreur  $\sqrt{ }$  $\mathcal{L}$  $\mathcal{L}$ − 1.

J

d'estimation des paramètres exp J  $\mathcal{L}$ X *J j*=*I*−*i*+1  $\sigma_j^2$ *I* − *j* + 1

Bien que la distribution lognormale soit un outil suffisant, sa validité au sens strict reste mise en doute. La distribution peut ne pas être adaptée aux données du fait d'une queue trop lourde, menant ainsi à utiliser en pratique la moyenne des  $\exp(\zeta)$  plutôt que la moyenne des valeurs prédites  $\exp(\hat{\zeta} + \sigma^2/2)$ . Aussi, les années d'accident sont supposées non corrélées entre elles ce qui n'est souvent pas le cas en pratique. Le modèle peut être étendu en autorisant les  $Z_{i,j}$  à être corrélés suivant les années de développement j pour une année d'accident i donnée. L'incertitude étant plus grande sur les années de développement récentes (faible nombre de données), la corrélation perpétue l'incertitude dans les années de développement futures. Le modèle de Hertig se décline alors sous la forme d'un modèle où les années calendaires sont corrélées.
#### **2.7 Applications**

La section précédente détaille les principales méthodes traditionnelles de *link ratio*, la plus connue étant celle de Mack où les réserves sont supposées suivre une distribution lognormale. La méthode de Murphy est basée sur une méthode de régression qui réplique les résultats *link ratio* (les hypothèses de régression doivent être vérifiées). Les méthodes de Bootstrap et HFB reproduisent les *link ratio* par simulations. HFB ajoute explicitement un terme d'erreur de paramètres. Enfin, le modèle de Hertig associe aux facteurs de développement une distribution lognormale.

#### **2.7.1 Validation des modèles** *link-ratio*

Les méthodes *link ratio* sont très utilisées en pratique et ce parfois à tort puisque les hypothèses des facteurs de développement ne sont pas vérifiées pour certains triangles. Il convient donc avant toute chose de tester ces dites hypothèses. Le test le plus explicite consiste à comparer les valeurs observées de celles ajustées. Autrement dit, les tests doivent porter sur les résidus (valeurs observées moins valeurs ajustées). L'analyse devra également être menée suivant les 3 dimensions du triangle : année d'accident, année de développement et année calendaire.

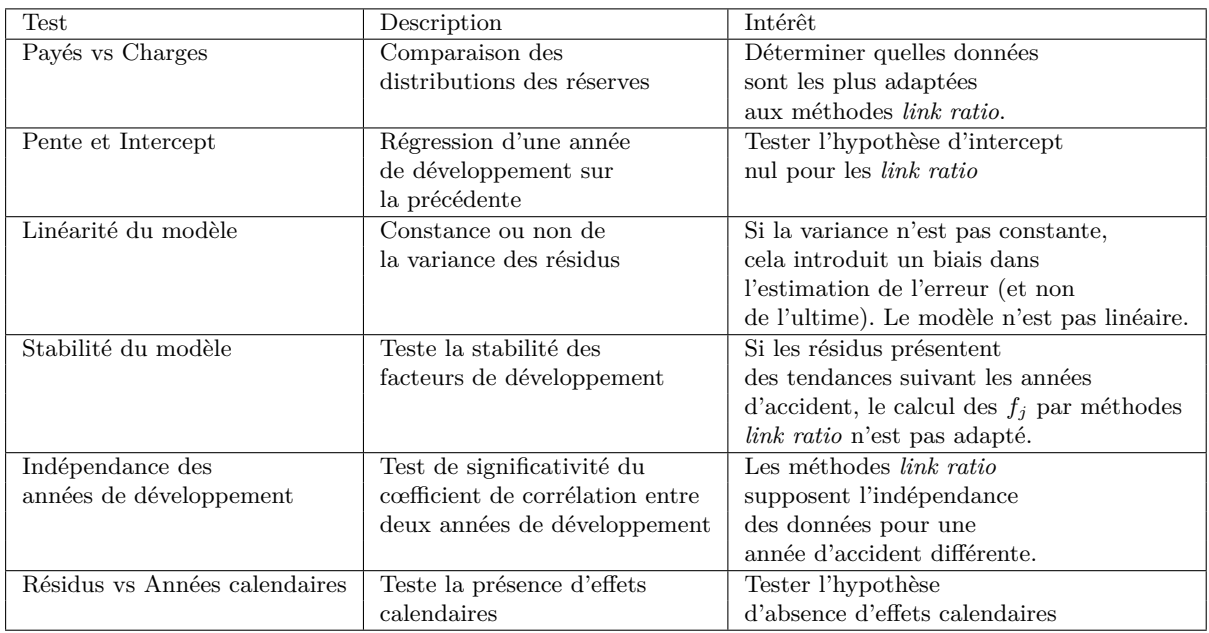

#### **Payés vs Charges**

Il s'agit de déterminer quel triangle de données, des payés ou des charges totales, est le mieux adapté (celui où l'erreur d'estimation est la plus faible et les hypothèses *link ratio* sont au plus vérifiées). Les méthodes *link ratio* plus haut nous donnent une estimation de la moyenne (*best estimate*) et de l'écart-type (MSEP) du montant de réserve R. Pour déterminer la distribution de R, il nous faut émettre une hypothèse. Si le volume de données est suffisant, ce qui est le cas, on peut supposer que la distribution est normale. Mais cette distribution peut prendre des valeurs négatives là où les réserves restent positives. Une distribution lognormale est plus adaptée. Les paramètres  $\mu$  et  $\sigma$  sont choisis de sorte à ce que la moyenne et la variance des deux distributions soient égales<sup>[2](#page-1-0)</sup>, c'est-à-dire tels que :

$$
\exp(\mu + \sigma^2/2) = \hat{R},
$$
  
\n
$$
\exp(2\mu + \sigma^2)(\exp(\sigma^2) - 1) = (msep(\hat{R}))^2.
$$

<sup>2.</sup> Il est alors possible à partir des paramètres de construire un intervalle de confiance à 95%.

ce qui mène à :

$$
\mu = \ln(\hat{R}) - \frac{\sigma^2}{2},
$$
  

$$
\sigma^2 = \ln\left(1 + \left(\frac{msep(\hat{R})}{\hat{R}}\right)^2\right).
$$

Pour comparer la qualité des données, nous avons choisi le modèle de Mack. Les distributions des payés et des charges totales sont représentées dans le graphique suivant. La probabilité du *best*

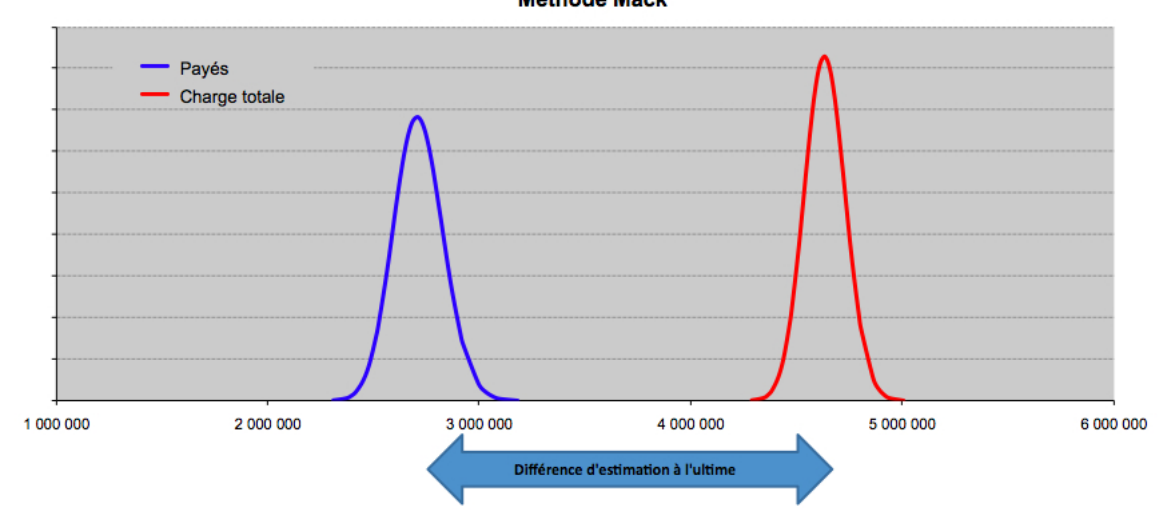

**Distribution des Reserves Méthode Mack** 

<span id="page-37-0"></span>Figure 2.1 – Comparaison des distributions lognormales payés et charges totales.

*estimate* des charges totales est supérieure à celle des payés. Cela signifie que l'erreur de prédiction des réserves est plus petite si elle est calculée à partir du triangle de charges totales. La comparaison des distributions laisse donc penser que les charges sont plus robustes pour le calcul des réserves. Mais, les hypothèses de *link ratio* devant être au plus vérifiées, nous ne pouvons pas à ce stade choisir entre charges ou payés.

#### **Pente et Intercept**

Les modèles *link ratio* supposent que  $E(C_{i,j}|C_{i,j-1}) = f_{j-1}C_{i,j-1}$  soit  $E(X_{i,j}|C_{i,j-1}) = \beta C_{i,j-1}$ où *Xi,j* est le payé incrémental de l'année de survenance i et l'année de développement j et *β* une constante.

Pour tester l'hypothèse, nous régressons suivant les périodes de développement les incréments sur les charges cumulées de la période précédente. Les méthodes *link ratio* sont appropriées dès lors que la pente et l'intercept de la régression sont respectivement significatif et non significatif au sens statistique.

|            |                   | $3 \text{ vs } 2$ | $4 \text{ vs } 3$ | $5 \text{ vs } 4$ | $6 \text{ vs } 5$ | $7 \text{ vs } 6$ | 8 vs 7  | $9 \text{ vs } 8$ | $10 \text{ vs } 9$ | $11 \text{ vs } 10$ | $12 \text{ vs } 11$ |
|------------|-------------------|-------------------|-------------------|-------------------|-------------------|-------------------|---------|-------------------|--------------------|---------------------|---------------------|
| Intercepte | $\alpha$          | 16 358            | 23 730            | 16 039            | 11 805            | $-1$ 118          | $-2694$ | $-660$            | 7614               | $-1,530$            | $-1002$             |
|            | $\sigma_{\alpha}$ | 22 337            | 14 184            | 12 273            | 6 007             | 2 1 0 4           | 13 869  | 4 2 8 6           | 6 200              | 9634                | 1 170               |
|            | t                 | 0.732             | 1,673             | 1,307             | 1,965             | 0.532             | 0.194   | 0.154             | 1,228              | 0.159               | 0,856               |
|            | p-value           | 24,0%             | $6.4\%$           | 11,4%             | $4.5\%$           | 30.7%             | 42.7%   | 44.3%             | 15.4%              | 44.4%               | 27.5%               |
| Pente      | 13                | 0.413             | 0.086             | 0.092             | 0.037             | 0,058             | 0.055   | 0.030             | $-0.010$           | 0.018               | 0.015               |
|            | $\sigma_{\beta}$  | 0.182             | 0.076             | 0.055             | 0.023             | 0.007             | 0.047   | 0.015             | 0,023              | 0,040               | 0.005               |
|            | t.                | 2,276             | 1,129             | 1,681             | 1,605             | 7,898             | 1,169   | 1,979             | 0.435              | 0.439               | 2,963               |
|            | p-value           | 2.3%              | $14.4\%$          | $6,6\%1$          | $7.6\%$           | $0.0\%$           | 14,8%   | $5.9\%$           | 34.7%              | 35,2%               | $10,4\%$            |

Table 2.1 – Test de significativité pour les paramètres de régression sur les charges.

|            |                   | 3/2      | 4/3      | 5/4     | 6/5     | 7/6     | 8/7      | 9/8      | 10/9     | 11/10   | 12/11     |
|------------|-------------------|----------|----------|---------|---------|---------|----------|----------|----------|---------|-----------|
| Intercepte | $\alpha$          | 28 941   | 12 322   | 6 8 2 0 | 10 100  | $-1658$ | $-2769$  | $-4814$  | 1821     | 1810    | $-10.972$ |
|            | $\sigma_{\alpha}$ | 8 5 6 7  | 11 702   | 16 373  | 7812    | 8 3 8 0 | 17 525   | 5 0 8 1  | 3 1 0 5  | 8 7 6 9 | 1854      |
|            | t                 | 3,378    | 1,053    | 0.417   | 1,293   | 0.198   | 0.158    | 0.948    | 0.587    | 0,206   | 5,919     |
|            | p-value           | $0.4\%$  | $16.0\%$ | 34,4%   | 11.9%   | 42,5%   | 44,0%    | $19.8\%$ | 29,9%    | 42,8%   | $5.3\%$   |
| Pente      | B                 | 0,548    | 0.503    | 0.375   | 0.097   | 0.113   | 0.095    | 0.076    | 0.012    | 0,005   | 0.102     |
|            | $\sigma_{\beta}$  | 0.719    | 0,252    | 0.207   | 0.067   | 0.060   | 0.115    | 0.032    | 0.020    | 0,061   | 0.014     |
|            | t                 | 0.762    | 1,995    | 1,813   | 1,441   | 1,897   | 0.830    | 2,383    | 0.602    | 0.075   | 7.436     |
|            | p-value           | $23.2\%$ | $3.9\%$  | 5,4%    | $9.6\%$ | $5.3\%$ | $22.2\%$ | 3.8%     | $29.5\%$ | 47.3%   | 4,3%      |

Table 2.2 – Test de significativité pour les paramètres de régression sur les payés.

Pour chaque couple de période de développement, nous calculons les paramètres de régression *α*, *β* ainsi que les erreurs d'estimation associées *σ<sup>α</sup>* et *σβ*. Un test de Student est alors calculé au niveau de confiance 5% pour déterminer l'erreur commise sur l'estimation des paramètres. Si la p-value est inférieure à 5%, alors l'hypothèse « H0 : l' intercept est nul et la pente est non nulle » est rejetée ou statistiquement, l'intercept est non significatif et la pente significative. Ainsi, les p-value concernées sont en gras sur les tableaux. Deux choses sont notoires. D'abord, les payés réussissent mieux les tests que les charges à une période de développement près. Compte tenu du graphique [2.1,](#page-37-0) nous choisissons de mener les tests sur le triangle des charges. Deuxièmement, que ce soient les payés ou les charges, beaucoup de tests ont échoués et cela tend à dire que les méthodes *link ratio* ne seraient adaptées à aucune des données. Graphiquement, le test est plus parlant (le triangle est celui des charges).

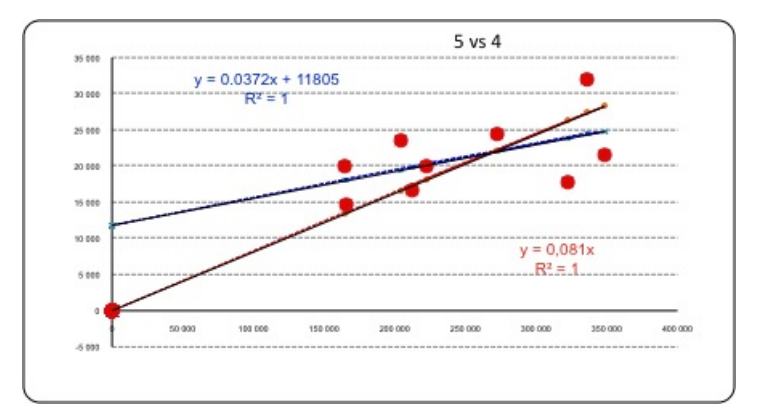

Figure 2.2 – Cas où les méthodes *link ratio* ne sont pas applicables.

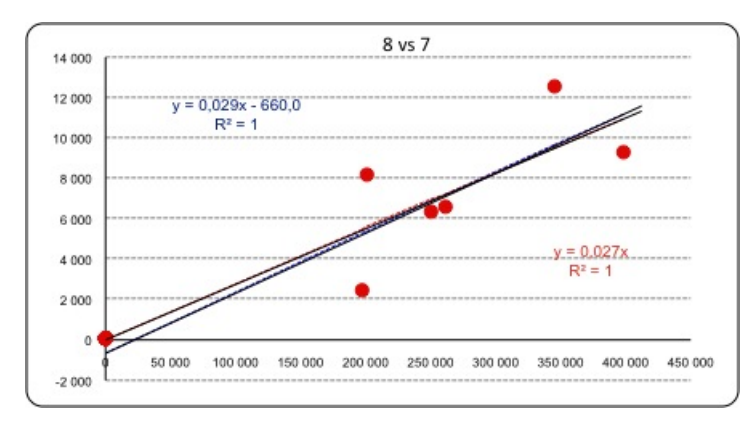

Figure 2.3 – Cas où les méthodes *link ratio* peuvent être appliquées.

#### **Linéarité du modèle**

Si les résidus du triangle sont indépendants, alors le graphique des résidus suivant les charges cumulées ne présentera pas de tendances notoires. Si ce n'est pas le cas, la variance des résidus n'est pas constante et cela introduirait un biais dans le calcul de la variance des réserves. Le graphique qui suit semblerait montrer une légère tendance à la baisse des résidus. Les modèles linéaires comme les *link ratio* ne sont pas adaptés si les résidus ne sont pas indépendants puisque la variance est supposée constante.

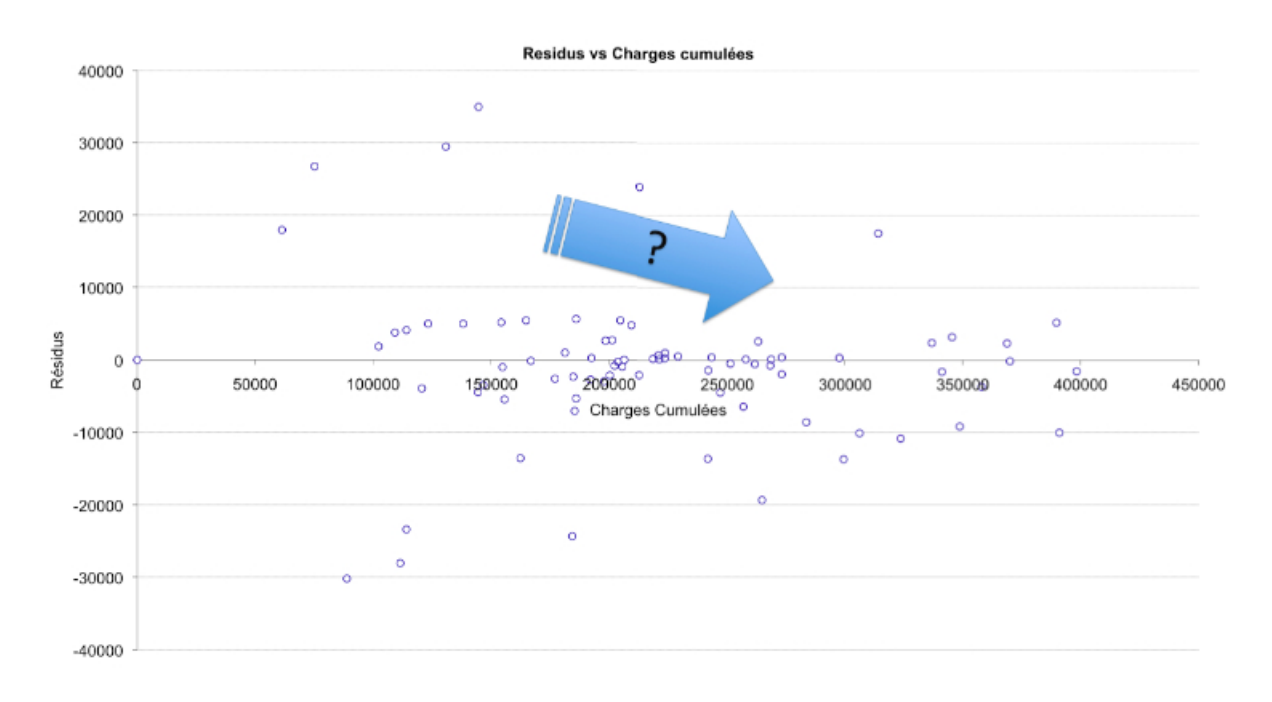

<span id="page-40-0"></span>Figure 2.4 – Test d'indépendance des résidus.

#### **Stabilité des facteurs de développement.**

Nous cherchons au travers de ce test à voir s'il existe une tendance temporelle dans les résidus. Si les résidus sont stables dans le temps, alors les facteurs de développement peuvent être calculés comme dans les méthodes de *link ratio* sur toutes les années d'accident confondues. Si ce n'est pas le cas, une méthode de calcul par pondération (en privilégiant les années les plus récentes) pourra être appliquée.

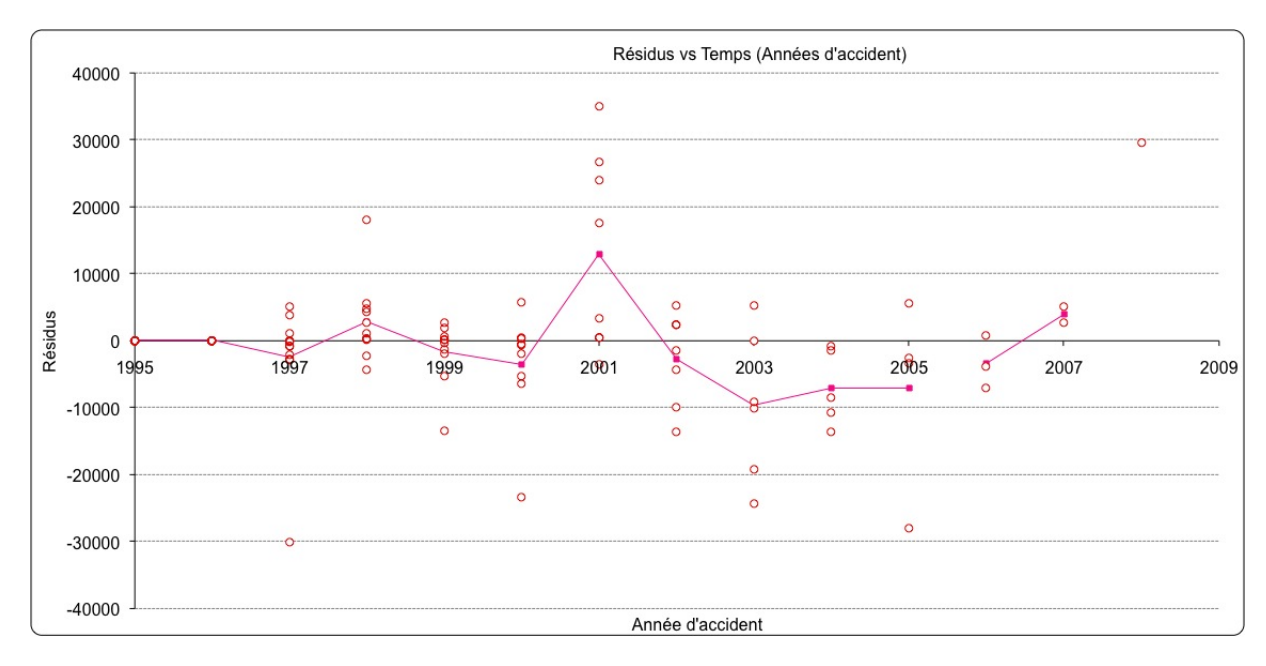

<span id="page-40-1"></span>Figure 2.5 – Test de stabilité des résidus dans le temps.

Le graphique représente les résidus en fonction des années d'accident. La moyenne a été tracée pour mieux se rendre compte des tendances. On note l'alternance de périodes à résidus positifs et négatifs et la tendance générale semble être à la baisse. Ce type de variations suggèrent des effets sur

#### 2.7. APPLICATIONS 31

les années d'accident qui devraient être inclus aux modèles. Or les méthodes *link ratio* supposent que les années d'accident sont indépendantes entre elles. Le calcul des facteurs de développement est fait à partir de toutes les années d'accident ce qui n'est pas adapté à des triangles comprenant des effets dans cette direction. Une alternative serait de regrouper les années d'accident entre elles ou d'utiliser des pondérations.

#### **Indépendance des années de développement**

Les hypothèses de *link ratio* supposent qu'excepté les observations de la même année d'accident, les années de développement sont indépendantes entre elles. Le test utilisé consiste à calculer les cœfficients de corrélation pour chaque paire de colonnes du triangle des charges non cumulées et d'estimer quels sont les cœfficients statistiquement significatifs au niveau de confiance 5%. Pour deux variables X et Y de même taille, d'écart-types respectifs *σ<sup>X</sup>* et *σ<sup>Y</sup>* , le cœfficient de corrélation est défini par :

$$
\rho(X,Y) = \frac{E[(X - E(X))(Y - E(Y))]}{\sigma_X \sigma_Y}.
$$

| DY/DY          | 2     | 3     | 4     | 5     | 6     |       | 8        | 9        | 10       | 11       | 12       |
|----------------|-------|-------|-------|-------|-------|-------|----------|----------|----------|----------|----------|
|                | 0.584 | 0.137 | 0.230 | 0,278 | 0.806 | 0,063 | $-0,026$ | $-0,426$ | $-0.005$ | 0.260    | $-1,000$ |
| $\overline{2}$ |       | 0.610 | 0.474 | 0,524 | 0,788 | 0,439 | 0,770    | 0.404    | 0,752    | 0.959    | 1,000    |
| 3              |       |       | 0,866 | 0.628 | 0.618 | 0.749 | 0,823    | $-0,255$ | $-0,896$ | $-0.695$ | 1,000    |
| 4              |       |       |       | 0,358 | 0,607 | 0,811 | 0,685    | $-0.480$ | $-0.459$ | $-0.305$ | $-1,000$ |
| 5              |       |       |       |       | 0.695 | 0,237 | 0,708    | 0,222    | $-0.171$ | 0.440    | 1,000    |
| 6              |       |       |       |       |       | 0,362 | 0,477    | $-0,582$ | 0,112    | 0,338    | $-1,000$ |
| 7              |       |       |       |       |       |       | 0.764    | $-0,172$ | 0,862    | 0.947    | 1,000    |
| 8              |       |       |       |       |       |       |          | 0.285    | 0.305    | 0.716    | 1,000    |
| 9              |       |       |       |       |       |       |          |          | 0,289    | 0.537    | 1,000    |
| 10             |       |       |       |       |       |       |          |          |          | 0.957    | 1,000    |
| 11             |       |       |       |       |       |       |          |          |          |          | 1,000    |

Table 2.3 – Cœfficients de corrélations entre les années de développement.

A partir du cœfficient de corrélation que nous noterons r, nous testons l'hypothèse « H0 : *r* = 0 ». En notant n la taille de l'échantillon, la statistique du test est définie par :

$$
T = r\sqrt{\frac{n-2}{1-r^2}}.
$$

| DY/DY          | $\overline{2}$ | 3     | 4     | 5     | 6     | 7     | 8        | 9        | 10       | 11       |
|----------------|----------------|-------|-------|-------|-------|-------|----------|----------|----------|----------|
|                | 3,670          | 0.693 | 1,159 | 1,389 | 6,380 | 0,287 | $-0,117$ | $-2,052$ | $-0.022$ | 1,111    |
| $\overline{2}$ |                | 3,848 | 2,636 | 2,952 | 6,012 | 2,241 | 5,390    | 1,925    | 4,840    | 13,871   |
| 3              |                |       | 8,493 | 3,870 | 3,688 | 5,184 | 6,483    | $-1,152$ | $-8,562$ | $-3,989$ |
| 4              |                |       |       | 1,840 | 3,586 | 6,356 | 4,205    | $-2,383$ | $-2,191$ | $-1,321$ |
| $\overline{5}$ |                |       |       |       | 4,534 | 1,118 | 4,484    | 0,991    | $-0,736$ | 2,023    |
| 6              |                |       |       |       |       | 1,778 | 2,429    | $-3,121$ | 0,479    | 1,480    |
|                |                |       |       |       |       |       | 5,289    | $-0.763$ | 7,204    | 12,215   |
| 8              |                |       |       |       |       |       |          | 1,295    | 1,358    | 4,233    |
| 9              |                |       |       |       |       |       |          |          | 1,283    | 2,622    |
| 10             |                |       |       |       |       |       |          |          |          | 13,520   |

Table 2.4 – Statistique T du test de significativité du cœfficient de corrélation r.

Le test de significativité du cœfficient de corrélation r est construit en considérant que la statistique T suit une loi de Student à *n* − 2 degrés de liberté.

Les p-value du test sont données par le tableau ci-dessus. Lorsque la p-value est inférieure à 0,05, alors l'hypothèse H0 est rejetée et les années de développement sont corrélées. Les p-value concernées sont en gras dans le tableau. On remarque que les méthodes de *link ratio* ne sont pas adaptées puisque les années de développement sont corrélées entre elles.

| DY/DY          | 2     | 3     | 4     | 5     | 6     |       | 8     | 9     | 10    | 11    |
|----------------|-------|-------|-------|-------|-------|-------|-------|-------|-------|-------|
|                | 0,001 | 0.495 | 0.258 | 0.178 | 0,000 | 0,777 | 0.908 | 0.054 | 0.983 | 0,282 |
| $\overline{2}$ |       | 0,001 | 0,014 | 0,007 | 0,000 | 0,036 | 0,000 | 0,069 | 0,000 | 0,000 |
| 3              |       |       | 0,000 | 0.001 | 0,001 | 0,000 | 0,000 | 0.264 | 0,000 | 0,001 |
| 4              |       |       |       | 0,079 | 0,002 | 0,000 | 0,000 | 0,028 | 0,042 | 0,204 |
| 5              |       |       |       |       | 0,000 | 0.276 | 0,000 | 0.334 | 0.471 | 0,059 |
| 6              |       |       |       |       |       | 0,090 | 0,025 | 0,006 | 0,638 | 0,157 |
| 7              |       |       |       |       |       |       | 0,000 | 0.455 | 0,000 | 0,000 |
| 8              |       |       |       |       |       |       |       | 0,211 | 0.191 | 0,001 |
| 9              |       |       |       |       |       |       |       |       | 0.216 | 0,018 |
| 10             |       |       |       |       |       |       |       |       |       | 0,000 |

Table 2.5 – p-value du test de significativité.

#### **Résidus vs Années calendaires**

Le test consiste à tracer les résidus en fonction des années calendaires pour déterminer d'éventuelles tendances.

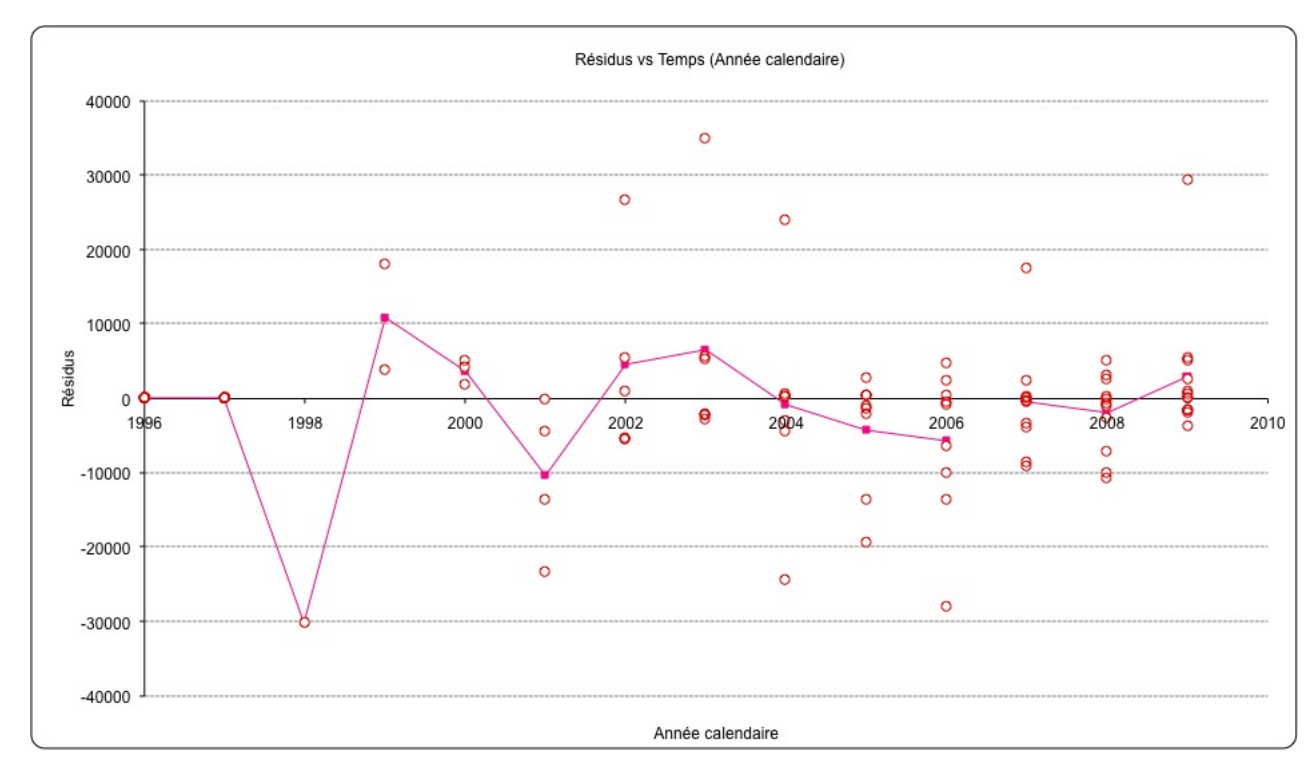

<span id="page-42-0"></span>Figure 2.6 – Test de présence d'effets calendaires.

Le graphique montre que les résidus ne sont pas aléatoires et qu'il existe une tendance suivant la direction diagonale. Ce genre d'influence peut être due à l'inflation, des décisions jurisprudentielles ou des ajustements de réserves opérés par la compagnie en réponse à des résultats très stables. Ici, les méthodes *link ratio* ne sont encore une fois pas adaptées.

#### **2.7.2 Résultats des modèles**

Bien que les validations des hypothèses *link ratio* ne soient pas concluantes, nous avons appliqué les modèles à nos données. Comme le suggère le premier test, les charges cumulées sont plus stables que les payés. Les tests ont été réalisés sur ces données et les résultats le seront également.

| AY    | Dernière position |           |            | Ultime    |              |           |
|-------|-------------------|-----------|------------|-----------|--------------|-----------|
|       | connue            | Mack      | <b>HFB</b> | Bootstrap | Murphy (LSM) | Hertig    |
| 1997  | 207 105           | 207 952   | 207 160    | 207 951   | 207 952      | 207 105   |
| 1998  | 226 389           | 228 261   | 227 580    | 228 284   | 228 261      | 227 331   |
| 1999  | 271 568           | 276 116   | 275 266    | 276 120   | 276 167      | 274 944   |
| 2000  | 274 083           | 281 616   | 280 557    | 281 537   | 281 686      | 280 404   |
| 2001  | 361 577           | 375 657   | 374 390    | 375 517   | 375 786      | 373 997   |
| 2002  | 407 521           | 431 543   | 430 261    | 431 406   | 431 129      | 430 157   |
| 2003  | 412 232           | 448 451   | 447 517    | 448 433   | 448 090      | 446 908   |
| 2004  | 357 834           | 407 086   | 405 762    | 407 074   | 407 022      | 405 250   |
| 2005  | 228 103           | 273 503   | 272 720    | 273 329   | 273 529      | 272 187   |
| 2006  | 259 298           | 337 119   | 336 975    | 336 718   | 336 145      | 336 614   |
| 2007  | 246 406           | 373 837   | 374 916    | 373 796   | 371 125      | 374 715   |
| 2008  | 234 617           | 433 748   | 438 733    | 433 700   | 427 106      | 438 748   |
| 2009  | 194 324           | 557 306   | 567 301    | 557 107   | 545 154      | 570 908   |
| Total | 3 681 057         | 4 632 193 | 4 639 139  | 4 630 973 | 4 609 151    | 4 639 268 |

Table 2.6 – Montant des charges ultimes par année d'accident.

| AY    |         |            | Réserves R |              |         |
|-------|---------|------------|------------|--------------|---------|
|       | Mack    | <b>HFB</b> | Bootstrap  | Murphy (LSM) | Hertig  |
| 1997  | 847     | 55         | 846        | 847          |         |
| 1998  | 1872    | 1 1 9 1    | 1895       | 1872         | 942     |
| 1999  | 4 548   | 3698       | 4552       | 4599         | 3 376   |
| 2000  | 7 5 3 3 | 6474       | 7454       | 7603         | 6 321   |
| 2001  | 14 080  | 12813      | 13940      | 14209        | 12 420  |
| 2002  | 24 022  | 22 740     | 23885      | 23608        | 22 636  |
| 2003  | 36 219  | 35 285     | 36201      | 35858        | 34 676  |
| 2004  | 49 252  | 47 928     | 49240      | 49188        | 47416   |
| 2005  | 45 400  | 44 617     | 45226      | 45426        | 44 084  |
| 2006  | 77 821  | 77 677     | 77420      | 76847        | 77 316  |
| 2007  | 127 431 | 128 510    | 127390     | 124719       | 128 309 |
| 2008  | 199 131 | 204 116    | 199083     | 192489       | 204 131 |
| 2009  | 362 982 | 372 977    | 362783     | 350830       | 376 584 |
| Total | 951 136 | 958 082    | 949916     | 928094       | 958 211 |

Table 2.7 – Montant des réserves estimées à partir du triangle des charges cumulées.

| AY      |       |            | <b>MSEP</b> |              |         |
|---------|-------|------------|-------------|--------------|---------|
|         | Mack  | <b>HFB</b> | Bootstrap   | Murphy (LSM) | Hertig  |
| 1997    | 267   | $\Omega$   | 16451       | 56           |         |
| 1998    | 436   | 0          | 17318       | 104          | 333     |
| 1999    | 2044  | 1580       | 19175       | 460          | 2 1 7 0 |
| 2000    | 2095  | 1600       | 19441       | 473          | 2 2 3 8 |
| 2001    | 3774  | 3654       | 22674       | 1134         | 4 294   |
| 2002    | 6459  | 6385       | 24596       | 2136         | 7978    |
| 2003    | 7589  | 8075       | 25378       | 2608         | 9 5 6 9 |
| 2004    | 13297 | 12624      | 24489       | 6154         | 14 489  |
| 2005    | 10689 | 8575       | 20185       | 5886         | 9873    |
| 2006    | 13921 | 12850      | 23554       | 7245         | 14 114  |
| 2007    | 21286 | 19197      | 27181       | 11386        | 22 305  |
| 2008    | 35906 | 36330      | 34179       | 18156        | 40 970  |
| 2009    | 70180 | 95602      | 55172       | 32419        | 98 075  |
| Agrégée | 96146 | 109504     | 119156      | 45641        | 120 193 |

Table 2.8 – Erreur standard de déviation estimée à partir du triangle des charges cumulées.

Dans l'ensemble, les résultats sont homogènes entre eux et assez en accord avec les méthodes déterministes. Les réserves estimées valent en moyenne 950 000 là où pour Chain-Ladder par exemple, nous avions estimé une provision à partir du triangle des payés de 920 682. Les résultats des méthodes déterministes ont été obtenus à partir du triangle des payés alors que pour les méthodes stochastiques, nous avons choisi d'utiliser les charges totales. En soi, les résultats ne sont pas complètement comparables mais restent très proches ce qui montre une bonne politique de provisionnement de la cédante (les réserves sont stables). Aussi, le modèle est construit de sorte à obtenir exactement les mêmes résultats que Chain-Ladder ce qui est le cas en pratique (nous obtenons 920 682 de réserves pour le modèle de Mack appliqué aux payés).

L'erreur standard de déviation tourne autour de 100 000 avec le cas particulier du modèle de Murphy où elle est la plus faible 45 641. On note également que l'erreur bootstrap (119 156) et l'erreur du modèle de Hertig (120 193) sont les plus élevées. Ces méthodes sont indiquées pour des triangles homogènes alors que nous avons vu précédemment dans la validation des hypothèses que nos données présentaient des tendances aussi bien sur les années d'accident que calendaires (non prises en compte par ces modèles).

Enfin, l'erreur standard se décompose en erreur d'estimation et erreur de process. L'erreur de paramètre est plus faible dans le modèle de Mack 31 283 que dans celui du bootstrap 90 397 en revanche l'erreur de process est respectivement de 79 349 et 77 630. La différence principale provient donc de l'estimation des paramètres. Les résidus présentant des tendances, le rééchantillonage aléatoire du bootstrap n'est pas adapté puisque les résidus ne sont pas homogènes. Il faudrait rééchantilloner par exemple en regroupant les résidus de même tendance. Pour mieux percevoir les différences de modèles, nous comparerons leur cœfficient de variation respectif défini comme le rapport de l'erreur standard de variation sur le montant des réserves estimées.

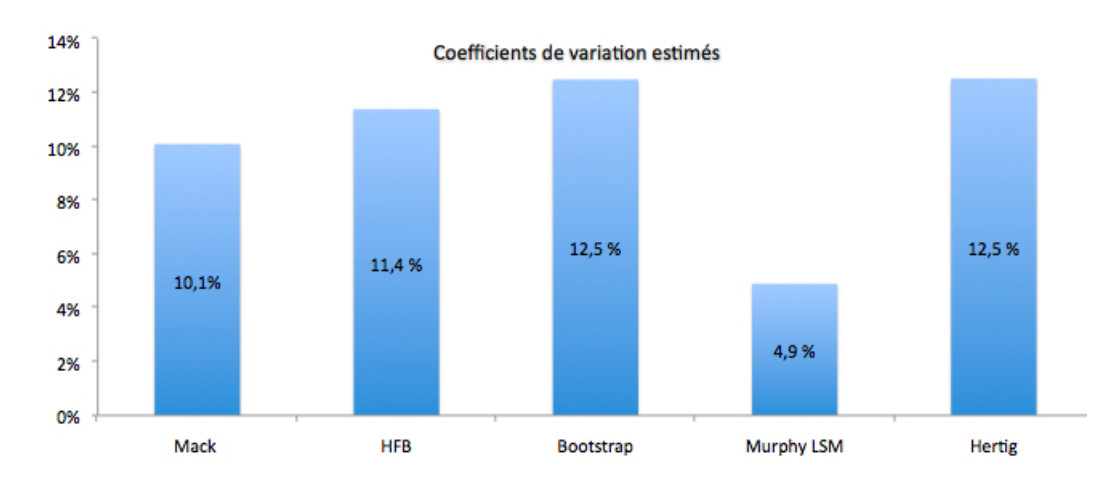

Figure 2.7 – Cœfficients de variation estimés sur le triangle des charges cumulées.

Clairement, nous noterons que le modèle de Murphy est celui qui donne le montant de réserve avec une incertitude deux fois moins élevée que celles des autres modèles. Les méthodes bootstrap et Hertig sont celles où l'erreur de prédiction est la plus grande. A titre comparatif, nous avons également calculé ces mêmes cœfficients à partir des paramètres calculés sur le triangle des payés.

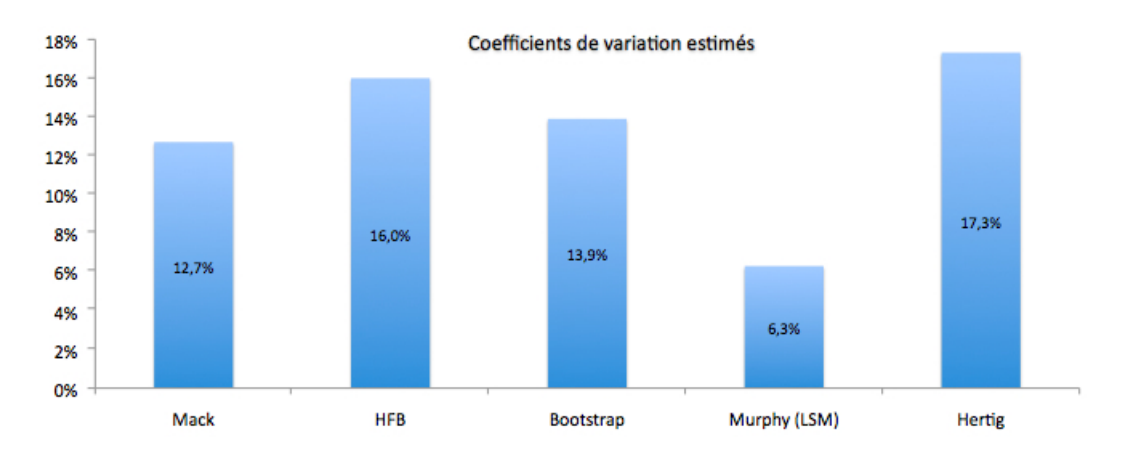

Figure 2.8 – Cœfficients de variation estimés sur le triangle des paiements cumulés.

Nous remarquons les mêmes tendances : Murphy est le modèle le moins incertain suivi du modèle de Mack tandis que celui d'Hertig reste celui où l'incertitude est la plus grande. Le modèle HFB est moins adapté que la méthode Bootstrap sur le triangle des payés. De manière générale, les cœfficients de variation sont plus élevés sur le triangle des payés que sur celui des charges totales. Cela va dans le sens des résultats du test 1 (*cf.* [2.1\)](#page-37-0) et conforte notre choix de triangle utilisé pour les modèles ci-dessus.

#### **2.7.3 Conclusion**

Les méthodes *link ratio* sont de toute importance du fait qu'elles soient bien souvent établies comme des standards. Elles interviennent dans le calcul de l'approche historique du marché et sont utilisées par les agences de notation.

Ainsi, Mack se base sur une formule récursive pour le calcul des facteurs de développement. Murphy utilise une méthode de régression qui reproduit les *link ratio*. La méthode Bootstrap consiste quant à elle à simuler des *link ratio* par rééchantillonage des résidus. Enfin, la méthode HFB et le modèle de Hertig se basent sur la simulation des *link ratio* suivant une distribution lognormale. Le point commun à toutes ces méthodes est le calcul des facteurs de développement *f<sup>j</sup>* et les hypothèses émises sur les données que l'on appelle hypothèse *link ratio*.

Ces modèles sont parfois utilisés sans même s'assurer que les hypothèses de départ soient vérifiées (à défaut peut être d'avoir d'autres modèles à disposition). Nous avons vu que notre jeu de données mettait à mal certaines hypothèses.

- D'abord, la relation linéaire à intercept nul entre les années de développement n'est pas vérifiée pour toutes les colonnes du triangle.
- L'hypothèse de linéarité du modèle (ou hétéroscédasticité des résidus) semble être vérifiée. Le graphique [2.4](#page-40-0) n'est pas assez concluant pour percevoir des tendances particulières. L'hypothèse est acceptée.
- L'hypothèse de stabilité des facteurs de développement au travers du temps (années d'accident) est rejetée. On voit clairement des tendances sur le graphique [2.5.](#page-40-1) Le calcul des facteurs de développement de manière standard ne peut être fait sur toutes les années d'accident puisqu'elles n'ont pas le même effet sur les données. Il serait peut être envisageable de repérer les césures dans le développement des sinistres et de constituer des groupes homogènes pour lesquels sera calculé un facteur de développement.
- L'hypothèse d'indépendance des années de développement (sauf pour la même année d'accident) est testée par un test de corrélation. La statistique du test calculée à partir du cœfficient de corrélation r suit une loi de Student à *n*−2 degrés de liberté. L'hypothèse est rejetée pour plus de la moitié des couples possibles au niveau de confiance de 5%.

– L'hypothèse d'absence d'effet calendaire est clairement rejetée comme le montre le graphique [2.6.](#page-42-0) On constate une tendance à la hausse qui pourrait traduire l'effet de l'inflation dans le temps.

| Hypothèse                                | Validation |
|------------------------------------------|------------|
| Pente et Intercept                       | Rejetée    |
| Linéarité du modèle                      | Acceptée   |
| Stabilité du modèle                      | Rejetée    |
| Indépendance des années de développement | Rejetée    |
| Absence d'effets calendaires             | Rejetée    |

Table 2.9 – Tests et diagnostics des hypothèses *link ratio*.

Ainsi, la conclusion des diagnostics menés est de rejeter les modèles *link ratio* standards. Nous avons abouti aux mêmes conclusions en utilisant le triangle des payés et le triangle des charges cumulées bien que le triangle des charges s'est avéré plus stable. Il est donc essentiel de s'intéresser à de nouvelles méthodes stochastiques où les hypothèses sont moins restrictives, plus adaptées aux données et surtout qui prennent en compte les effets calendaires.

### **Chapitre 3**

## **Prise en compte des tendances**

Les hypothèses des modèles *link ratio* ne sont souvent pas vérifiées mais de par leur simplicité et leur maniabilité, les modèles standards sont toujours utilisés. Un des inconvénients majeurs de ces méthodes est que les résidus contiennent encore de l'information comme en témoignent les tendances des graphiques. Ne pas prendre en compte ces effets peut mener à une estimation fausse des paramètres et biaiser le calcul de la provision globale à l'ultime. Partant des méthodes *link ratio*, de nouveaux modèles ont vu le jour en reprenant le concept de régression et en tenant compte des tendances du triangle. Nous traiterons donc deux de ces modèles : le modèle de Christophides puis le modèle de Barnett et Zehnwirth qui généralise le premier.

#### **3.1 Modèle de Christophides**

Le modèle relève des modèles log-linéaires *i.e.* linéaire sur les log incréments et reformule de manière globale le modèle de Chain-Ladder présenté plus haut. Il permet de prendre en compte les tendances présentes sur les années de survenance et de développement. Dans la suite, nous noterons *Zi,j* les incréments pour l'année d'accident i et l'année de développement j, et *Yi,j* = log *Zi,j* .

#### **3.1.1 Description de la méthode**

Avant d'introduire la méthode, il convient de rappeler au lecteur la définition d'un modèle linéaire. En notant,  $\theta$  le vecteur des paramètres,  $M = (M_{i,j})$  la matrice design et  $\epsilon_{i,j}$  les termes d'erreur supposés i.i.d., gaussiens, de moyenne nulle et de variance *σ* 2 , le modèle est prédit par :

$$
Y_{i,j} = M_{i,j}\theta + \epsilon_{i,j}.
$$

Le modèle de Chain-Ladder est un modèle linéaire qui se décline ainsi :

$$
Y_{i,j} = \mu + \alpha_i + \beta_j + \epsilon_{i,j}.
$$

*µ* est la moyenne globale, *α<sup>i</sup>* et *β<sup>j</sup>* les tendances respectivement des années d'origine et de développement avec comme condition d'identifiabilité  $\alpha_0 = \beta_0 = 0$ .

Le modèle de Christophides s'inspire du modèle de De Vylder que nous avons traité parmi les modèles factoriels en 1*.*[3.](#page-18-0) Il se base sur l'hypothèse selon laquelle les incréments *Zi,j* vérifient l'équation  $Z_{i,j} = p_i r_j$ , où  $p_i$  est la charge ultime des sinistres survenue au cours de l'année i et  $r_j$  la proportion du montant *p<sup>i</sup>* payé l'année j. Le passage au logarithme mène à l'expression suivante :

$$
Y_{i,j} = \ln Z_{i,j} = \alpha_i + \beta_j + \epsilon_{i,j}.
$$

Les  $\epsilon_{i,j}$  correspondent aux termes d'erreur. Ils sont supposés être indépendants et identiquement distribués (i.i.d.) suivant une loi normale de moyenne nulle et de variance *σ* 2 . Il en vient ainsi *Y*<sub>*i,j</sub>* ∼  $\mathcal{N}(\alpha_i + \beta_j, \sigma^2)$  et les *Y*<sub>*i,j*</sub> sont indépendants. La condition d'identifiabilité s'exprime par</sub> *β*<sub>1</sub> = 0. Elle assure l'unicité de la solution. Si elle n'est pas vérifiée, les réponses de sorties ne sont

pas assez riches en comparaison du nombre de paramètres. Il faut dès lors simplifier le modèle ou bien enrichir les sorties. Dans notre cas, on suppose la condition vérifiée.

Le modèle est un modèle de régression élémentaire très facile à mettre en oeuvre. On pose les notations suivantes :

$$
\underline{Y} = M\theta + \underline{\epsilon},
$$

où :

- $-\ {}^{t}\underline{Y} = (Y_{1,0}, Y_{1,1}, \cdots, Y_{1,J}, Y_{2,1}, \cdots, Y_{2,J-1}, \cdots, Y_{I,1})$  est le vecteur des éléments du triangle écrits ligne à ligne.
- $t_{\underline{\epsilon}} = (\epsilon_{1,1}, \epsilon_{1,2}, \cdots, \epsilon_{I,1})$  est le vecteur des termes d'erreur associés.
- $-{}^{t}\theta = (\alpha_1, \cdots, \alpha_I, \beta_1, \cdots, \beta_J)$  est le vecteur des paramètres.
- M est la matrice design.

Dans le modèle linéaire gaussien, le vecteur des paramètres peut être estimé par moindres carrés (MCO) ou par maximum de vraisemblance. Les deux méthodes aboutissent à la même expression. Nous choisirons néanmoins l'estimateur des moindres carrés qui est sans biais tandis que l'autre est asymptotiquement sans biais. Nous avons :

$$
\theta = \left( {}^{t}M\,M \right)^{-1} {}^{t}M\,Y.
$$

#### **3.1.2 Applications**

A partir du triangle des incréments, nous trouvons le paramètre *θ* suivant :

| $i = 1$ | 8,786 | $i=11$   | 9,538    | $i=9$  | $-1,016$ |
|---------|-------|----------|----------|--------|----------|
| $i=2$   | 9,022 | $i = 12$ | 9,537    | $i=10$ | $-1,482$ |
| i=3     | 9,285 | $i = 13$ | 10,09    | $i=11$ | $-1,249$ |
| $i = 4$ | 9,201 | $i=2$    | 1,151    | $i=12$ | $-1,689$ |
| $i = 5$ | 9,455 | $i=3$    | 1,177    | $j=13$ | $-2,037$ |
| i=6     | 9,495 | $i=4$    | 1,22     |        |          |
| i=7     | 9,422 | $j=5$    | 0,709    |        |          |
| i=8     | 9,348 | $j=6$    | 0.227    |        |          |
| $i=9$   | 8,989 | $i=7$    | $-0,079$ |        |          |
| $i=10$  | 9,272 | $j=8$    | $-0.513$ |        |          |

Table 3.1 – Estimation du paramètre *θ* de la régression.

A partir de là, nous pouvons en déduire les valeurs prédites par le modèle  $\hat{Y} = M\theta$  puis les résidus définis par  $\hat{\epsilon} = Y - \hat{Y}$ . L'erreur standard de régression est donnée par :

$$
\hat{\sigma}^2 = \frac{1}{n-p} ||\underline{Y} - M\hat{\theta}||^2,
$$

où p est le nombre de paramètres et n le nombre d'observations.

D'après le modèle, nous obtenons ici une erreur standard  $\hat{\sigma} = 0,3507$ .

Pour projeter le triangle futur, il faut construire au préalable la matrice design du triangle inférieur *M<sup>f</sup>* . Sa construction est identique à celle de la matrice design M sauf qu'elle s'applique aux incréments futurs. La matrice possède autant de ligne qu'il y a d'incréments futurs à calculer. Les colonnes représentent l'ensemble des valeurs de i auquel s'ajoute l'ensemble des valeurs de *j* ≥ 2 (la première colonne du triangle n'étant pas à compléter). A une ligne i fixée, les cellules contiennent un 1 lorsque l'année d'accident et de développement correspondent à l'incrément futur sélectionné, 0 sinon. Les paiements futurs sont alors calculés par  $\hat{Y} = M_f \theta$ .

Enfin, la matrice de variance-covariance des log incréments à partir de laquelle est calculée le risque de paramètre est définie par :

$$
\sigma^2 M_f \left( {}^t M_f M_f \right)^{-1} {}^t M_f.
$$

La matrice de variance covariance correspondant au risque total de prédiction est obtenue par :

$$
\text{Var}(\hat{Y}) = \sigma^2 \left[ Id + M_f \left( {}^t M_f M_f \right)^{-1} {}^t M_f \right].
$$

Les log incréments  $Y_{i,j}$  suivant une loi normale de paramètre  $\hat{Y}_{i,j}$  et de variance  $\sigma^2$ , il vient l'estimation qui suit pour les incréments *Zi,j* :

$$
\hat{Z_{i,j}} = e^{\hat{Y}_{i,j} + \frac{\text{Var}(\hat{Y}_{i,j})}{2}}.
$$

L'erreur de prédiction est alors estimée par :

$$
se\left(\widehat{Z}_{i,j}\right) = \text{Var}\left(\widehat{Z}_{i,j}\right)^{1/2} = \widehat{Z}_{i,j}\sqrt{e^{\text{Var}\left(\widehat{Y}_{i,j}\right)} - 1}.
$$

La matrice de variance covariance des  $\left(\widehat{Z}_{i,j}\right)$  est obtenue à l'aide de celle des  $\left(\widehat{Y}_{i,j}\right)$  et s'exprime de la forme :

<span id="page-49-0"></span>
$$
Cov\left(\widehat{Z}_{i,j}, \widehat{Z}_{k,l}\right) = \widehat{Z}_{i,j} \widehat{Z}_{k,l} e^{Cov\left(\widehat{Y}_{i,j}, \widehat{Y}_{k,l}\right)} - 1.
$$
\n(3.1.1)

Après calcul, le montant des provisions est estimé à 981 378 (comme somme des incréments futurs) et l'erreur de prédiction totale par 203 596 (comme racine de la somme des éléments de la matrice de variance covariance [3.1.1\)](#page-49-0).

En détaillant davantage le comportement des résidus, si le modèle est bon prédicteur, les résidus doivent avoir un comportement aléatoire. Voici le graphique des résidus par année d'accident, année de développement, en fonction des valeurs prédites et le QQ-plot de la régression :

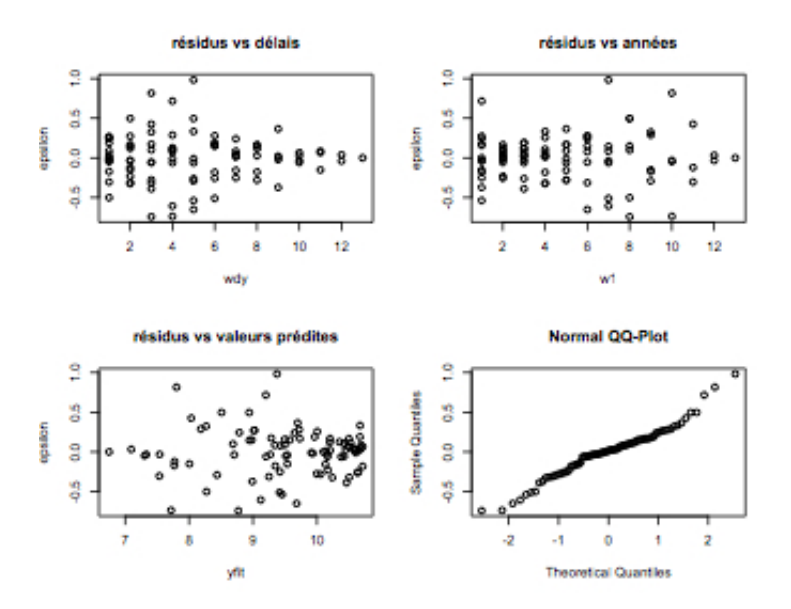

Figure 3.1 – Graphique des résidus par année d'accident et de développement.

On remarque que les résidus ne sont pas aléatoires et cela est d'autant plus vrai sur les premières années (là où nous disposons le plus de points). Le QQ-plot semble contredire la normalité des résidus. En traçant l'autocorrélogramme des résidus, on s'aperçoit qu'ils ne sont pas complètement indépendants.

En pointillés bleus correspond l'intervalle à 95% au delà duquel les résidus sont supposés non corrélés *i.e.* la probabilité que la corrélation entre les résidus soit nulle est supérieure à 0.95 à l'intérieur de l'intervalle délimité par les pointillés bleus. Chaque pic représente la corrélation entre deux résidus. Deux corrélations sont non nulles d'après le graphique. La méthode de Christophides étant très proche de celle de Chain-Ladder, on peut lui faire le même reproche : le modèle utilise trop de paramètres. De plus, il ne modélise pas les tendances calendaires. Une autre méthode plus précise que celle de Christophides étudie davantage les comportements des résidus et utilise moins de paramètres : la méthode de Barnett et Zehnwirth.

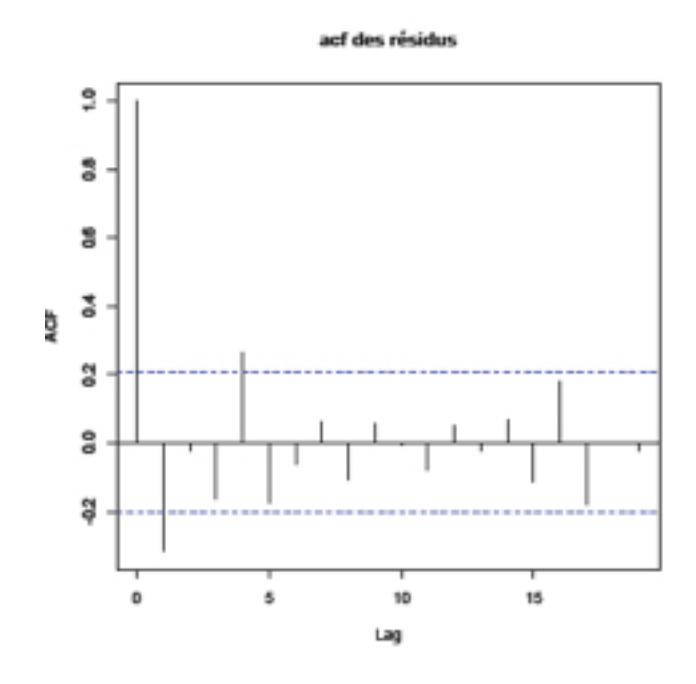

Figure 3.2 – Autocorrélogramme des résidus.

#### **3.2 Modèle de Barnett et Zehnwirth**

C'est en 1999 que Glen Barnett et Ben Zehnwirth ont généralisé l'approche des tendances en provisionnement. Ils bâtirent en effet les prémices d'une nouvelle famille de modèles parmi lesquels celui de Christophides s'inscrit : les modèles à *link ratio* étendus ou ELRF, *Extentended Link Ratio Family*. Cette famille reprend les hypothèses et techniques des modèles *link ratio* habituels et ajoute à cela la modélisation des tendances présentes dans les données incrémentales, ce qui accroît considérablement le pouvoir de prédiction des modèles.

Comme nous l'avons vu précédemment, le modèle de Christophides permet de détecter les tendances des résidus suivant les années d'accident et de développement. Une fois l'étude des résidus observée, nous pouvons ainsi garder seulement les variables qui sont significatives et réduire le nombre de paramètres du modèle. Les tendances suivant les années de développement prennent en compte les chocs impactant le déroulement d'un sinistre pour une année de survenance donnée. Les tendances suivant les années d'accident traduisent les effets à cause desquels une année d'accident en particulier soit plus sinistrée au global qu'une autre. Malgré tout en pratique, la situation la plus rencontrée concerne des changements suivant les périodes calendaires (diagonales). Dit autrement, un changement de tendances sur les années calendaires s'impacte directement à la fois sur les années de survenance et sur les années de développement. Dans l'approche de Christophides, ce phénomène calendaire n'est pas pris en compte : il peut y avoir des tendances sur les années d'accident indépendamment des tendances sur les périodes de développement.

#### **3.2.1 Définition**

Barnett et Zehnwirth poursuivent sur l'idée selon laquelle les tendances sont beaucoup plus visibles sur une échelle logarithmique. La variable réponse du modèle sera donc *Yi,j* = ln *Zi,j* où comme définit précédemment, *Zi,j* est l'incrément pour l'année d'accident i et l'année de développement j. Le modèle considère désormais les trois directions du triangle : année d'accident i, année de développement d et année calendaire c.

Les directions i et d sont orthogonales et donc indépendantes. En revanche, la direction c n'étant pas orthogonale aux deux autres, se projette à la fois sur i et sur d. Par exemple, une tendance

#### 3.2. MODÈLE DE BARNETT ET ZEHNWIRTH 41

 $c = 0, 5$  se traduira par des tendances  $i = 0, 5$  et  $d = 0, 5$  qui viennent s'ajouter à celles existantes. En revanche, une tendance  $i = 0, 2$  se traduira par les tendances supplémentaires  $d = -0, 2$  (orthogonalité) et  $c = 0, 2$ .

Le modèle consiste à déterminer des paramètres de régression pour chaque direction. A chaque changement de tendance, un nouveau paramètre. Les changements n'étant pas exhaustifs sur plusieurs années, chaque direction sera définie par quelques paramètres seulement, ce qui assure de manière générale, un modèle optimal pour un certain jeu de données et donc assurant la parcimonie des paramètres.

Le modèle est un modèle de régression  $Y = M\theta + \epsilon$  avec M, la matrice design et  $\epsilon$  le terme d'erreur *ε* ∼  $\mathcal{N}(0, \sigma^2)$ . De manière explicite :

$$
Y_{i,j} = \alpha_i + \sum_{k=1}^{j-1} \gamma_k + \sum_{t=1}^{i+j-1} \iota_t + \epsilon_{i,j} \sim \mathcal{N}\left(\alpha_i + \sum_{k=1}^{j-1} \gamma_k + \sum_{t=1}^{i+j-1} \iota_t, \sigma^2\right).
$$
 (3.2.1)

Les colonnes de la matrice M représentent chaque paramètre utilisé pour le modèle.

- Sur les colonnes correspondantes à *αk*, *mi,j* = **1***i*=*k*,
- Sur les colonnes correspondantes à  $\gamma_k$ ,  $m_{i,j} = \mathbf{1}_{k \leq j}$ ,
- Sur les colonnes correspondantes à *ιt*, *mi,j* = **1***t<i*+*j*−1.

#### **Exemple 3.2.1. Matrice design**

On reprend un exemple simple de l'article de Barnett et Zehnwirth avec un triangle de longueur 4 *i.e.*  $I = J = 4$ . Les valeurs du triangles sont ordonnées dans un vecteur ligne Y tels que :

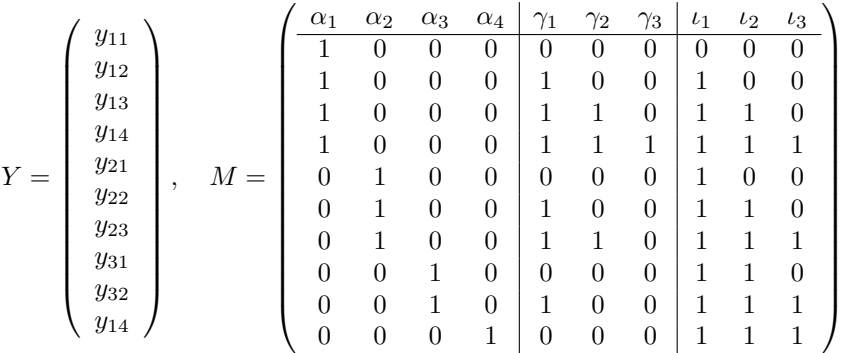

Chaque *α<sup>i</sup>* représente la tendance marquée sur l'année d'accident i. Il se peut qu'une tendance s'étale sur plusieurs années. Dans ce cas, le cœfficient est alors la somme des cœfficients de chaque année couverte.

Si par exemple, nous avons une seule tendance sur les années calendaires et de développement, alors, il y a un paramètre pour chaque direction qui est la somme de tous :  $\alpha = \sum_i \alpha_i$  et  $\gamma = \sum_i \gamma_i$ . En revanche, s'il y a deux tendances sur les années calendaires, la première une tendance sur les années calendaires 1 et 2 puis une autre sur les années restantes, la matrice devient :

$$
M = \begin{pmatrix} \begin{array}{c|cc|cc} \alpha & \gamma & \iota_1 & \iota_2 \\ \hline 1 & 0 & 0 & 0 \\ 1 & 1 & 1 & 0 \\ 1 & 1 & 1 & 0 \\ 1 & 2 & 2 & 0 \\ 1 & 3 & 2 & 1 \\ 1 & 0 & 1 & 0 \\ 1 & 1 & 2 & 0 \\ 1 & 0 & 2 & 0 \\ 1 & 0 & 2 & 0 \\ 1 & 1 & 2 & 1 \\ 1 & 0 & 2 & 1 \end{array} \end{pmatrix}
$$

*.*

1 and  $\begin{array}{ccc} 1 & 2 & \cdots & \cdots & \cdots & \cdots \end{array}$  jumps and  $\begin{array}{ccc} 1 & 1 & \cdots & \cdots & \cdots \end{array}$ 1 *α*<sub>1</sub>  $\alpha_1 + \gamma_1 + \iota_1$   $\cdots$   $\alpha_1 + \sum_{k=1}^{j-1} \gamma_k + \sum_{t=1}^{i+j-2}$  $\sum_{k=1}^{i+j-2} \iota_t$  · · ·  $\alpha_1 + \sum_{k=1}^{J-1} \gamma_k + \sum_{t=1}^{I+J-2} \iota_t$ 2  $\alpha_2 + \iota_1$   $\alpha_2 + \gamma_1 + \iota_1 + \iota_2$   $\cdots$   $\alpha_2 + \sum_{k=1}^{j-1} \gamma_k + \sum_{t=1}^{i+j-2} \iota_t$   $\cdots$ . . . . . . . . . . . i  $\alpha_i +$  $\sum_{t=1}^{i-1}$ *t*<sub> $t=1$ </sub> *ι*<sub>*t*</sub>  $\alpha_i + \gamma_1 \sum_{t=1}^i$  $\alpha_i + \sum_{k=1}^{j-1} \gamma_k \sum_{t=1}^{i+j-2} \iota_t$ . . . . . . . . .  $\sum_{t=1}^{I+J-2}$ 

Le triangle des log-incrémentaux prédits par le modèle est alors :

Comme dans le cas d'une régression linéaire classique, le vecteur des paramètres est évalué par :

<span id="page-52-0"></span>
$$
\theta = \left(^{t}MM\right)^{-1}{}^{t}MY. \tag{3.2.2}
$$

Les valeurs prédites par le modèle sont  $\hat{Y} = M\theta$  et l'erreur standard de régression est  $\hat{\sigma}^2 =$ 1  $\frac{1}{n-p}$ ||*Y* – *Y*<sup>|</sup>||.

#### **3.2.2 Applications**

 $\alpha_I$  +

#### **Détermination des tendances**

 $\sum_{t=1}^{t+J-2} t_t$ 

Nous appliquons le modèle sur le triangle des payés cumulés. Comme le souligne Barnett et Zehnwirth, le modèle est plus un outil de diagnostic qu'un modèle en soit. Il est difficile à mettre en œuvre dans le sens où il fait intervenir le jugement de l'actuaire qui a à choisir les tendances qu'il observe. Il n'existe donc pas de modèle récurrent mais un modèle différent pour chaque jeu de données. Pour un même jeu de données, le modèle peut être différent d'un actuaire à l'autre. Tout dépend du jugement et de données exogènes au triangle connues de l'expert.

La modélisation se fait en plusieurs étapes. S'agissant d'avoir au maximum 37 paramètres possibles 13 pour les années d'accident, 12 pour les années de développement et 12 autres pour les années calendaires, il convient de choisir une méthode ascendante pour ajuster notre modèle. D'abord, il s'agira d'extraire les tendances du triangle suivant les trois directions. Le modèle sera à trois paramètres. Ensuite, il convient d'observer la distribution des résidus et de détecter les tendances. Enfin, tester plusieurs jeux de paramètres et ajuster un modèle optimal.

Le premier modèle testé est celui où l'on suppose les tendances constantes sur chaque direction. On attribue donc un paramètre à chaque direction : *α, γ* et *ι*. Une régression simple sur R donne les résultats suivants :

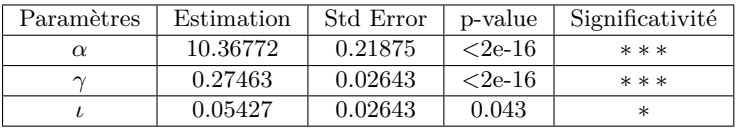

Residual standard error : 0.6905 on 88 degrees of freedom Multiple R-squared : 0.5792, Adjusted R-squared : 0.5696 F-statistic : 60.56 on 2 and 88 DF, p-value : < 2.2e-16

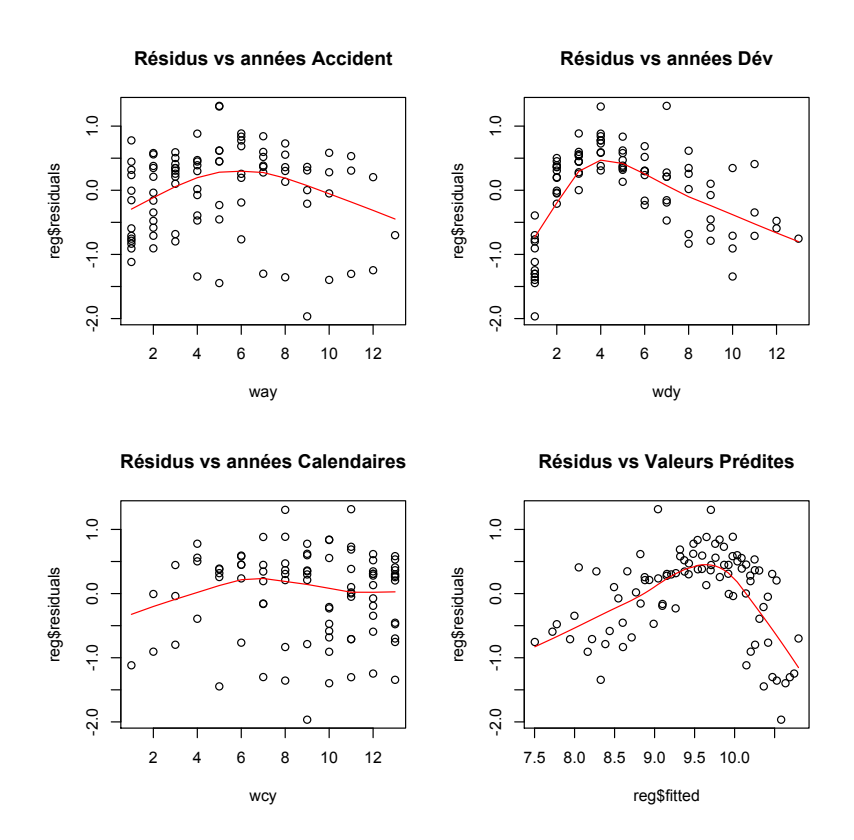

En traçant les graphiques de résidus, on aperçoit que des tendances existent.

Figure 3.3 – Graphique des résidus suivant les trois directions avec les paramètres *α, γ* et *ι*.

La meilleure attitude à adopter est de déterminer dans un premier temps les tendances grossières et ne pas s'attarder sur les détails. Il faut traiter les tendances par direction et non pas plusieurs en même temps car l'ajustement d'une direction peut influer l'autre sur laquelle la tendance constatée au départ aurait disparue. On commence par les années calendaires où visiblement, il n'y a pas de tendance très marquée. Une personne pointilleuse pourrait vouloir relever les tendances calendaires de 0 à 5, puis de 6 à 10 puis de 11 à 12. Mais ce n'est pas conseillé : cela introduit 3 paramètres supplémentaires non indispensables puisque les tendances sont proches de zéro. Un nombre important de paramètres est souvent synonyme de mauvaise prédiction. De plus, il nous faut garder à l'idée la parcimonie des paramètres et rester donc toujours dans l'optique d'un oeil grossier. Un seul paramètre sera donc appliqué aux années calendaires.

Concernant désormais les années de développement, les tendances sont claires : *γ*<sup>1</sup> sur les 4 premières années puis *γ*<sup>2</sup> sur les années 5 à 12. Il existe des tendances par années de survenance aussi mais nous traitons une direction après l'autre puisque les changements de l'une peut affecter l'autre. Après une première régression en introduisant *γ*<sup>1</sup> et *γ*2, nous nous apercevons qu'il reste des tendances sur cette direction. Le meilleur découpage pour cette direction est obtenu, après plusieurs essais, en introduisant un tierce paramètre *γ*<sup>3</sup> tel que *γ*<sup>2</sup> couvre les années 5 à 8 et *γ*<sup>3</sup> couvre celles de 9 à 12. Les résultats de la régression sont les suivants :

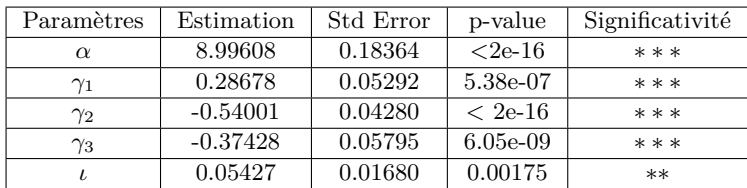

Residual standard error : 0.4388 on 86 degrees of freedom Multiple R-squared : 0.8339, Adjusted R-squared : 0.826 F-statistic : 108 on 4 and 86 DF, p-value :  $< 2.2e-16$ 

La régression est très bonne et les tendances sur les années de développement se sont estompées comme le montrent les graphiques suivants :

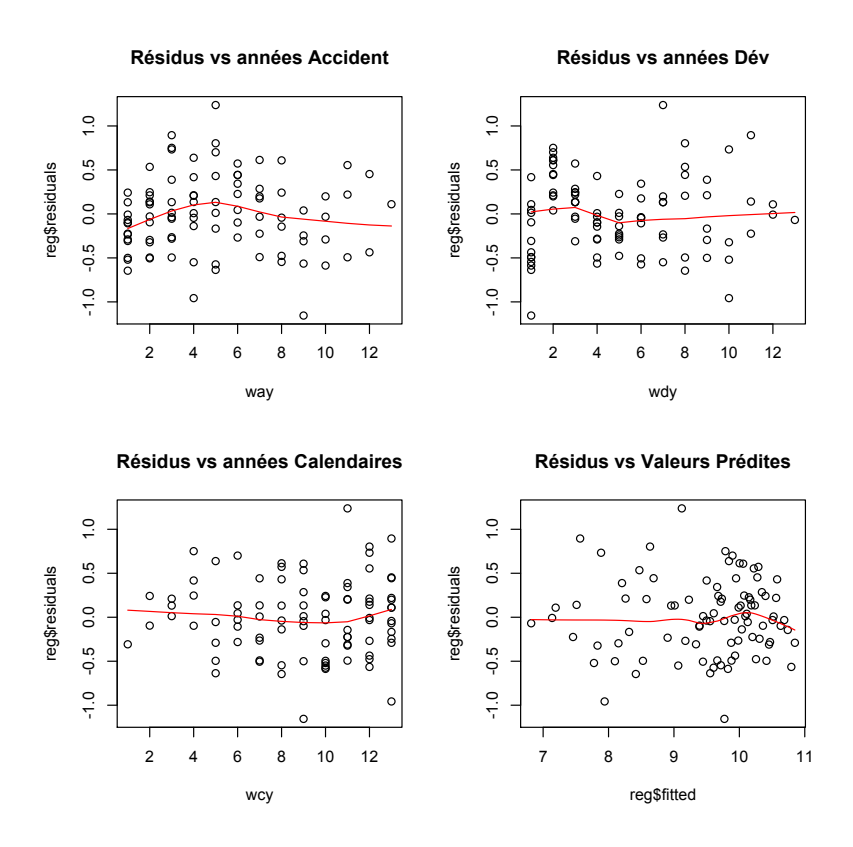

FIGURE 3.4 – Graphique des résidus suivant les trois directions avec les paramètres  $\alpha$ ,  $\gamma_1$ ,  $\gamma_2$ ,  $\gamma_3$ , et *ι*.

Toutes les tendances semblent avoir été capturées. L'ajout ou la suppression d'un paramètre modifie peu la régression et diminue le cœfficient *R*<sup>2</sup> . Notre modèle semble optimal. Néanmoins, l'amas de points non homogène sur le graphique des résidus en fonction des valeurs ajustées, bien que centré en zéro, n'est pas complètement aléatoire. Un test de Shapiro montre la normalité des résidus avec une p-value de 0,7615. Ils sont quasi-indépendants comme le suggère l'auto-corrélogramme.

Sur le graphique, en pointillés bleus correspond l'intervalle de confiance à 95% au delà duquel les résidus sont supposés non gaussiens. Dans l'ensemble, les résidus sont indépendants, ce que confirme l'auto-corrélogramme partiel.

#### **Erreur et Prédiction**

Une fois les calibrages des paramètres obtenus, nous sommes capables de construire le triangle des prédictions *Y*ˆ ainsi que les termes d'erreur . L'erreur standard calculée grâce à [3.2.1](#page-52-0) vaut  $\hat{\sigma} = 0,5008.$ 

En reprenant les calculs faits pour la méthode de Christophides avec une matrice design différente, les formules de régression restent valables et on obtient un montant de réserves totales de 544 856 et une erreur de prédiction totale de 116 155. En capturant toutes les tendances du triangle, le modèle de Barnett et Zehnwirth a un meilleur pouvoir prédictif, l'erreur de prédiction étant

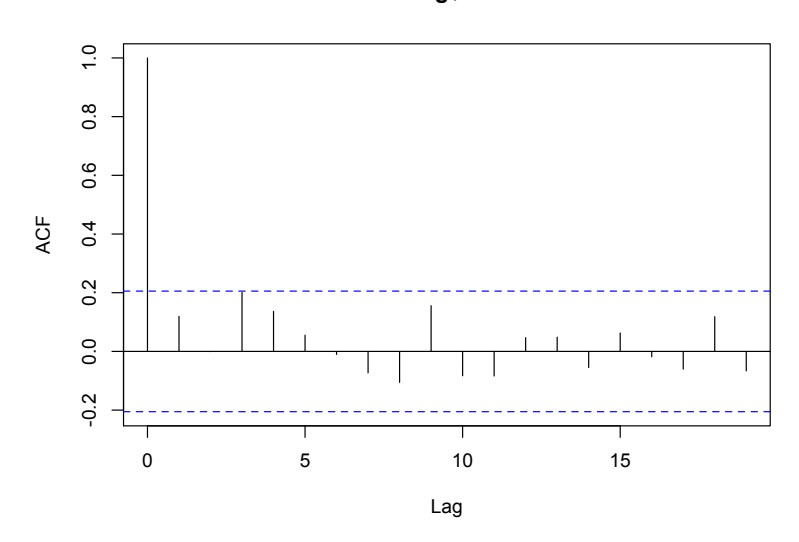

**Series reg\$residuals**

Figure 3.5 – Autocorrélogramme des résidus.

beaucoup plus faible que pour les autres modèles.

Ainsi, cette méthode est difficile à mettre en place et nécessite à chaque régression le jugement de l'actuaire. Les auteurs nous suggèrent eux-mêmes de ne pas considérer la méthode comme un modèle en soi mais plus comme une manière de penser le provisionnement. Ils posent donc le doigt sur l'importance des tendances. Ils offrent non pas un modèle mais un outil de diagnostic pour mieux interpréter les résultats des méthodes classiques en apportant des informations supplémentaires parfois omises.

## **Deuxième partie**

## **Nouvel horizon : le modèle de Spencer Gluck**

## **Chapitre 4**

## **Les prémisses du modèle**

Nous avons mis en évidence que les hypothèses *link ratio* n'étaient pas vérifiées par nos données. De plus, des modèles comme ceux de Christophides ou de Barnett et Zehnwirth montrent l'existence de tendances non prises en compte par les modèles *link ratio* mais bien visibles sur les graphiques des résidus. Dans la lignée de ces deux prédécesseurs, Spencer Gluck crée un modèle qui prend également en compte les tendances résiduelles. Ces trois modèles sont dits à effets multiplicatifs (MFE, *Multiplicative Fixed Effects*).

Dans toute la suite, nous noterons AY, DY et CY respectivement pour année d'accident, année de développement, année calendaire et suivrons les notations suivantes :

- années de développement : d tel que *d* ∈ [0 · · · *n*].
- années d'accident :  $w \in [0 \cdots n d]$ .
- année calendaire :  $k = w + d$ .
- les paiements respectivement incrémental et cumulé pour l'année d'accident w et l'année de développement d seront notés :  $q_{w,d}$  et  $c_{w,d}$ .

Introduite par Bailey et Simon (1960) et généralisée au provisionnement par Hacheimeister et Stanard (1975), l'hypothèse principale des modèles MFE est que la valeur d'une entrée d'un triangle est fonction d'effets ligne et colonne soit  $E[q_{w,d}] = U_w g_d$  où  $U_w$  et  $g_d$  sont les paramètres respectivement des lignes et colonnes.

En supposant que la distribution autour de la moyenne d'une cellule du triangle suit une loi lognormale, le modèle peut s'écrire sous la forme d'une régression linéaire :

$$
\log\left[q_{w,d}\right] = \log U_w + \log g_d + \epsilon_{w,d}.\tag{4.0.1}
$$

Le modèle est linéaire à deux facteurs et les termes d'erreurs sont normaux. Les variables explicatives correspondent aux deux directions « naturelles » du triangle. La méthode de Christophides est aussi un modèle MFE à deux facteurs où  $\alpha_i = \log U_w$  et  $\beta_j = \log g_d$ . Cependant, les modèles MFE à 2 facteurs ne capturent pas les tendances suivant la direction diagonale.

#### **Les effets calendaires et modèles à effets multiplicatifs**

Les effets calendaires peuvent résulter de l'inflation économique et sociale, d'un changement de stratégie dans la politique de provisionnement ou dans la gestion des sinistres, d'effets extérieurs à l'entreprise qui viennent accélérer ou ralentir son activité, *etc*.,... Ces variations peuvent affecter plusieurs années, impactant ainsi plusieurs diagonales à la fois. Ne pas tenir compte de ces tendances peut aboutir à une mauvaise estimation des paramètres liés aux années de développement et d'accident.

C'est ainsi qu'en 1977, Taylor, sur les pas de Verbeek en 1972, proposa une méthode dite de séparation qui prend en compte ces effets calendaires. Le modèle MFE devient alors à 3 paramètres et s'exprime par :

$$
q_{w,d} = U_w g_d h_{w+d} \left( 1 + \eta_{w,d} \right), \tag{4.0.2}
$$

soit, par passage au logarithme,

$$
\log q_{w,d} = \log U_w + \log g_d + \log h_{w+d} + \epsilon_{w,d}.\tag{4.0.3}
$$

Le modèle est à régression multiple où les termes d'erreurs  $\epsilon_{w,d}$  suivent une loi normale

Le modèle de Barnett et Zehnwirth développé *supra* relève des modèles MFE à 3 paramètres. Nous pouvons faire les identifications suivantes :

*d*

$$
\log U_w = \alpha_w, \tag{4.0.4}
$$

$$
\log g_d = \sum_{k=1}^{\infty} \gamma_k, \tag{4.0.5}
$$

$$
\log h_{w+d} = \sum_{t=1}^{w+d} \iota_t.
$$
\n(4.0.6)

Les modèles MFE à 3 facteurs sont plus adaptés pour prédire les tendances que les autres modèles traditionnels. Cependant, le choix du nombre de paramètres est difficile. Certains pourraient croire prudent d'ajuster un paramètre par année mais ce n'est pas judicieux puisque les effets des tendances se chevauchent et de plus, la qualité d'un ajustement est principalement due à la parcimonie des paramètres.

#### **Modélisation jointe des Payés et des Réserves**

Le modèle de Spencer reprend le principe des modèles MFE à trois facteurs en ajoutant l'hypothèse que les payés et les réserves interagissent entre eux. La modélisation simultanée des paiements et des réserves est un problème qui prend forme en 1997 avec Halliwell. Ce dernier propose deux modèles de régression sur les payés et les charges en émettant des conditions sur les hypothèses de régression.

Plus récemment en 2004, Quarg et Mack suggèrent qu'un fort ratio payés sur charges pour des années d'origine et de développement données a tendance à induire un paiement moins élevé et une charge plus forte que la moyenne pour l'année de développement suivante. En effet, si le ratio payés sur charges est en-dessous de la moyenne, cela implique que le montant des payés est insuffisant comparé aux autres années et aura tendance à augmenter dans les années futures. En revanche, si le ratio payés sur charge est au-dessus de la moyenne, les payés sont forts ou les réserves faibles. L'année suivante, soit les payés diminuent soit les réserves augmentent (et donc la charge).

En 2005, Mack proposait également de combiner dans un même modèle les payés et les réserves en l'incorporant à un modèle MFE :

$$
\mathcal{E}\left[q_{w,d}\right] = U_w \left[g_d + f_d \left(\frac{o_{w,d-1}}{U_w} - \frac{\sum_i o_{i,d-1}}{\sum_i U_i}\right)\right],\tag{4.0.7}
$$

où *ow,d* représente les réserves pour l'année d'accident w et l'année de développement d, *i < w* et *f<sup>d</sup>* le facteur de développement de Chain-Ladder.

Le modèle de Spencer s'inspire du modèle de Barnett et Zehnwirth et ajoute un ajustement similaire à l'idée de Mack ci-dessus. Cependant, au lieu d'ajuster le modèle comme le fait Mack par une différence de ratios, l'ajustement est fait d'abord sur les réserves. Puis, le modèle des payés est ajusté par produit d'un facteur de résidus des réserves provenant du premier ajustement. De plus, là où Barnett et Zehnwirth utilisent des résidus lognormaux, Spencer préfère utiliser les résidus d'un modèle de Poisson surdispersé.

# **Chapitre 5 Une définition théorique**

Le modèle de Spencer est un modèle stochastique, à tendance multiplicative, opérant à la fois sur les payés et les réserves. Du fait de sa structure multiplicative, le modèle permet de refléter les tendances inflationnistes et autres effets sur les années calendaires. Il est donc important de savoir les identifier sur les données historiques et cette étape initiale revient à l'actuaire qui détermine seul la structure du modèle. Le choix est donné également de créer une dépendance temporelle entre les paramètres en ajustant un filtre sur la série (nous verrons cette partie en annexe C). Beaucoup de décisions doivent être prises par l'actuaire (choix des tendances et application ou non de filtre). L'incertitude due à la prédiction est mesurée par une procédure bootstrap. L'approche de Spencer consiste en quatre étapes. D'abord, le modèle des payés noté P dans la suite est ajusté par un modèle GLM, de même que pour le modèle des réserves noté O. Ensuite, Spencer étudie l'interaction des payés avec les réserves au travers du modèle PO. Enfin, un dernier modèle de réserves noté OO traduit l'interaction des réserves avec celles de l'année précédente. Chaque modèle simulé introduit des informations pour le modèle suivant.

#### **5.1 Principes généraux**

#### **5.1.1 Structure du modèle**

Les données utilisées sont le triangle des payés décumulés, le triangle des charges décumulées et le vecteur des expositions correspondantes (*loss ratio* relatifs). La structure de dépendance est un modèle MFE à trois facteurs basé sur le modèle de Barnett et Zehnwirth. Le terme d'erreur  $\epsilon$ suit une loi de poisson surdispersée (ODP) dont les paramètres sont ajustés par un modèle GLM. Dans toute la suite, on notera :

– *qw,d*, les données du triangle (payés décumulés ou charges décumulées).

– *E<sup>w</sup>* l'exposition par année d'accident w.

Le modèle sera ajusté par les *loss ratios*  $y_{w,d} = \frac{q_{w,d}}{E_w}$  $\frac{I^{w,d}}{E_w}$ .

Concernant les paramètres, ils sont indicés par les w, d ou k pour respectivement les années d'accident, de développement et calendaire. Ils peuvent être différents pour chaque valeur d'indice, les mêmes pour toutes les valeurs d'indices ou les mêmes par bloc d'indice. On considère dans le modèle que tous les paramètres sont différents pour chaque valeur d'indice, bien que ce ne soit jamais le cas en pratique.

On notera :

- *AYw*, les paramètres d'échelle pour les années d'accident
- *DY<sup>d</sup>* et *CYk*, les paramètres de tendance pour les directions suivant les années de développement et les années calendaires.

Le modèle est donc :

<span id="page-60-0"></span>
$$
y_{w,d} = A Y_w \cdot \prod_{i=1}^{d} D Y_i \cdot \prod_{j=1}^{w+d} C Y_j + e_{w,d}.
$$
 (5.1.1)

#### 5.1. PRINCIPES GÉNÉRAUX 51

Le modèle appartient à la famille des GLM. Les paramètres sont ajustés par maximum de vraisemblance sous l'hypothèse que les données *yw,d* suivent une loi de poisson surdispersée. La distribution lognormale des modèles linéaires n'est pas adaptée pour des valeurs proches de zéro. Elle donne des résultats non significatifs et une grande partie des faibles valeurs est omise. C'est pourquoi nous avons préféré une distribution de Poisson surdispersée. Les termes d'erreur *ew,d* et donc les sinistres incrémentaux, sont supposés indépendants et identiquement distribués. La distribution impose des incréments positifs (ou nuls). Contrairement aux modèles log linéaires,

les valeurs proches de zéro ne sont pas forcément des valeurs aberrantes. Le modèle ajusté est pondéré par les expositions *Ew*, ce qui permet d'attribuer un poids à chaque valeur en fonction de son importance dans le triangle.

La variance du modèle de Poisson surdispersé est proportionnelle à la moyenne et est également supposée être inversement proportionnelle aux poids. Elle est donnée par :

<span id="page-61-0"></span>
$$
var(e_{w,d}) = \sigma^2 \cdot \frac{E(y_{w,d})}{E_w} \tag{5.1.2}
$$

$$
\approx \hat{\sigma}^2 \cdot \frac{\hat{y}_{w,d}}{E_w}.\tag{5.1.3}
$$

où l'on a approximé  $E_{w,d}$  par sa valeur ajustée  $\hat{y}_{w,d}$  et le facteur d'échelle  $\sigma^2$  est estimé par :

<span id="page-61-1"></span>
$$
\hat{\sigma}^2 = \sum_{w,d} \left[ (y_{w,d} - \hat{y}_{w,d})^2 \cdot \frac{E_w}{\hat{y}_{w,d}} \cdot \left( \frac{1}{1 - \frac{\partial \hat{y}_{w,d}}{\partial y_{w,d}}} \right) \right].
$$
\n(5.1.4)

Chaque point du triangle est supposé suivre une loi de Poisson surdispersée (ODP). Or cette distribution est discrète. Pour les simulations par bootstrap (England et Verall), nous préfèrerons utiliser une distribution de Gamma (dont les moyenne et variance sont les mêmes que ceux de la distribution de Poisson surdispersée). La distribution Gamma est une approximation continue de l'ODP que nous utiliserons seulement pour le bootstrap des données.

Le modèle sous forme de GLM est définit comme suit. La fonction lien est le logarithme ln.

$$
y_{w,d} = \ln^{-1}(\eta_{w,d}) + e_{w,d}.
$$

Le prédicteur linéaire est alors :

$$
\eta_{w,d} = \ln(AY_w) + \sum_{i=1}^{d} \ln(DY_i) + \sum_{j=1}^{w+d} \ln(CY_j).
$$

#### **5.1.2 Modélisation**

La modélisation est faite à partir de plusieurs sous modèles qui interagissent entre eux. Les triangles des payés et des réserves sont d'abord modélisés séparément puis ensemble. Les 4 sousmodèles ont une structure semblable et pour chaque, nous pourrons identifier des tendances calendaires. Les valeurs des payés et des réserves sont encore supposées positives. Les paiements incrémentaux sont supposés indépendants mais ce ne sera pas le cas pour les réserves. Chaque valeur des réserves est modélisée comme un prédicteur des paiements de la période future et des réserves de la même année d'accident.

#### **Raisonnement**

Le modèle est construit de sorte à ce que dans un premier temps, il évalue et modélise les tendances des payés et des réserves seules. Puis il considère l'interaction entre les payés et réserves au travers de leurs résidus respectifs. Les réserves modélisées pour une AY servent à prédire les payés futurs de la même AY. Le modèle prédit en effet les payés à partir des résidus du modèle des réserves. Plutôt que d'ajuster des niveaux d'AY différents pour chaque modèle, on force les niveaux relatifs des AY du modèle des réserves à correspondre avec celui des payés. Si les réserves

pour une AY sont élevées, les résidus de cette année seront importants. On s'attend alors à ce que les paiements pour l'AY future soient importants.

Nous utiliserons les 4 sous modèles suivants :

- le modèle des payés, noté P
- le modèle des réserves noté O
- le modèle des payés et des réserves noté P/O
- le modèle des réserves/réserves noté O/O.

#### **Modèle P**

Le sous-modèle des payés consiste en la première étape de la modélisation. Comme décrit plus haut, nous ajustons les données incrémentales avec les formules 5*.*1*.*[1,](#page-60-0) [5](#page-61-0)*.*1*.*2 et 5*.*1*.*[3.](#page-61-0) Cette première étape permet d'obtenir les paramètres de structure des payés et de capturer les tendances sur les données. Si par exemple, un seul paramètre d'échelle AY est utilisé, une seule tendance sera appliquée suivant les années calendaires et le modèle P n'aura aucun effet direct sur les autres sous modèles. Si en revanche, plusieurs AY sont sélectionnées, alors ces valeurs sont importées dans le modèle O.

#### **Modèle O**

Nous traitons dans cette partie seulement les données des réserves. La structure du modèle est similaire à celle utilisée dans le modèle P. Si, en supposant que plus d'un paramètre d'échelle AY a été sélectionné dans le modèle P, les paramètres AY du modèle O sont égaux à ceux du modèle P. L'ajustement ne se fait donc que sur les paramètres DY et CY puisque l'autre direction est imposée par le modèle P. Pour la direction AY, un seul paramètre d'échelle est donc à déterminer : il s'agit de la constante.

Pour mieux refléter la dépendance des deux triangles, le modèle O conserve exactement les mêmes paramètres AY ajustés précédemment dans le modèle P. Si des tendances calendaires sont détectées, il est possible de corriger le triangle des réserves puisque le modèle P a ses propres tendances calendaires indépendamment du modèle O. De même pour les paramètres DY qui sont à déterminer. De fortes tendances sur les réserves seront interprétées par le modèle comme un renforcement des réserves et inversement. Ils ne donnent pas d'indication sur les tendances futures des payés.

On note  $o_{w,d}$  les réserves par unité d'exposition et  $\hat{o}_{w,d}$  la valeur ajustée. Le pourcentage d'erreur du modèle O est alors défini par :

<span id="page-62-1"></span>
$$
z_{w,d} = \frac{o_{w,d}}{\hat{o}_{w,d}}.\tag{5.1.5}
$$

#### **Modèle P/O**

Les mêmes notations que pour le modèle P seront utilisées ici. En revanche, la modélisation ne sera plus basée sur l'équation 5*.*1*.*[1.](#page-60-0) Le modèle P/O reprend le modèle P auquel il ajoute un terme multiplicatif représentant la valeur des résidus précédant immédiatement l'année de développement pour une même AY donnée. Le modèle devient :

<span id="page-62-0"></span>
$$
y_{w,d} = A Y_w \cdot \prod_{i=1}^{d} D Y_i \cdot \prod_{j=1}^{w+d} C Y_j \cdot (z_{w,d-1})^{Q_d} + e_{w,d}.
$$
 (5.1.6)

Les termes d'erreur *ew,d* utilisés sont ceux générés précédemment. Le paramètre Q est un élément estimé au cours de la régression et mesure la valeur prédictive des réserves sur le modèle P.

#### **Modèle O/O**

L'équation [5](#page-62-0)*.*1*.*6 donne une estimation directe des payés lorsque les réserves précédentes sont connues. Or, pour prédire les valeurs de cette équation, il faut au préalable déterminer les prévisions du modèle O pour calculer les termes d'erreur *zw,d*. La structure multiplicative du modèle est conservée et le modèle OO se décline sous deux versions : le modèle OO1 servira pour la prédiction et le modèle OO2 pour la simulation. Nous verrons dans la suite pourquoi deux modèles doivent être introduits.

#### **Modèle OO1**  $\forall R_d \in [0,1],$

<span id="page-63-0"></span>
$$
z_{w,d} = (z_{w,d-1})^{R_d} + e_{w,d}.\tag{5.1.7}
$$

Mise sous forme lognormale, l'équation [5](#page-63-0)*.*1*.*7 est une simple autocorrélation entre les logarithmes des résidus du modèle O. On peut donc voir les modèles O et OO1 sous la même forme comme une régression avec résidus auto-corrélés.

#### **Modèle OO2**

Le modèle OO2 reflète mieux la dépendance entre les résidus des réserves et les résidus des payés, bien que l'information supplémentaire n'affecte pas directement la prédiction. Il donne un meilleur modèle des pertes que l'on utilise ensuite pour la simulation et le bootstrap. Ainsi, dans le modèle OO2, les résidus des réserves pour l'année de développement d dépendent à

la fois des résidus des réserves pour l'année précédente et des résidus des payés pour la même années.

On définit alors les résidus des payés par :

<span id="page-63-2"></span>
$$
v_{w,d} = \frac{[\hat{y}_{w,d} + o_{w,d-1}]}{[y_{w,d} + o_{w,d-1}]}.
$$
\n(5.1.8)

où  $\hat{y}_{w,d}$  provient de l'équation 5.1.[6.](#page-62-0)

Le modèle OO2 est alors :

 $\forall S_d \in [0,1],$ 

<span id="page-63-1"></span>
$$
z_{w,d} = (z_{w,d-1})^{S_d} \cdot (v_{w,d})^{T_d} + e_{w,d}.\tag{5.1.9}
$$

Le paramètre S reflète la corrélation des résidus des réserves. Quant au paramètre T, il traduit la relation entre les résidus des suspens et les résidus des payés. Si les payés sont plus importants que prévus, on s'attend à ce que l'année d'après les réserves diminuent. Les paramètres T sont alors attendus positifs.

#### **Pourquoi utilise-t-on deux modèles OO1 et OO2 ?**

Dans chaque prédiction, la valeur des résidus des payés *vw,d* est inconnue. On remplace donc par 1 les prédictions du pourcentage d'erreur dans les réserves  $z_{w,d}$ . Les paramètres T correspondants ne sont pas utilisés : il est donc inutile de les introduire. Les prédictions seront donc basées sur l'équation 5*.*1*.*[7.](#page-63-0) Pour les simulations par contre, il est important de traduire le lien qui existe entre les payés et les réserves. On utilisera donc l'équation 5*.*1*.*[9.](#page-63-1) Les paramètres *R<sup>d</sup>* et *S<sup>d</sup>* devraient être sensiblement identiques en pratique.

#### **5.2 Ajustement et Prédiction**

#### **5.2.1 Notations préalables**

Nous déterminons quelques notations supplémentaires pour l'étape de l'ajustement. Les références aux modèles P, O, PO, OO1 et OO2 seront utilisées comme indices.

Les termes y et o feront référence aux valeurs ajustées et prédites respectivement des payés et des réserves. Ils correspondent aux vecteurs colonne de ces variables. De même, E, w, d feront référence respectivement aux vecteurs colonne des expositions, aux indices d'année d'accident et de développement. Pour les prédicteurs linéaires, les matrices design seront notées *D<sup>P</sup>* , *DO*, *DP O*, *DOO*1, *DOO*2.

On notera les vecteurs des paramètres par *β<sup>P</sup>* , *βO*, *βP O*, *βOO*1, et *βOO*2. Pour simplifier les notations, nous ferons appel à un ensemble de données par direction. Par exemple, *β<sup>P</sup>* (*AY* ) correspondra au paramètre de l'année AY pour le modèle P. De même, *D<sup>P</sup>* (*AY* ) fera appel aux colonnes correspondantes à l'année AY dans la matrice design. Les prédicteurs linéaires sont sous forme logarithmique *i.e. β<sup>P</sup>* (*AYw*) = ln *AY<sup>w</sup>* (il en va de même pour les DY et CY). En revanche, il n'y a pas de transformation log linéaire pour les paramètres Q, R, S et T.

A chaque structure AY, DY ou CY, il s'agit de déterminer un vecteur de *breaks* noté b dont les coordonnées correspondent aux années où l'on distingue un changement de tendance.

La première coordonnée de b, notée *b*(1), est toujours nulle (on commence en 0 l'étude des tendances). La dernière coordonnée est  $b = n + 1$ . La longueur de b est égale au nombre de paramètres pour la direction considérée plus 1. Pour chaque modèle, et pour chaque direction, il y a un vecteur b différent. Il est donc inutile d'utiliser des indices pour différencier les vecteurs b, les directions ayant des *breaks* différents. Par exemple, le modèle P aura 3 vecteurs de *breaks* qui chacun définiront les tendances de la direction représentée. En revanche, le modèle O n'aura que 2 vecteurs de paramètres, la direction AY ayant été déterminée par le modèle P.

Enfin, une dernière notation consistera à écrire *Dp*(*AY* )[*i*] qui renvoie à la *i* <sup>è</sup>*me* colonne de la matrice  $D_p(AY)$  et correspondant au  $i^{eme}$  paramètre de type AY.

#### **5.2.2 Modèle P**

**Construction de la matrice design** *D<sup>p</sup>* Le principe est une régression GLM suivant les 3 directions du triangle dans l'esprit de Barnett et Zehnwirth. Le nombre de ligne de la matrice *D<sup>p</sup>* est égale au nombre de points où les paiements incrémentaux sont disponibles (nombre de points du triangle). Chaque colonne représente un vecteur paramètre.

Pour les paramètres d'échelle de type AY, la matrice design contient 1 si le paramètre s'applique au point, 0 sinon.

$$
D_p(AY)[i] = \begin{cases} 1 & \text{si } b(i) \le w < b(i+1), \\ 0 & \text{sinon.} \end{cases}
$$
 (5.2.1)

Sur chaque ligne de la matrice *Dp*(*AY* ), il y a un seul et unique paramètre égale à 1. Si une seule tendance est repérée sur la direction AY, un seul paramètre sera appliqué et il sera constant. Dans tous les cas, il n'y aura aucune autre constante supplémentaire.

Pour les tendances DY et CY, la matrice design est différente. Elle compte le nombre de fois où le paramètre va être appliqué pour la DY ou CY correspondante.

<span id="page-64-0"></span>
$$
D_p(DY)[i] = \max(0, \min([b(i+1) - b(i)], d - b[i])).
$$
\n(5.2.2)

$$
D_p(CY)[i] = \max(0, \min([b(i+1) - b(i)], w + d - b[i])).
$$
\n(5.2.3)

**Ajustement** L'ajustement est fait à partir des variables y qui représentent les payés. La matrice design est notée *D<sup>P</sup>* . Le vecteur d'exposition E sert à pondérer les données. La distribution est poissonnienne et la fonction lien est logarithmique. Il n'y a pas de constante.

**Prédiction** Les valeurs y sont prédites, en notant ∗ le produit matriciel, par :

$$
\widehat{y}_P = \exp(D_P * \beta_P). \tag{5.2.4}
$$

#### **5.2.3 Modèle O**

**Construction de la matrice design** *D<sup>o</sup>* Les *breaks* AY sont imposés par le modèle P. On utilise donc les mêmes paramètres pour cette direction. La matrice design ne contient que les paramètres DY et CY qui sont calculés comme [5](#page-64-0)*.*2*.*2 et 5*.*2*.*[3.](#page-64-0)

**Ajustement** Les paramètres de la direction AY du modèle O étant imposés par le modèle P, ils sont exprimés au travers d'une constante. Le modèle GLM a donc comme variable réponse les réserves o, la matrice design *DO*, le vecteur E des expositions comme pondération, la constante  $D_P(AY) * \beta_P(AY)$ , une distribution de poisson et une fonction lien logarithmique.

**Prédiction** Les valeurs o sont prédites par :

$$
\widehat{o}_O = \exp\left[D_O * \beta_O + D_P(AY) * \beta_P(AY)\right].\tag{5.2.5}
$$

Les valeurs  $z_{w,d}$  issues de [5](#page-62-1).1.5 peuvent être désormais calculées pour les points où  $o_{w,d}$  existe.

On pose :  $zapriori_{w,d} = z_{w,d-1}$ .

#### **5.2.4 Modèle P/O**

Le modèle P/O ne peut être ajusté qu'aux points où les paiements et les réserves sont disponibles en même temps. De fait, les paiements de la première année d'accident ne seront pas pris en compte dans le modèle. Les *breaks* des directions DY et CY n'existent pas pour le point 1. De manière analogue, il n'existe pas de *break* pour la direction AY au point n. Il est cependant possible d'introduire un *break* pour la première année de développement si on impose que le pourcentage de résidus z des réserves *a priori* est égale 1 pour l'année de développement considérée. Les points pour cette année seront donc pris en compte mais cela n'aura aucun effet sur le modèle.

**Construction de la matrice design**  $D_{PO}$  Les paramètres du type AY, DY et CY sont construits suivant les mêmes bases que le modèle P. La matrice design  $D_{PO}$  pour les direction AY, DY et CY est donc identique à *D<sup>P</sup>* .

Concernant les paramètres Q, ils sont calculés comme suit :

$$
D_{PO}(Q)[i] = \begin{cases} \ln(zapriori) & \text{si} \quad b(i) \leq d < b(i+1), \\ 0 & \text{sinon.} \end{cases} \tag{5.2.6}
$$

**Ajustement** Comme précédemment, le modèle est ajusté par GLM où la variable réponse représente les paiements y,  $D_{PO}$  la matrice design et E le vecteur des expositions. La distribution est poissonienne, la fonction lien logarithmique. Il n'y a pas de constante.

**Prédiction** Les valeurs des payés sont prédites par :

$$
\hat{y}_{PO} = \exp(D_{PO} * \beta_{PO}).\tag{5.2.7}
$$

La matrice design n'est complète que pour les points où *zapriori* est calculé. Une fois le modèle OO1 ajusté, on revient sur le modèle P/O. Les variables *vw,d* données par l'équation [5](#page-63-2)*.*1*.*8 peuvent être désormais calculées pour les points où les données existent.

#### **5.2.5 Modèle OO**

**Construction des matrices design** *DOO*<sup>1</sup> **et** *DOO*<sup>2</sup>

$$
D_{OO1}[i] = \begin{cases} \ln(zapriori) & \text{si } b(i) \leq d < b(i+1), \\ 0 & \text{sinon.} \end{cases}
$$
 (5.2.8)

$$
D_{OO2}(S)[i] = \begin{cases} \ln(zapriori) & \text{si} \quad b(i) \leq d < b(i+1), \\ 0 & \text{sinon.} \end{cases} \tag{5.2.9}
$$

$$
D_{OO2}(T)[i] = \begin{cases} \ln(v) & \text{si} \quad b(i) \leq d < b(i+1), \\ 0 & \text{sinon.} \end{cases} \tag{5.2.10}
$$

**Ajustement** Le modèle GLM a pour variable réponse z, pour matrice design *DOO*<sup>1</sup> ou *DOO*2, pour pondérations le vecteur  $E \cdot \hat{o}_O$ , pour distribution une loi de poisson et pour fonction lien le logarithme. Il n'y a pas de constante dans l'ajustement.

**Prédiction** Le modèle OO2 servant à simuler, les prédictions sont faites à l'aide du modèle OO1. Ainsi, les valeurs y prédites par le modèle OO sont :

<span id="page-66-0"></span>
$$
\hat{z}_P = \exp(D_{OO1} * \beta_{OO1}).\tag{5.2.11}
$$

Les valeurs ajustées existent là où *zapriori* est disponible *i.e.* les données du triangle historiques avec une diagonale future supplémentaire.

#### **5.2.6 Prédiction avec les modèles P/O et OO1**

#### **Prédiction de**  $\hat{z}$  **et**  $\hat{o}_{OO}$

L'étape initiale consiste à prédire les valeurs de  $\hat{z}$  à partir du modèle OO1. Les valeurs futures sont prédites en appliquant autant de fois que nécessaire le paramètre R correspondant aux valeurs diagonales de z pour une année d'accident sélectionnée. Or la variable z n'étant pas disponible sur tout le triangle, on crée une variable qui l'est : *z* <sup>∗</sup> qui vaut z lorsqu'il est disponible et z de la dernière diagonale sinon (généralement en pratique étendue sur tout le triangle inférieur). Nous avons ainsi :

$$
z_{w,d}^* = z_{min(d,n-w)},
$$
\n(5.2.12)

$$
zapriori_{w,d}^* = z_{w,d-1}^*.
$$
\n(5.2.13)

Il faut alors redéfinir la matrice design *DOO*1.

$$
D_{OO1}[i] = \begin{cases} \ln(zapriori^*) & \text{si} \quad b(i) \leq d < b(i+1), \\ 0 & \text{sinon.} \end{cases} \tag{5.2.14}
$$

Appliquer l'équation 5*.*2*.*[11](#page-66-0) à ce stade avec la matrice *DOO*<sup>1</sup> ainsi construite répliquera la première diagonale des valeurs de z prédites. Pour les diagonales suivantes, il faut faire intervenir le paramètre R. On obtient ainsi les variables z du triangle inférieur en multipliant la dernière position connue par le nombre de fois où le paramètre R apparaît (en fonction du vecteur de *breaks* correspondants.

On définit alors *G*(*w, d, i*) le nombre de fois à appliquer le paramètre *R*[*i*] pour compléter le triangle des z.

$$
G(w, d, i) = max(0, min([b(i + 1) - w - 1], [d - w - 1])). \qquad (5.2.15)
$$

*G*(*w, d, i*) est toujours égale à 0 sauf si *w* + *d* > 1. On définit le vecteur *R*<sup>∗</sup> qui est le produit de tous les paramètres *R*[*i*] appliqués le nombre de fois nécessaires donc *G*(*w, d, i*).

$$
R^* = \prod_i R[i]^{G(w,d,i)}.\tag{5.2.16}
$$

La prédiction de la variable z en tous les points est donc obtenue par l'équation ci-dessus :

<span id="page-67-0"></span>
$$
\hat{z} = \exp(D_{OO1} * \beta_{OO1}) \cdot R^*.
$$
\n(5.2.17)

De là, nous pouvons en déduire les valeurs prédites de la variable o :

<span id="page-67-1"></span>
$$
\hat{o}_{OO} = \hat{z} \cdot \hat{o}_O. \tag{5.2.18}
$$

#### **Prédiction des**  $\hat{y}_{PO}$

On définit à partir de [5.2.17](#page-67-0) :

$$
\hat{z}prior_{w,d} = \hat{z}_{w,d-1}.
$$
\n(5.2.19)

Puis  $\forall w + d > n$ ,

<span id="page-67-2"></span>
$$
D_{PO}(Q)[i] = \begin{cases} \ln(\hat{z}prior) & \text{si} \quad b(i) \leq d < b(i+1), \\ 0 & \text{sinon.} \end{cases} \tag{5.2.20}
$$

Les valeurs de y sont alors prédites pour tous les points du triangle par une seule et unique équation qui est :

<span id="page-67-3"></span>
$$
\widehat{y}_{PO} = \exp(D_{PO} * \beta_{PO}).\tag{5.2.21}
$$

En définitive, dans l'ordre, nous procédons d'abord à l'ajustement des paramètres sur le triangle inférieur.

- Le premier ajustement est celui du modèle P qui se fait de la même manière que pour Barnett et Zehnwirth, à savoir un GLM sur 3 directions.
- Le deuxième ajustement est celui du modèle O par un GLM à 2 variables DY et CY, les paramètres AY étant imposés par le modèle P. On calcule alors les résidus *zw,d* selon [5.1.5.](#page-62-1)
- On réintroduit alors les résidus *zw,d* dans l'équation [5.1.6](#page-62-0) et ajustons le nouveau jeu de 4 paramètres avec Q supplémentaire. On obtient  $\hat{y}_{w,d}$ .

Pour la prédiction du triangle inférieur et les simulations du triangle supérieur nécessaires au bootstrap, nous procédons comme suit :

- Pour la prédiction du triangle, nous utilisons le modèle OO1. Il s'agit donc d'ajuster le modèle des résidus des réserves selon [5.1.7.](#page-63-0) Dès lors, on prédit les *zw,d* sur tout le triangle inférieur par [5.2.17.](#page-67-0) Le triangle des réserves est prédit par [5.2.18](#page-67-1) et le triangle des payés est prédit, après redéfinition de la matrice design par [5.2.20,](#page-67-2) par l'équation [5.2.21](#page-67-3)
- Pour les simulations du bootstrap, nous devons faire intervenir le modèle OO2 qui traduit la dépendance entre les résidus des payés et les résidus des réserves. Avec les variables *zw,d* obtenues plus haut et les  $\hat{y}_{w,d}$  issus de [5.1.6,](#page-62-0) on calcule les  $v_{w,d}$  issus de [5.1.8](#page-63-2) avec lesquels on ajuste les paramètres S et T de l'équation [5.1.9.](#page-63-1) Les *zw,d* calculés par [5.1.9](#page-63-1) sont alors réinjectés dans l'équation [5.1.6.](#page-62-0) Chaque triangle supérieur des payés ainsi cosntruit est ensuite prédit comme décrit plus haut avec le paramètre R

#### **5.3 Simulation et Bootstrap**

#### **5.3.1 Contexte Paramétrique**

Le bootstrap classiquement rencontré en pratique est celui où les résidus du modèle calculés comme différence entre les valeurs prédites et les valeurs réelles sont stockés, échelonnés et réechantillonnés. Chaque nouvelle simulation fait appel au triangle de données réelles auquel est ajouté un résidu tiré aléatoirement parmi ceux stockés au cours de l'étape de prédiction. Cette méthode a l'avantage de ne pas nécessiter une distribution particulière pour les résidus.

Une autre manière de concevoir le bootstrap est celle dite paramètrique où l'on tire aléatoirement une distribution à paramètres bien définis. Cette forme de bootstrap est recommandée lorsque les échantillons de données sont de petites tailles (et donc l'échantillon des résidus aussi). Dans notre modèle, les ajustements des régressions GLM sont réalisés à partir d'une distribution de Poisson surdispersée qui est discrète. Pour les simulations, nous utiliserons la loi Gamma qui est une approximation continue de la distribution de Poisson surdispersée (la loi Gamma est plus biaisée que la distribution ODP). L'ajustement des modèles permet d'obtenir une moyenne et variance pour chaque cellule du triangle. La loi Gamma nécessitant 2 paramètres, il est alors possible par méthode des moments, en connaissant moyenne et variance, de déterminer pour chaque point du triangle une distribution Gamma. En pratique, les moyennes des cellules des triangles des payés et des réserves sont les valeurs prédites par les modèles correspondants. Pour la variance, la variance estimée en chaque point des triangles P et PO est obtenue par les équations [5](#page-61-0)*.*1*.*3 et 5*.*1*.*[4.](#page-61-1) Les variances du triangle des réserves sont obtenues par des équations identiques mais en remplaçant  $y_{w,d}$  et  $\hat{y}_{w,d}$  respectivement par  $o_{w,d}$  et  $\hat{o}$ <sub>*OO,w,d*.</sub>

#### **5.3.2 Simulation des modèles P et P/O**

La simulation du modèle P est plus simple que celle du modèle P/O puisque les incréments sont supposés être mutuellement indépendants. La simulation de chaque cellule du triangle est indépendante des autres cellules. En revanche, dans le modèle P/O, même si les incréments sont encore mutuellement indépendants, il y a une dépendance claire entre d'une part les payés et les réserves et d'autre part entre les réserves elles-mêmes. Cette dépendance est traduite au travers des paramètres Q, R, S et T.

Les réserves donnent une information sur les payés qui suivent et la prédiction des payés doit donc être faite conditionnellement à l'information passée disponible. La simulation des payés sera faite en alternant les applications des modèles P/O et OO2. Il existe deux types de simulations : celles qui commencent à l'origine en année de développement 0 et celles qui commencent à partir de la première future diagonale. Pour les deux types, la procédure qui suit est identique et seul le point de départ de l'algorithme change.

Pour les simulations qui commencent à la première future diagonale du triangle, nous connaissons *zapriori* et ln(*zapriori*) est contenu dans  $D_{PO}(Q)$  et  $D_{OO2}(S)$ . A chaque nouvelle diagonale future, les 3 étapes sont à répeter pour les payés et les réserves :

- 1. Simuler les payés pour la première future diagonale avec une moyenne de  $\hat{y}_{PO}$ .
- 2. En utilisant l'étape 1, calculer v pour la première future diagonale (avec [5.1.8\)](#page-63-2) et intégrer ln(*v*) dans *DOO*2(*T*). *DOO*<sup>2</sup> est à présent complètée pour la première future diagonale. Simuler ensuite les réserves avec une moyenne  $\hat{o}_{OO} = \exp(D_{OO2} * \beta_{OO2})$ .
- 3. En utilisant les réserves de 2, calculer z pour la première future diagonale, qui correspond à *zapriori* pour la diagonale qui suit. Introduire ln(*zapriori*) dans *DP O*(*Q*) et *DOO*2(*S*) pour la prochaine diagonale. *D<sub>PO</sub>* est alors complétée pour le calcul de la prochaine diagonale. Simuler alors les payés pour la prochaine diagonale avec moyenne  $\hat{y}_{PO}$ .

Si l'on part de l'origine, l'algorithme ci-dessus est toujours valable au détail près que le point de départ est différent. Le modèle PO commence là où les réserves sont disponibles, une période avant les incréments simulés. Autrement, on commence à la première année de développement.

## **Chapitre 6**

## **Applications**

Les données ont été transmises par l'équipe Guy Carpenter de Londres. Elles concernent le marché anglais et relèvent de la branche *Professional Indemnity* soit RC Professionnelle. S'agissant de responsabilité civile, il est courant en France d'associer à l'inflation économique ce qu'on appelle une surinflation par branche. La surinflation traduit les variations législatives, juridiques et administratives des contrats RC. Après requête auprès d'actuaires londoniens, d'après leur expertise, la surinflation pour la branche *Professional Indemnity* n'est généralement pas prise en compte sur le marché anglais. Dans les rares cas où elle est prise en compte, elle est de l'ordre de 1,5% voire 2%. Nous choisirons dans la suite de ne pas appliquer de surinflation.

Les inputs du modèles sont :

- le triangle des paiements cumulés.
- le triangle des charges.
- le vecteur d'exposition, de même taille que le nombre de AY du triangle. Ce vecteur peut contenir tout élément exogène ayant un pouvoir prédictif sur les triangles. Par exemple, le vecteur peut être les primes par année, le nombre de sinistres, ou un type d'exposition comme le nombre de voitures, le salaire moyen par année, *etc*....Pour l'étude, nous disposons du vecteur des primes par année d'accident. Les expositions donnent un poids à chaque élément du triangle (*cf.* méthode d'importance sampling où des probabilités d'échantillonnage sont attribuées en fonction des poids associés par le vecteur d'exposition). Dans le cas où aucune information n'est valable, l'échantillonnage sera équiprobable et le vecteur des expositions sera composé de 1.

Le modèle ne permet pas les incréments négatifs et fort heureusement, nos données sont positives. Le modèle suivra donc 3 étapes distinctes. D'abord l'ajustement des données, puis la prédiction et enfin l'étape simulation.

#### **6.1 Ajustement**

Cette première étape permet de déterminer les paramètres de structure. Pour chaque type de paramètre (AY, DY et CY), il sera choisi le vecteur des « breaks » b. L'étape consiste à choisir les meilleurs paramètres pour parvenir au meilleur modèle ajusté.

Nous allons nous intéresser aux résidus des modèles. Si le modèle est correctement ajusté, les résidus sont aléatoires et sans structure évidente. Les résidus du triangle donnent un triangle de résidus. En étudiant les résidus suivant les trois directions, nous traçons exactement le même nombre de points par graphique mais vu sous des angles différents. Les résidus du modèle de Spencer sont les résidus de la déviance. Si l'ajustement est bon, les résidus sont approximativement homoscédastiques et normaux.

On trace ainsi dans un premier temps les graphiques des résidus pour faire apparaître les tendances suivant les 3 directions. La moyenne des résidus pour chaque colonne est tracée en rouge pour faciliter à l'utilisateur la perception des tendances. Nous ferons attention au comportement de la moyenne beaucoup plus erratique sur les queues à cause du faible nombre de points. La méthode d'ajustement est descendante : on attribue un paramètre par année et par direction.

#### **6.1.1 Modèle P**

#### **Ajustement des tendances**

– **les tendances DY** Nous commencerons par étudier les tendances sur le modèle P. Il est en effet le plus simple à modéliser et donne les tendances AY sur lesquelles les autres modèles vont s'adapter. La méthode étant descendante, 39 (13 x 3) paramètres doivent être estimés. Dans la pratique, nous ajustons d'abord la direction DY car le développement dans cette direction est le plus important et un seul paramètre ne suffit que rarement.

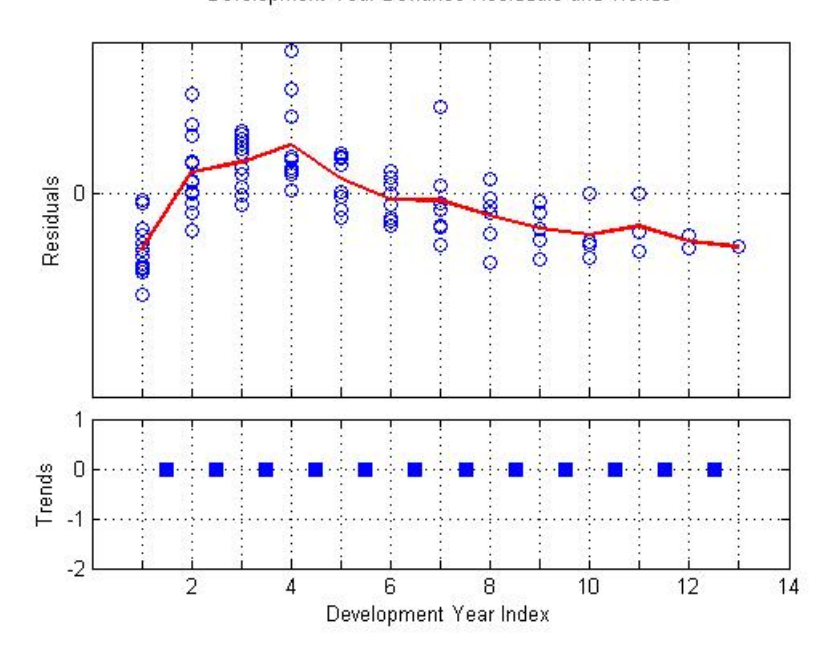

Development Year Deviance Residuals and Trends

Figure 6.1 – Graphique des résidus suivant la direction DY.

Pour déterminer les *breaks*, il faut déterminer où la ligne rouge des moyennes est brisée pour modéliser les résidus comme une série de plusieurs droites collées entre elles. Les breaks évidents sont en 2 et 4. Pour les autres années, rajouter un *break* ne modifie pas la courbe et nous garderons ainsi un seul paramètre à partir de l'année 4. En résumé, les tendances sont repérées de l'année 1 à 2, pus 2 à 4, puis 4 à la fin. Le vecteur b des *breaks* est alors  $b = {}^{t}(1, 2, 4)$ . Nous passons ainsi de 13 à 3 paramètres pour la direction DY. Après ajustement des tendances sur DY, les résidus deviennent :

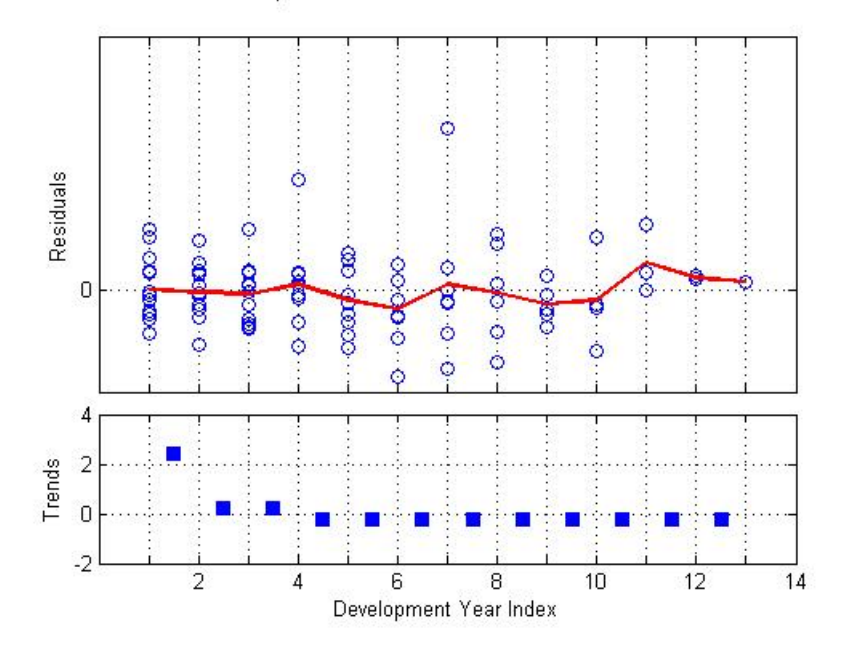

Development Year Deviance Residuals and Trends

Figure 6.2 – Graphique des résidus suivant la direction DY avec *breaks*.

On remarque que la moyenne des résidus est sensiblement autour de 0 et leur structure semble aléatoire. Les paramètres de l'ajustement sont les suivants :

| Development Period | Parameter | % Std Error | Trend T  |
|--------------------|-----------|-------------|----------|
| 1 - 2              | 3,395     | 11.89%      | 10.28    |
| $2 - 4$            | 1.226     | 5,30%       | 3,837    |
| 4 - 23             | 0.801     | 3.86%       | $-5.748$ |

Table 6.1 – Paramètres du modèle P suivant la direction DY.

#### – **les tendances CY**

De la même manière, il s'agit de déterminer par la suite les *breaks* des directions CY et AY. Les tendances suivant les années calendaires étant plus variables (dû à l'inflation notamment), nous préférons poursuivre avec cette direction.
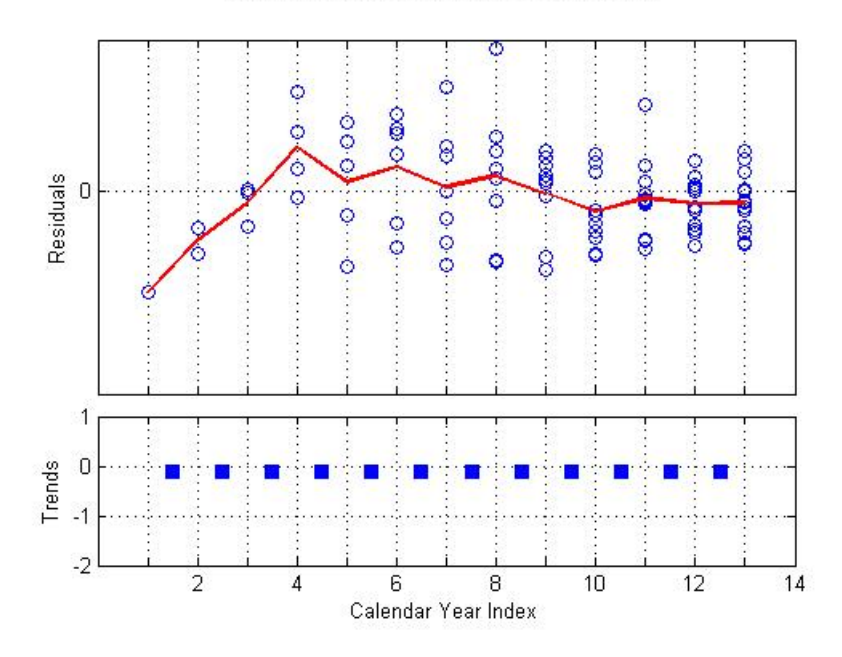

Calendar Year Deviance Residuals and Trends

Figure 6.3 – Graphique des résidus suivant la direction CY.

Les paramètres CY sont des paramètres de tendance ayant une structure identique à celle des paramètres DY. Clairement nous distinguons une tendance sur les années 1 à 4, puis une autre de 4 à 5, puis de 5 à 6. L'ajout de *break* au niveau des années 7 et 8 n'ajoute rien de significatif. En revanche, un *break* en 10 est nécessaire car la courbe se stabilise en ce point. Ainsi, le vecteur des *breaks* pour la direction CY est  $b = {}^t(1,4,5,6,10)$ . Les paramètres ajustés sont les suivants :

| Calendar Year | Parameter | % Std Error | Trend T  |
|---------------|-----------|-------------|----------|
| 1996-1999     | 0.921     | 11,58%      | $-0.706$ |
| $1999 - 2000$ | 0,565     | 17,08%      | $-3,340$ |
| $2000 - 2001$ | 0.972     | 15,29%      | $-0.184$ |
| $2001 - 2005$ | 0.837     | 4,13%       | $-4,296$ |
| $2005 - 2008$ | 0,860     | 4,56%       | $-3,304$ |

Table 6.2 – Paramètres du modèle P suivant la direction CY.

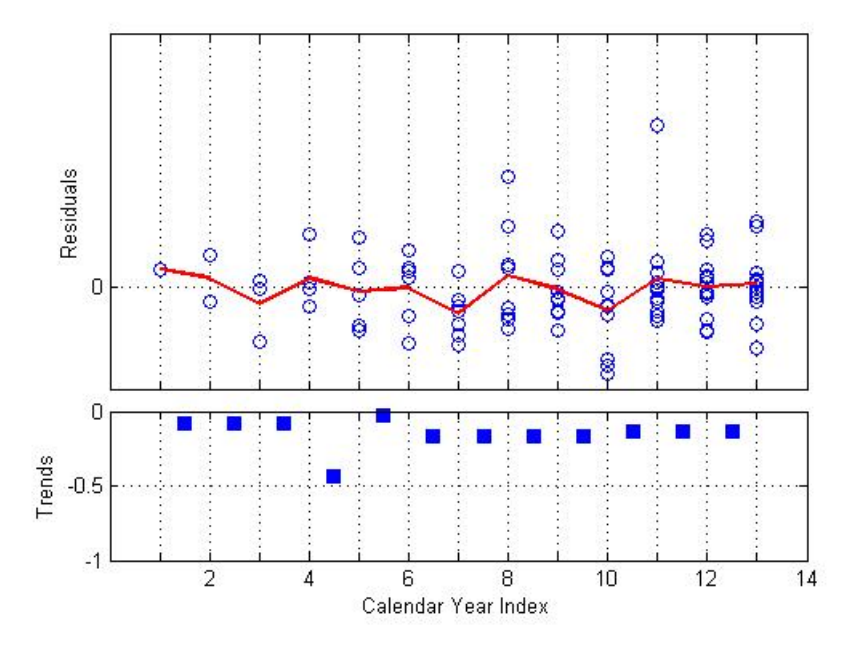

Calendar Year Deviance Residuals and Trends

Figure 6.4 – Graphique des résidus suivant la direction CY avec *breaks*.

# – **les niveaux AY**

De même pour la direction AY. Cette fois, les paramètres ne définissent plus des tendances mais des niveaux. Pour déterminer les *breaks*, l'approche est différente. On ne cherche plus à voir la moyenne des résidus comme une ligne continue de segment mais plus comme une ligne discontinue de paliers horizontaux. Un *break* est alors le point où les résidus AY occupent un nouveau palier.

#### Accident Year Deviance Residuals and Levels

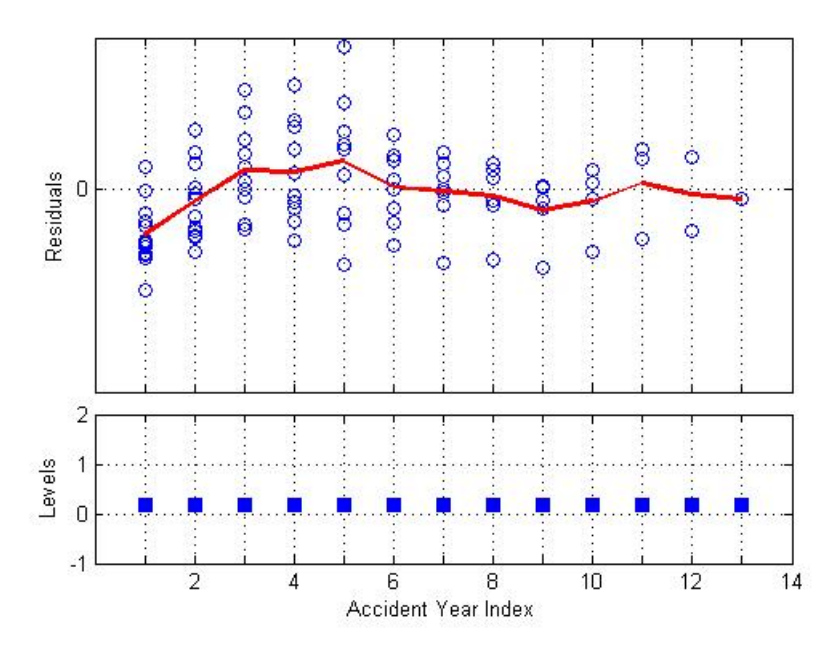

Figure 6.5 – Graphique des résidus suivant la direction A.

Typiquement, sur les 3 premières années, la tendance à l'air stable de 1 à 3. Dans les cas DY et CY, un seul paramètre aurait suffit. Or, la moyenne des résidus étant croissante sur ces années là, elle franchit 2 paliers différents : de 1 à 2 et de 2 à 3. Elle conserve le même palier de 3 à 6 puis en atteint un nouveau en 11. L'ajout de paliers supplémentaires (par exemple entre 5 et 6) ne change rien à l'ajustement. Nous les avons supprimés pour diminuer le nombre de paramètres. L'ajustement des paramètres AY donne ainsi :

#### Accident Year Deviance Residuals and Levels

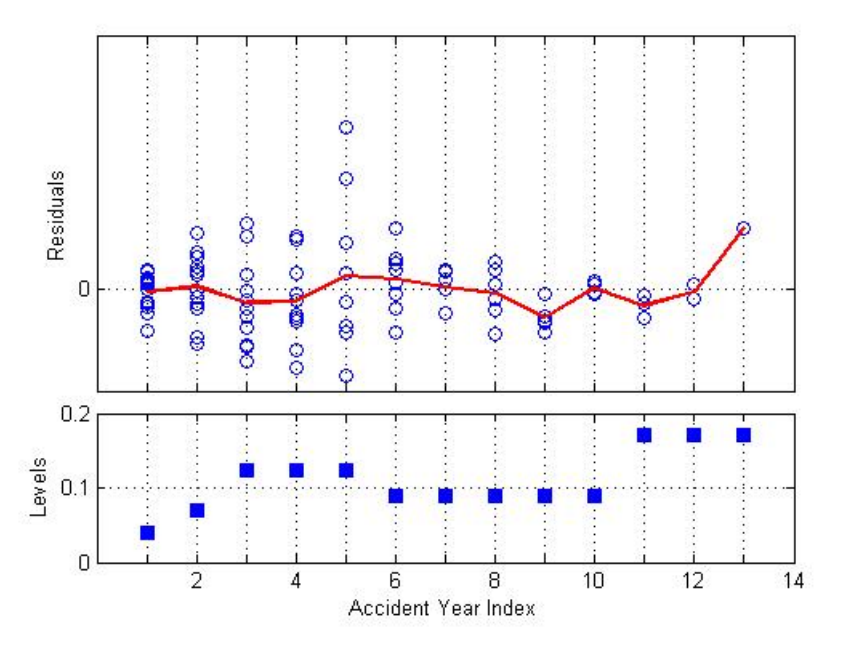

Figure 6.6 – Graphique des résidus suivant la direction AY avec *breaks*.

Les résidus sont centrés en 0 et leur structure semble aléatoire. Les paramètres de l'ajustement sont les suivants :

| Accident Year | Parameter | % Std Error | Trend T  |
|---------------|-----------|-------------|----------|
| 1996 -1996    | 3.92E-02  | 26,32%      | $-12,31$ |
| 1997 - 1997   | 6,941E-02 | 29,57%      | $-9,023$ |
| $1998 - 2000$ | 1,230E-01 | 31,45%      | $-6,663$ |
| $2001 - 2005$ | 8,950E-02 | 36,02%      | $-6,700$ |
| $2006 - 2008$ | 1,708E-01 | 43,44%      | $-4,068$ |

Table 6.3 – Paramètres du modèle P suivant la direction AY.

On vérifie le résultat de l'ajustement pour le modèle P au travers des 3 directions. Les graphiques tracent les valeurs ajustées par le modèle et les valeurs réelles. Pour la direction AY, nous obtenons :

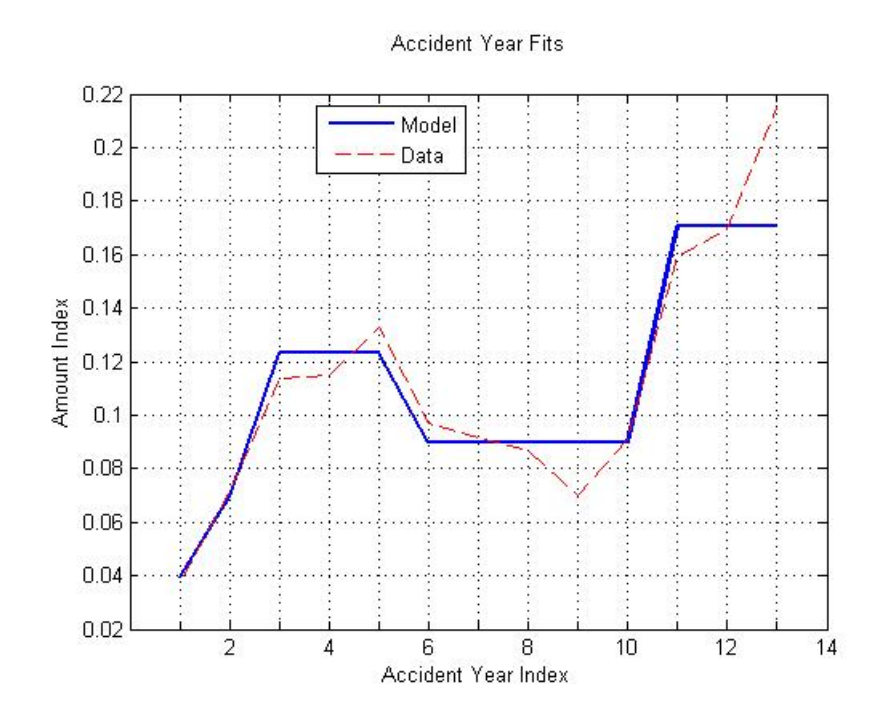

Figure 6.7 – Graphiques des valeurs ajustées par le modèle suivant la direction AY.

# **6.1.2 Modèle O**

Cette seconde étape est une étape intermédiaire. Les réserves ont en effet un pouvoir prédictif sur les paiements futurs. Compléter du premier modèle, les deux combinés formeront le modèle P/O. Le modèle O s'ajuste exactement de la même manière que le modèle P à cela près que les paramètres AY sont imposés par le modèle P. Même si l'ajustement est très mauvais, le choix de garder les mêmes tendances sur la direction AY est intentionnel et sert à traduire la relation qui existe entre payés et réserves. Seules les directions DY et CY seront ajustées. Les tendances sont les suivantes :

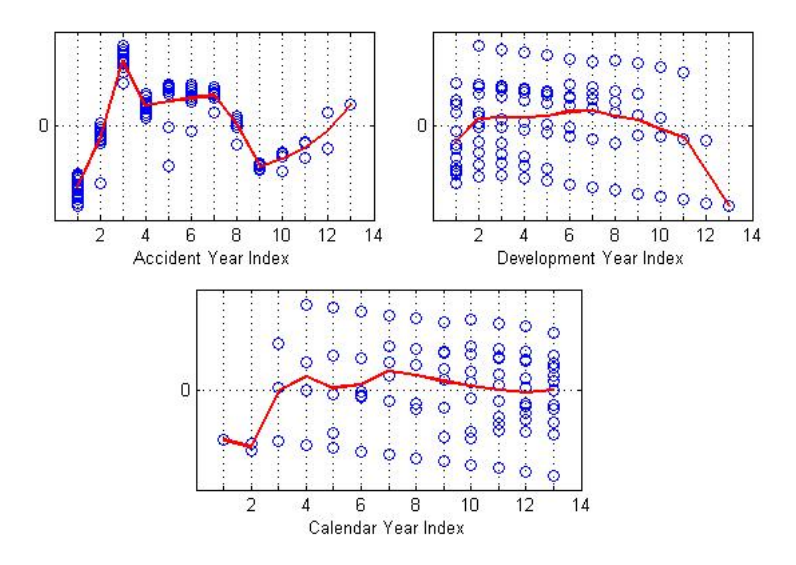

Figure 6.8 – Graphique des résidus du modèle O suivant les trois directions.

L'ajustement suivant AY, très mauvais, doit être laissé tel quel. Quant aux autres directions,

suivant DY, après plusieurs essais, les tendances les plus pertinentes s'étalent : de 1 à 4, puis de 4 à 7, puis de 7 à 9, puis de 9 à la fin. L'ajout d'autres *breaks* n'apporte rien de plus significatif. Le vecteur b est alors :  $b = {}^{t}(1, 4, 7, 9)$ .

De même suivant la direction CY, on comptabilise 5 paramètres pour les tendances de : 1 à 5, 5 à 6, 6 à 7, 7 à 10 et enfin 10 jusqu'à la fin. Le vecteur des *breaks* b est alors :  $b = {}^t(1, 5, 6, 7, 10)$ . L'ajustement résultant est résumé dans le graphique qui suit :

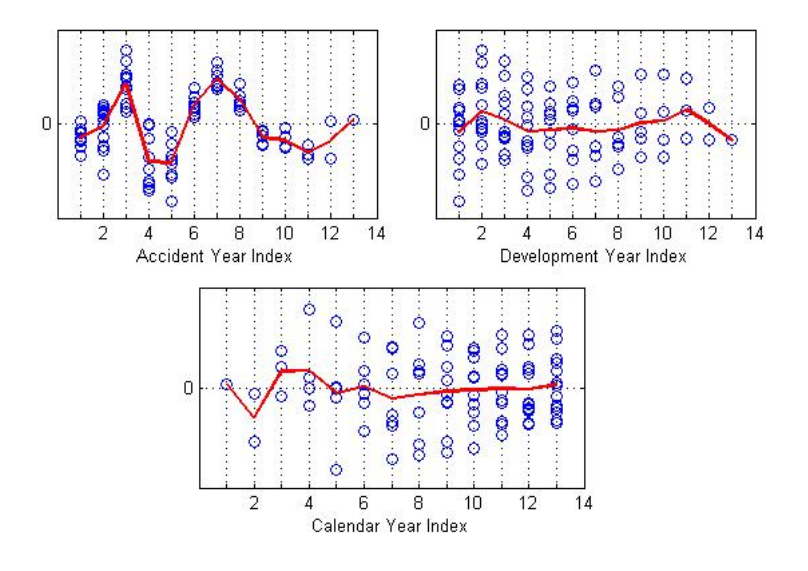

Figure 6.9 – Graphique des résidus du modèle O suivant les trois directions avec *breaks*.

Les tendances AY ne sont pas aléatoires clairement et non centrées en 0. Leur comportement est dicté par le modèle P. En revanche, l'ajustement suivant les autres directions est très correct. Rappelons que même si les paramètres AY sont identiques, la régression d'un GLM sur la direction AY adaptée au modèle O nécessite l'ajout d'une constante C qui vaut *C* = 10*,* 375. La déviance du modèle O avec seulement des *breaks* sur les payés est de 410 153. Les paramètres du modèle O sont :

| Development Period | Parameter | % Std Error | Trend T |
|--------------------|-----------|-------------|---------|
| 1 - 4              | 1,206     | 2,51\%      | 7,461   |
| 4 - 7              | 1,089     | 2,69%       | 3,190   |
| 7 - 9              | 1,050     | 5.07%       | 0.952   |
| $9 - 23$           | 1.115     | 4,60%       | 2,361   |

Table 6.4 – Paramètres du modèle O suivant la direction DY.

| Calendar Year | Parameter | % Std Error | Trend T  |
|---------------|-----------|-------------|----------|
| $1996 - 2000$ | 0,876     | 5,18%       | $-2,561$ |
| $2000 - 2001$ | 0.896     | 12,78%      | $-0.857$ |
| $2001 - 2002$ | 1,075     | 10.93%      | 0.661    |
| $2002 - 2005$ | 0.904     | 2,83%       | $-3,577$ |
| $2005 - 2008$ | 0.899     | 2,43%       | $-4,409$ |

Table 6.5 – Paramètres du modèle O suivant la direction CY.

# **6.1.3 Modèle P/O**

Une fois les modèles P et O ajustés, nous avons *de facto* un ajustement du modèle P/O qu'il faut analyser en détail. Le modèle P/O a un paramètre additionnel Q qui traduit le pouvoir prédictif des suspens sur les payés . Dit autrement, Q mesure l'influence des réserves d'une AY sur les paiements de l'AY suivante. A titre d'exemple, si  $Q=1$  et que les réserves pour une AY donnée sont 20% plus importante que leur valeur ajustée par le modèle O (*i.e.*  $z_{w,d} = \frac{\partial_{w,d}}{\partial_{w,d}}$  $\frac{\partial_{w,d}}{\partial_{w,d}} = 1,20$ , alors la valeur attendue des paiements incrémentaux de l'AY suivante est 20% plus importante que la valeur prédite par le modèle P seul. Si maintenant, *Q* = 0*,* 5, alors l'incrément de l'AY suivante est multiplié par 1*,* 20<sup>0</sup>*,*<sup>5</sup> = 1*,* 095, soit augmente de 9,5% par rapport aux projections du modèle P. Le raisonnement découle immédiatement des équations 5*.*1*.*[1,](#page-60-0) [5](#page-62-0)*.*1*.*5 et 5*.*1*.*[6.](#page-62-1)

Le paramètre Q a des *breaks* suivant les directions DY (les réserves et payés interagissent suivant cette direction). Peu de *breaks* sont en général nécessaires.

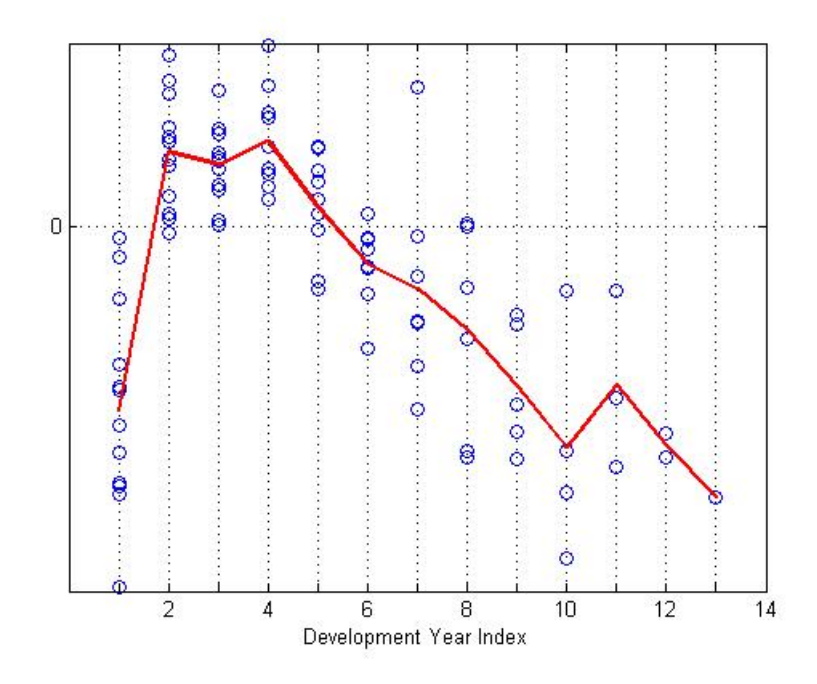

Figure 6.10 – Graphique des résidus du paramètre Q suivant la direction DY.

Pour initialiser le paramètre Q, les première et deuxième années de développement sont nécessaires (réserves qui influent sur payés suivants). Les *breaks* DY du paramètre Q ne peuvent donc commencer qu'à partir de 2. Comme nous le voyons clairement, il se distingue du graphique ci-dessous les tendances : de 2 à 10 puis de 10 à la fin. Des paramètres intermédiaires (par exemple de 2 à 4) ne modifient pas les tendances ajustées. Le vecteur des *breaks* est  $b = {}^t(1, 10)$ .

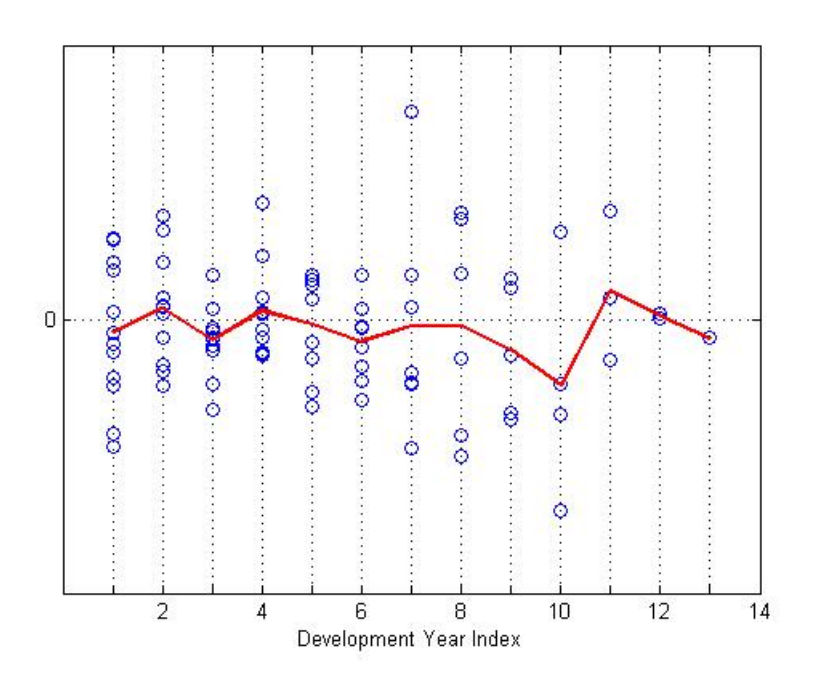

Figure 6.11 – Graphique des résidus du paramètre Q suivant la direction DY avec *breaks*.

Les tendances sont centrées en zéro et semblent aléatoires. De plus, les tendances sur les autres directions sont plus effacées. Le modèle les prend mieux en compte.

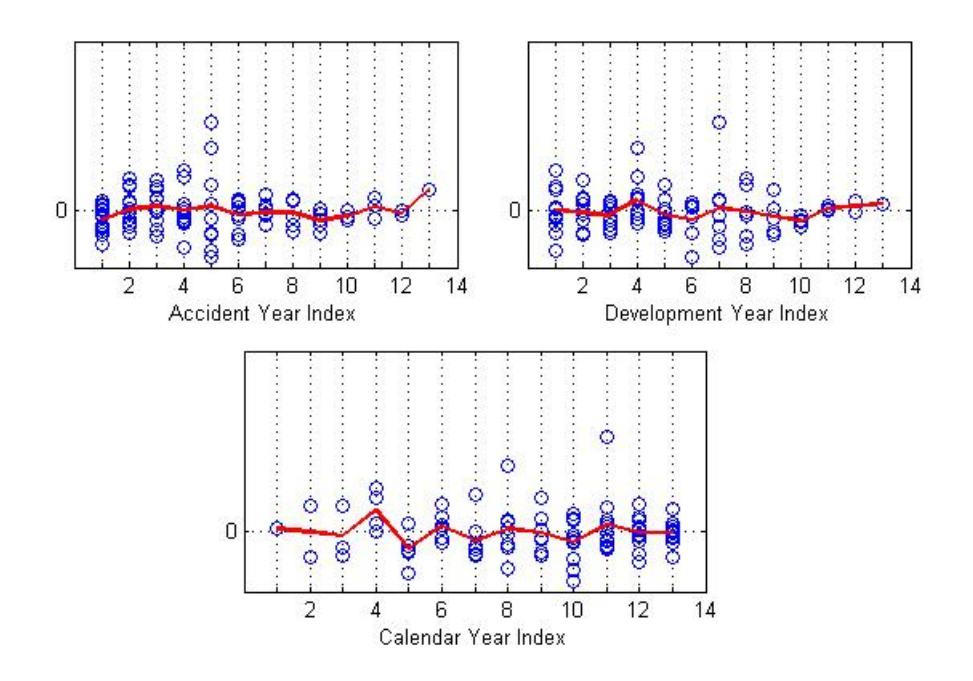

Figure 6.12 – Graphique des résidus du modèle P/O suivant les trois directions avec *breaks*.

Le paramètre Q est donné par :

| Development Period | Parameter | % Std Error | Trend T |
|--------------------|-----------|-------------|---------|
| 2 - 10             | 0.083     | 14.18%      | 0.587   |
| $10 - 23$          | 1.241     | 190,06%     | 2.223   |

Table 6.6 – Paramètre Q suivant la direction DY.

Un nouvel ajustement en utilisant le paramètre Q et le modèle [5](#page-62-1)*.*1*.*6 donne les paramètres suivants.

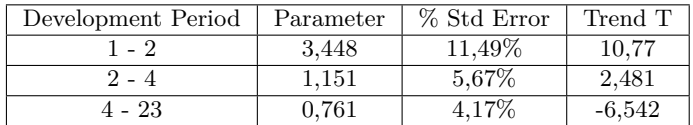

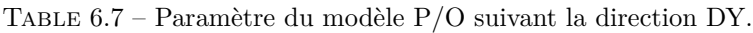

| Calendar Year | Parameter | % Std Error | Trend T  |
|---------------|-----------|-------------|----------|
| 1996 - 1999   | 0.930     | 11.12\%     | $-0.652$ |
| $1999 - 2000$ | 0,559     | 16,40%      | $-3,549$ |
| $2000 - 2001$ | 1,088     | 15,24%      | 0.554    |
| $2001 - 2005$ | 0.893     | 4,74%       | $-2,398$ |
| $2005 - 2008$ | 0.912     | 4,88%       | $-1,890$ |

Table 6.8 – Paramètre du modèle P/O suivant la direction CY.

| Accident Year | Parameter | % Std Error | Trend T  |
|---------------|-----------|-------------|----------|
| 1996 - 1996   | 3,775E-02 | 25,13%      | $-13,04$ |
| 1997 - 1997   | 7,413E-02 | 28,51%      | $-9,127$ |
| $1998 - 2000$ | 1.251E-01 | 30,24%      | $-6,874$ |
| $2001 - 2005$ | 5,860E-02 | 38,69%      | $-7,332$ |
| $2006 - 2008$ | 1.211E-01 | 44,11\%     | $-4,785$ |

Table 6.9 – Paramètre du modèle P/O suivant la direction AY.

A titre de comparaison, nous étudions les critères BIC, AIC, la déviance, le nombre de paramètres et le nombre de degrés de liberté (D.O.F.).

|              | Deviance | $\vert$ D.O.F. | Nb de paramètres | AIC  | BIC  |
|--------------|----------|----------------|------------------|------|------|
| Modèle P     | 114 327  | 78.0           | 13.0             | 1362 | 1395 |
| Modèle $P/O$ | 103 849  | 76.0           | $15.0\,$         | 1352 | 1390 |

Table 6.10 – Comparaison des modèles P et P/O avec *breaks*.

Ajuster les payés au regard des réserves de l'année précédente augmente le nombre de paramètres avec 2 supplémentaires. Cela améliore le pouvoir prédictif du modèle P/O ainsi que les différents critères de sélection AIC, BIC, Déviance et le nombre de degré de liberté : le modèle P/O est meilleur que le modèle P.

#### **6.1.4 Modèle OO**

L'ajustement de ce modèle sert à déterminer les paramètres R, S et T. Le paramètre R intervient dans le modèle O/OO1 tandis que les deux autres paramètres sont déterminés à partir du modèle O/OO2. Les paramètres R et S issus respectivement du modèle O/OO1 et O/OO2 sont très proches en pratique. Ils mesurent la même chose : l'influence des résidus des réserves *zw,d*−<sup>1</sup> sur les résidus de l'année qui suit *zw,d*. Nous considérerons donc que les *breaks* de ces paramètres suivant la direction DY sont identiques. Les *breaks* pour les deux seront notées RS.

Le modèle O/OO1 est un modèle simple à un seul niveau d'autocorrélation du pourcentage de résidus du modèle O (sur la même année d'accident). Les paiements incrémentaux étant modélisés comme mutuellement indépendants, on s'attend à voir de forte dépendance entre les réserves pour une année d'accident donnée. Si *R* = 1 et le pourcentage de résidus des réserves *zw,d*−<sup>1</sup> est 1,20 *i.e.* 20% d'augmentation par rapport aux réserves estimées par le modèle O alors d'après l'équation 5.1.[7,](#page-63-0) la valeur attendue des résidus des réserves est  $z_{w,d} = 1, 2^1$  soit 1,2. Si en revanche,  $R = 0, 8$ , alors  $z_{w,d} = 1, 2^{0,8}$  soit 1,157 *i.e.* une augmentation de 15,70% des résidus estimés par le modèle O. Le paramètre R varie entre 0 et 1. Plus il est proche de 1, plus les résidus des réserves sont importants.

**Exemple 6.1.1.** Les paramètres R estimés à partir du modèle OO1 d'équation [5](#page-63-0)*.*1*.*7 et Q estimé à partir du modèle P/O d'équation [5](#page-62-1)*.*1*.*6 servent à prédire les paiements futurs suivant le modèle P/O. Nous illustrons nos propos par l'exemple qui suit.

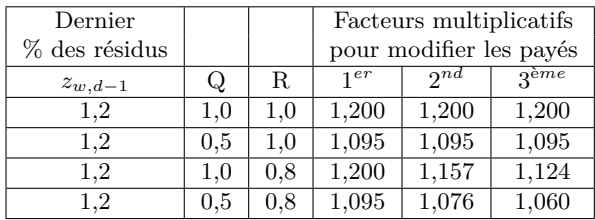

En effet, pour l'année de développement d, le facteur multiplicatif de [5](#page-62-1)*.*1*.*6 dans chaque cas est *z*<sup>Q</sup> *z*<sub>*w,d−1*</sub>. Puis les nouveaux résidus *z*<sub>*w,d*</sub> sont obtenus par *z*<sup>R</sup><sub>*w,d−1*</sub> et le cœfficient multiplicatif pour la 2<sup>nd</sup> année de développement est  $(z_{w,d-1}^R)^Q$ . De même, pour la 3<sup>ème</sup> année de développement, le facteur multiplicatif est  $\left[ \left( z_{w,d-1}^R \right)^R \right]^Q$ .

Comme pour le paramètre Q, les *breaks* des paramètres R et S sont de type DY. Comme R et S se comportent de la même manière, on note RS le vecteur des tendances associés. Le nombre de tendances sur R sera faible comme pour Q. Les tendances suivant DY pour RS sont :

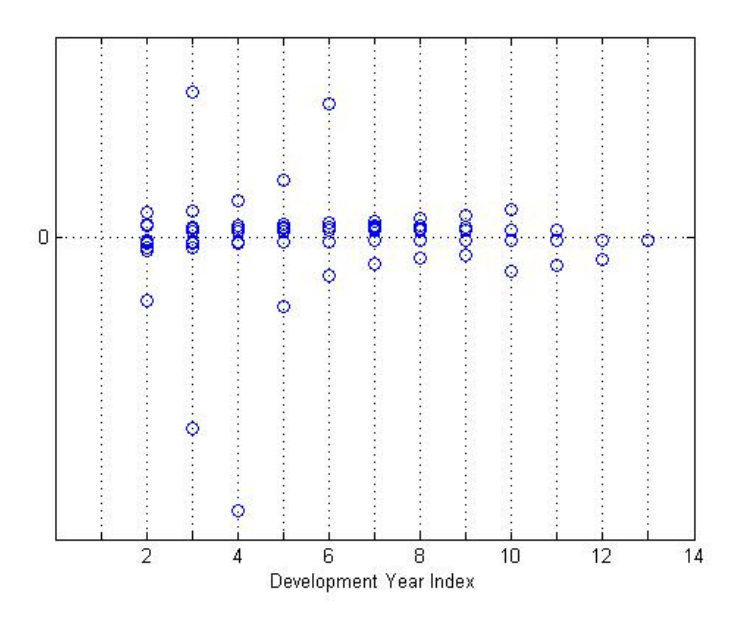

Figure 6.13 – Graphique des résidus des paramètres R et Q suivant la direction DY.

Les résidus sont quasiment centrés en 0. Pour ne pas surcharger le modèle de paramètre, les tendances sont claires. Il n'y a qu'une tendance évidente et un seul paramètre suffira. Le vecteur des *breaks* sera alors : *b* = *<sup>t</sup>* (1). Le paramètre S aura les mêmes *breaks* que R. Les paramètres R (modèle OO1) et S (modèle OO2) obtenus sont donc respectivement :

| Development Period | Parameter R | Std. Error | Trend |
|--------------------|-------------|------------|-------|
| $2 - 23$           | 0.825       | 5.57%      | 14.79 |
| Development Period | Parameter S | Std. Error | Trend |
| $2 - 23$           | 0.827       | $5.54\%$   | 14.92 |

Table 6.11 – Paramètres R et S des modèles OO1 et OO2.

Le paramètre T, compris entre 0 et 1, traduit l'influence des résidus des paiements attendus sur les résidus des réserves de la même année. Lorsque les résidus des réserves sont faibles, on s'attend à ce que les résidus des paiements soient élevés et inversement. Les tendances DY pour le paramètre T sont :

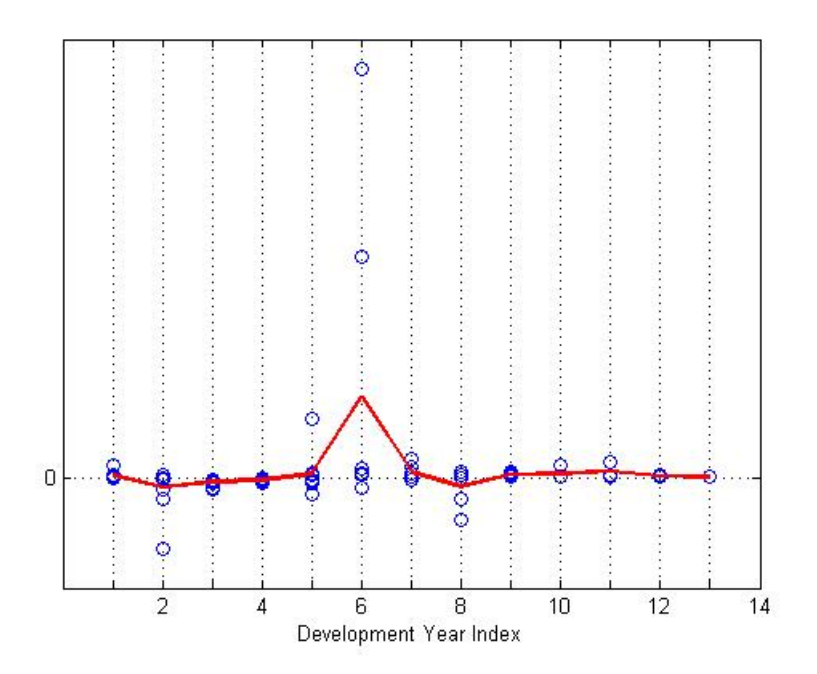

Figure 6.14 – Graphique des résidus du paramètre T suivant la direction DY.

Il y a un pic en 6 mais il semble être dû aux deux points aberrants des résidus pour cette DY là. Aussi, nous choisirons un seul paramètre et  $b = {}^t(1)$ .

| Development Period   Parameter T   Std. Error   Trend |       |           |       |
|-------------------------------------------------------|-------|-----------|-------|
| $2 - 23$                                              | 0.471 | $32.56\%$ | 1.445 |

Table 6.12 – Paramètre T du modèle OO2.

Ainsi, l'étape d'ajustement s'achève. D'autres outils sont à notre disposition pour s'assurer de la qualité du modèle ajusté. L'un d'entre eux consiste à voir si les résidus des modèles utilisés suivent une distribution Gamma ou Log normale. Il se trouve que les payés des modèles P et P/O ont des résidus de distribution Gamma tandis que ce n'est pas le cas des réserves du modèle O.

# **6.2 Prédiction**

A ce stade du modèle, nous avons ajusté les paramètres. Mais prédire les données du triangle nécessite une attention particulière car il faut faire intervenir le jugement de l'actuaire, le modèle étant extrapolé. Les directions AY n'étant pas projetées, il n'est pas possible d'extrapoler les tendances pour cette direction. Seules les directions DY et CY sont concernées.

# **6.2.1 Prédiction des tendances CY**

Les tendances CY sont projetées sur tout le triangle inférieur. Dans l'hypothèse où une tail est ajoutée, les tendances DY sont extrapolées en dehors du triangle. Il est nécessaire de s'assurer que l'extrapolation du modèle dans ces directions soit raisonnable. Les tendances CY ont un impact sur les résultats beaucoup plus important que les tendances DY. Elles correspondent à l'inflation attendue les années futures. On peut choisir d'extrapoler la dernière tendance passée ou d'imposer sa propre tendance avec une moyenne et un écart-type. Dans un premier temps, nous avons extrapolé le dernier paramètre de tendances CY ajusté sur la dernière diagonale du triangle. Les résultats n'étant pas convaincants, nous avons préféré appliquer un taux d'inflation moyen de 2%. Ainsi, pour les périodes historiques, on utilise les tendances données par les *breaks* du modèle. Pour les périodes futures, on utilise un seul paramètre CY de 2%.

# **6.2.2 Prédiction des tendances DY**

Pour les tendances suivant la direction DY, l'estimation est plus difficile dans la mesure où nous ne savons pas combien d'années sont nécessaires pour le développement complet d'un sinistre et nous ne connaissons pas non plus la tendance suivant la direction DY. Il faut donc déterminer ces deux paramètres. Sachant que la queue droite du triangle des charges est sensiblement le double de celle des payés, on peut considérer que la cadence est de 50% en année 2008. Le développement du triangle se fera donc entre 10 et 15 années supplémentaires. Nous choisissons une queue de 10 ans.

Il reste à choisir la tendance. Pour ce faire, nous pouvons soit extrapoler le dernier paramètre DY connu soit utiliser notre propre tendance. C'est cette dernière solution qui a été préconisée. Nous avons donc testé plusieurs couples de paramètres (taille de la queue en nombre d'année, tendance), le but étant d'ajuster les montants des réserves pour les 3 premières années AY à celles estimées par la méthode de Chain-Ladder.

Les réserves témoins sont donc :

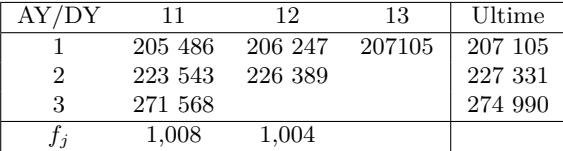

Table 6.13 – Charges à l'ultime selon la méthode de Chain-Ladder.

Le montant des réserves à l'ultime est alors déduit à l'aide du triangle des payés. Nous obtenons :

| AY/DY |         | 19      | 13      | Réserves à l'ultime |
|-------|---------|---------|---------|---------------------|
|       | 121 272 | 122 520 | 123 373 | 83 732              |
|       | 133 440 | 134 921 |         | 92 410              |
|       | 158 351 |         |         | 116 639             |

Table 6.14 – Réserves à l'ultime selon la méthode de Chain-Ladder.

Nous cherchons à obtenir approximativement les mêmes montants de réserves pour le modèle de Spencer et celui de Chain-Ladder. Après plusieurs essais, la meilleure tendance à appliquer sur

la queue est de −5*,* 6% par an. Le paramètre appliqué sur les DY futures sera 0,944.

Le modèle P/O projette des tendances sur le triangle inférieur mais il n'est pas besoin de spécifier la tendance des réserves puisqu'en effet, elle est dictée par celle des payés. S'il existe des tendances différentes entre les payés et les réserves dans le passé, cela signifie que la dépendance entre les réserves et les payés est plus ou moins forte. Dans les prédictions, il n'y aura pas de changement dans l'intensité de la relation entre réserves et payés. Pour les tendances DY, le taux de décroissance est le même pour les payés et les réserves estimés.

Les prédictions donnent :

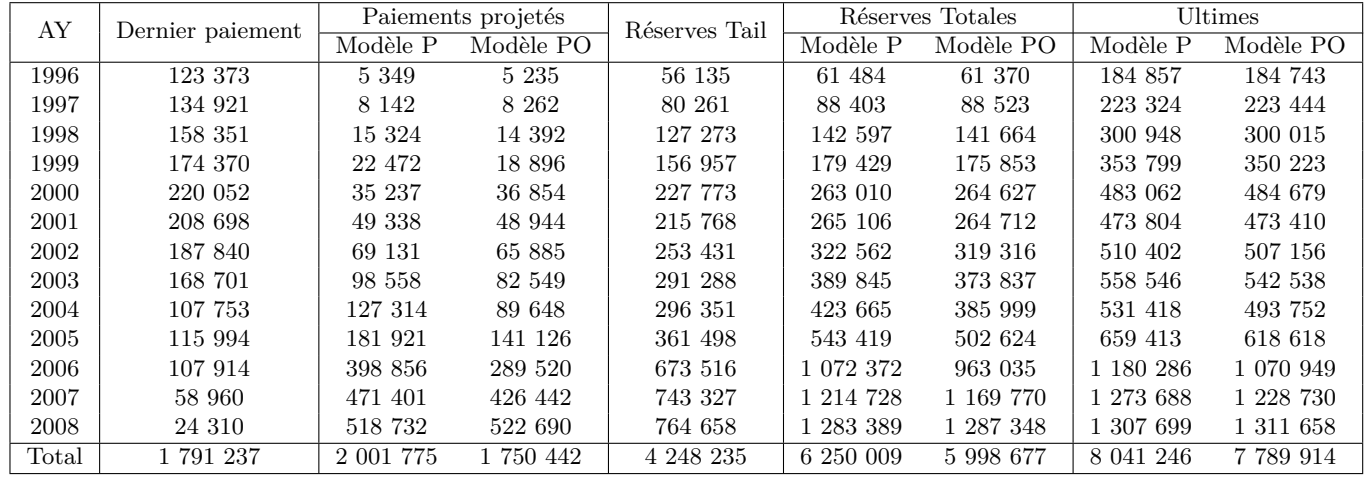

Table 6.15 – Comparaison des prédictions entre les modèles P et PO.

Les derniers paiement enregistrés sont la dernière diagonale du triangle des payés. Les paiements projetés correspondent à la somme des paiements incrémentaux futurs prédits par le modèle (le triangle inférieur des payés). Les réserves sont la dernière diagonale de la tail  $(13+10=23$  années ici). Le montant des réserves totales est alors la somme des réserves du triangle inférieur et des réserves prévues par la tail. Le montant des ultimes est le montant des derniers paiements connus auquel on ajoute les réserves totales. On remarque que le pouvoir prédictif des réserves influence le calcul des payés et donne une estimation plus juste. Les paiements déjà effectués s'élèvent à 1 791 237. Les prédictions faites par le modèle PO sont de 1 750 442 (triangle inférieur des incréments). Le développement du triangle des réserves fournit la dernière colonne (avec ou sans tail DY) d'un montant total de 4 248 235. Enfin, le montant total des réserves est de 5 998 677 puis à l'ultime, le montant total des charges est de 7 789 914.

# **6.3 Simulation et Bootstrap**

## **6.3.1 Rappel des concepts**

Après avoir ajusté et prédit le triangle des données, nous simulons plusieurs triangles à partir d'une méthode bootstrap. Nous avons choisi précédemment de projeter les tendances calendaires par une inflation fixe à 2%. En pratique, l'inflation est variable d'une année sur l'autre et pour nos simulations, nous choisissons un paramètre de tendance calendaire stochastique. Au 2% d'inflation future prédite, nous ajoutons une partie aléatoire sous la forme d'une distribution de moyenne nulle et d'écart-type une volatilité à définir. Afin de déterminer cette volatilité, nous avons plusieurs possibilités : modéliser un processus AR1 centré en zéro avec moyenne à long terme type Wilkie, un processus AR2 avec moyennes à court et long terme type Barrie et Hibbert. Dans un premier temps, nous avons choisi le processus AR1 qui est le plus utilisé en entreprise. Nous verrons par la suite l'influence du choix de modélisation pour la volatilité de l'inflation dans le chapitre suivant.

La procédure du Bootstrap fournit à chaque itération une simulation du triangle supérieur passé, un ajustement des paramètres sur les simulations du passé et une prédiction du futur basée sur ces paramètres. Ces trois étapes sont répétées autant de fois que le nombre d'itérations du bootstrap. Chaque valeur du triangle est simulée par une distribution Gamma. La moyenne est égale à celle ajustée par le modèle. La variance est supposée proportionnelle à la moyenne. Les variances sont déterminées à partir des erreurs observées [\(5](#page-61-0)*.*1*.*2 et 5*.*1*.*[4\)](#page-61-1). L'erreur totale associée au bootstrap se décompose suivant :

- erreur de paramètre : elle traduit l'erreur d'estimation des paramètres par le modèle au cours de la prédiction. Elle est calculée par maximum de vraisemblance à chaque itération du bootstrap par la différence entre la prédiction sur le triangle de base et celle sur le triangle prédit par bootstrap à la ième simulation (forecast(b) - forecast(i))
- erreur de modèle : elle traduit la variabilité des triangles simulés du fait du caractère aléatoire du modèle. L'erreur de prédiction est la différence entre les valeurs simulées et les valeurs prédites par le modèle. Une erreur de prédiction positive révèle un modèle surestimant la réalité. Elle est calculée à chaque itération par la différence entre les données simulées sur la période future et les données prédites par le modèle (sim(i) - forecast(i))
- erreur de tendances du modèle : c'est l'erreur due au fait que les tendances ne soient plus fixes mais aléatoires.

# **6.3.2 Analyse du triangle**

Il s'agit de mesurer l'influence de certaines cellules du triangle sur les réserves du modèle. On considère les cellules du triangle des incréments. L'impact d'une cellule se répercutera sur les autres tandis qu'en considérant le triangle des cumulés, l'impact d'un changement ne continuera pas sur les années de développement suivantes. Chaque cellule doit être vue comme une valeur déterministe à laquelle est ajoutée une variation aléatoire. Un changement important sur une cellule signifiera un changement important sur sa composante aléatoire. Nous nous attardons sur l'influence des cellules sur la prédiction mesurée par la dérivée partielle des valeurs ajustées par le modèle par rapport aux valeurs observées. L'influence mesure le poids d'une cellule dans la détermination de sa valeur ajustée et donc son poids dans l'estimation des réserves. De fortes valeurs d'influences sont à considérer avec attention. Elles signifient que les valeurs ajustées de ces cellules peuvent dévier beaucoup des valeurs observées, et donc obtenir une estimation de réserve biaisée.

| AY/DY | $\theta$ |         | $\overline{2}$ | 3       | 4       | 5       | 6       | 7    | 8     | 9    | 10   | 11   | 12   |
|-------|----------|---------|----------------|---------|---------|---------|---------|------|-------|------|------|------|------|
| 1996  | 1.47     | $-1.53$ | $-1.49$        | $-1.90$ | 1.54    | $-0.37$ | 1.27    | 4.26 | 3.97  | 7.25 | 11.3 | 15.4 | 19.5 |
| 1997  | $-1.55$  | 2.56    | $-2.94$        | $-1.19$ | $-1.56$ | 0.08    | 3.05    | 3.91 | 3.65  | 6.52 | 10.6 | 14.7 |      |
| 1998  | 3.49     | 3.55    | 2.79           | 0.73    | 3.93    | 6.91    | 7.77    | 8.63 | 11.21 | 13.8 | 18.0 |      |      |
| 1999  | $-1.72$  | $-0.43$ | $-3.18$        | $-1.67$ | 2.84    | 3.71    | 4.57    | 8.62 | 10.98 | 10.9 |      |      |      |
| 2000  | $-5.23$  | $-3.37$ | $-5.93$        | $-6.67$ | $-4.25$ | $-3.39$ | $-0.01$ | 3.41 | 5.86  |      |      |      |      |
| 2001  | 13.6     | 5.41    | 4.17           | 4.89    | 7.31    | 11.34   | 14.5    | 18.3 |       |      |      |      |      |
| 2002  | 7.68     | $-0.35$ | $-1.94$        | $-1.22$ | 4.36    | 7.87    | 11.3    |      |       |      |      |      |      |
| 2003  | 1.52     | $-3.40$ | $-5.67$        | $-1.78$ | 3.27    | 6.78    |         |      |       |      |      |      |      |
| 2004  | $-4.49$  | $-6.17$ | $-3.27$        | $-0.36$ | 4.69    |         |         |      |       |      |      |      |      |
| 2005  | $-10.5$  | $-8.71$ | $-8.29$        | $-4.92$ |         |         |         |      |       |      |      |      |      |
| 2006  | 2.37     | 10.09   | 10.99          |         |         |         |         |      |       |      |      |      |      |
| 2007  | $-0.51$  | 5.33    |                |         |         |         |         |      |       |      |      |      |      |
| 2008  | $-3.4$   |         |                |         |         |         |         |      |       |      |      |      |      |

Table 6.16 – Triangle des influences calculées par le modèle PO.

Dans notre modèle, le coin supérieur droit du triangle présente une influence très grande. Ces cellules ont une forte influence sur la détermination des valeurs ajustées. Les valeurs étant positives, les valeurs ajustées seront supérieures à celles observées. Les influences du coin supérieur gauche sont négatives et les valeurs ajustées dans cette partie du triangle seront inférieures à celles observées. Enfin, on remarque que le coin inférieur gauche sur les dernières années d'accident a une influence négative. L'impact des cellules augmente de la gauche vers la droite. En gras ont été notés les maximums des influences par années de développement. Les mêmes AY reviennent (1996,

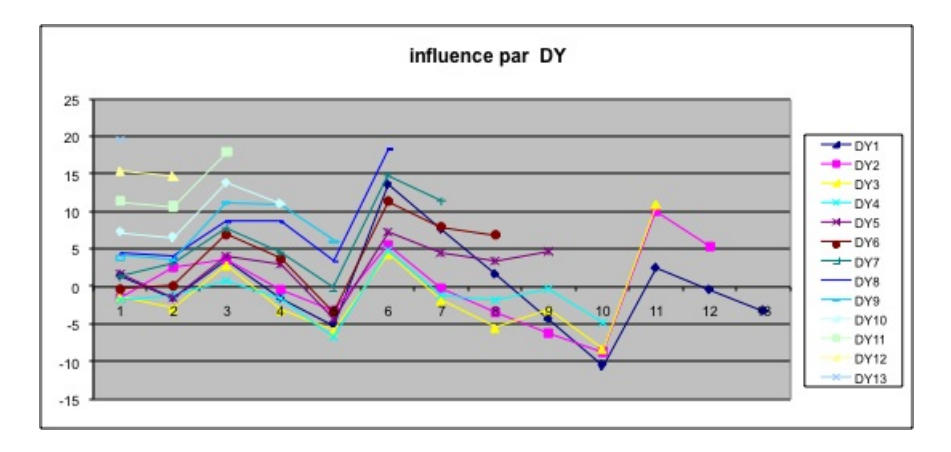

1998, 2001 et 2006). La figure qui suit représente les impacts par année de développement.

Figure 6.15 – Influences suivant les directions DY par le modèle PO.

On voit que les années de développement 3, 6 et 11 ont une influence positive donc un effet important sur l'estimation des réserves. Ces années correspondent aux *breaks* que nous avions déterminés pour les directions AY. Ainsi, les changements brutaux de tendances suivant la direction AY ont un impact important sur la détermination des réserves (d'où l'importance de les modéliser).

- **Remarque 6.3.1.** L'influence des cellules du triangle tend vers celle que l'on pourrait avoir pour une méthode de Chain-Ladder standard. En effet, le facteur *f<sup>j</sup>* calculé sur les dernières années de développement est souvent faible du fait des données peu nombreuses. Mais ce facteur de développement s'appliquant sur toutes les années DY futures, l'impact peut être conséquent. De même, le coin supérieur gauche a un impact négatif car le fait d'augmenter les valeurs des premières années de développement donnerait un facteur plus élevé. Mais ce facteur étant utilisé par la suite dans le calcul des autres années DY, toutes les valeurs des cumulés vont augmentées et cela n'aura donc que peu d'impact sur les incréments. L'influence de cette partie du triangle est donc plutôt négative.
	- Il est possible de diminuer l'influence de chaque cellule en corrigeant l'hétéroscédasticité des erreurs  $\epsilon$  de la régression  $Y = X\beta + \epsilon$ . Le lecteur intéressé pourra s'orienter vers [\[38\]](#page-125-0) où Venter propose de modéliser les erreurs par une loi Gamma d'ordre p *i.e.* où la variance est une puissance p de la moyenne (p étant à déterminer).

## **6.3.3 Résultats du modèle**

#### **Distribution suivant AY**

Nous simulons 100 000 trajectoires de bootstrap. La distribution des payés suivant la direction des années d'accident est donnée par :

| AY             | Projection Initiale | Moyenne | Ecart-Type |
|----------------|---------------------|---------|------------|
| 1996           | 5 2 3 5             | 5 3 2 8 | 15 001     |
| 1997           | 8 2 6 2             | 8 3 9 6 | 7848       |
| 1998           | 14 392              | 14 658  | 10 904     |
| 1999           | 18 896              | 19 246  | 9 3 4 5    |
| 2000           | 36 854              | 37 442  | 15 564     |
| 2001           | 48 944              | 49 593  | 156 557    |
| 2002           | 65 885              | 66 965  | 82 4 24    |
| 2003           | 82 549              | 84 054  | 29 601     |
| 2004           | 89 648              | 91 458  | 26 770     |
| 2005           | 141 126             | 143 627 | 34 498     |
| 2006           | 289 520             | 294 482 | 83 170     |
| 2007           | 426 442             | 433 738 | 103 353    |
| 2008           | 522 690             | 532 550 | 119 773    |
| $_{\rm Total}$ | 1750442             | 1781537 | 470 270    |

Table 6.17 – Distributions des payés par année d'accident.

#### **Distribution suivant CY**

La distribution des réserves totales (paiements futurs  $+$  réserves ultimes) suivant la direction CY après bootstrap est donnée par :

| CY   | Projection Initiale | Moyenne   | Ecart-type    |
|------|---------------------|-----------|---------------|
| 2009 | 2 449 140           | 2 449 530 | 116 072       |
| 2010 | 3 036 833           | 3 037 504 | 240 399       |
| 2011 | 3 610 860           | 3 612 098 | 381 791       |
| 2012 | 4 122 347           | 4 124 136 | 554 901       |
| 2013 | 4 571 644           | 4 575 749 | 730 263       |
| 2014 | 4 954 711           | 4 962 795 | 900 528       |
| 2015 | 5 289 079           | 5 301 372 | 1 093 377     |
| 2016 | 5 660 091           | 5 677 529 | 1 313 138     |
| 2017 | 6 114 318           | 6 137 732 | 1 580 782     |
| 2018 | 6 542 637           | 6 572 450 | 1 880 890     |
| 2019 | 6 847 456           | 6 883 156 | 2 1 29 5 93   |
| 2020 | 6 951 983           | 6 991 730 | 2 2 4 3 7 8 5 |
| 2021 | 6 801 104           | 6 845 459 | 2 175 505     |
| 2022 | 6 659 143           | 6 707 893 | 2 116 251     |
| 2023 | 6 528 953           | 6 579 931 | 2 063 804     |
| 2024 | 6 412 064           | 6 466 534 | 2 004 694     |
| 2025 | 6 308 789           | 6 365 772 | 1 959 640     |
| 2026 | 6 218 485           | 6 279 965 | 1916219       |
| 2027 | 6 138 892           | 6 203 909 | 1 889 156     |
| 2028 | 6 072 217           | 6 138 091 | 1 863 799     |
| 2029 | 6 023 656           | 6 089 808 | 1 838 967     |
| 2030 | 5 998 677           | 6 064 723 | 1 828 645     |

Table 6.18 – Distributions des charges par année calendaire CY.

# **6.3.4 Erreur de prédiction MSEP**

L'erreur bootstrap se décompose en 3 erreurs différentes : l'erreur de modèle, l'erreur d'estimation des paramètres et l'erreur de tendances. L'erreur relative aux distributions des payés selon la direction AY est donnée par :

| AY             | Totale  | Paramètre | Process | Trend   |
|----------------|---------|-----------|---------|---------|
| 1996           | 15 001  | 1852      | 2 777   | 558     |
| 1997           | 7848    | 4 140     | 3 560   | 967     |
| 1998           | 10 904  | 5 3 9 4   | 4.976   | 1 780   |
| 1999           | 9 3 4 5 | 6.787     | 5 608   | 2468    |
| 2000           | 15 564  | 15 063    | 8 0 4 9 | 4572    |
| 2001           | 156 557 | 24 589    | 9 361   | 5 539   |
| 2002           | 82.424  | 28 253    | 11 310  | 7543    |
| 2003           | 29 601  | 22 829    | 12 718  | 9 433   |
| 2004           | 26 770  | 20 153    | 13877   | 10 115  |
| 2005           | 34 498  | 27 348    | 17 626  | 15 284  |
| 2006           | 83 170  | 69 161    | 28 184  | 31 021  |
| 2007           | 103 353 | 87 647    | 36 114  | 46 180  |
| 2008           | 119 773 | 92 236    | 40 611  | 60 030  |
| $_{\rm Total}$ | 470 270 | 326 215   | 61 979  | 195 116 |

Table 6.19 – Erreur totale des distributions bootstrap des payés par année de survenance AY.

Les années AY 3, 6 et 11 ont des erreurs de prédiction parmi les plus fortes. Elles correspondent à un niveau d'instabilité élevé car les tendances y sont perturbées. De la même manière, l'erreur bootstrap est obtenue pour les simulations des charges totales suivant les années CY :

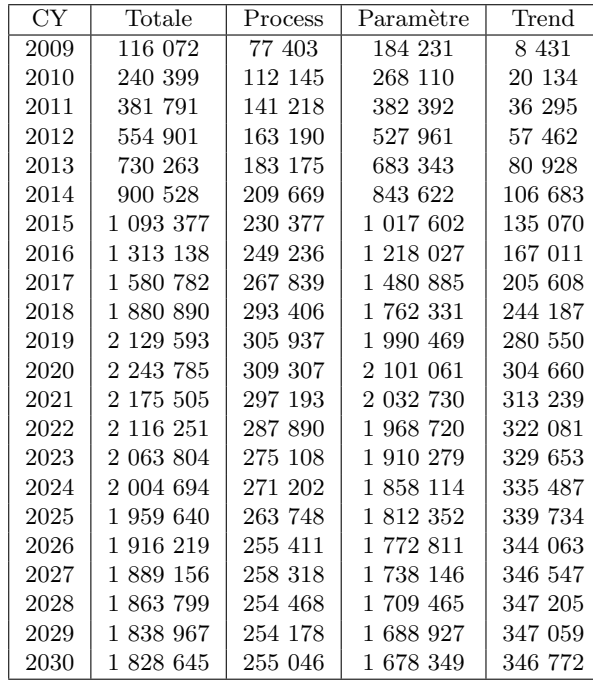

Table 6.20 – Erreur totale des distributions bootstrap des charges par année calendaire CY.

Les réserves totales sont évaluées à 6 250 009 pour le modèle P des payés simples (type Barnett et Zehnwirth, MFE suivant 3 directions). En utilisant la prédiction des réserves sur les payés, le modèle PO donne un montant de réserves de 5 998 677. Le modèle PO réduit l'incertitude liée aux réserves puisqu'à chaque année de développement, l'influence des résidus des réserves est répercutée sur le montant des payés. Le provisionnement est plus précis et mieux adapté à la réalité. Les simulations du bootstrap nous donne une distribution du montant des réserves. Le *best estimate* moyen à l'ultime est évalué par bootstrap à 6 064 723 euros et l'écart type de la distribution est de 1 828 645 euros. Les trajectoires des charges à l'ultime tirées des 100 000 simulations bootstrap sont représentées par :

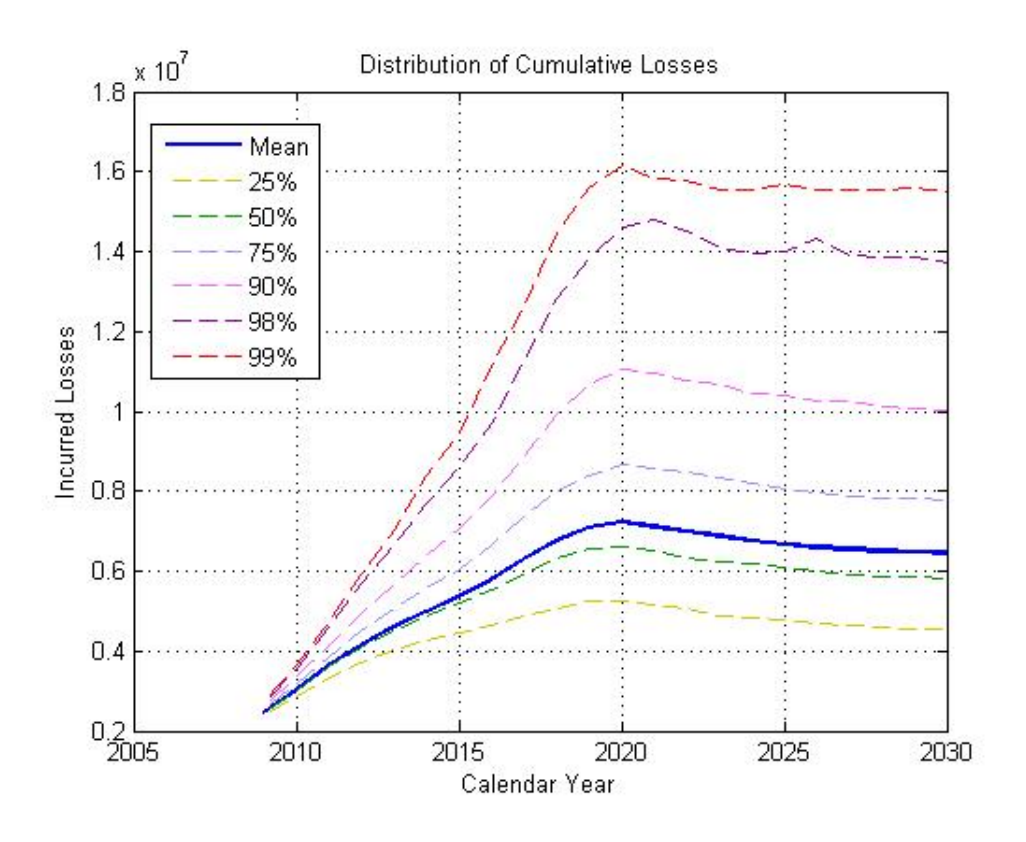

Figure 6.16 – Distribution des montants Cumulés des sinistres totaux suivant le modèle PO.

On remarque qu'à partir de 2020, les charges diminuent donc les réserves décroissent. La projection du triangle des charges suivant le modèle PO de Spencer conclut sur un montant total de sinistres à l'ultime de 6 064 723 avec un écart-type de 2 771 027. A l'ultime, la distribution moyenne des futurs paiements est de 1 781 537. L'écart-type de la distribution est de 470 270.

**Remarque 6.3.2.** En soit, le modèle de Spencer n'est pas comparable aux autres modèles puisqu'il projète une inflation de 2% sur le triangle inférieur et rajoute une queue de 10 ans sur les années de développement. Les résultats obtenus pour le montant total des charges et réserves n'est pas comparable.

L'erreur de la distribution totale se décompose suivant les erreurs de process, de paramètre et de tendance, la plus importante des 3 étant l'erreur de paramètre. Ici, les tendances par CY dues essentiellement à l'inflation ont été traitées de manière stochastique : le processus d'inflation projeté n'est pas déterministe mais se comporte comme un processus autorégressif d'ordre 1. Nous verrons dans la suite le détail de ce modèle. Néanmoins, il s'avère que d'autres modèles d'inflation sont plus pertinents en pratique.

# **Chapitre 7**

# **L'inflation comme processus volatile**

L'objet de ce chapitre est de mettre en exergue l'effet du choix d'un processus d'inflation sur le résultat du provisionnement.

# **7.1 Modèle de Wilkie**

# **7.1.1 Définition**

Le modèle de Wilkie est un modèle stochastique qui permet de déterminer le comportement aléatoire de séries temporelles économiques. Il peut s'agir d'inflation des prix, d'inflation des salaires, de taux courts, de taux longs, de rendements d'actions et de dividendes, de taux de change. De fait, le modèle est très largement utilisé en actuariat et en ALM. L'intérêt principal du modèle est qu'il modélise différents types d'actifs en cascade : la connaissance d'un modèle entraîne la connaissance d'un autre sans introduction de données exogènes. Le modèle originel est celui de l'inflation à partir duquel sont déduits les autres modèles d'actifs.

La variable du modèle d'inflation est l'indice des prix à la consommation de l'année t noté *Q*(*t*). L'expression du modèle est :

$$
\delta \ln Q(t) = \mu + \alpha (\delta \ln Q(t-1) - \mu) + \sigma z(t). \tag{7.1.1}
$$

où :

$$
- \delta \ln Q(t) = \ln Q(t) - \ln Q(t-1),
$$

– *µ*, le retour à la moyenne,

– (*z*(*t*))*<sup>t</sup>* ∼ *N*(0*,* 1)*.*

L'inflation est notée par  $X(t)$  et définie par :

$$
X(t) = \ln\left(\frac{Q(t)}{Q(t-1)}\right). \tag{7.1.2}
$$

*X*(*t*) est assimilé à un processus autorégressif d'ordre 1 défini par :

$$
(1 - \alpha L)(X(t) - \mu) = \sigma z(t). \tag{7.1.3}
$$

où L est l'opérateur de retard tel que *L*(*X*(*t*)) = *X*(*t* − 1).

L'article de Wilkie en 1995 propose pour un échantillon d'indice IPC en France sur une période de 15 ans les paramètres suivants :  $\alpha = 0.6$ ,  $\mu = 0.05$  et  $\sigma = 0.05$ .

### **7.1.2 Estimation des paramètres**

L'article de A.D. Wilkie ayant été publié en 1995, il convient d'actualiser l'échantillon pour obtenir de nouveaux paramètres. Nous avons choisi de travailler sur les indices des prix à la consommation annuels donnés par l'INSEE sur une période allant de 1950 à 2008.

Le modèle de Wilkie suppose l'hypothèse d'homoscédasticité des résidus. Sous cette hypothèse, l'ajustement d'un processus AR1 sous SAS sur l'échantillon INSEE donne les résultats suivants :

| Variable  | Estimation | Std dev  | Student test | p-value |
|-----------|------------|----------|--------------|---------|
| Intercept | 0.0128     | 0.005827 | 2.20         | 0.0322  |
|           | 0.7211     | 0.0909   | 7.94         | < .0001 |

Table 7.1 – Paramètres du modèle de Wilkie ajustés sur la période 1950 - 2008.

$$
(1 - 0.7211L)(X_t - 0.0128) = 0.02773z_t.
$$
\n(7.1.4)

*σ* = 0*.*02773 est l'erreur moyenne quadratique de la régression. Un test de Durbin Watson sur les résidus montre qu'ils sont corrélés.

Or, l'inflation est un problème macroéconomique difficilement interprétable en terme d'ajustement statistique. Le plus dur est donc le choix des données et la période sur laquelle nous ajustons les données. Le comportement de l'inflation dans les années 60 est différent de celui d'aujourd'hui. Il est par exemple rare de voir l'inflation des années après-guerre de 1945 se reproduire aujourd'hui. Les causes d'inflation sur une période donnée sont différentes pour une autre. Historiquement, l'inflation a connue 3 grandes phases : une phase de forte inflation due aux chocs pétroliers dans les années 70-80, puis une phase de désinflation amorcée à partir de 1980 (c'est le « contre-choc pétrolier » : politique budgétaire rigoureuse, processus de désindexation des salaires sur les prix, forte baisse des prix des matières premières) puis une phase de stagnation à partir des années 90 où la BCE stabilise l'inflation autour de 2%. L'inflation n'est pas un phénomène cyclique. Elle dépend du contexte macroéconomique en vigueur qui est stable sur la période 90-08. S'agissant de prédire le futur donc le comportement actuel, nous choisissons d'utiliser la dernière période 1990 - 2008. Nous ajusterons un modèle AR1 sur l'IPC de l'INSEE sur cette période.

Sous l'hypothèse d'homoscédasticité des résidus (variance constante), les résultats de la régression sous SAS sont :

| Variable  | Estimation | Std dev  | Student test | p-value |
|-----------|------------|----------|--------------|---------|
| Intercept | 0.006986   | 0.003378 | 2.07         | 0.0552  |
|           | 0.6021     | 0.1735   | 3.47         | 0.0032  |

Table 7.2 – Paramètres du modèle de Wilkie ajustés sur la période 1990 - 2008.

L'erreur moyenne quadratique *σ* est 0.00495 et la p -value du test de Durbin Watson révèle encore des résidus corrélés. L'expression du modèle s'écrit alors :

$$
(1 - 0.6021L)(X_t - 0.006986) = 0.00495z_t.
$$
\n(7.1.5)

#### **7.1.3 Application au provisionnement**

L'objet est ici de créer des scénarii calendaires d'inflation sous la forme d'une matrice M. Pour mesure la volatilité de l'inflation, les scénarii doivent être centrés en 0. Dans toute la suite, la création de la matrice M supposera que la moyenne court et/ou long terme sera nulle. Le principe est de déterminer une inflation fixe et d'ajouter cette partie aléatoire centrée en 0. Chaque colonne de la matrice M représente une année calendaire future. Une ligne correspondra donc à un scénario d'inflation. A chaque simulation bootstrap, une trajectoire d'inflation est utilisée *i.e.* une ligne de la matrice est tirée (dans l'ordre) et chaque élément de la ligne sera appliqué à chaque année calendaire supplémentaire du triangle. En ajoutant 1 à toutes les cellules de la ligne, nous obtenons des facteurs d'erreurs de tendance. Il s'agit ensuite d'appliquer à chaques paiements et réserves futurs le produit des facteurs d'erreur du premier élément jusqu'à l'année du paiement correspondant.

Ainsi, en appliquant une matrice de scénarii de Wilkie aux années calendaires du modèle de Spencer, nous obtenons les résultats détaillés plus haut à savoir un montant total de sinistre de 6 250 677 dont un montant des payés de 813 439 et de réserves 5 437 238. L'écart type est alors de 2 771 027 ce qui représente un cœfficient de variation de 43%.

#### **7.1.4 Critiques de Wilkie**

Le modèle de Wilkie a l'avantage d'apporter une réponse à la modélisation de l'inflation mais il est très largement critiqué. Selon Haberman, le modèle est surparamètré. Il est une combinaison d'approches statistique et économique et ne fournit pas un ajustement optimal des données historiques. Sa structure en cascade donne une importance toute particulière au modèle d'inflation. Si ce dernier n'est pas modélisé de manière pertinente, la qualité des autres modèles est compromise. De plus, certains actuaires reprochent au modèle de Wilkie d'être trop basé sur les données et pas assez sur la théorie ce que dément fermement Wilkie. L'inconvénient du modèle consiste à ce qu'il faille interpréter les résultats statistiques et donc de manière subjective, au regard du contexte économique. De plus, le modèle suppose que les résidus sont des variables gaussiennes i.i.d. ce qui en pratique n'est pas systématiquement vérifié. Kitts en 1990 réfute cette hypothèse : les résidus ne sont ni gaussiens ni indépendants. L'hypothèse d'homoscédasticité est également remise en cause. Le modèle de Wilkie aurait donc tendance à prendre trop de période d'inflation à tendances hautes et des périodes à des tendances plus basses. Ce n'est qu'après les remarques de Kitts que Wilkie publia son deuxième article traitant d'une modélisation ARCH. Les résidus sont alors dépendants et suivent un modèle ARCH. Cette modélisation est visiblement meilleure que le modèle AR1 même si certains y voient encore des inconvénients.

On trace l'autocorrélogramme des résidus de la régression AR1 pour tester la corrélation des résidus et détecter une éventuelle série stationnaire.

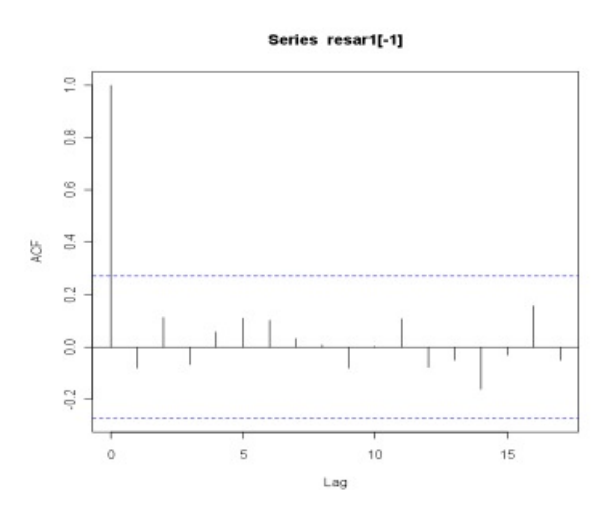

Figure 7.1 – Autocorrélogramme des résidus du modèle de Wilkie.

Les résidus ne sont pas corrélés, mais on rappelle qu'ils ne sont pas non plus normaux et indépendants.

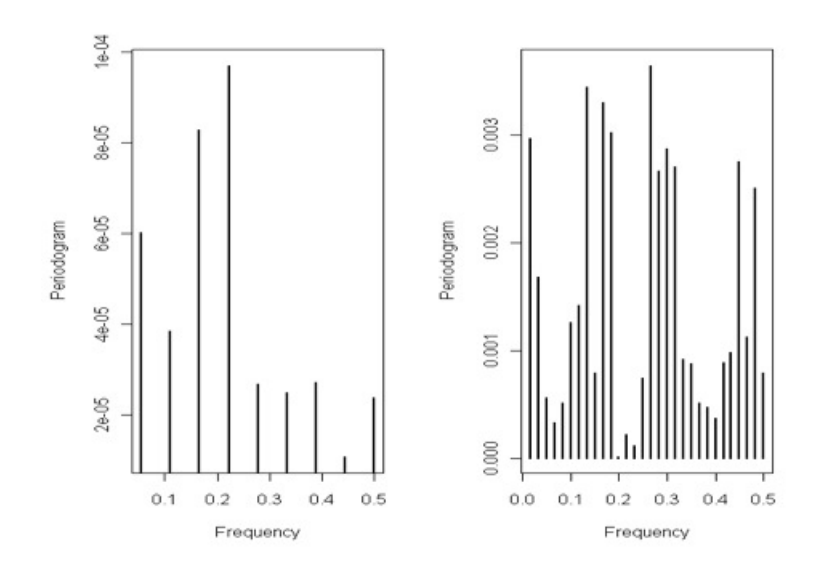

Figure 7.2 – Périodogrammes des résidus du modèle de Wilkie, période 50-08 (à gauche) et 90-08 (à droite).

Les périodogrammes des deux séries 50-08 (à gauche) et 90-08 (à droite) montrent clairement une saisonnalité dans les résidus au carré. Il s'alterne donc des périodes de forte volatilité et des périodes à volatilité plus faible. Cela suggère des variations saisonnières sur la variance de la série des résidus.

On utilise ensuite un test de Mac Leod Li pour tester l'hypothèse sous-jacente soufflée par les observations précédentes. Le graphique suggère l'hétéroscédasticité conditionnelle des résidus

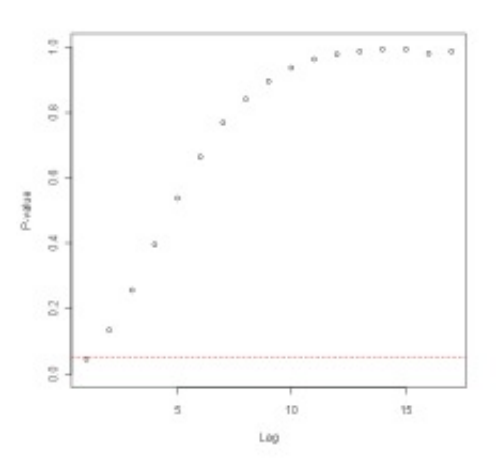

Figure 7.3 – Graphique d'hétéroscédasticité des résidus du modèle de Wilkie.

à 95%. La ligne en pointillé rouge représente la probabilité de rejeter l'hypothèse H0 à 95%. Les points étant au dessus de la limite, l'hypothèse d'absence d'effets ARCH est rejetée à plus de 95%.

#### **Test de Fisher sur les résidus ou test des Multiplicateurs de Lagrange**

On utilise le test des multiplicateurs de Lagrange où H0 : le modèle est un AR1. H1 : le modèle est un AR1 à effets ARCH. Le kurtosis des résidus sur la série d'inflation de 1990 à 2008 est de

# 7.1. MODÈLE DE WILKIE 83

7.199, bien loin du 3 attendu dans le cas gaussien. La queue des résidus est trop épaisse pour être normale. Le cœfficient d'asymétrie est de 0.184, semblable à une loi normale car proche de 0 : même forme qu'une loi normale mais la queue est trop épaisse donc les résidus contiennent encore de l'information.

Un test de Shapiro-Wilk rejète l'hypothèse de résidus gaussiens.

> shapiro.test(residus) Shapiro-Wilk normality test data : residus  $W = 0.7856$ , p-value = 8.751e-08

La p-value étant inférieure à 0.05, l'hypothèse de normalité est rejetée à 95%.

Le test des multiplicateurs de Lagrange a été proposé par Engle en 1982 en même temps qu'il introduisit les modèles ARCH. L'avantage d'un tel test réside dans le fait qu'il ne nécessite que l'estimation des paramètres sous l'hypothèses H0 *i.e.* absence d'effets ARCH *i.e.* le modèle est un AR(1) ou encore  $\alpha = 0$ . On teste l'hypothèse H0 où il n'y a pas d'effets ARCH contre l'hypothèse H1.

Avec  $\epsilon_t \sim \mathcal{N}(0, \sigma)$ , on note le test suivant :

$$
X_t^2 = \alpha_0 + \alpha_1 X_{t-1}^2 + \epsilon_t \tag{7.1.6}
$$

$$
H0 : (\alpha_1, \alpha_0) = (0, 0), \tag{7.1.7}
$$

$$
H1 : (\alpha_1, \alpha_0) \neq (0, 0). \tag{7.1.8}
$$

Le test des multiplicateurs de Lagrange ou plus connu sous le nom de test du score teste l'hétéroscédasticité. Il se base sur la dérivée première de la fonction de vraisemblance par rapport au paramètre *β*, soit la condition de premier ordre du problème de maximisation de la vraisemblance :  $\frac{\delta Log L}{\delta \beta} = 0.$ 

Le test consiste à calculer la statistique du multiplicateur de Lagrange. La statistique du test du score est donnée par la formule qui suit dans laquelle l'analyste doit fixer la statistique M :

$$
SCR_0 = \sum_{M+1}^{n} \left( w_t^2 - \frac{\sum w_t^2}{n} \right)^2, \tag{7.1.9}
$$

$$
SCR_1 = \sum_{M+1}^{n} \hat{\epsilon}_t^2. \tag{7.1.10}
$$

La statistique LM est donnée par le test :

$$
LM = \frac{(SCR_0 -SCR_1)/M}{SCR_1/(n - 2M - 1)}.
$$
\n(7.1.11)

Une version asymptotique équivalente est  $LM = NR^2$ , où N est le nombre d'observations de la régression ici 18 (inflation annuelle de 1990 à 2008) et *R*<sup>2</sup> le cœfficient de régression défini par *R*<sup>2</sup> = 1 − *SSE/SST*, avec SSE la somme des carrés des erreurs finales et SST la somme des carrés des y initiaux centrés.

De manière pratique, le cœfficient de régression  $R^2$  est de 0,4295 et le nombre d'observations 18. LM vaut donc 7,31, ce qui est supérieur au quantile d'ordre 0,5% d'une loi du *χ*(2) (*i.e.* 6,26). L'hypothèse H0 est donc rejetée : les résidus de la régression suivent un processus ARCH d'ordre 1.

# **7.2 Modèle de Wilkie avec effets ARCH**

C'est en 1982 que Engle introduit en réponse à l'étude de certaines séries non linéaires, les modèles ARCH (autorégressifs conditionnellement hétéroscédastiques). En 1986, Bollerslev étend cette notion aux modèles GARCH (ARCH généralisés). Ces modèles prennent en compte une observation empirique auparavant négligée où la variance d'une série est conditionnelle. En effet, la variance n'est plus considérée constante mais elle s'écrit comme fonction affine des valeurs passées du carré de la série.

Pour tout processus  $(X_t)$ , on notera  $\mathcal{F}_{t-1} = \sigma(X_s; -\infty < s < t)$  la tribu engendrée par le passé de (*Xt*). La définition d'un processus GARCH est fondée sur les deux premiers moments de (*Xt*), conditionnellement à son passé. [1](#page-1-0)

#### **7.2.1 Définition du modèle GARCH**

Dans un modèle AR(1) classique, la variance conditionnelle de *X<sup>t</sup>* sachant *Xt*−<sup>1</sup> est constante *i.e.*  $V(X_t|X_{t-1}) = \sigma^2$  où  $\epsilon_t$  étant les résidus,  $V(\epsilon_t) = \sigma^2$ . Dans un modèle ARCH selon Engle, la variance conditionnelle de  $X_t$  sachant  $X_{t-1}$  dépend de  $X_{t-1}$ . En particulier,  $V(X_t|X_{t-1}) =$  $\left[\alpha + \beta X_{t-1}^2\right] \sigma^2.$ 

 $(X_t)$  est donc un processus ARCH(1) s'il s'écrit de la forme :

$$
X_t = \epsilon_t \sqrt{h_t} \quad \text{où} \quad h_t = \alpha_0 + \alpha_1 X_{t-1}^2. \tag{7.2.1}
$$

De manière plus générale, (*Xt*) est donc un processus ARCH(p) s'il s'écrit de la forme :

$$
X_t = \epsilon_t \sqrt{h_t} \quad \text{où} \quad h_t = \alpha_0 + \alpha_1 X_{t-1}^2 + \dots + \alpha_p X_{t-p}^2. \tag{7.2.2}
$$

De la même manière que les modèles AR ont été généralisés sous la forme des modèles ARMA, les modèles ARCH sont généralisés pas les modèles GARCH, pour lesquelles les fonctions *h<sup>t</sup>* sont :

$$
h_t = \alpha_0 + \sum_{i=1}^p \alpha_i X_{t-i}^2 + \sum_{j=1}^q \beta_j \epsilon_{t-j}^2.
$$
 (7.2.3)

Ainsi, un modèle GARCH autorise le terme d'erreur à avoir une variance conditionnelle dépendant des variables passées. Vont alors se succéder des périodes de forte volatilité (grandes valeurs en module de  $X_t$  et donc de  $\sigma_t^2$ ) et d'autres où la volatilité de l'inflation sera plus faible.

#### **7.2.2 Estimation des paramètres**

L'ajustement est fait sur la série de l'IPC donné par l'INSEE sur la période 1990 - 2008. Après régression sur SAS, les paramètres obtenus sont :

| Variable          | Estimation | Std dev   | Student test | p-value |
|-------------------|------------|-----------|--------------|---------|
| Intercept         | 0.0105     | 0.003677  | 2.86         | 0.0043  |
|                   | 0.4497     | 0.2086    | 2.16         | 0.0311  |
| ARCH <sub>0</sub> | 0.0000125  | 7.9468E-6 | 1.58         | 0.1147  |
| ARCH <sub>1</sub> | 0.6438     | 1.1687    | 0.55         | 0.5817  |

Table 7.3 – Paramètres du modèle de Wilkie à effets ARCH ajustés sur la période 1990 - 2008.

<sup>1.</sup> Un modèle économétrique est dit homoscédastique lorsque la variance des erreurs centrées E  $\left(X_t^2\right)$  est constante quelque soit la période donnée. Si ce n'est pas le cas, on parle alors de modèle hétéroscédastique. Dans notre cas, l'hétéroscédasticité est conditionnelle puisque E $\left(X_t^2\right)|\mathcal{F}_{t-1}$ dépend de t

L'écart-type inconditionnel est donné par 0,00003519 et la p-value du test de Durbin Watson révèle encore des résidus corrélés. La p-value du test de normalité des résidus est supérieure à 5%. L'hypothèse H0 est donc acceptée et les résidus sont normaux.

L'expression du modèle s'écrit alors

$$
(1 - 0,4497)(X_t - 0,0105) = \sigma_t z_t, \qquad (7.2.4)
$$

$$
z_t^2 = 0,0000125z_{t-1}^2 + 0,6438\sigma_{t-1}.
$$
 (7.2.5)

Que l'on écrit également :

$$
X_t = 0.0105 + 0.4497X_{t-1} + u(t)
$$
\n(7.2.6)

$$
\text{avec} \quad u(t) = e(t) \left[ 0.6438 + 0.0000125 \, u(t-1)^2 \right],\tag{7.2.7}
$$

et 
$$
e(t) \sim \mathcal{N}(0, 0.00003519^2)
$$
. (7.2.8)

# **7.2.3 Application au provisionnement**

Le modèle nécessite en entrée une matrice de trajectoires d'inflation centrées en zéro. Ainsi, la matrice est créée en imposant l'intercept nul (la valeur 0,0105 est remplacée par 0). On remarque que la corrélation de 0,4497 proche de 0,5 comme indiqué dans l'article de Wilkie.

La projection des réserves sur les années calendaires en utilisant le modèle d'inflation de Wilkie avec effets ARCH :

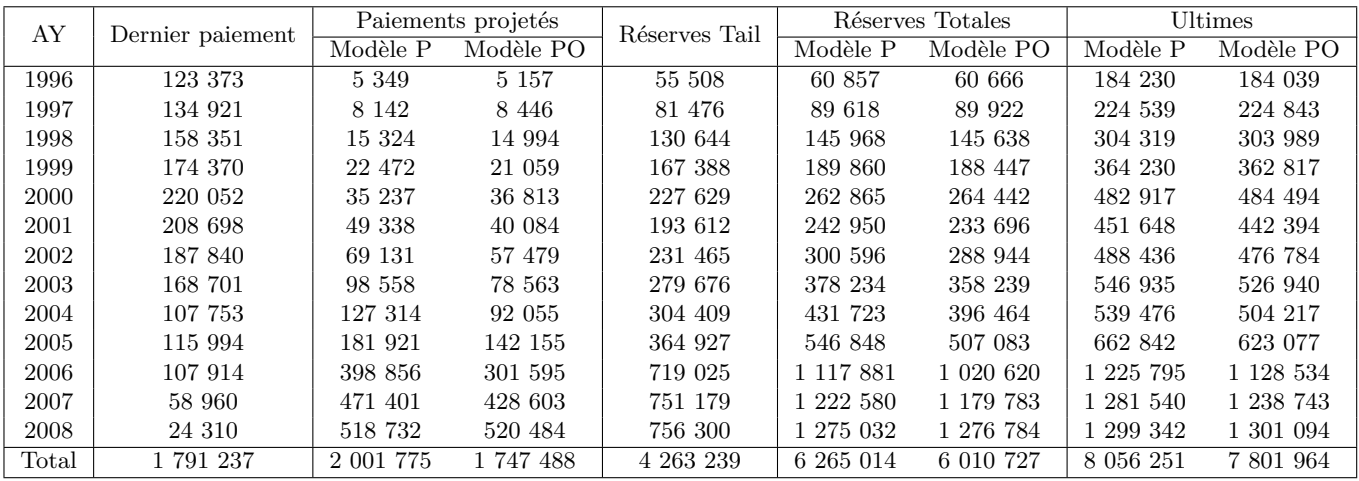

Table 7.4 – Résultats des modèles P et PO avec une matrice de volatilité à effets ARCH.

D'après le modèle PO, les projections suivant les années AY prédisent 1 747 488 de paiements futurs et 4 263 239 de réserves, soit un montant total de réserves de 6 010 727. Le montant des charges ultimes est alors de 7 801 964. Ces montants sont plus élevés que pour le modèle de Wilkie AR(1) où nous avions respectivement 1 750 442 de paiements futurs, 4 248 235 de réserves soit 5 998 677 de réserves totales. Le montant à l'ultime des charges (paiements et réserves) est de 7 789 914. Au final, le modèle de Wilkie à effets ARCH sous-estime les paiements futurs mais sur-estime les réserves futures comparé au modèle AR(1). Les réserves sont soumises à des périodes d'inflation tantôt forte tantôt faible et l'incertitude autour des réserves augmente.

Pour les résultats des simulations bootstrap du modèle de Spencer avec une matrice de Wilkie à effets ARCH, on constate le même résultat : les réserves augmentent pour palier les fluctuations importantes de l'inflation. La part de variabilité issue de la modélisation des tendances inflationnistes est considérablement réduite. L'incertitude sur les tendances calendaires est donc mieux appréhendée. A titre comparatif, les erreurs obtenues avec ce modèle sont :

| AY             | Totale  | Process | Paramètre | Trend  |
|----------------|---------|---------|-----------|--------|
| 1996           | 3 3 2 6 | 1 366   | 2 4 1 2   | 73     |
| 1997           | 4 181   | 2 2 8 8 | 3 1 1 2   | 127    |
| 1998           | 5968    | 4 1 2 0 | 4 242     | 230    |
| 1999           | 7 287   | 5 5 5 8 | 4 710     | 331    |
| 2000           | 10 675  | 10 049  | 6 535     | 536    |
| 2001           | 15 906  | 12 001  | 6.988     | 519    |
| 2002           | 18 608  | 14 787  | 8 572     | 731    |
| 2003           | 20 655  | 18 294  | 9 792     | 1 006  |
| 2004           | 21 448  | 19 880  | 11 002    | 1 206  |
| 2005           | 27 877  | 26 000  | 14 982    | 1 790  |
| 2006           | 73 881  | 74 035  | 23 824    | 3893   |
| 2007           | 88 171  | 87 818  | 31 284    | 5499   |
| 2008           | 98 822  | 90 863  | 34 972    | 7017   |
| $_{\rm Total}$ | 333 622 | 328 565 | 61 937    | 22 918 |

Table 7.5 – Erreur totale par AY obtenue par le modèle de Wilkie à effets ARCH.

L'erreur totale est considérablement diminuée en comparaison au modèle où l'inflation est modélisée par un processus AR(1). L'erreur totale diminue de 29,06%. L'erreur de process est sensiblement identique elle diminue de 0,067%. L'erreur sur les tendances du processus diminue de manière très importante 88,25% en moins. L'erreur de paramètre en revanche augmente de 0,72%, ce qui est prévisible puisque le modèle à effets ARCH rajoute 2 paramètres supplémentaires.

Le modèle à effets ARCH diminue de presques 30% les erreurs de prédictions en comparaison au modèle AR(1). Il est plus réaliste que le modèle de Wilkie simple puisque l'inflation étant plus variable (alternance d'inflation haute et basse contre un retour à la moyenne dans le cas de l'AR(1)), les réserves à provisionner sont légèrement supérieures au cas AR(1).

L'inconvénient majeur du modèle de Wilkie AR(1) étant de ne pas prendre en compte les fluctuations dans le temps de l'inflation, un autre moyen de traduire l'hétéroscédasticité du processus est de considérer un processus autorégressif d'ordre 2 AR(2) avec une moyenne à court terme et une moyenne à long terme. L'inflation peut ainsi fluctuer autour de la moyenne à court terme mais à long terme atteindre une vitesse de croisière. C'est le modèle de Barrie et Hibbert.

# **7.3 Modèle de Barrie et Hibbert**

Le modèle de Barrie et Hibbert est très utilisé en pratique par les entreprises. Il consiste en un processus autorégressif d'ordre 2. En supposant que l'on veuille estimer l'inflation future en t+1, connaissant l'inflation au temps t, le modèle de Barrie et Hibbert fait appel à deux variables : l'inflation à l'instant t notée *i<sup>t</sup>* et la moyenne à court terme *mt*. L'historique des données existe pour *i<sup>t</sup>* mais pas pour *mt*. L'inflation à long terme sera notée u. Les deux variables *m<sup>t</sup>* et *i<sup>t</sup>* dépendent du temps comme suit :

<span id="page-96-0"></span>
$$
i_{t+1} = i_t + a[m_t - i_t] + v\epsilon,
$$
\n(7.3.1)

$$
m_{t+1} = m_t + b[u - m_t] + w\eta. \tag{7.3.2}
$$

La moyenne à court terme *m<sup>t</sup>* est un processus AR(1) convergeant vers la moyenne à long terme u. En réinjectant l'expression de *m<sup>t</sup>* dans celle de *it*, *i<sup>t</sup>*+1 s'exprime comme un processus AR(2). Les variables  $\epsilon$  et *η* sont des bruits blancs de loi normale centrée réduite. Le terme  $[m_t - i_t]$  est positif ou négatif suivant que *m<sup>t</sup>* est supérieur ou inférieur à *it*. Ce terme est semblable à une force de rappel comme dans le modèle de Vasicek. S'il est positif, l'inflation sera basse et aura tendance à augmenter. Inversement, en période de forte inflation, le terme est négatif et l'inflation aura tendance à diminuer. Le terme traduit le principe de retour à la moyenne. Le cœfficient a traduit la vitesse à laquelle s'effectue le retour à la moyenne. De manière identique, l'équation vérifiée par *m<sup>t</sup>* est un processus de retour à la moyenne u. La vitesse de convergence est b et en pratique, il est à noter que souvent *b < a* ce qui implique que le retour de la moyenne à court terme vers une moyenne à long terme est plus long que le retour de l'inflation à sa moyenne à court terme. L'établissement du régime de croisière (moyenne long terme) est un phénomène qui se voit sur de longue période contrairement aux fluctuations courte de l'inflation autour de *mt*. Le processus total est donc double. D'abord, un taux d'inflation qui varie autour d'une moyenne temporelle *mt*, qui à son tour varie autour d'une moyenne à long terme u.

Sachant l'échantillon de données historiques  $i_1, \dots, i_n$ , les paramètres à ajuster sont a, b, u, v et w. Nous utilisons pour cela la méthode des moments avec des valeurs initiales. Une série de valeurs est ensuite simulée. Nous calculons les 5 premiers moments de la série initiale avec ceux de l'échantillon historique puis nous minimisons la somme des écarts au carrées entre les moments à l'aide du solver Excel<sup>[2](#page-1-0)</sup>. Pour initialiser le modèle, il faudrait affecter une même valeur à *i*<sub>0</sub> et *m*<sub>0</sub>. La valeur de  $m_0$  est prise égale à 2,80% (inflation moyenne de 2008 selon l'INSEE). Les résultats de la méthode sont :

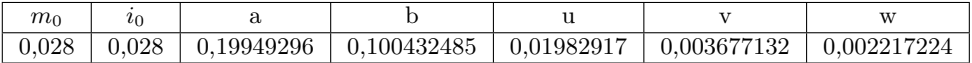

Il s'agit ici de modéliser des trajectoires d'inflation centrées en zéro. La construction de la matrice nécessaire au modèle de Spencer consistera donc à simuler des trajectoires à l'aide des équations [7](#page-96-0)*.*3*.*2 en remplaçant *i*0, *m*<sup>0</sup> et u par zéro. Les résultats du modèle de Spencer sont sensiblement identiques à ceux d'un modèle à effets ARCH : le montant des réserves augmente. Il est particulièrement utile ici de s'intéresser sur les erreurs de simulation. Celles issues du modèle de BH sont :

| AY    | Totale  | Process | Paramètre | Trend   |
|-------|---------|---------|-----------|---------|
| 1996  | 3 3 5 2 | 1 366   | 2 4 1 2   | 73      |
| 1997  | 4 1 9 0 | 2 2 8 8 | 3 1 1 2   | 133     |
| 1998  | 5 9 8 0 | 4 1 2 0 | 4 242     | 253     |
| 1999  | 7 308   | 5 5 5 8 | 4 7 1 0   | 382     |
| 2000  | 10 778  | 10 049  | 6 535     | 635     |
| 2001  | 15 954  | 12 001  | 6988      | 616     |
| 2002  | 18 618  | 14 787  | 8 5 7 2   | 880     |
| 2003  | 20 779  | 18 294  | 9 7 9 2   | 1 231   |
| 2004  | 21 598  | 19 880  | 11 002    | 1 507   |
| 2005  | 28 032  | 26 000  | 14 982    | 2 200   |
| 2006  | 74 154  | 74 035  | 23 824    | 4855    |
| 2007  | 88 632  | 87818   | 31 284    | 6 603   |
| 2008  | 99 308  | 90 863  | 34 972    | 8 3 1 4 |
| Total | 335 900 | 328 565 | 61 937    | 27 647  |

Table 7.6 – Erreur totale par AY obtenue par le modèle de Barrie et Hibbert.

En comparaison au modèle de Wilkie AR1, l'erreur totale diminue très fortement (28,57%). Les erreurs de paramètre et de modèle étant peu influencées par les tendances calendaires introduites diminuent respectivement de 0,72% et de 0,07%. En revanche, l'erreur de tendance, comme pour le modèle avec effets ARCH, est réduite de 85,83%. Il est donc important de modéliser au mieux l'inflation.

- **Remarque 7.3.1.** 1. Les deux modèles d'inflation permettent de diminuer l'erreur sur les tendances mais l'erreur du modèle à effets ARCH semble être meilleure que celle du modèle de Barrie et Hibbert.
	- 2. Comme nous l'avons expliqué précédemment, l'inflation est un phénomène qui dépend de données exogènes. Entre les années 70 à 80, l'inflation est très forte pour atteindre 15%, puis à partir des années 80 et jusqu'aux années 90, le choc pétrolier de 1973 perturbe l'économie

<sup>2.</sup> Il existe une méthode dite méthode des moments efficiente où une série temporelle est ajustée à la série initiale en minimisant les dérivées de la fonction de vraisemblance du modèle ajusté sur les données simulées.

et la France subit une période de déflation. Depuis 90, l'inflation tente d'être stabilisée. La BCE (Banque Centrale Européenne) a pour objectif de maintenir l'inflation autour de 2%. Le comportement inflationniste est donc difficilement prévisible à long terme.

Il est normal que les deux modèles, ayant davantage de paramètres, prédisent mieux l'inflation passée. Néanmoins, comme l'inflation dépend grandement de données exogènes, il n'est pas assuré que le comportement passé se reproduise dans le futur. De plus, pour des modèles avec retour à la moyenne comme celui de BH, le régime se stabilise à long terme et les prédictions du modèle de l'inflation à échéance courte peuvent être très éloignées de la réalité. Il conviendrait de construire des modèles où l'utilisateur devrait anticiper les causes exogènes futures en fonction du contexte présent. La validité du modèle serait très courte dans le temps puisque l'actuaire ne peut prédire le comportement inflationniste à long terme. Emettre ces considérations, c'est en même temps remettre en question la nature même de tout modèle : prédire le futur à partir du passé. Malheureusement, à défaut de boule de cristal, l'actuaire ne peut faire autrement que de s'appuyer sur le passé. Les modèles où interviendrait le jugement de l'utilisateur seraient difficiles à mettre en place puisqu'il faudrait déterminer précisément sur quels types de critères l'inflation est la plus sensible (politique, géopolitique, indicateurs économiques,...).

3. Dans les méthodes classiques, l'inflation induite du passé est projetée dans le futur alors que dans le modèle de Spencer, l'inflation future est introduite sous forme de paramètre. Pour rendre les résultats plus comparables, nous pourrions appliquer les méthodes classiques sur des triangles désinflatés et appliquer sur le triangle inférieur une inflation future propre (bien qu'ici, la désinflation du triangle en branche RC n'est pas une sinecure, l'inflation passée étant à la fois soumise au contexte économique et jurisprudentiel). De plus, nous avons utilisé dans le modèle de Spencer une inflation fixe 2% avec une volatilité simulée par un modèle de Wilkie. Le triangle inférieur prend donc en compte des périodes d'inflation forte et faible. Dans le cas des méthodes traditionnelles, la projection de l'inflation passée risque d'être un problème pour les grands triangles. Nous sortons en effet de plus d'une décennie de faible inflation et les triangles historiques ne comprennent pas de scénario de forte inflation. En conclusion, les résultats sont ici difficilement comparables et le fait de rajouter une volatilité à l'inflation crée davantage de volatilité dans les réserves que les modèles traditionnels.

**Troisième partie**

**Modèle de Spencer à l'épreuve de Solvency 2**

Jusqu'ici, nous sommes allés dans les détails techniques des méthodes actuelles de provisionnement non-vie, des plus simples au plus compliquées. Mais il est à rappeler le cadre majeur majeur imposé par les autorités de contrôle des compagnies d'assurance dans lequel ces méthodes sont sollicitées.

Rapportons tout d'abord une note d'histoire. Les normes de solvabilité des organismes assureurs découlent d'une directive européenne du 24 juillet 1973, mise à jour en 2002 pour créer les règles Solvency 1. Celles-ci s'appuient sur le calcul d'une marge de solvabilité définie comme étant la réserve de capital à détenir pour faire face à des événements inattendus. Solvency 1 compare la marge de solvabilité constituée (MSC) à une marge de solvabilité réglementaire fixée par les autorités de contrôle. Cette exigence de marge (EMS) définit le montant des fonds propres indispensables à l'activité d'assurance. Elle est exprimée en pourcentage du volume d'affaires souscrites (les provisions mathématiques en assurance vie et les primes perçues ou les sinistres payés en assurance non-vie). Les montants de provisions sont calculés par des méthodes déterministes prudentes qui ne prennent pas en compte les changements fréquents et risqués du marché. La prudence excessive de Solvency 1 tend à charger les provisions techniques, immobilisant ainsi un capital important. Le système Solvency 1 est par ailleurs entièrement déterministe et peu adapté à l'évaluation des différents risques supportés par les compagnies d'assurance dans le calcul d'une marge de solvabilité.

Bien des inconvénients peuvent être faits à Solvency 1 dont son caractère déterministe. La marge de solvabilité ne dépend que des volumes de prime, des sinistres, des provisions mathématiques et des taux de cession en réassurance. La vision en valeur historique est la règle. Sous l'exemple de la surveillance bancaire Bâle 2, les instances européennes ont donc repensé le système de solvabilité pour créer Solvency 2. Ce nouveau système introduit des modifications profondes sur l'évaluation de la solvabilité. La gestion des risques devient un axe de prédilection notamment dans l'identification et l'analyse des divers risques existants ou émergents, l'établissement d'un ordre de priorité pour chaque risque et la mise en place d'alertes dans leur prévention. Les calculs des provisions techniques sont plus élaborés. Les hypothèses (trop) prudentes de Solvency 1 sont abandonnées au profit d'hypothèses plus réalistes et en meilleure adéquation avec la valeur de marché des provisions. Le calcul de la marge de solvabilité est complètement différent : les actifs et passifs sont estimés en *fair value*, en particulier en valeur de marché si celle-ci existe. Dans le cas particulier des provisions techniques pour risques non couvrables, on retient la somme de la meilleure estimation (*best estimate*) et d'une marge de risque. Le *best estimate* est égal à l'espérance des flux futurs actualisés au taux sans risque. Quant à la marge de risque, elle est évaluée selon diverses approches et notamment celle dite du coût du capital. A cela s'ajoute le calcul d'un capital de solvabilité requis (SCR) pour chacun des risques identifiés et un minimum de capital requis (MCR) défini par les autorités de contrôle que nous détaillerons par la suite.

Le cadre de travail Solvency 2 requiert entre autres deux hypothèses importantes. La première stipule que les règles Solvency 2 doivent être compatibles avec les normes IFRS (ce qui n'était pas le cas des règles Solvency 1). La seconde attirera toute notre attention dans la suite. Elle stipule que les projections doivent être faites à horizon un an pour mieux refléter la fréquence des publications comptables et ainsi entreprendre des corrections plus rapidement. Or, les méthodes de provisionnement classiques mesurent l'incertitude sur la totalité du développement des sinistres et ce, jusqu'à l'ultime. En terme de solvabilité, cette approche long terme est indispensable et toutes les méthodes de provisionnement s'y accordent. Néanmoins, Solvency 2 soulève l'importance de la vision à court terme, celle à horizon un an :

- Si le comportement à court terme n'est pas adapté, la vision long terme est obsolète.
- La vision court terme est pertinente pour toutes les décisions prises par une compagnie d'assurance au regard de la clôture annuelle de ses états et bilans financiers, des ajustements de primes ou encore des décisions relatives au management.
- Compte tenu des publications annuelles des états et rapports financiers, les performances à court terme sont particulièrement attendues aussi bien par les autorités de contrôle que par les actionnaires, les clients, les investisseurs et agences de notations. Il en va de la réputation de l'entreprise.

Ainsi, un des risques identifiés par les directives Solvency 2 est le risque de souscription qui

regroupe le risque sur les primes et le risque sur les réserves. Conformément aux directives Solvency 2, le calcul du SCR relatif au risque de réserve doit se faire à horizon un an. Il traduit l'impact d'une perturbation sur les provisions faites à l'échelle d'une année. Or, ce calcul fait intervenir le *best estimate* des provisions techniques qui sont obtenues par les méthodes classiques de provisionnement dont la vision est à l'ultime, ce qui n'est pas conforme avec la vision Solvency 2. Le calcul du risque de provisionnement à horizon un an a été introduit par Mario V. Wüthrich de l'ETH Zurich en janvier 2008. Il pose les bases théoriques du provisionnement à un an.

L'objet de cette partie sera donc dans un premier temps d'introduire plus en détail le cadre Solvency 2, puis de présenter la théorie du provisionnement à un an selon Mario V. Wüthrich et enfin d'adapter l'horizon à un an au modèle de Spencer.

# **Chapitre 8**

# **Réglementation Solvency 2**

Le projet Solvency 1 mesure la solvabilité d'une compagnie d'assurance en calculant d'une part la marge de solvabilité de l'entreprise (MSC) et d'autre part l'exigence de marge de solvabilité (EMS) à laquelle elle est soumise (branche vie ou non-vie). Si la MSC est supérieure à l'EMS, la compagnie vérifie les critères de solvabilité imposés par les autorités de contrôle.

Le besoin en capital définit par Solvency 1 est donc calculé au moyen d'un seul et unique modèle. Il est certes facile à implémenter mais donne malheureusement des résultats peu comparables entre les compagnies. Le calcul est trop simpliste et n'est basé que sur quelques facteurs qui à eux seuls ne peuvent expliquer la totalité des risques menaçant une compagnie. L'allocation de capital est inadaptée au type de risques existants et la plupart des compagnies se sont vus ajuster cette marge de solvabilité pour correspondre à leurs besoins. Chaque pays a alors été amené à développer sa propre législation ce qui crée au final un ensemble réglementaire très disparate en Europe. C'est dans un souci d'harmonisation des règles de solvabilité que la Commission Européenne lance en 2001 le projet Solvency 2. Les risques sont mieux appréhendés, permettant une allocation de capital stratégique et une meilleure couverture des risques.

# **8.1 Contexte officiel**

Le projet Solvency 2 se déroule suivant 2 phases majeures. La première achevée en 2003 est une phase de réflexion à l'issue de laquelle il a été décidé du projet comme un calque de son homologue bancaire Bâle 2. Solvency 2 sera donc composé de trois piliers. La seconde phase sert à déterminer au travers des QIS, les méthodes pour prendre en compte les différents risques.

#### **Pilier 1**

Intitulé exigences quantitatives, le pilier 1 a pour objectif de définir des seuils quantitatifs aussi bien pour les fonds propres que pour les provisions techniques. Le schéma qui suit est celui simplifié d'un bilan de compagnie d'assurance où sont affectées les exigences quantitatives de Solvency 2.

#### **Estimation des provisions techniques**

Les provisions techniques correspondent au montant total permettant un transfert des engagements d'un assureur à un autre.

Pour les évaluer, il y a une distinction entre les passifs réplicables (hedgeable) et les passifs nonréplicables (non-hedgeable). [1](#page-1-0)Si les passifs sont réplicables, on les valorise par la valeur de marché actuelle du portefeuille répliquant. L'évaluation est dite « marked to market ». Si les passifs ne sont pas réplicables, les provisions techniques sont égales à la somme du *best estimate* et de la marge pour risque. Les calculs se font par branche et les deux variables sont évaluées séparément. On suppose dans le cadre de ce mémoire que les passifs ne sont pas réplicables.

<sup>1.</sup> Un passif est dit réplicable s'il existe un portefeuille d'instruments financiers disponibles sur un marché actif, liquide et transparent capable de répliquer et couvrir parfaitement les flux qu'il engendre.

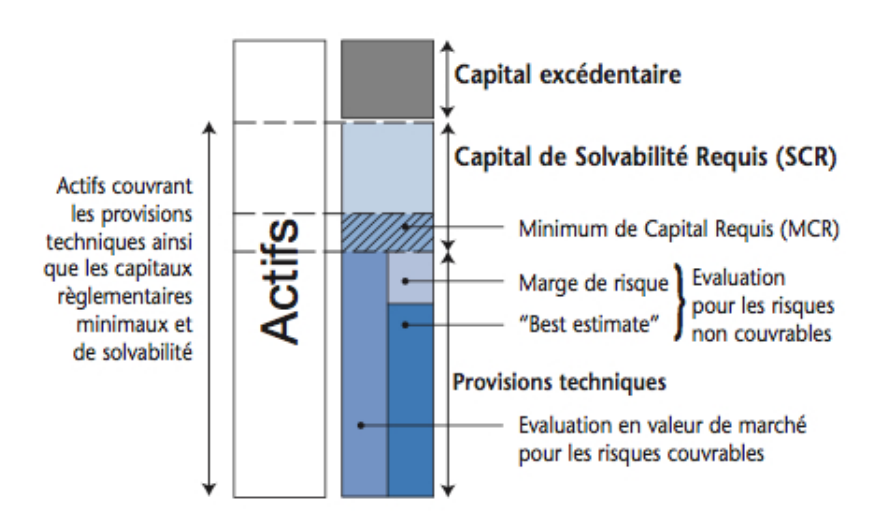

Figure 8.1 – Formule standard du SCR.

#### – **Best Estimate**

Le *best estimate* est égal à l'espérance des flux futurs actualisés au taux sans risque (courbe établie à partir des taux de swap). L'organisme assureur doit donc évaluer tous les flux futurs de trésorerie susceptibles d'être encourus pour honorer les engagements faits aux assurés. Le calcul *best estimate* des Provisions pour Sinistres A Payer (PSAP) se fait généralement par des méthodes de provisionnement. L'étude QIS4 n'introduit pas de nouvelle technique d'évaluation mais remplace les hypothèses prudentes par des hypothèses réalistes (prise en compte de la valeur temporelle de l'argent, « *fair value* » ou valeur de marché).

« *The Best Estimate corresponds to the expected present value of future cash flows, taking into account all the cash in and out flows (adjusted for inflation), required to settke the (re)insurance obligation aver their lifetime,including all expenses, future discretionary bonuses, embedded financial guarantees and contractual options. The calculation of the best estimate is to be based on sound actuarial techniques and good quality data and regularly checked against actual experience.* »

### – **Marge pour risque**

Elle représente le coût financier de l'incertitude des flux futurs dans le cadre d'un transfert de risque. Dit autrement, elle est calculée de sorte que la valeur des provisions techniques soit équivalente au montant dont les entreprises d'assurance et de réassurance auraient besoin pour reprendre et honorer les engagements d'assurance et de réassurance.

Le « Solvency II Draft Directive Framework » en donne la définition suivante en page 10 :

« *The risk margin ensures that the overall value of the technical provision is equivalent to the amount (re)insurance undertakings would expect to have to pay today if it transferred its contractual rights and obligations immediately to another undertakings ; or alternatively, the additional cost, above the best estimate of providing capital to support (re)insurance obligations over the lifetime of the portfolio* »

La marge pour risque est évaluée en actualisant le coût généré par l'immobilisation du SCR estimé à 6% par an. Son calcul se fait par branche et en 3 étapes :

- 1. Calcul du SCR en *t* = 0 (date de début) et pour chaque année de projection jusqu'à extinction des engagements.
- 2. Calcul du coût de détention de chaque SCR futur en multipliant par le coût du capital, ici 6%.
- 3. Actualisation des montants précédents suivant la courbe des taux sans risque en  $t = 0$ . La somme de ces valeurs actualisées donne la marge pour risque de la branche. Et la somme des marges pour risque par branche donne la marge pour risque totale de l'assureur.

Les risques pris en compte sont le risque de marché inévitable (nul pour les compagnies d'assurance non-vie), le risque de souscription non-vie, le risque de défaut (uniquement pour la réassurance) et le risque opérationnel.

#### **Estimation du besoin en capital**

Deux seuils de besoin en capitalisation sont imposés. Ils dépendent de classes de risques auxquels sont soumis les organismes assureurs : risque de souscription non-vie, risque de souscription vie, risque de souscription santé, risque de marché, risque de crédit, risque opérationnel. Les calculs se font par classes de risque à l'aide soit d'une formule standard fournie par les autorités de contrôle avec des facteurs de risques spécifiques soit par un modèle interne.

#### – **Capital Minimum Requis** (MCR)

C'est le niveau minimum de fonds propres en-dessous duquel les autorités de contrôle interviennent. La formule du MCR doit être simple, robuste, facile à calculer pour permettre d'être évaluée fréquemment et idéalement additive sur les filiales du groupe.

#### – **Capital de Solvabilité Requis**(SCR)

Il représente le capital cible nécessaire pour absorber les chocs d'une sinistralité exceptionnelle. On peut lire la définition du SCR en page 12 du « *Solvency II Draft Directive framework* » :

« *The Solvency Capital Requirement corresponds to the economic capital a (re)insurance undertaking needs to hold in order to limit the probability of ruin to* 0*.*5%*, i.e. ruin would occur once every 200 years (see Article 101). The Solvency Capital Requirement is calculated using Value-at-Risk techniques, either in accordance with the standard formula, or using an internal model : all potential losses, including adverse revaluation of assets and liabilities, over the next 12 months are to be assessed. The Solvency Capital Requirement reflects the true risk profile of the undertaking, taking account of all quantifiable risks, as well as the net impact of risk mitigation techniques.* »

La structure de la formule standard est donnée par :

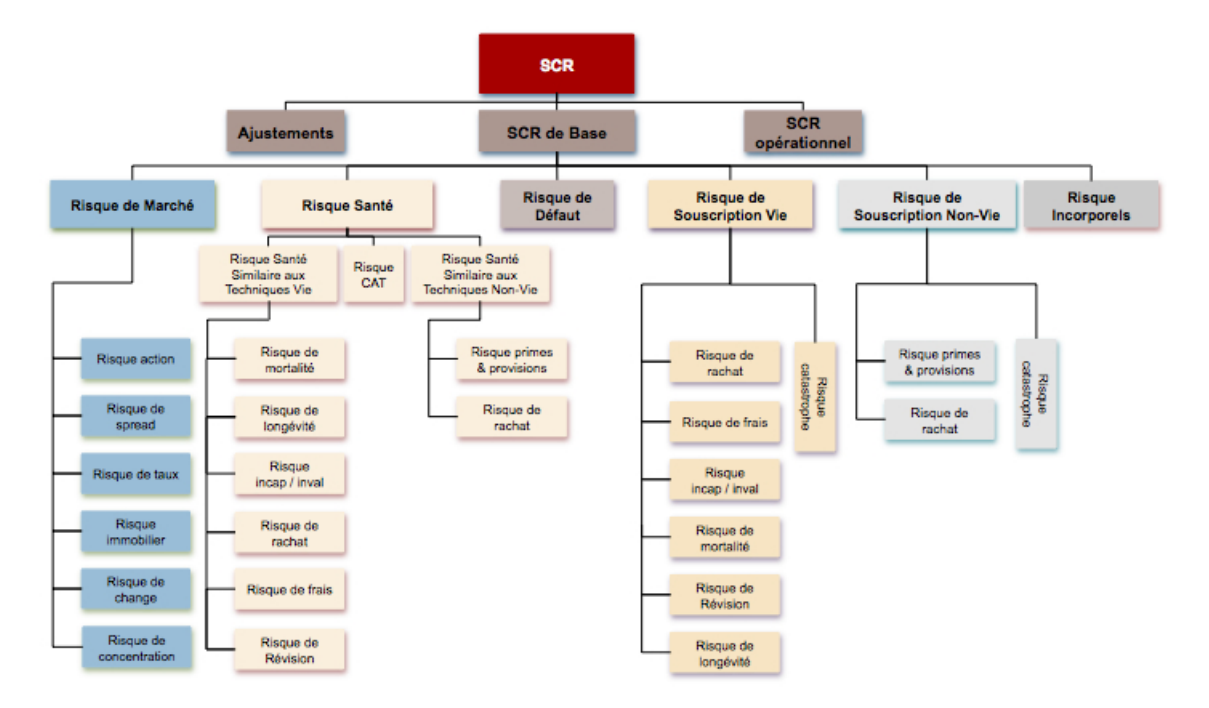

Figure 8.2 – Formule standard selon QIS5.

Le calcul de l'exigence en capital peut être abordé sous plusieurs approches. La plus simple est celle de la formule standard où la méthode de calcul et de calibrage sont donnée. Sous

certaines conditions, il est possible d'utiliser des simplifications dans les calculs. Aussi, pour certains risques (dont le risque de primes et de réserves) et sous certaines conditions, il est possible de calibrer des paramètres de la formule standard sur le portefeuille propre de l'entreprise. Au-delà des règles de calcul de la formule standard, chaque compagnie est libre de développer un modèle interne partiel (pour certains facteurs de risques seulement) ou intégral (pour la globalité). Le modèle interne doit satisfaire les trois tests des autorités de tutelle (adéquation statistique, calibrage, utilisation effective) et pourra dans ce cas, mieux capturer les risques et spécificités de l'entreprise.

### **Pillier 2**

Ce pilier est appelé exigences qualitatives. Il fait office de contrôle pour les autorités réglementaires et de contrôle interne pour les entreprises. Solvabilité 2 permet aux autorités de contrôle d'identifier les compagnies d'assurance présentant des risques financiers ou organisationnels importants et de prendre les décisions et mesures adéquates. En particulier, les autorités peuvent exiger d'une compagnie qu'elle détienne un capital plus élevé que celui suggéré par le calcul du SCR ou appliquer des mesures pour diminuer l'exposition aux risques de la compagnie.

#### **Pillier 3**

Il s'agit de l'ensemble des informations communiquées aux marchés. Le pilier expose la réglementation de la publication d'informations financières et le reporting aux superviseurs, aux agences de notation et aux divers acteurs du marché. Le but est donc d'harmoniser les informations diffusées dans les Etats membres et donc améliorer la discipline de marché.

Dans ce mémoire, seules les exigences quantitatives nous intéressent soit le pilier 1.

Pour mener à bien le projet Solvabilité 2 et déterminer les impacts futurs des normes proposées, le CEIOPS (Committee of European Insurance and Occupational Pensions) s'est vu confié par la Commission européenne l'élaboration de plusieurs études quantitatives d'impact (QIS) soumises auprès des organismes d'assurance. Ces études ont permis de recueillir des avis techniques sur les orientations et méthodologies proposées.

QIS1 lancé en 2005 s'est d'abord focalisé sur le calcul des provisions techniques. Puis QIS2 en 2006 le complète en introduisant une première version des exigences de capital. QIS3 en 2007 introduit le calibrage des MCR et SCR, ainsi que les problématiques de groupe. QIS4 en 2008 apporte une méthodologie simplifiée et compréhensible pour l'évaluation des provisions techniques et du SCR, et intègre la possibilité d'utiliser des paramètres spécifiques à l'entreprise. Il reprend l'approche groupe et les éléments éligibles du QIS3. Enfin QIS5, lancé en 2010, propose une nouvelle structure et affine le calibrage de la formule standard.

# **8.2 Formule standard du risque de prime et réserve**

# **8.2.1 Définitions**

Le module risque de souscription non-vie se détache en 3 composantes dont le risque de prime et de réserve. Le risque de prime correspond au risque que les montants des pertes et les frais liés aux sinistres qui surviendront dans un an soient plus élevés que cela n'avait été anticipé dans les tarifs. Le risque de réserve couvre quant à lui deux sources d'incertitudes : l'erreur d'estimation (le niveau des provisions est mal estimé) et l'aléa statistique (l'écart entre le montant réel des sinistres et l'estimation moyenne).

Les données requises pour le calcul du risque de prime et de réserve sont, par zone géographique : – *P COlob*, provisions pour sinistres *best estimate* nettes de réassurance, par ligne de business

 $P_{lob}^{t, \text{émise}}$ , estimation des primes émises nettes pour l'année suivant celle de l'évaluation

- *P t,acquise lob* , estimation des primes acquises nettes pour l'année suivant celle de l'évaluation
- *P t*−1*,*é*mise lob* , primes émises nettes de réassurance pour l'année de l'évaluation
- $P_{lob}^{PP}$ , valeur actuelle des primes nettes de réassurance au titre des contrats en portefeuille à la date d'évaluation (31*/*12*/t* − 1) et supposés acquises au cours des années *t* + 1, *t* + 2, *etc*...
- Moyenne et écart type des coûts des sinistres bruts de réassurance observés l'année précédente.
- Caractéristiques (priorité et portée) du programme de réassurance non proportionnel.

# **8.2.2 Principe de calcul**

Le besoin en capital au titre du risque de souscription non-vie s'écrit :

$$
NL_{pr} = \rho(\sigma) * V.
$$

Avec :

1. V : mesure de volume d'activité non-vie

$$
V = \sum_{lob} V_{lob}
$$
  
\n
$$
= (V_{prem,lob} + V_{res,lob}) \times (0, 75 + 0, 25 \cdot DIV_{lob})
$$
  
\n
$$
= \sum_{lob} \left( \sum_{j} max(P_{j,lob}^{t, \text{émise}}; P_{j,lob}^{t, \text{acquire}}; P_{j,lob}^{t-1, \text{émise}}) + P_{lob}^{PP} + \sum_{j} (PCO_{j,lob}) \right) \times (0, 75 + 0, 25 \cdot DIV_{lob}).
$$
  
\n(8.2.1)

j, zone géographique.

*DIVlob* est un cœfficient de diversification géographique. Il vaut 1 lorsque la volatilité du risque de prime et réserve est un paramètre spécifique à l'entreprise. Le volume d'activité pour le risque de réserve est bas sur la valeur *best estimate* des provisions pour sinistres (nettes de réassurance). Le volume d'activité pour le risque de prime est basé sur les volumes de primes (nettes de réassurance) de l'année de l'évaluation et de l'année suivant l'évaluation, et sur les primes à acquérir au-delà de la première année qui sont relatives aux contrats en portefeuille.

2. *ρ*(*σ*) : fonction d'un cœfficient de variation *σ* reflétant une volatilité globale liée au risque de primes et de réserves et permettant d'obtenir l'écart entre le quantile à 99*,* 5% du risque et son espérance.

$$
\rho(\sigma) = \exp\left(\frac{N_{0,995} \times \sqrt{\log(\sigma^2 + 1)}}{\sqrt{\sigma^2 + 1}}\right) - 1.
$$
\n(8.2.2)

 $N_{0.995}$  est le quantile à 99,5% d'une loi Normale N(0, 1).

- 3. *σ* : cœfficient de variation reflétant une volatilité globale liée au risque de prime et de réserves. Il est basé sur des données de marché nette de réassurance pour le risque de réserves, des données de marché brutes de réassurance et des données spécifiques aux entités (ratio « primes nettes sur primes brutes de réassurance »˙ pour le risque de prime. Il se calcule en 2 étapes :
	- Etape 1 : pour chaque segment, détermination d'un cœfficient de variation pour le risque de prime et de réserves (les cœfficients de variation des risques de prime et de réserves sont corrélés par  $\alpha = 0, 5$ )
<span id="page-108-0"></span>
$$
\sigma_{lob} = \frac{\sqrt{\left(\sigma_{(prem,lob)} + V_{(prem,lob)}\right)^2 + 2\alpha\sigma_{(prem,lob)}\sigma_{(res,lob)}V_{(prem,lob)}V_{(res,lob)} + \left(\sigma_{(res,lob)} + V_{(res,lob)}\right)^2}}{V_{(prem,lob)} + V_{(res,lob)}}.
$$
(8.2.3)

– Etape 2 : calcul du cœfficient de variation agrégé tout segment confondu suivant une matrice de corrélation fourni par QIS5.

### **8.3 Undertaking Specific Parameters**

L'entreprise a la possibilité de calibrer les paramètres de la formule standard à partir de sa propre base de données. Les risques sont mieux appréhendés et le calcul du SCR plus adapté aux besoins réels de la compagnie. L'estimation des paramètres spécifiques s'appuie sur une approche crédibilité :

 $\sigma_{lob} = c \times \sigma_{lob,specific} + (1 - c) \times \sigma_{lob,market}$ .

Le facteur de crédibilité c à appliquer est proposé par EIOPA (*European Insurance and Occupational Pensions Authority*). Il est d'autant plus élevé que la longueur de l'historique disponible par la compagnie est importante. L'approche crédibilité peut être estimée pour chaque ligne de business. Dans le cas où l'estimation du cœfficient de volatilité du risque de prime et/ou du risque de réserve est spécifique à l'entreprise, l'effet de diversification n'est pas pris en compte dans la formule d'agrégation du volume d'activité de la ligne de business en question *i.e. DIVlob* = 1 dans [8.2.1.](#page-107-0) L'utilisation de ces paramètres spécifiques nécessitent l'approbation du contrôleur local pour être utilisés.

Pour déterminer *σlob,res,S* et *σlob,prem,S*, QIS5 propose aux entreprises 3 méthodes pour chaque volatilité. Nous présentons ici uniquement le risque de réserve.

### **8.3.1 Hypothèses**

- Les entreprises doivent analyser les sinistres en excluant les frais de gestion. La volatilité des sinistres et des frais est supposée identique.
- L'effet d'actualisation est le même dans le scénario stressé et dans le calcul du *best estimate*. Par conséquent, les résultats ne nécessitent aucun ajustement.
- Les sinistres historiques doivent être indexés sur l'inflation.

### **8.3.2 Méthodes d'estimation**

Si aucune des méthodes qui suivent ne sont jugées adéquates par l'entreprise, elle reste libre d'adopter une autre méthode pour estimer sa volatilité.

#### **Méthode 1**

La méthode est rétrosprospective et se base sur l'analyse de la volatilité des boni/mali historiques. Elle nécessite au global l'estimation des provisions pour sinistres en début d'année, en fin d'année et la valeur des paiements effectués sur la période.

Les hypothèses de calcul sont :

- 1. La somme des réserves à horizon un an et des paiements incrémentaux à horizon un an est égale au *best estimate* actuel des réserves.
- 2. La variance de la somme du *best estimate* des réserves à un an et des paiements incrémentaux à un an est proportionnelle au *best estimate* actuel des réserves.

3. La méthode des moindres carrées est appropriée. Autrement dit, l'hypothèse de normalité des résidus est vérifiée.

Nous définissons :

- *P COlob*, le *best estimate* des réserves par branche pour l'année de survenance i et l'année de développement j
- *Ilob,i,j* , le paiement incrémental par branche pour l'année de survenance i et l'année de développement j
- *VY,lob*, le *best estimate* actuel par branche défini comme suit :

$$
V_{Y,lob} = \sum_{i+j=Y+1} PCO_{lob,i,j}.
$$

– *RY,lob*, le *best estimate* des réserves et paiements vu dans un an par année calendaire et par branche. Il est définit par :

$$
R_{Y,lob} = \sum_{\substack{i+j=Y+2 \ i \neq Y+1}} PCO_{lob,i,j}.
$$

- $-$  *β*<sup>2</sup><sub>*lob*</sub>, la constante de proportionnalité relative à l'hypothèse 2
- $\epsilon_{Y,lob}$ , une variable aléatoire de moyenne nulle et d'écart-type l'unité
- *Nlob*, le nombre d'années d'historique disponibles.

La distribution de *RY,lob* est donnée par :

<span id="page-109-0"></span>
$$
R_{Y,lob} \sim V_{Y,lob} + \sqrt{V_{Y,lob}} \beta_{lob} \epsilon_{Y,lob}.
$$
\n(8.3.1)

 $\text{avec } E(R_{Y,lob}) = V_{Y,lob} \text{ et } \text{Var}(R_{Y,lob}) = V_{Y,lob} * \beta_{lob}^2.$ 

En réecrivant [8.3.1,](#page-109-0) nous obtenons un ensemble de variables aléatoires indépendantes, identiquement distribuées :

$$
\beta_{lob}\epsilon_{Y,lob} = \frac{R_{Y,lob} - V_{Y,lob}}{\sqrt{V_{Y,lob}}}.\tag{8.3.2}
$$

Un estimateur de *βlob* est alors donné par la méthode des moindres carrées :

$$
\hat{\beta}_{lob} = \sqrt{\frac{1}{N_{lob} - 1} \sum_{Y} \frac{(R_{Y,lob} - V_{Y,lob})^2}{V_{Y,lob}}}.
$$

L'écart-type  $\sigma_{res,lob}$  est alors obtenu par :

$$
\sigma_{res,lob} = \frac{\beta_{lob}}{\sqrt{PCO_{lob}}}. \tag{8.3.3}
$$

#### **Méthodes 2 et 3**

Ces deux méthodes utilisent la méthode de Merz et Wüthrich (MW) pour estimer de manière prospective la volatilité à un an des réserves. Il est besoin d'avoir le triangle de liquidation des paiements sur l'historique disponible (minimum 5 ans) net de réassurance, ajusté de l'inflation et brut des frais de gestion. Le triangle des paiements doit suivre les hypothèses développées dans la méthode de MW.

– Méthode 2

$$
\sigma_{res,lob} = \frac{\sqrt{MSEP}}{PCO_{lob}}.\tag{8.3.4}
$$

– Méthode 3

$$
\sigma_{res,lob} = \frac{\sqrt{MSEP}}{CLPCO_{lob}}.\tag{8.3.5}
$$

Où MSEP est l'erreur de prédiction prospective à horizon un an calculée selon MW, *P COlob* le *best estimate* des réserves par branche et *CLP COlob* le *best estimate* des réserves par branche calculé selon la méthode de Chain-Ladder.

# **Chapitre 9**

# **Modèles de provisionnement adaptés à un an**

Le risque de souscription est défini par la directive européenne en page 48 du « *Solvency II draft Directive framework* » par : « *Underwriting risk means the risk of loss, or of adverse change in the value of insurance liabilities, due to inadequate pricing and provisioning assumptions* Le SCR par définition, correspond au montant nécessaire pour absorber un choc exceptionnel dans 99,5% des cas et ce sur une période d'un an : « *all potential losses over the next 12 months, including adverse revaluation of assets and liabilities, are to be assessed* ».

Le risque de réserve mesure alors l'impact d'un événement à la fois :

- sur une période d'un an où l'événement survient avec une probabilité de 0,5%. On parle de « période d'impact ».
- sur une période indéterminée où l'événement survenu impacte les réserves et le montant des provisions à l'ultime. On parle de « période d'effet ».

Typiquement, une décision jurisprudentielle prise l'année en cours (période d'impact) peut avoir des conséquences sur le montant des sinistres et donc modifier la projection des flux jusqu'à l'ultime (période d'effet). Il est bien à noter qu'à la date d'évaluation, les risques susceptibles de survenir au-delà d'une période d'un an sont capturés dans la marge pour risque des provisions techniques. La marge pour risque mesure le risque de réserve sur toute la durée de vie du portefeuille. Or jusqu'à présent, les méthodes actuarielles classiques de provisionnement déroulent jusqu'à l'ultime les sinistres et mesurent des impacts sur toute la durée de vie du portefeuille.

De plus, une étude de l'AISAM-ACME (*cf.*[\[2\]](#page-124-0)) sur le risque de réserve et la marge pour risque des branches longues non-vie est parvenue à une conclusion en faveur du provisionnement à un an. L'étude s'est déroulée en 2007 à l'issue des résultats du QIS3 révélant que les calibrages du risque de réserve sont trop élevés et ce qui a pour conséquence un niveau de prudence inapproprié lors de l'application de la méthode coût du capital (CoC). L'étude réunissant 13 participants sur 7 pays a donc visé à clarifier la manière dont le risque de réserve pouvait être calculé sur un horizon d'un an. A l'issue de l'étude, il a été conclu que le calibrage du risque de réserve pour la formule standard est plus approprié à une approche de vision court terme à un an si elle est divisée par 2 ou 3. L'utilisation de modèle interne pour déterminer le SCR est possible mais plus l'écart avec la formule standard est grand, moins le modèle a des chances d'être validé. Le calibrage de la formule standard est donc essentiel.

Ainsi, en adéquation avec la définition du SCR, le calibrage du risque de réserve doit se faire à horizon un an et les méthodes de provisionnement doivent être adaptées en conséquence. Nous introduirons dans la suite l'approche développée par M. Merz et M. V. Wüthrich.

### **9.1 Vision MW**

Nous présenterons les principaux résultats de la méthode et le lecteur intéressé se reportera à l'annexe D pour les étapes de calcul.

Sous certaines hypothèses et conditions, l'erreur de prédiction prospective vue en date  $t = 0$  à horizon 1 an est estimée dans le modèle MW par :

$$
\widehat{MSEP}_i(0) = \left(\widehat{C}_{i,J}^I\right)^2 \left(\widehat{\Gamma}_{i,J}^I + \widehat{\Delta}_{i,J}^I\right).
$$

Avec,

$$
\widehat{\Delta}_{i,J}^I = \frac{(\widehat{\sigma}_{I-i}^I)^2 / (\widehat{f}_{I-i}^I)^2}{S_{I-i}^I} + \sum_{j=I-i+1}^{J-1} \left( \frac{C_{I-j,j}}{S_j^{I+1}} \right)^2 \cdot \frac{(\widehat{\sigma}_j^I)^2 / (\widehat{f}_j^I)^2}{S_j^I}.
$$

$$
\left(\widehat{\sigma}_{j-1}^I\right)^2 = \frac{1}{I-j} \cdot \sum_{i=0}^{I-j} C_{i,j-1} \cdot \left(\frac{C_{i,j}}{C_{i,j-1}} - \widehat{f}_{j-1}^I\right)^2 \forall j = 1, \cdots, J.
$$

et sous certaines hypothèses,

$$
\widehat{\Gamma}_{i,J}^I \quad \approx \quad \sum_{j=I-i+1}^{J-1} \left( \frac{C_{I-j,j}}{S_j^{I+1}} \right)^2 \frac{(\widehat{\sigma}_j^I)^2 / (\widehat{f}_j^I)^2}{C_{I-j,j}} + \frac{(\widehat{\sigma}_{I-i}^I)^2 / (\widehat{f}_{I-i}^I)^2}{C_{i,I-i}}.
$$

## **9.2 Critiques et alternatives à MW**

### **9.2.1 Critiques de MW**

Le modèle de MW s'appuie très largement sur le modèle de Mack. Il présente certains avantages comme le fait qu'il soit non paramétrique. Il est aussi facile à implémenter et donc à utiliser dans le cadre Solvency 2 où la publication de résultats est fréquente. De plus, la structure du modèle fait que l'on peut aisément retracer chacune des étapes de calculs. Néanmoins, sa simplicité induit indubitablement des limites. Il ne permet pas d'appliquer un facteur de queue et il est difficile d'apprécier la volatilité portant sur la queue de distribution. De plus, la connaissance de l'erreur à un an ne nous donne aucune information sur le montant de la provision totale à l'ultime (toutes survenances). Le modèle de Mack utilise une loi normale qui n'est pas nécessairement adapté sur les queues de distribution et nous avons vu que d'autres distributions comme la loi Gamma pouvaient être plus pertinentes en utilisant des modèles GLM.

Les hypothèses du modèle sont également controversées car trop éloignées de la réalité. La première hypothèse discutée découle de la propriété de martingale du CDR soit : E [*CDRi*(*I* + 1)| D*<sup>I</sup>* ] = 0 autrement dit, l'estimateur du *best estimate* à horizon un an est sans biais. Or en pratique ce n'est pas toujours le cas et la valeur du *best estimate* vue en fin d'année peut ne pas être nulle. Une autre hypothèse forte est controversée en pratique :  $\hat{\sigma}_i^2/\hat{f}_i^2 \ll C_{I-i+1,i}$  comme le montre le contro grample qui part tipé d'une hypothèse short teil  $(C_{\text{AV}}\text{sub})$  control gouldn't de la viol : contre-exemple suivant tiré d'une branche short tail (GAV, garanties accident de la vie) :

| AY             |           | $\overline{2}$ | 3         | 4         | 5         | 6         |
|----------------|-----------|----------------|-----------|-----------|-----------|-----------|
|                | 263       | 1 622 680      | 1 544 391 | 1 472 338 | 1 413 026 | 1 349 156 |
| $\overline{2}$ | 155 251   | 533 051        | 508 182   | 736 970   | 487 935   |           |
| 3              | 8 8 6 1   | 8 4 4 7        | 1 012 486 | 805 791   |           |           |
| $\overline{4}$ | 160 245   | 643 366        | 607 448   |           |           |           |
| 5              | 272 470   | 321 567        |           |           |           |           |
| 6              | 586 277   |                |           |           |           |           |
| <b>LDFs</b>    | 5,241     | 1,308          | 0.984     | 0,860     | 0,955     | 1,000     |
| CDFs           | 5,540     | 1,057          | 0,808     | 0,822     | 0,955     | 1,000     |
| $\sigma$       | 50 045,54 | 6 300,31       | 271,80    | 208,58    | 15,37     |           |
| Rapport        | 155,54    | 72.14          | 0.1256    | 0.0729    | 0.0005    |           |

Table 9.1 – Contre-exemple hypothèse *[D.](#page-145-0)*3*.*5.

Aussi, en pratique dans certains cas, la volatilité à horizon un an est supérieure à la volatilité à l'ultime. Pourtant, MW suppose que le ratio entre la volatilité à un an et celle à l'ultime est compris entre [50%*,* 95%], hypothèse également supportée par une étude de l'AISAM-ACME en 2007. Ce point reste très discutable et n'est pas vérifiée par le triangle ci-dessus.

| MSEP Mack    | MSEP observable |            |  |  |
|--------------|-----------------|------------|--|--|
|              | approchée       | exacte     |  |  |
| $\mathbf{0}$ |                 |            |  |  |
| 12 454       | 129 692         | 152 606    |  |  |
| 209 431      | 214 137         | 214 420    |  |  |
| 258 003      | 198 072         | 198 773    |  |  |
| 3 055 269    | 3 048 461       | 3 065 496  |  |  |
| 58 479 537   | 57 107 489      | 67 436 320 |  |  |
| 58 719 580   | 57 352 700      | 67 646 440 |  |  |
| Ratio        | 97.7%           | 115,2%     |  |  |

Table 9.2 – Contre-exemple volatilité à 1 an < volatilité à l'ultime.

On note ainsi que la MSEP exacte à un an de MW est, toutes années de survenance confondues, supérieure de 15 % à la MSEP à l'ultime. La MSEP approchée est quant à elle inférieure à celle de l'ultime (quand bien même le ratio est supérieur à 95%) pour la simple raison que la formule approchée de MW se base sur une approximation qui contraint l'estimation à un an à être inférieure à l'estimation à l'ultime. Cette approximation est au grand avantage des organismes assureurs puisque si la volatilité à court terme est forcée être inférieure à celle de l'ultime, l'incertitude sur les réserves diminue de même que le besoin en SCR ce qui implique une augmentation de capital.

Un autre reproche qu'on puisse faire au modèle de MW consiste à dire qu'il est basé sur le modèle de Mack et ne permet donc pas d'utiliser d'autres modèles. De plus, les mêmes inconvénients que l'on reproche à Mack sont alors reprochés à MW, à savoir l'utilisation des deux premiers moments des réserves, ce qui est insuffisant là où d'autres modèles nous donnent la distribution complète du *best estimate*. Nous pourrions alors utiliser une autre mesure de risque que la volatilité à savoir la VaR à 99*,* 5% par exemple. Ce dernier point reste toutefois contestable puisque le plus important est de connaître la charge de capital à un an ou autrement dit sa volatilité. Des hypothèses sur la distribution permettrait donc d'ajuster les deux premiers moments comme bon nous semble pour estimer la VaR souhaitée. Outre la connaissance des deux premiers moments, l'approche MW tout comme Mack suppose que les cœfficients de développement sont estimés suivant la méthode de Chain- Ladder, or celle-ci ne donne que le premier moment de la distribution des réserves et ne prend pas en compte les dépendances entre les périodes de développement.

### **9.2.2 Méthode dite** *re-reserving*

De même que pour palier aux insuffisances du modèle de Mack, les modèles GLMs bootstrap proposaient une alternative intéressante, il existe également la version GLMs du modèle de MW. Cette méthode consiste à obtenir les simulations de la diagonale future à partir d'une procédure bootstrap puis pour chaque simulation à réestimer le *best estimate* par une méthode prédéfinie. Elle a été introduite par Ohlsson & Lauzeningks (2008) et Diers (2007).

L'algorithme de simulations par méthode bootstrap ou méthode de type bayésien se décompose en 3 étapes :

- 1. Estimation des réserves par une méthode de provisionnement choisie  $(t = I)$
- 2. Simulation des paiements futurs pour l'année calendaire suivante  $(t = I + 1)$ .
- 3. Estimation des réserves par la méthode de provisionnement choisie sur le triangle ajouté de la nouvelle diagonale future.

Cet algorithme donne le CDR à un an (faire  $1 - 2 - 3$ ). Répété autant de fois qu'il y a de simulations, il permet d'obtenir la distribution du CDR à un an (contrairement à la méthode MW). On parle de méthode *re-reserving* ou *actuary in the box*. Le schéma suivant résume les différentes étapes :

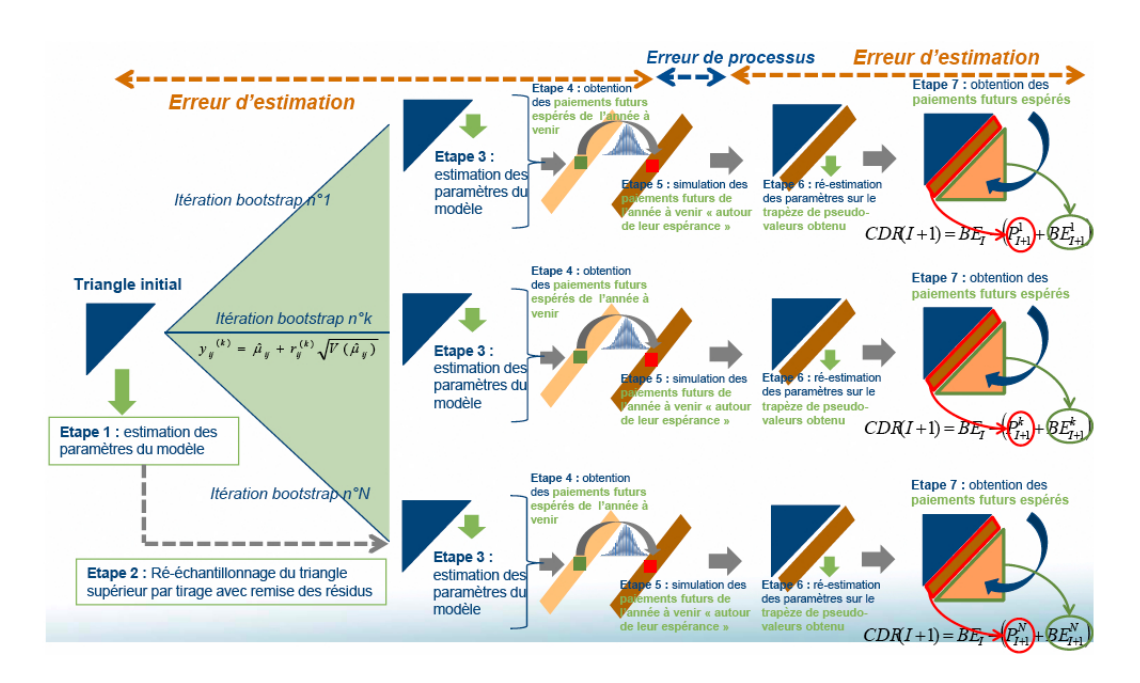

Figure 9.1 – Source : Présentation séminaire Solvency 2 non-vie organisé par Milliman.

L'utilisation de la méthode *re-reserving* pour le calcul du CDR présente l'avantage d'introduire des simulations et d'être généralisable à horizon k. Le modèle de Chain-Ladder et les hypothèses de Mack peuvent être remplacées par d'autres. L'ajustement et l'extrapolation d'un facteur de queue devient possible. On peut également utiliser la méthode de Bornhuetter-Ferguson ou encore étendre l'horizon à k années. Le fait d'obtenir une distribution du CDR permet de calculer diverses variables utilisées en Solvency 2 (mesure de risque) et permettrait donc de calibrer des modèles internes.

Etendre l'horizon à k années revient à modifier l'algorithme comme suit :

- 1. Estimation des réserves par une méthode de provisionnement choisie  $(t = I)$
- 2. Simulation des paiements futurs pour les k années calendaires suivantes  $(t = I + k)$ .
- 3. Estimation des réserves par la méthode de provisionnement choisie sur le triangle ajouté des k diagonales futures simulées

Pour chaque simulation, le CDR est donné par  $1 - \sum 2 - 3$ . La méthode est résumée par le graphique suivant :

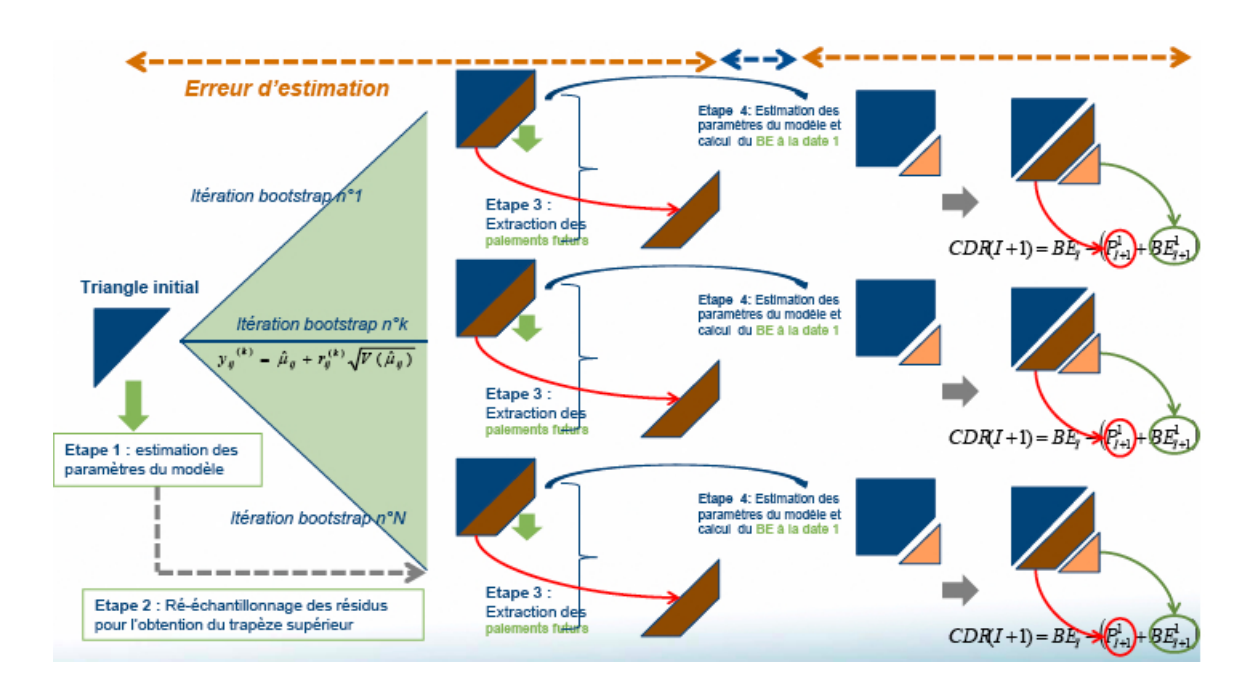

Figure 9.2 – Source : Présentation séminaire Solvency 2 non-vie organisé par Milliman.

**Remarque 9.2.1.** Par construction du modèle bootstrap à un an, le modèle aurait tendance à sous-estimer la volatilité à l'ultime. On peut le remarquer graphiquement : l'erreur à l'ultime du modèle à un an semble toujours inférieure à l'erreur du modèle initial. En revanche, l'erreur à un an est graphiquement inférieure à l'erreur à l'ultime sans qu'il n'y ait besoin d'imposer de conditions particulières (*cf. [D.](#page-145-0)*3*.*5).

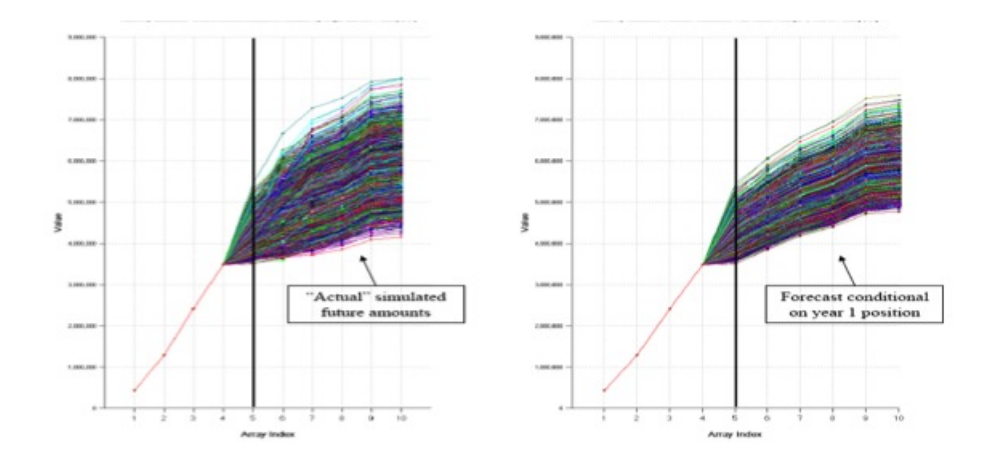

### **9.3 Modèle de Spencer à un an**

Le modèle de Spencer répond aussi aux attentes de Solvency 2 puisque de par sa construction bootstrap, il donne les distributions des réserves à horizon un an et plus. L'approche à un an est identique à celle du *re-reserving*. Nous verrons ainsi la méthode étape par étape puis nous comparerons nos résultats à ceux obtenus par la méthode à un an de MW.

#### **Méthodologie**

Comme expliqué dans la section du *re-reserving* , il s'agit dans l'algorithme du bootstrap de rajouter une diagonale supplémentaire. La méthode bootstrap utilisée est celle de Efron et

Tibshirani. A partir du triangle de données, les étapes du modèle de Spencer adapté à un an sont donc :

1. Déterminer les *breaks* du triangle.

Estimer les paramètres Q, R, S et T.

Estimer les moyenne et variance notées E et V de chaque cellule du triangle (à l'aide de Q, R, S, T)

Calculer avec la méthode de Spencer le *best estimate* du triangle en extrapolant la dernière tendance CY connue, noté BE.

2. Répéter N fois :

- a. Reconstruire le triangle où les cellules suivent une loi Gamma(E,V).
- b. Ajuster les paramètres Q, R, S, T en gardant les mêmes *breaks* utilisés en étape 1.
- c. Tirer aléatoirement une trajectoire d'inflation de la matrice de Wilkie M.
- d. Appliquer la méthode de Spencer sur le triangle de l'étape a avec les paramètres Q, R, S, T de l'étape 1 en extrapolant la dernière tendance CY connue. Le *best estimate* obtenu sera noté B(i).
- e. Appliquer la méthode de Spencer sur le triangle de l'étape a avec les paramètres Q, R, S, T de l'étape b en extrapolant la dernière tendance CY connue. Le *best estimate* obtenu sera noté C(i).
- f. Appliquer la méthode de Spencer sur le triangle de l'étape a avec les paramètres Q, R, S, T de l'étape b en appliquant les tendances calendaires de l'étape c. Le *best estimate* obtenu sera noté D(i).
- g. Estimer la diagonale suivante du triangle de l'étape 1 par une loi Gamma de paramètres ceux de l'étape a. On note X la somme des payés incrémentaux rajoutés.
- h. Calculer le *best estimate* par la méthode de Spencer comme dans l'étape 1 appliquée au triangle de l'étape g. On le notera BE(n).

Ainsi, en comparaison à la vision à l'ultime, l'étape 5.g permet d'obtenir le *best estimate* à horizon un an. Pour un horizon plus grand de k années, il suffit de construire en 5.g k années supplémentaires.

L'erreur de process est définie par :  $\sigma(BE - B(i))$ . L'erreur de paramètre est définie par :  $\sigma(B(i) - C(i))$ . L'erreur de tendance est définie par :  $\sigma(C(i) - D(i))$ . Le CDR pour les N simulations est calculé par *BE* − *BE*(*n*) − *X* et l'erreur de prédiction à un an du *best estimate* est  $\sigma(CDR)$ . On choisit pour les simulations  $N = 100000$ .

#### **Résultats et comparaison**

La projection suivant les CY des sinistres par la méthode de Spencer donne les résultats suivants :

Le tableau ci dessus donne les moyenne et écart-type des différentes distributions à horizon k où k varie de 1 à 22. A horizon un an, la charge des sinistres est en moyenne de 2 449 530 avec un écart type de 116 072. Le cœfficient de variation est de 4,7%.

La distribution du montant des charges à horizon un an est :

| CY   | Projection initiale | Moyenne       | Erreur standard | C.V.     |
|------|---------------------|---------------|-----------------|----------|
| 2009 | 2 449 140           | 2 449 530     | 116 072         | 4,7%     |
| 2010 | 3 036 833           | 3 037 504     | 240 399         | $7,9\%$  |
| 2011 | 3 610 860           | 3 612 098     | 381 791         | $10,6\%$ |
| 2012 | 4 122 347           | 4 124 136     | 554 901         | 13,5%    |
| 2013 | 4 571 644           | 4 575 749     | 730 263         | $16,0\%$ |
| 2014 | 4 954 711           | 4 962 795     | 900 528         | 18,1%    |
| 2015 | 5 289 079           | 5 301 372     | 1 093 377       | 20,6%    |
| 2016 | 5 660 091           | 5 677 529     | 1 313 138       | 23,1%    |
| 2017 | 6 114 318           | 137 732<br>6  | 1 580 782       | 25,8%    |
| 2018 | 6 542 637           | 6 572 450     | 1 880 890       | 28,6%    |
| 2019 | 6 847 456           | 883 156<br>6. | 2 129 593       | $30,9\%$ |
| 2020 | 951 983<br>6.       | 991 730<br>6  | 2 243 785       | 32,1%    |
| 2021 | 801 104<br>6        | 6 845 459     | 2 175 505       | 31,8%    |
| 2022 | 6 659 143           | 6 707 893     | 2 116 251       | 31,5%    |
| 2023 | 6 528 953           | 6 579 931     | 2 063 804       | $31,4\%$ |
| 2024 | 6 412 064           | 6 466 534     | 2 004 694       | 31,0%    |
| 2025 | 6 308 789           | 365 772<br>6  | 959 640<br>1.   | $30,8\%$ |
| 2026 | 6 218 485           | 6 279 965     | 1 916 219       | 30,5%    |
| 2027 | 138 892<br>6        | 203 909<br>6  | 1889 156        | 30,5%    |
| 2028 | 072 217<br>6        | 138 091<br>6  | 1 863 799       | 30,4%    |
| 2029 | 023 656<br>6        | 089 808<br>6  | 1838967         | 30,2%    |
| 2030 | 5 998 677           | 064 723<br>6  | 1828645         | 30,2%    |

Table 9.3 – Distribution prédictive des charges selon le modèle PO.

|             | CDF 1    | CDF <sub>2</sub> |
|-------------|----------|------------------|
| Movenne     | 265 305  | 2 449 530        |
| Stdv        | 27 371   | 116 072          |
| C.V.        | $10.3\%$ | $4.7\%$          |
| Skewness    | 15,6%    | $-16,5\%$        |
| $0.10\%$    | 187 721  | 2 050 484        |
| $0.20\%$    | 188 805  | 2 065 858        |
| $0.40\%$    | 190 649  | 2 085 289        |
| $1,00\%$    | 198 253  | 2 149 643        |
| $2{,}00\%$  | 211 342  | 2 199 230        |
| $5{,}00\%$  | 221 794  | 2 252 268        |
| $10,00\%$   | 230 516  | 2 299 209        |
| $20.00\%$   | 244 254  | 2 360 065        |
| $25.00\%$   | 248 829  | 2 380 580        |
| $40,00\%$   | 258 066  | 2 425 760        |
| $50{,}00\%$ | 264 052  | 2 454 863        |
| $60{,}00\%$ | 271 288  | 2 480 695        |
| $75.00\%$   | 282 281  | 2 524 441        |
| $80{,}00\%$ | 285 873  | 2 544 873        |
| $90.00\%$   | 299 141  | 2 593 105        |
| $95,00\%$   | 314 325  | 2 628 726        |
| 98,00%      | 327 849  | 2 666 643        |
| $99.00\%$   | 335 063  | 2 700 995        |
| 99,60%      | 341 791  | 2822997          |
| $99.80\%$   | 346 177  | 2 848 687        |
| $99.90\%$   | 350 379  | 2 885 600        |

Table 9.4 – Distribution à horizon un an des payés et des charges selon le modèle PO.

CDF1 est la distribution du montant des payés à horizon 1 an. CDF2 est la distribution des charges à vision 1 an.

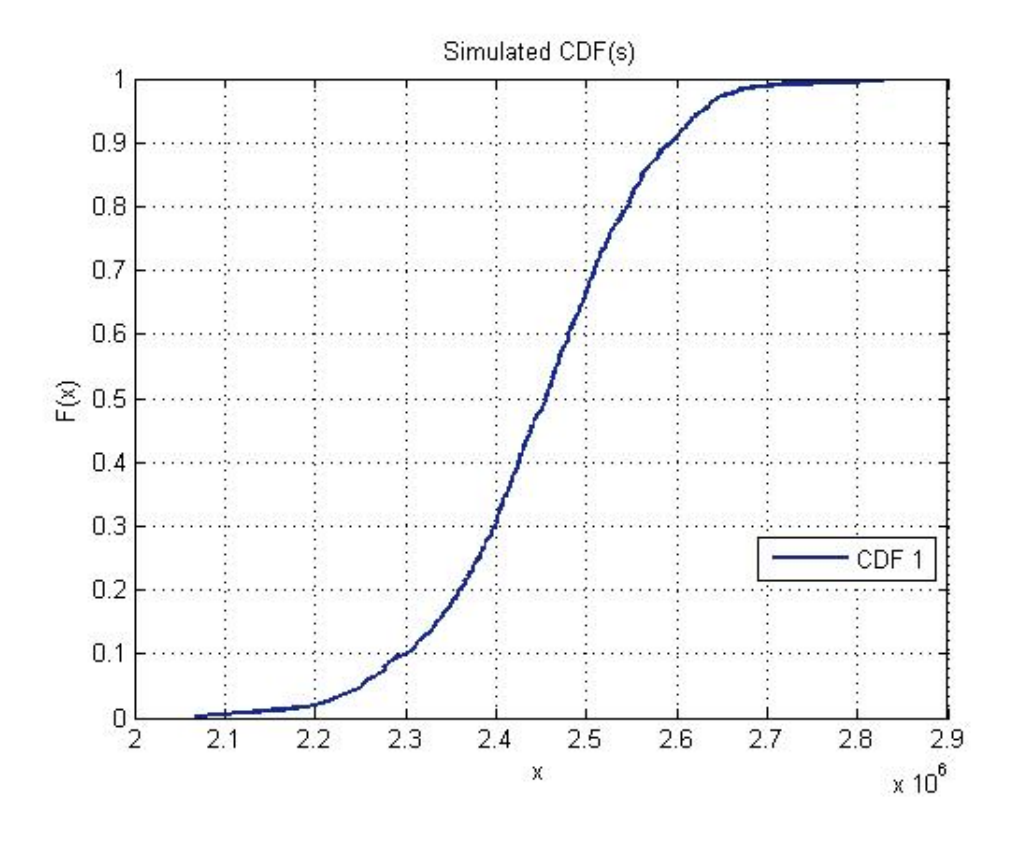

Figure 9.3 – Distribution empirique des payés à un horizon un an.

## **9.4 Applications**

Nous allons comparer l'impact du choix de la méthode dans l'estimation du SCR du risque de prime et de réserve. La variabilité porte sur le risque de réserve uniquement, nous supposerons la mesure de volume des primes constante d'une année sur l'autre et la volatilité du risque de primes nulle. Nous confronterons ainsi pour la formule standard et des paramètres spécifiques les méthodes de Chain-Ladder et Spencer Gluck.

### **9.4.1 Hypothèses de l'étude**

Les hypothèses sont les suivantes :

- Le risque de prime est nul soit  $\sigma_{prem,lob} = 0$ . On suppose que le volume des primes est nul pour simplifier les calculs  $V_{prem,lob} = 0$ .
- Il n'y a pas de diversification géographique car un seul segment est représenté soit  $DIV_{lob} = 1$ .
- Les triangles utilisés précédemment sont supposés être nets de réassurance.

### **9.4.2 Calcul du SCR risque de prime et de réserve**

A titre de rappel, la formule de calcul du besoin en fonds propres pour le risque de prime et de réserve est donnée par :

$$
NL_{pr} = \rho(\sigma) * V.
$$

Tout l'intérêt porte ici sur le paramètre *σ*. Ici, nous avons supposé que la volatilité du risque de prime est nulle soit d'après [8.2.3,](#page-108-0)  $\sigma_{lob} = \sigma_{res,lob}$ .

#### **Méthode standard**

Dans la méthode standard, les paramètres de volatilité sont fournis par le QIS5 (SCR.9.29). Pour la branche RC professionnelle, *σres* = 11%. Pour actualiser les *best estimate* obtenus, nous

### 9.4. APPLICATIONS 109

utiliserons la structure par terme des taux sans risques du QIS5 comprenant une prime d'illiquidité de 50%. Pour pouvoir comparer la méthode de Chain-Ladder avec celle de Spencer, nous utiliserons les résultats de Spencer sans prendre en compte la queue de 10 ans supplémentaire. Ainsi, les résultats sont :

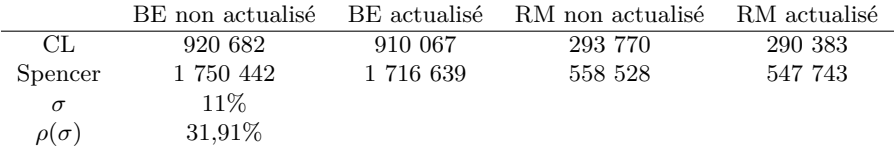

TABLE 9.5 – Calcul de  $\rho(\sigma)$  dans le cadre de la formule standard QIS5.

#### **Méthodes USP**

Nous nous intéressons aux méthodes 2 et 3 du QIS5. Il s'agit d'abord d'estimer les paramètres USP suivant chaque méthode puis d'en déduire par un mécanisme de crédibilité la volatilité globale. Le cœfficient de crédibilité noté c est donné par QIS5 et dépend de la longueur d'historique des données (*cf.* SCR.10.10). Dans notre cas, le nombre d'années disponible  $N_{lob} = 12$  et  $c = 87\%$ .

Nous testons 4 méthodes :

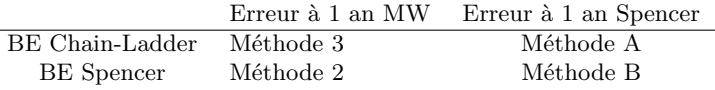

Table 9.6 – Différentes méthodes de calcul USP.

Les méthodes 2 et 3 sont celles proposées par le QIS5. Pour chacune, nous calculons la volatilité spécifique comme ratio de l'erreur à un an et du *best estimate* (BE). L'erreur quadratique moyenne de prédiction à un an est de 97 340 selon la méthode MW et de 27 371 dans le cas d'une méthode de *re-reserving* dans le modèle de Spencer. Nous calculons ainsi les paramètres spécifiques puis déduisons le besoin en fonds propre pour chaque méthode.

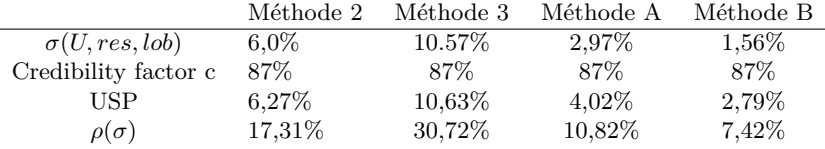

Table 9.7 – Calcul des paramètres spécifiques USP.

A la vue des résultats, nous pouvons faire plusieurs constats. Le premier est que la valeur du BE obtenu par la méthode de Spencer est quasiment le double de celui obtenu par CL. Ceci peut s'expliquer par le fait que Spencer projète une inflation supplémentaire sur le triangle inférieur qui n'est pas pris en compte dans la méthode de CL. L'impact de l'inflation est donc majeur. Si on s'en tient uniquement aux erreurs de prédiction à un an, l'erreur du modèle de Spencer est globalement 4 fois moins supérieure à celle de MW. Là où à horizon un an, le modèle de Spencer simule 100 000 scénarii, donne une distribution des PSAP à un an dont la moyenne ici est de 265 305 et d'écart-type 27 371, la méthode MW fournit un seul scénario en *best estimate*.

L'utilisation de la méthode 3 pour une entreprise n'a pas d'impact significatif puisque la volatilité générée est proche de celle du marché. En revanche, les autres méthodes apportent une réduction importante de la volatilité à un an notamment celles où intervient le modèle de Spencer.

|           | RM non actualisé |               | RM actualisé |               |
|-----------|------------------|---------------|--------------|---------------|
|           | $V_{CL}$         | $V_{Spencer}$ | $V_{CL}$     | $V_{Spencer}$ |
| Méthode 2 | 159 366          | 302 993       | 157 528      | 297 142       |
| Méthode 3 | 282 808          | 537 686       | 279 547      | 527 303       |
| Méthode A | 68 327           | 129 907       | 67 539       | 127 398       |
| Méthode B | 99 658           | 189 474       | 98 509       | 185 815       |

Table 9.8 – Mesure du risque de réserve à 1 an.

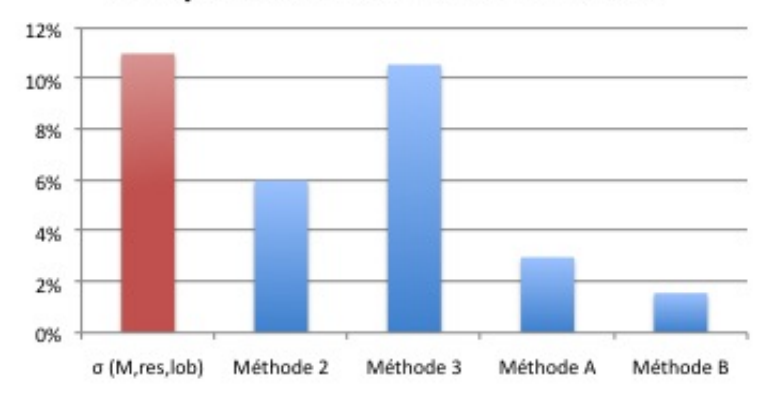

## Comparaison des estimations de o

FIGURE 9.4 – Comparaison des différentes estimations de  $\sigma_{res,lob}$ .

On note que les volumes de mesure ne sont pas comparables puisque *VSpencer* tient compte de l'inflation. Comparer les méthodes 3 et A nous affranchit de ce problème. L'erreur de prédiction est considérablement réduite (plus de 3,5 fois) et le besoin en fonds propre à mobiliser au terme du risque de réserve est plus de 4 fois moins élevé que ce que préconiserait le QIS5. Les entreprises ont donc intérêt à calculer leurs propres paramètres.

# **Conclusion**

Tout au long de ce mémoire, nous nous sommes efforcés à retranscrire le cheminement de pensée qui a mené l'entreprise à développer un nouveau modèle de provisionnement. Les méthodes traditionnelles dites *link ratio* sont celles les plus rencontrées en pratique. Elles sont toutes basées sur le calcul de facteurs de développement *f<sup>j</sup>* qui sont utilisés pour traduire le ratio de passage d'une année de développement à une autre. Les modèles *link ratio*, qu'ils soient déterministes ou stochastiques, sont basés sur des hypothèses fondamentales. La première consiste à dire que l'intercept de la régression linéaire d'une année de développement sur la suivante est nul. Les modèles sont supposés linéaires et la variance des résidus est constante, ils sont également stables dans le temps et les résidus sont supposés aléatoires. Aussi, les années de développement sont supposées indépendantes entre elles pour deux années de survenance différentes. Or il peut exister des tendances suivant cette direction liées au fait que le volume des sinistres peut augmenter d'une période à une autre. Enfin, l'un des tests les plus importants, celui lié aux effets inflationnistes, consiste à mesurer la présence de tendances dans les résidus suivant les années calendaires. Dans notre cas, les hypothèses sont toutes rejetées par notre triangle à l'exception de l'hypothèse de linéarité. Appliquer les modèles *link ratio* n'est donc pas approprié et peut mener à des résultats aberrants ou avec une grande incertitude. Dans ce cadre là, nous nous sommes donc penchés sur d'autres modèles qui se baseraient sur d'autres hypothèses fondamentales. L'absence d'effet calendaire est rarement rencontré en provisionnement puisqu'aucune compagnie ne peut prévoir l'inflation de sorte à ce qu'elle puisse mettre un montant en réserve qui compenserait exactement l'effet de l'inflation. Les effets calendaires existent toujours et les modèles *link ratio* ne les prennent pas en compte. A partir de là, nous nous sommes intéressés aux modèles à facteurs. Un facteur par direction permet de capturer les tendances de cette direction. On conclut sur le fait que le modèle de Christophides à 2 directions est insuffisant alors que celui de Barnett et Zehnwirth prend la totalité des tendances du triangle.

Aussi, nous avons vu qu'une grande famille des modèles de provisionnement combinait à la fois les payés et les réserves. Ces modèles se basent sur le fait que si une année les réserves diminuent, le montant des payés l'année suivante diminuent également. Les réserves ont un pouvoir prédictif sur les payés. Spencer Gluck crée à partir de toutes les notions existantes en provisionnement un modèle qui en regroupe certaines principales. Dans l'ordre, il s'agit de modéliser d'abord les payés puis les réserves par un modèle à 3 facteurs (du type Barnett et Zehnwirth). Puis, les deux modèles sont couplés pour calculer des payés où l'influence des réserves à été prise en compte au travers des résidus. Enfin, les simulations bootstrap permettent d'obtenir une distribution des payés et des charges totales à l'ultime.

Le tableau qui suit reprend les principaux résultats des modèles utilisés.

Nous notons dans l'ensemble une cohérence entre les résultats pour la plupart des modèles à l'exception de certains. Les *best estimate* des méthodes stochastiques sont proches de celui donné par la méthode de Chain-Ladder. Les résultats de la méthode de Christophides sont comparables en moyenne aux autres méthodes stochastiques avec cependant une erreur plus importante, peut-être due à l'ajout de paramètres qui augmente l'erreur d'estimation. Le modèle de Barnett et Zehnwirth donnent des résultats bien en-dessous du modèle de Christophides ce qui paraît suspect. Les résultats de Spencer ne sont pas comparables aux autres modèles puisque nous avons projeté une inflation volatile de 2% sur le triangle inférieur (à la place de projeter la tendance calendaire de la dernière diagonale). Ces 3 modèles ont des structures GLM et pourtant donnent des résultats

| Réserves à l'ultime |                             |           |                     |  |  |
|---------------------|-----------------------------|-----------|---------------------|--|--|
|                     | Méthode                     | BE        | $\sigma$ à l'ultime |  |  |
|                     | Chain-Ladder                | 920 682   | ND.                 |  |  |
|                     | London-Chain                | 797 227   | ND.                 |  |  |
| Déterministe        | De Vylder                   | 952 300   | ND.                 |  |  |
|                     | Bornhuetter - Ferguson (CL) | 928 994   | ND.                 |  |  |
|                     | Bornhuetter - Ferguson (BF) | 777 502   | ND.                 |  |  |
|                     | Mack                        | 951 136   | 96 146              |  |  |
|                     | <b>HFB</b>                  | 958 082   | 109 504             |  |  |
|                     | Bootstrap                   | 949 916   | 119 156             |  |  |
|                     | Murphy (LSM)                | 928 094   | 45 641              |  |  |
| Stochastique        | Hertig                      | 958 211   | 120 193             |  |  |
|                     | Christophides               | 981 378   | 203 596             |  |  |
|                     | Barnett & Zehnwirth         | 544 856   | 116 155             |  |  |
|                     | Spencer Gluck               | 1 750 442 | 470 020             |  |  |

Table 9.9 – Synthèse des résultats à l'ultime.

très disparates. Les résultats du modèle de Barnett et Zehnwirth sont difficilement interprétables puisque sa structure de GLM à 3 facteurs est semblable à celle de Spencer et nous devrions nous attendre à des résultats similaires. Cette différence peut venir du fait que nous avons choisi les paramètres de découpe. Le jugement de l'actuaire a une importance notoire et ce genre de modèle est à utiliser avec beaucoup de précaution puisque d'un actuaire à un autre, les résultats peuvent beaucoup varier. De plus, le modèle de Spencer prend en compte la volatilité de l'inflation ce qui crée beaucoup de volatilité dans les réserves.

Sous l'angle de Solvency 2, le modèle de Spencer Gluck peut s'inscrire dans le cadre de mesure de risque à un an. La méthode de M. V. Wütrich et M. Merz est celle officielle dans le QIS 5 mais comme nous l'avons vu, elle présente des inconvénients majeurs. Elle est basée sur le modèle de Mack et pour simplifier les formules du modèle à un an, une hypothèse est faite qui revient à imposer une volatilité à un an toujours plus petite que celle à l'ultime. Or ce n'est pas le cas en pratique. De plus, comme le modèle de Mack, l'approche à un an de Wütrich et Merz ne donne qu'une incertitude à un an et non une distribution des réserves. Les simulations *bootstrap* du modèle de Spencer sont comparables à la méthode de *re-reserving* et permet d'obtenir une distribution du risque à un an. L'erreur d'incertitude à un an obtenue par le modèle est presque 4 fois moins grande que le modèle de Mack à un an. L'erreur à un an du modèle de Spencer Gluck est plus faible du fait que les sources d'incertitude traitées soient plus nombreuses.

| Réserve à horizon un an            |           |        |  |  |
|------------------------------------|-----------|--------|--|--|
| Méthode<br>BE.<br>$\sigma$ à un an |           |        |  |  |
| M. V. Wütrich & M. Merz            | 920 682   | 97 340 |  |  |
| Spencer Gluck                      | 1 750 442 | 27 371 |  |  |

TABLE  $9.10$  – Synthèse des résultats à un an.

Ainsi, le modèle de Spencer Gluck en comparaison avec le modèle officiel de Wütrich et Merz permet d'avoir une distribution du risque de réserve à un an plutôt qu'une simple volatilité, fournit aussi des trajectoires du risque de réserve à horizon k et permet en particulier d'étudier celles à un an et à l'ultime. Les conclusions du modèle sont donc prometteuses. L'inconvénient majeur qu'on puisse lui reprocher est sa complexité. S'il s'avère être un modèle robuste et fiable, il n'est pas dit que certaines compagnies ne préféreront pas utiliser des modèles plus simples à mettre en pratique et qui donnent des résultats corrects. Il conviendrait de tester le modèle de Spencer Gluck sur d'autres triangles pour en tester les limites. Aussi, le modèle fait beaucoup appel au jugement de l'actuaire qui doit déterminer seuls les *breaks*. Il y a une part subjective importante dans le modèle, un peu à la manière des actuaires anglosaxons mais à laquelle en France, nous ne sommes pas assez coutumiers. En terme de pratique aussi, si l'actuaire en charge du provisionnement doit

### 9.4. APPLICATIONS 113

déterminer pour chaque triangle les vecteurs de *breaks* à appliquer, en ayant mobiliser d'autres personnes pour faire converger les décisions, cela impliquerait un temps considérable pour faire chaque triangle et surtout une routine qui serait facteur de risque (l'attention diminue au bout du 45*i*è*me* triangle...). La mise en place du modèle dans de grandes structures où le provisionnement est conséquent (et donc l'intérêt important d'appréhender toutes les sources d'incertitude des réserves) paraît compliqué car non productif. Il y a un paradoxe dans l'utilisation du modèle : son utilisation n'est pas adaptée pour les grandes compagnies car elles ont beaucoup de données et la recherche de *break* peut être longue sur plusieurs triangles. Or ce sont ces mêmes compagnies qui nécessitent le plus de couverture en réserves du fait d'un montant de capital important. Les petites compagnies, là où l'utilisation du modèle de Spencer Gluck est viable ne seraient pas intéressées puisqu'il est compliqué à mettre en place et que pour leur montant de capitaux, une méthode plus simple de *link ratio* donnerait une approximation des réserves tout à fait satisfaisante. Il y a donc un arbitrage à faire entre sa complexité et l'intérêt qu'on peut y retirer. Le modèle doit être tester sur plusieurs autres triangles pour en déterminer les limites. Il peut trouver son intérêt dans des contextes précis comme la titrisation ou dans le cadre de modèle interne en couplant les risques d'inflation et de réserve.

# **Bibliographie**

- [1] K. C. Ahlgrim, S. P. d'Arcy, and R. W. Gorvett. Modeling of economic series coordinated with interest rate scenarios. Technical report, Casualty Actuarial Society and Society of Actuaries, May 2001.
- <span id="page-124-0"></span>[2] AISAM-ACME. Aisam-acme study on non life long tail liabilities. *Reserve risk and risk margin assessment under Solvency II*, 17 Octobre 2007.
- [3] G. Barnett and B. Zenwirth. Standard errors and diagnostics for link ratio techniques. *Proc. 28th Int. ASTINColloquium Cairns*, 2 :385 –412, 1997.
- [4] G. Barnett and B. Zenwirth. Best estimates for reserves. *Proceedings of the Casualty Actuarial Society*, LXXXVII(166-167) :Institute of Actuaries, London, 2000.
- [5] G. Barnett and B. Zenwirth. Modeling with the multivariate probabilistic trend family. *Casualty Actuarial Society E-Forum*, 39, Fall 2008.
- [6] P. J. Brehm, S. M. Gluck, R. E. Kreps, J. A. Major, D. F. Mango, R. Shaw, G. G. Venter, S. B. White, and S. E. Witcraft. *Entreprise Risk Analysis for property and liability insurance companies - a practical guide to standard models and emerging solutions*. Guy Carpenter Company LLC, 2007.
- [7] M. Buchwalder, H. Bühlmann, M. Merz, and M.V. Wüthrich. The mean square error of prediction in the chain-ladder reserving method (mack and murphy revisited). *ASTIN Bulletin*, 36(2) :521–542, 2006.
- [8] CEIOPS. QIS5 Technical Specifications. *Technical report*, 5 juillet 2010.
- [9] S. Christophides. Regression models based on log-incremantal payements. *Claims Reserving Manual*, 2 :Institute of Actuaries, London, 1990.
- [10] S. Corvoisier and B. Mojon. Breaks in the mean of inflation. *European Central Bank Working paper series*, 451, March 2005.
- [11] P. de Jong. Forecasting runoff triangles. *North American Actuarial Journal*, 10(2) :28–38, 2006.
- [12] D. Diers. Stochastic re-reserving in multi-year internal models an approach based on simulations. *ASTIN Colloquium Helsinki*, 2009.
- [13] P. England and R. J. Verall. Standard errors of prediction in claims reserving : a comparison of methods. *IASTIN Colloquium*, Glasgow, Scotland, 7-10 October 1998.
- [14] A. Gisler. The estimation error in the chain-ladder reserving method : a bayesian approach. *ASTIN Bulletin*, 36(2) :554–565, 2006.
- <span id="page-124-1"></span>[15] S. M. Gluck. A stochastic trend model of paid and oustanding losses. *Guy Carpenter LLC*, 2008.
- [16] S. M. Gluck and G. G. Venter. Stochastic trends models in casualty and life insurance. *Enterprise Risk Management Symposium Monograph Society of Actuaries*, M-AS09-1, 2009.
- [17] J. Hertig. A statistical approach to IBNR reserves in marine reinsurance. *ASTIN Bulletin*, 15(2) :171–183, 1985.
- [18] R. E. Kreps. Parameter uncertainty in (log)normal distributions. *Proceedings of the Casualty Actuarial Society*, LXXXIV :553–580, 1997.
- [19] A. Lacoume. Mesure du risque de réserve sur un horizon de un an. Master's thesis, ISFA, 2008.
- [20] E. Lheureux. Une méthode alternative de provisionnement stochastique en assurance non-vie : les modèles additifs généralisés. In *28th International Congress of the Actuaries*, 28 mai 2006.
- [21] T. Mack. Distribution-free calculation of the standard error in the chain-ladder reserving method. *ASTIN Bulletin*, 23(2) :213–225, 1993.
- [22] T. Mack. Measuring the variability of chain ladder reserve estimates. *Proceedings of the Casualty Actuarial Society*, 15(2) :133–138, 1994.
- [23] T. Mack, G. Quarg, and C. Braun. The mean square error of prediction in the chain-ladder reserve estimates. *ASTIN Bulletin*, 36(2) :543–552, 2006.
- [24] J. A. Major. Taking uncertainty into account : Bias issues from parameter uncertainty in risk models. *Casualty Actuarial Society Forum*, pages 153–196, Summer 1999.
- [25] Mazars. Solvency II, points d'actualité. *Les Rendez-vous de l'Actuariat*, 5 mai 2010.
- [26] M. Merz and M.V. Wüthrich. Prediction error of the expected claims development result in the chain ladder method. *North American Actuarial J*, 2007.
- [27] M. Merz and M.V. Wüthrich. Modelling the claims development result or solvency purposes. *Preprint*, 2008.
- [28] M. Merz and M.V. Wüthrich. *Stochastic Claims reserving methods in insurance*. Wyley, 2008.
- [29] M. Merz, M.V. Wüthrich, and R. Dahms. Claims development result for combined claims incurred and claims paid data. *Bulletin Français d'Actuariat*, 9(18), 2009.
- [30] M. Merz, M.V. Wüthrich, and N. Lysenko. Uncertainty of the claims development result in the chain ladder method. *Scandinavian Actuarial Journal*, 22(1), 2008.
- [31] Milliman. Solvabilité II : Problématiques et enjeux des nouvelles exigences réglementaires pour les assureurs non-vie. *Les Conférences Milliman*, 31 mars 2010.
- [32] D. Murphy. Unbiased loss development factors. *Proceedings of the Casualty Actuarial Society*, LXXXI :154–222, 1994.
- [33] D. Murphy. Chain ladder reserve risk estimators. *Casualty Actuarial Society*, 2007.
- [34] A. E. Renshaw and R. J. Verall. A stochastic model underlying the chain-ladder technique. *B.A.J.*, 4 :903–923, 1998.
- [35] R. Schnieper. Separating true IBNR and IBNER claims. *ASTIN Bulletin*, 21(1), 1991.
- [36] G. G. Venter. Testing the assumptions of age-to-age factors. *Proceedings of the Casualty Actuarial Society*, LXXXV :807–847, 1998.
- [37] G. G. Venter. Refining reserve runoff ranges. *Casualty Actuarial Society Forum, Arlington, Virginia*, Summer 2007.
- [38] G. G. Venter. Robustifying reserving. *Casualty Actuarial Society E-Forum*, Fall 2008.
- [39] M. G. Wacek. Parameter uncertainty in loss ratio distribution and its implications. *Casualty Actuarial Society Forum*, Fall 2005.
- [40] A. D. Wilkie. More on a stochastic asset model for actuarial use. *British Actuarial Journal*, 1(5) :777–964, 1995.
- [41] A. D. Wilkie and P. J. Lee. A comparison of stochastic asset models. In *Proceedings of the 10th AFIR Colloquium, Tromsoe*, pages 407–445, June 2000.

# **Annexe A Méthode de Schnieper**

Un problème récurrent rencontré par les compagnies d'assurance est que les pertes sont caractérisées par un décalage dans le temps puisqu'entre le moment où le sinistre survient, le moment où il est déclaré et la date à laquelle il est finalement payé, ces trois moments peuvent être complètement différents, ce qui nous amène à distinguer clairement les sinistres déclarés, les sinistres déclarés mais non encore payés IBNR, et ceux déclarés mais non suffisamment payés IBNeR. Cette distinction rend encore plus complexe le provisionnement et certaines méthodes ont été développées à cet effet comme la méthode de Schnieper.

Bien que nos données ne se prêtent pas à cette méthode, nous estimons utile de l'introduire au lecteur qui la retrouvera non sans mal utilisée dans beaucoup d'entreprises. En effet, nous devons avoir le développement de chaque sinistre individuellement. Or nous disposons d'un triangle agrégé et il est impossible de revenir à l'échelle individuelle, les données nous ayant été transmises ainsi par une source externe. Les méthodes Chain-Ladder et Bornhuetter-Ferguson ne prennent en compte que les montants agrégés de sinistres. Il peut arriver que dans certains cas nous disposions de données individuelles sur le portefeuille. Ce type de modèle est représenté par le plus courant : Hertig en 1985. Nous pouvons différencier les sinistres en sinistres IBNeR (sinistres déclarés mais pas assez provisionnés) et les IBNyR (sinistres connus mais non déclarés). Schnieper conserve cette distinction.

On suppose dans cette section que les sinistres cumulés *Ci,j* sont totaux. Les changements de sinistralité d'une période j à j+1 contiennent :

(i) des changements dans *Ci,j* dus aux nouvelles informations disponibles en fin de période  $C_{i,j+1}$ ,

(ii) de nouveaux sinistres déclarés en année  $j + 1$ . Nous avons ainsi :

$$
C_{i,j} \longmapsto C_{i,j+1} = (C_{i,j} + D_{i,j+1}) + Y_{i,j+1}.
$$

où *Yi,j*+1 dénote le total des sinistres reportés durant la période *j* + 1 (*i.e.* les sinistres IBNyR nouvellement déclarés au cours de l'année de développement *j* + 1) et *Di,j*+1 dénote les sinistres déclarés avant la fin de la période j.

De manière analogue au modèle de Chain-Ladder, on définit :

$$
\mathcal{D}_I = \{C_{i,j}, D_{i,j}, Y_{i,j}; i+j \leq I\},\tag{A.0.1}
$$

$$
\mathcal{B}_k = \{C_{i,j}, D_{i,j}, Y_{i,j}; i+j \le I, j \le k\} \subseteq \mathcal{D}_I. \tag{A.0.2}
$$

Nous définissons de plus :

$$
\mathcal{G}_k = \{C_{i,j}, D_{i,j}, Y_{i,j}; j \le k\}.
$$

Notons que  $\mathcal{B}_k \subseteq \mathcal{G}_k$ , et que  $\mathcal{G}_k$  contient toute l'information jusqu'à l'année de développement k (et non pas seulement l'information contenu dans le triangle supérieur). Comme vu précédemment, l'exposition peut prendre plusieurs formes : *µ<sup>i</sup>* pour le montant total des sinistres à l'ultime pour l'*AY<sup>i</sup>* ou une exposition *w<sup>i</sup>* qui joue le rôle de mesure de volume. Dans cette section, on note l'exposition (déterministe) par année de survenance *i* par *e<sup>i</sup>* qui joue le role d'une mesure de volume pour les sinistres IBNyR. On considère donc le modèle suivant :

### <span id="page-128-0"></span>**Hypothèse A.0.1.** (Schnieper 1991)

- (H1) Les variables  $C_{i,j}$ ,  $D_{i,j}$ , et  $Y_{i,j}$  sont indépendantes par  $AY_i$ .
- (H2) Conditionnellement à  $\mathcal{G}_{j-1}$ ,  $\mathcal{D}_{i,j}$ , et  $Y_{i,j}$  sont indépendants.
- (H3) pour tout  $j \in \{1, \ldots, J\}$ , il existe  $\lambda_{j-1}$  et  $\delta_{j-1}$  tels que :

$$
\begin{array}{lcl} \mathbf{E}\left[D_{i,j}|\mathcal{G}_{j-1}\right] &=& \delta_{j-1}C_{i,j-1},\\ \mathbf{E}\left[Y_{i,j}|\mathcal{G}_{j-1}\right] &=& \lambda_{j-1}e_i. \end{array}
$$

(H4) pour tout  $j \in \{1, ..., J\}$ , il existe  $\sigma_{j-1}^2$  et  $\tau_{j-1}^2$  strictement positifs tels que :

Var 
$$
[D_{i,j}|\mathcal{G}_{j-1}]
$$
 =  $\tau_{j-1}^2 C_{i,j-1}$ ,  
Var  $[Y_{i,j}|\mathcal{G}_{j-1}]$  =  $\sigma_{j-1}^2 e_i$ .

**Lemme A.0.1.** Sous les hypothèses [A.0.1,](#page-128-0) nous avons :

 $∀1 ≤ i ≤ I$ 

$$
E[C_{i,j}|\mathcal{D}_I] = C_{i,I-1} \prod_{j=I-1}^{J-1} (1+\delta_j) + e_i \sum_{j=I-1}^{J-1} \lambda_j \prod_{k=j+1}^{J-1} (1+\delta_k).
$$
 (A.0.3)

Les estimateurs des paramètres inconnus du modèle sont donnés par :

$$
\hat{\delta}_j = \frac{\sum_{i=0}^{I-j-1} D_{i,j+1}}{\sum_{i=0}^{I-j-1} C_{i,j}},
$$
\n(A.0.4)

$$
\hat{\lambda}_j = \frac{\sum_{i=0}^{I-j-1} Y_{i,j+1}}{\sum_{i=0}^{I-j-1} e_i},\tag{A.0.5}
$$

$$
\hat{\tau}_j^2 = \frac{1}{I - j - 1} \sum_{i=0}^{I - j - 1} C_{i,j} \left( \frac{D_{i,j+1}}{C_{i,j}} - \hat{\delta}_j \right)^2, \tag{A.0.6}
$$

$$
\hat{\sigma}_j^2 = \frac{1}{I - j - 1} \sum_{i=0}^{I - j - 1} e_i \left( \frac{Y_{i,j+1}}{e_i} - \hat{\lambda}_j \right)^2.
$$
 (A.0.7)

**Lemme A.0.2.** Sous les hypothèses *[A.](#page-128-0)*0*.*1 nous avons :

(a)  $\hat{\delta}_j$  et  $\hat{\lambda}_j$  sont indépendants conditionnellement à  $\mathcal{B}_j$ ;

- (b)  $\hat{\delta}_j$  et  $\hat{\sigma}_j^2$  sont indépendants conditionnellement à  $\mathcal{B}_j$ ;
- (c)  $\hat{\tau}_j^2$  et  $\hat{\lambda}_j$  sont indépendants conditionnellement à  $\mathcal{B}_j$ ;
- (d)  $\hat{\tau}_j^2$  et  $\hat{\sigma}_j^2$  sont indépendants conditionnellement à  $\mathcal{B}_j$ ;
- (d) L'estimateur  $\delta_j$  est l'estimateur sans biais de  $\delta_j$ ,  $\mathcal{B}_{j+1}$ -mesurable, qui minimise l'expression suivante, où  $(D_{i,j+1}/C_{i,j})_{0 \leq i \leq I-j-1}$  sont les estimateurs sans biais de  $\hat{\delta}_j$ :

$$
\operatorname{Var}\left(\hat{\delta}_j|\mathcal{B}_j\right) = \min_{\substack{\alpha_i \in \mathbf{R} \\ \sum_i \alpha_i = 1}} \operatorname{Var}\left(\sum_{i=0}^{I-j-1} \alpha_i \frac{D_{i,j+1}}{C_{i,j}} \bigg| \mathcal{B}_j\right).
$$

(f) L'estimateur  $\hat{\lambda}_j$  est l'estimateur de  $\lambda_j$ , sans biais,  $\mathcal{B}_{j+1}$ -mesurable qui minimise l'expression suivante, où  $(Y_{i,j+1}/e_i)_{0 \leq i \leq I-1-1}$  sont les estimateurs sans biais de  $\hat{\lambda}_j$ :

$$
\operatorname{Var}\left(\hat{\lambda}_j|\mathcal{B}_j\right) = \min_{\substack{\alpha_i \in \mathbf{R} \\ \sum_i \alpha_i = 1}} \operatorname{Var}\left(\sum_{i=0}^{I-j-1} \alpha_i \frac{Y_{i,j+1}}{e_i}\right).
$$

(g) Les variances conditionnelles des estimateurs  $\hat{\delta}_j$  et  $\hat{\lambda}_j$  sont données par :

$$
\operatorname{Var}\left(\hat{\delta}_j|\mathcal{B}_j\right) = \frac{\tau_j^2}{\sum_{i=0}^{I-j-1} C_{i,j}},
$$

$$
\operatorname{Var}\left(\hat{\lambda}_j|\mathcal{B}_j\right) = \frac{\sigma_j^2}{\sum_{i=0}^{I-j-1} e_i}.
$$

Les estimateurs  $\hat{\tau}_j^2$  et  $\hat{\sigma}_j^2$  sont sans biais.

**Lemme A.0.3.** Sous les hypothèses [A.0.1,](#page-128-0) nous avons :

- (a) Conditionnellement à  $\mathcal{B}_j$ ,  $\hat{\tau}_j^2$  est un estimateur sans biais de  $\tau_j^2$ , i.e. E  $[\hat{\tau}_j^2 | \mathcal{B}_j] = \tau_j^2$ .
- (b)  $\hat{\sigma}_j^2$  est un estimateur sans biais de  $\sigma_j^2$ , *i.e.*  $E\left[\hat{\sigma}_j^2\right] = \sigma_j^2$ .

**Proposition A.0.1.** L'estimateur de  $E[C_{i,J} | \mathcal{D}_I]$  est donné par :  $∀1 ≤ i ≤ I$ 

$$
\hat{C}_{i,J}^{Sch} = \hat{E}[C_{i,J}|\mathcal{D}_I] = C_{i,I-1} \prod_{j=I-i}^{J-1} \left(1+\hat{\delta}_j\right) + e_i \sum_{j=I-i}^{J-1} \hat{\lambda}_j \prod_{k=j+1}^{J-1} \left(1+\hat{\lambda}_k\right).
$$

**Lemme A.0.4.** Sous les hypothèses [A.0.1,](#page-128-0) l'estimateur  $\hat{C}^{Sch}_{i,J}$  de E $[C_{i,J}|\mathcal{D}_I]$  est non biaisé, conditionnellement à  $C_{i,I-i}$ .

Nous allons par la suite donner une estimation de l'erreur de prédiction conditionnelle notée MSEP. Grâce à la  $\mathcal{D}_I$ -mesurabilité de  $\hat{C}^{Sch}_{i,J}$ , il vient la décomposition suivante :

<span id="page-129-0"></span>
$$
msep_{C_{i,J}|\mathcal{D}_I} \left(\hat{C}_{i,J}^{Sch}\right) = \mathbb{E}\left[\left(\hat{C}_{i,J}^{Sch} - C_{i,J}\right)^2 \middle| \mathcal{D}_I\right]
$$
  

$$
= \text{Var}\left(C_{i,J}|\mathcal{D}_I\right) + \left(\mathbb{E}\left[C_{i,J}|\mathcal{D}_I\right] - \hat{C}_{i,J}^{Sch}\right)^2. \tag{A.0.8}
$$

Le premier terme du membre de droite *[A.](#page-129-0)*0*.*8 est la variance conditionnelle du modèle et le second terme correspond à l'erreur d'estimation conditionnelle.

**Lemme A.0.5.** Sous les hypothèses *[A.](#page-128-0)*0*.*1, la variance conditionnelle du modèle pour le sinistre à l'ultime par année de survenance  $(AY_i)_{i \in [1;I]}$  est donnée par :

$$
Var(C_{i,j}|\mathcal{D}_I) = \tau_{J-1}^2 E[C_{i,J-1}|\mathcal{D}_I] + \sigma_{J-1}^2 e_i + (1+\delta_{J-1})^2 Var(C_{i,J-1}|\mathcal{D}_I).
$$

En remplaçant les paramètres inconnus  $\tau_{J-1}^2$ ,  $\sigma_{J-1}^2$  et  $\delta_{J-1}$  par leurs estimateurs, on obtient un estimateur de la variance conditionnelle du modèle.

**Lemme A.0.6.** Sous les hypothèses *[A.](#page-128-0)*0*.*1, l'erreur d'estimation conditionnelle pour le sinistre à l'ultime par année de survenance  $(AY_i)_{i \in [1;I]}$  est donnée par :

$$
\begin{split}\n\left(\mathbf{E}\left[C_{i,J}|\mathcal{D}_{I}\right] - \hat{C}_{i,J}^{Sch}\right)^{2} &= C_{i,I-i}^{2}\left(\prod_{j=I-i}^{J-1}\left(1+\delta_{j}\right) + e_{i}\sum_{j=I-i}^{J-1}\lambda_{j}\prod_{k=j+1}^{J-1}\left(1+\delta_{k}\right)\right. \\
&\quad - \prod_{j=I-i}^{J-1}\left(1+\hat{\delta}_{j}\right) + e_{i}\sum_{j=I-i}^{J-1}\hat{\lambda}_{j}\prod_{k=j+1}^{J-1}\left(1+\hat{\delta}_{k}\right)\right)^{2}.\n\end{split}
$$

Le modèle de Schnieper est donc légèrement plus compliqué de par les formules à la fois de la charge ultime attendue et de l'erreur conditionnelle MSEP. Le prédicteur pour la charge ultime peut être implémenté sur une feuille simple mais l'implémentation des formules pour la MSEP conditionnelle est plus aisée et le lecteur devra y être attentif.

# **Annexe B**

# **Code relatif à la méthode Barnett et Zehnwirth**

Le code suivant est développé sous R. Il n'est pas figé et nécessite d'être adapté à chaque nouveau triangle. L'utilisateur doit déterminer par lui même la découpe du triangle suivant les 3 directions (années de survenance, de développement et calendaire) et adapter la matrice *design* en conséquence. Dans notre cas, la meilleure régression est celle comprenant 3 paramètres suivant la direction DY et 1 pour chacune des 2 autres.

library(MASS)

```
I<-13n < I^*(I+1)/2wdy < -1:(I)
for (i \in 1:(I-1))wdy<<c(wdy,1:(I-i))y<-read.table("paied.txt")
y=as.double(y[,1])way < rep(<i>seq</i>(1,I,1), <i>seq</i>(I,1,-1))wcy<-way+wdy-1
wdy1\le rep(0,length(wdy))wdy2 \le rep(0, length(wdy))wdy3<-rep(0,length(wdy))
wdy5 < rep(0, length(wdy))wdy7 < -rep(0, length(wdy))wdy8 \le rep(0, length(wdy))wdy9<-rep(0,length(wdy))
wdy10\le rep(0,length(wdy))wdy12 \le rep(0,length(wdy))wdy11 \le rep(0, length(wdy))wdy4 \le rep(0, length(wdy))wdy6 \le rep(0, length(wdy))for(i in 1 :length(wdy))if(wdy[i] >=1) wdy1[i]=1
for(i in 1 :length(wdy))if(wdy[i] >= 2) wdy2[i]=1
for(i in 1 :length(wdy))if(wdy[i] >=3) wdy3[i]=1
for(i in 1 :length(wdy))if(wdy[i] >=4) wdy4[i]=1
for(i in 1 :length(wdy))if(wdy[i] >=5) wdy5[i]=1
for(i in 1 :length(wdy))if(wdy[i] >=11) wdy11[i]=1
for(i in 1 :length(wdy))if(wdy[i] >=6) wdy6[i]=1
for(i in 1 :length(wdy))if(wdy[i] >=7) wdy7[i]=1
```

```
for(i in 1 :length(wdy))if(wdy[i] >=8) wdy8[i]=1
for(i in 1 :length(wdy))if(wdy[i] >=9) wdy9[i]=1
for(i in 1 :length(wdy))if(wdy[i] >=10) wdy10[i]=1
for(i in 1 :length(wdy))if(wdy[i] >=12) wdy12[i]=1
```

```
wcy1<-rep(0,length(wcy))
wcy7<-rep(0,length(wcy))
wcy2 < -rep(0, length(wcy))wcy3 < -rep(0, length(wcy))wcy5<-rep(0,length(wcy))
wcy10<-rep(0,length(wcy))
wcy4 < -rep(0, length(wcy))wcy6 < -rep(0, length(wcy))wcy7 < -rep(0, length(wcy))wcy8 < -rep(0, length(wcy))wcy9\le rep(0,length(wcy))wcyl1\le rep(0,length(wcy))wcy12 < -rep(0, length(wcy))
```
wc<-way+wdy

```
for(i in 1 :length(wcy))if(wc[i] >1) wcy1[i]=1
for(i in 1 :length(wcy))if(wc[i] >2) wcy2[i]=1
for(i in 1 :length(wcy))if(wc[i] >3) wcy3[i]=1
for(i in 1 :length(wcy))if(wc[i] >4) wcy4[i]=1
for(i in 1 :length(wcy))if(wc[i] >5) wcy5[i]=1
for(i in 1 :length(wcy))if(wc[i] >6) wcy6[i]=1
for(i in 1 :length(wcy))if(wc[i] >7) wcy7[i]=1
for(i in 1 :length(wcy))if(wc[i] >8) wcy8[i]=1
for(i in 1 :length(wcy))if(wc[i] >9) wcy9[i]=1
for(i in 1 :length(wcy))if(wc[i] >10) wcy10[i]=1
for(i in 1 :length(wcy))if(wc[i] >11) wcy11[i]=1
for(i in 1 :length(wcy))if(wc[i] >12) wcy12[i]=1
```

```
way1 < -rep(0, length(wcy))\text{wav2}\leq\text{rep}(0,\text{length}(\text{wcv}))way3<-rep(0,length(wcy))
way4 < -rep(0, length(wcy))way5 < -rep(0, length(wcy))way6 < -rep(0, length(wcy))way7 < -rep(0, length(wcy))way8 < -rep(0, length(wcy))way9 < -rep(0, length(wcy))way10<-rep(0,length(wcy))way11 < rep(0, length(wcy))way12 < rep(0, length(wcy))way13 < -rep(0, length(wcy))
```
 $q$  <-cumsum $(\text{seq}(I,1,-1))$ way1[1 :13]=1 way2[14 :25]=1 way3[26 :36]=1 way4[37 :46]=1 way5[47 :55]=1 way6[56 :63]=1 way7[64 :70]=1 way8[71 :76]=1

way9[77 :81]=1 way10[82 :85]=1 way11[86 :88]=1 way12[89 :90]=1 way13[91 :91]=1

```
# PHASE 0 : un paramètre par direction
reg<\text{-}lm(y wdy+\text{wcy})summary(reg)
par(mfrow=c(2,2))plot(reg$residuals way,main="Résidus vs années Accident")
lines(lowess(reg$residuals way),col="red")
plot(reg$residuals wdy,main="Résidus vs années Dév")
lines(lowess(reg$residuals wdy),col="red")
plot(reg$residuals wcy,main="Résidus vs années Calendaires")
lines(lowess(reg$residuals wcy),col="red")
plot(reg$residuals reg$fitted,main="Résidus vs Valeurs Prédites")
lines(lowess(reg$residuals reg$fitted),col="red")
```

```
# PHASE 1 : élimination des tendances DY
gamma1<-wdy1+wdy2+wdy3+wdy4
gamma2<-wdy5+wdy6+wdy7+wdy8
gamma3<-wdy-gamma1-gamma2
reg<-lm(y gamma1+gamma2+gamma3+wcy)
summary(reg)
par(mfrow=c(2,2))plot(reg$residuals way,main="Résidus vs années Accident")
lines(lowess(reg$residuals way),col="red")
plot(reg$residuals wdy,main="Résidus vs années Dév")
lines(lowess(reg$residuals wdy),col="red")
plot(reg$residuals wcy,main="Résidus vs années Calendaires")
lines(lowess(reg$residuals wcy),col="red")
plot(reg$residuals reg$fitted,main="Résidus vs Valeurs Prédites")
lines(lowess(reg$residuals reg$fitted),col="red")
```

```
#PHASE 2 : Projection du triangle et calcul des provisions.
wayy < rep(1, length(way))\text{mat} \leq \text{matrix}(c(wayy, gamma1, gamma2, gamma3, wcy), nrow = length(wdy), ncol = 5)d<-ginv(t(mat)%*%mat)%*%t(mat)%*%y
\text{yfit} \leq \text{rep}(0, \text{length}(y))yfit<-mat%*%d
epsilon-rep(0,length(y))
epsilon<-y-yfit
sigma\langle -sqrt(t(\text{epsilon}))\%^*\%epsilon/(n-2*I+1)) #ecart-type du bruit blanc
designf\leq-matrix(0,4,n) #matrice design future
wayf < rep(seq(2,I),seq(1,I-1))wdyf<-I
for (i \in 1:(I-2))wdyf\lt-c(wdyf,(I-i):I)av < -rep(1, length(wdyf))d1 <-rep(0,length(wdyf))
d2 <-rep(0,length(wdyf))
d3 < -rep(1, length(wdyf))l<-length(wdyf)
```
for(i in 1 :1)if  $(wdyf[i] \leq 4)d1[i]=1$ for(i in 1 :1)if  $(wdyf[i] < = 8)d2[i] = 1$ 

```
d2<-d2-d1
d3<-d3-d2-d1
cy < -rep(1, length(wdyf))designf <-matrix(c(ay, d1, d2, d3, cy),nrow=length(wdyf),ncol=5)
yfitf<-designf% ∗ %d
m < -I^*(I-1)/2\text{pairs}Y \le \text{rep}(0,m) #risque de paramètre sur les logincrements
totriskY<-rep(0,m) #risque de prediction
pariskY<-diag(designf%*%ginv(t(mat)%*%mat)%*%t(designf))
\text{pairsky}\text{-}\text{round}(\text{pariskY*} \text{sigma*} \text{sigma}, 4)totriskY<-round(pariskY+sigma*sigma,4)
YY < \text{-array}(0, c(m,m))YY<-(diag(1,m)+designf%*%qr.solve(t(mat)%*%mat)%*%t(designf))*array(sigma*sigma,c(m,m))
X \leq rep(0,m) \#increfmentssdX < rep(0,m)X<-exp(yfitf+totriskY/2)
sdX<-diag(X%*%sqrt(exp(totriskY)-1))^2 #vecteur de la variance de X
\text{toto} < - \text{array}(0,\text{c(m,m)})for (i in 1 :m) for (j in 1 :m) toto[i,j] <-X[i]*X[j]*(exp(YY[i,j])-1)
```

```
incf-matrix(0,I,I)w < -cumsum(\text{seq}(1,I-1,1))incf[2,]<-c(rep(0,I-1),X[1:w[1]])for(i in 3 :I)incf[i,]<-c(rep(0,I-i+1),X[(w[i-2]+1) :w[i-1]])
\text{prov}\lt-\text{rep}(0,\textbf{I})for (i \in 1 : I)prov[i] < -sum(inf[i,])
```

```
erreurprediction<-sqrt(sum(toto))
provtotal<-sum(prov)
provtotal
erreurprediction
```
# **Annexe C**

# **Dépendance temporelle dans le modèle de Spencer**

Dans la méthode avec *breaks* vu plus haut, nous avons déterminé un vecteur de paramètres b selon les tendances sur chaque direction. Chaque paramètre est indépendant de l'autre et traduit uniquement un changement de tendances dans la direction du triangle. Or, ces paramètres peuvent être vu comme une série temporelle sur la direction du triangle choisi. On suppose alors qu'il existe une dépendance entre eux traduite par une série temporelle ou filtre. Ce filtre autorise chaque paramètre à varier d'année en année. Un filtre sur chaque direction implique donc des variations continues dans le temps (et non plus constantes sur une période de temps donnée et ajustées sur les données historiques). Le nombre effectif total de paramètres est réduit puisqu'ils deviennent dépendants entre eux.

## **C.1 Aspect théorique**

Le filtre utilisé relève des filtres à moyenne pondérée avec marche aléatoire basé sur le principe suivant :

- Nous disposons d'un vecteur de paramètres estimés  $B = b_1, \dots, b_n$
- B est un estimateur non biaisé des paramètres  $D = d_1, \dots, d_n$  donc  $b_j = d_j + y_j$  où  $y_j$  est un bruit blanc tel que  $E(y_i) = 0$
- La matrice de variance covariance pour les y est C telle que  $C_{i,j} = E(y_i y_j)$
- Nous supposons que les coordonnées du vecteur D ne sont pas identiques et présentent une structure de dépendance temporelle. Les points très proches dans le temps seront très corrélés et les points les plus éloignés dans le temps auront les dépendances les plus faibles. Nous traduirons cette propriété par la série temporelle la plus simple : une marche aléatoire stationnaire de moyenne nulle. Soit  $d_{j+1} = d_j + x_j$  avec  $E(x_j) = 0$  et  $E(x_j^2) = s_j$ .

Ce filtre revient à faire un lissage. Il permet de détecter le signal D au travers du bruit C. La marche aléatoire n'est peut être pas le meilleur des processus temporel pour décrire les tendances sur D. Mais il a l'avantage de ne pas imposer une structure trop importante et permet ainsi de voir la tendance réelle de D, quitte à ce qu'après on impose une autre structure plus réaliste. Les *s<sup>j</sup>* réfèrent aux variances du bruit blanc. Le degré de lissage sera contrôlé par la relation existant entre *s<sup>j</sup>* et les variances de C. Aux extrêmes *s<sup>j</sup>* = 0 donne un unique paramètre. Puis, plus les valeurs sont proches, plus *s<sup>j</sup>* devient important. Nous utiliserons une seule variance s pour traduire la dépendance d'un paramètre au suivant.

Le filtre à moyenne pondérée généralisée est déterminé par méthode des moindres carrés. En effet, une moyenne revient à une régression par moindres carrées où il n'y a qu'un seul paramètre, la constante. Donc la matrice design est un vecteur colonne de taille le nombre d'observations composé uniquement de 1. On cherche ici à exprimer D comme moyenne pondérée de B. Le lecteur

intéressée par la méthode des filtres pourra se reporter à l'article de Spencer Gluck [\[15\]](#page-124-1). Une seule variance s est utilisée pour traduire la dépendance des paramètres suivant une direction. s est choisie par jugement d'actuaire, elle est comprise entre 0 et 1 et retranscrit le degré de lissage du filtre. Plus s est petit, plus le lissage est important.

## **C.2 Applications**

### **Modèle P**

Les filtres sont une alternative lorsque les *breaks* ne donnent pas de résultats très satisfaisant. Le filtrage consiste en un lissage des paramètres : l'idée est de lisser les *breaks* pour ne pas avoir trop de différences abruptes. Lorsque l'on utilise des *breaks* importants, les paramètres pour deux années adjacentes (AY, DY ou CY) sont soit identiques soit très éloignés. En utilisant un filtre sur ces *breaks*, on crée une structure de dépendance entre les paramètres dans le temps. Dès lors, ils sont lissés et ne peuvent plus être soit complètement identiques soit très éloignés. Le filtre des tendances impose donc un paramètre par direction.

Le degrés de lissage est contrôlé au travers de la variance des bruits blancs de notre filtre (ici une marche aléatoire). On suppose que la tendance est dynamique et qu'elle change continuellement au cours du temps. La variance s du bruit blanc - supposée identique sur toute la durée - est échelonnée de 0 à 1. Une valeur 0 signifie aucun *break i.e.* que les paramètres adjacents sont identiques. Une valeur de 1 signifie que les *breaks* sont importants et que les paramètres adjacents sont complètement différents. Ainsi, si l'on est proche de 0, le lissage sera important et les paramètres adjacents seront très proches et changeront de manière graduelle. En revanche, si nous sommes proches de 1, le lissage est très faible et dans ce cas la dépendance entre paramètres adjacents est moins importante. Chaque paramètre représentera donc la force du lissage entre deux points consécutifs.

Nous commençons par examiner les tendances AY. Après plusieurs tentatives, le meilleur filtre est obtenu avec un paramètre de lissage de 0.8. De la même manière, nous procédons à un lissage pour les directions DY et CY. Les paramètres obtenus sont alors respectivement 0,5 et 0,8.

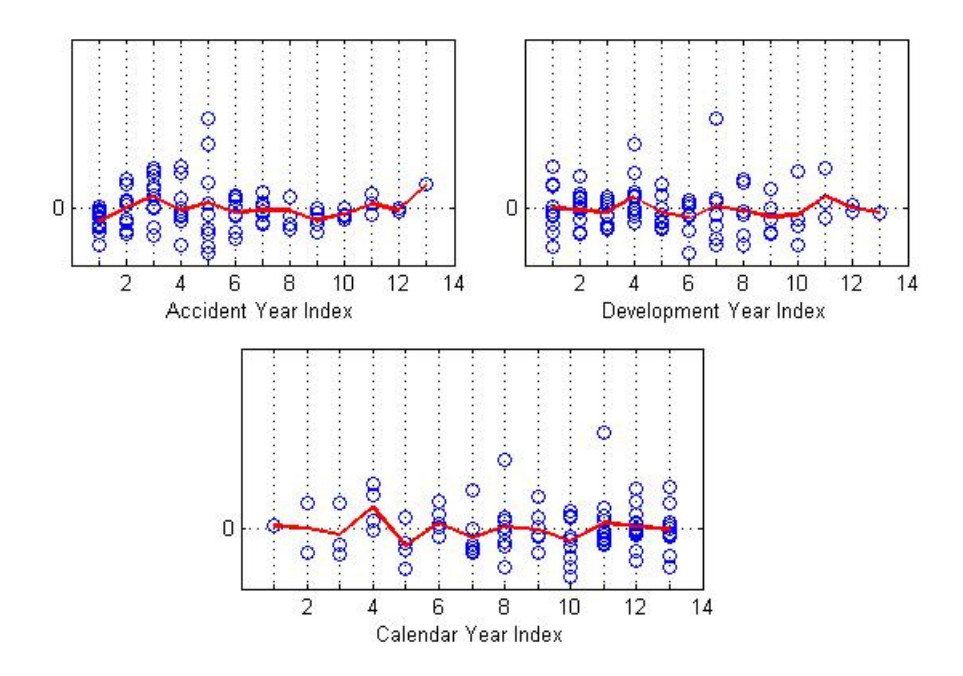

Figure C.1 – Graphique des résidus suivant les trois directions avec filtre.

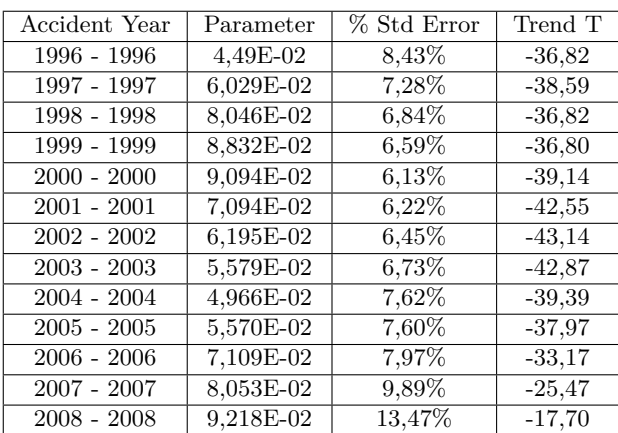

L'ajustement semble meilleur avec lissage qu'avec *breaks*, notamment sur la direction calendaire. Les paramètres lissés sont alors :

Table C.1 – Paramètres lissés selon la direction AY.

| Development Period | Parameter | % Std Error | Trend T  |
|--------------------|-----------|-------------|----------|
| $1 - 2$            | 3,235     | 11,04%      | 10,63    |
| $2 - 3$            | 1,151     | 6,62%       | 2,127    |
| $3 - 4$            | 1,024     | 5,40%       | 0.431    |
| $4 - 5$            | 0,805     | 5,25%       | $-4,138$ |
| $5 - 6$            | 0,772     | 5,22%       | $-4,964$ |
| $6 - 7$            | 0,778     | 5,36%       | $-4,684$ |
| $7 - 8$            | 0,772     | 5,76%       | $-4,500$ |
| $8 - 9$            | 0,774     | 6,45%       | $-3,962$ |
| $9 - 10$           | 0,783     | 7,50%       | $-3,263$ |
| $10 - 11$          | 0,788     | 8,84%       | $-2,695$ |
| $11 - 12$          | 0,787     | 10,29%      | $-2,323$ |
| $12 - 23$          | 0,787     | 11,61%      | $-2,062$ |

Table C.2 – Paramètres lissés selon la direction DY.

| Calendar Year | Parameter | % Std Error | Trend T  |
|---------------|-----------|-------------|----------|
| 1996 - 1997   | 0,986     | 19,57%      | $-0,069$ |
| 1997 - 1998   | 0,997     | 12,72%      | $-0,024$ |
| 1998 - 1999   | 0,965     | 9,89%       | $-0,358$ |
| $1999 - 2000$ | 0,785     | 8,89%       | $-2,723$ |
| $2000 - 2001$ | 0.848     | 8,56%       | $-1,931$ |
| $2001 - 2002$ | 0,864     | 8,25%       | $-1,766$ |
| $2002 - 2003$ | 0.978     | 7,95%       | $-0,279$ |
| $2003 - 2004$ | 0,838     | 7,74%       | $-2,288$ |
| $2004 - 2005$ | 0,845     | 7,78%       | $-2,162$ |
| $2005 - 2006$ | 0,927     | 7,77%       | $-0,977$ |
| $2006 - 2007$ | 0,908     | 7,66%       | $-1,267$ |
| $2007 - 2008$ | 0,970     | 8,98%       | $-0.334$ |

Table C.3 – Paramètres lissés selon la direction CY.

Certains paramètres justifient le choix des filtres. La déviance, le critère d'Information d'Akaike (AIC), le critère d'Information Bayésien (BIC) et le nombre de paramètres donnent un moyen de comparaison de deux modèles (avec et sans filtre). Les paramètres AIC et BIC mesurent des pénalités par paramètres, avec le critère BIC ajoutant une forte pénalité pour tout nouveau paramètre additionnel. Les résultats comparatifs sont les suivant :

|               | Deviance | D.O.F | Nb Paramètres | AIC  | ВIС  |
|---------------|----------|-------|---------------|------|------|
| <b>Breaks</b> | 114 327  | 78,0  | 13,0          | 1362 | 1395 |
| Filtre        | 113 384  | 74,5  | $16.5\,$      | 1379 | 1421 |

Table C.4 – Comparaison des ajustements avec et sans filtre

Le fait de filtrer augmente le nombre de paramètres de 3,5. Les critères AIC et BIC augmentent également mais de manière globale, la déviance et le nombre de degré de liberté diminuent. D'autant plus que par la suite, les autres modèles sont améliorés par le filtre des tendances, le modèle à filtre peut être considéré comme meilleur.

Les graphiques qui suivent permettent de voir l'effet des filtres sur les tendances. Chaque graphique donne en comparaison les paramètres lissés (ligne bleue) et les paramètres qui auraient été ajustés s'ils étaient non lissés et tous indépendants entre eux par année (ligne en pointillés rouges). Les paramètres de lissage ont été déterminés à l'aide de ces graphiques. L'objectif étant de faire en sorte que la ligne bleue à la fois relève au mieux tous les changements systématiques opérés par la ligne de points rouges et également lisse entre ces changements pour les rendre aléatoires.

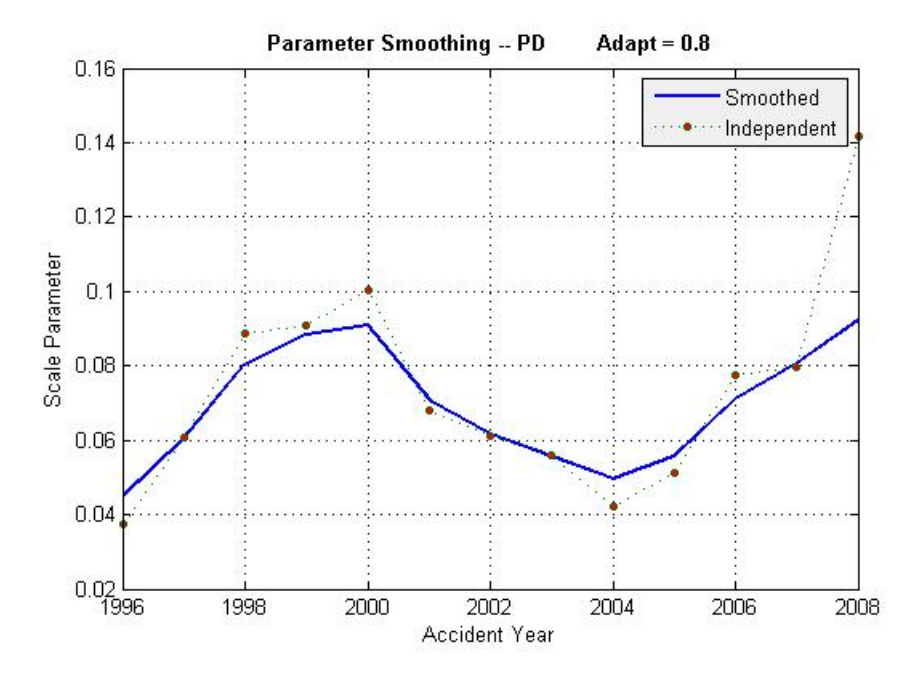

Figure C.2 – Estimation des tendances lissées et indépendantes suivant la direction AY.

Les filtres à moyenne pondérée que nous avons utilisés font appel à un processus de marche aléatoire. Elle permet de mettre en évidence nos tendances sans avoir beaucoup d'influence dessus et donc sans modifier leur structure. Nous n'avons pas supposer qu'une marche aléatoire suffisait pour décrire les tendances. La preuve en est : le développement lissé ne ressemble pas du tout à une marche aléatoire mais plutôt à un processus MA (moyenne mobile). De la même manière, les tendances DY ne suivent pas une marche aléatoire mais ressemblent davantage à une courbe exponentielle négative. Il est d'ailleurs possible de prédire les tendances par le processus adapté correspondant.

Enfin, une étude plus détaillée est nécessaire pour étudier la structure de dépendance des

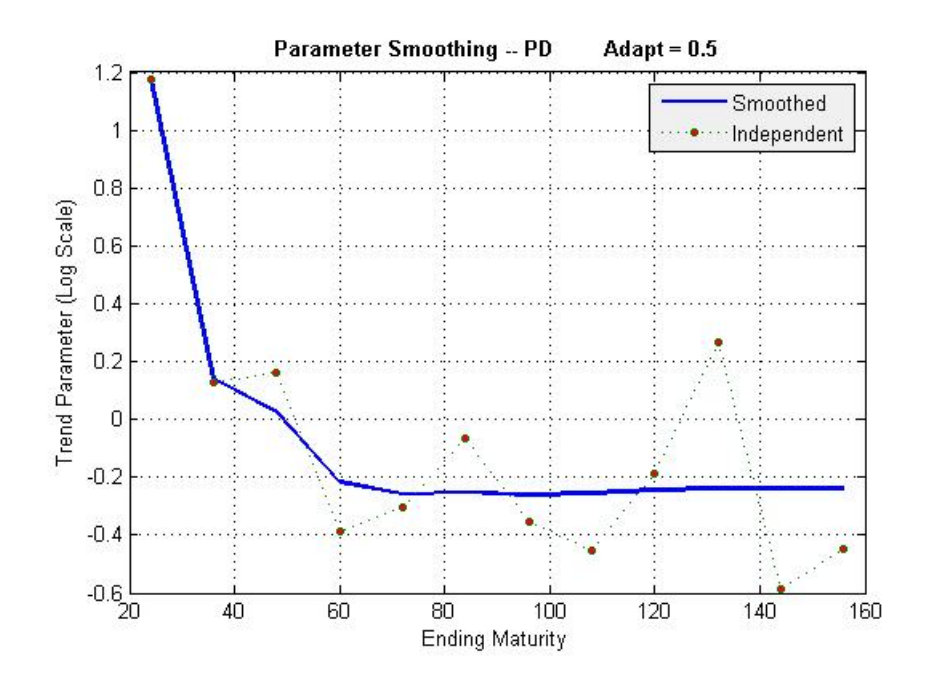

Figure C.3 – Estimation des tendances lissées et indépendantes suivant la direction DY.

tendances calendaires. A vue d'oeil, aucune structure particulière se dévoile. Il s'agit peut être d'une marche aléatoire.

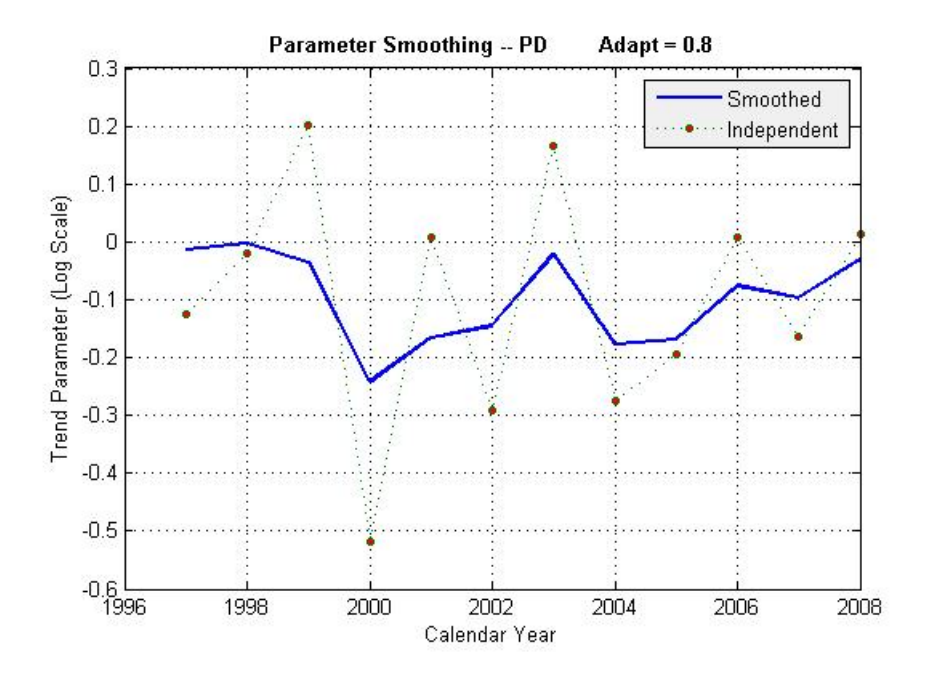

Figure C.4 – Estimation des tendances lissées et indépendantes suivant la direction CY.

Ainsi, le choix des filtres s'avère aussi subjectif que celui des *breaks*. Il nécessite des paramètres supplémentaires mais gagne en même temps en pouvoir de prédiction.

### **Modèle O**

Nous n'avons pas jugés utiles d'utiliser de filtre sur les directions DY et CY du modèle O. L'usage de filtre sur le modèle P a un impact important sur le modèle O. La constante du modèle O passe de  $C = 10,375$  à  $C = 0,442$ . Le modèle O est meilleur avec des filtres sur AY qu'avec seulement des *breaks*. De plus, la déviance est considérablement réduite passant de 1 046 390 à 410 153. Nous obtenons également de nouveau paramètres pour le modèle P/O puisque les filtres sont imposés par les modèles P et O

# **Annexe D**

# **Théorie du risque à un an selon M. V. Wüthrich et M. Merz**

## **D.1 Définition et notations**

Ce qui différencie la vision à un an de celle à l'ultime est que nous ne cherchons plus à prédire la variabilité de la charge totale par rapport à sa valeur à l'ultime mais par rapport à sa valeur l'année calendaire suivante. Dit autrement, la variation de la charge ultime à un an est la différence entre la valeur de la charge ultime calculée en date t+1 et sa valeur calculée en date t. La différence entre deux estimations successives du *best estimate* entre I et *I* + 1 est appelée *Claims Development Result* ou noté CDR par la suite. L'erreur de prédiction du CDR est vue sous deux angles :

- sous un angle rétrospectif, où connaissant les observations des sinistres en date t, nous cher-
- chons à prédire le CDR sur l'année calendaire  $(I, I + 1]$ . Le CDR obtenu est dit réel.
- sous un angle prospectif en date *t* + 1, nous calculons le CDR de l'année calendaire (*I, I* + 1]. On parle de CDR observable.

**Notations** Dans l'approche MW, le développement des sinistres est supposé suivre le modèle de Chain-Ladder. Nous supposerons ainsi que les hypothèses de Chain-Ladder sont vérifiées. Nous noterons  $C_{i,j}$  les paiements cumulés pour l'année d'accident  $i \in \{0, \dots, I\}$  et l'année de développement  $j \in \{0, \ldots, J\}$  et pour simplifier, nous supposerons  $I = J$ .

Le montant des réserves pour l'année d'accident  $i \in \{0, \dots, I\}$  au temps  $t = I$  sera donné par :

$$
R_i^I = C_{i,J} - C_{i,I-i}.
$$

et au temps  $t= I+1$  par :

$$
R_i^{I+1} = C_{i,J} - C_{i,I-i+1}.
$$

Nous noterons également l'ensemble des informations disponibles en date  $t = I$  par :

$$
\mathcal{D}_I = \{C_{i,j}; i+j \leq I, i \leq I\}.
$$

En rajoutant une diagonale supplémentaire l'année calendaire suivante, l'ensemble des informations disponibles en date  $t = I + 1$  est :

$$
\mathcal{D}_{I+1} = \{C_{i,j}; i+j \leq I+1, i \leq I\} \n= \mathcal{D}_I \cup \{C_{i,I-i+1}; i \leq I\}.
$$

Dit autrement, l'ajout d'une diagonale supplémentaire étend la tribu engendrée par les observations  $\mathcal{D}_I$  à la tribu engendrée par  $\mathcal{D}_{I+1}$ .

Dans le cadre de notre étude, les hypothèses retenues seront plus strictes que celles du cas classique de Chain-Ladder.

**Hypothèse D.1.1.** – Les paiements cumulés  $C_{i,j}$  sont indépendants suivant les années de survenance  $i \in \{0, \dots, I\}$ 

– les (*Ci,j* ) *j*≥0 forment une chaîne de Markov et il existe des constantes *f<sup>j</sup> >* 0, *σ<sup>j</sup> >* 0 telles que  $\forall 1 \leq \overline{j} \leq J$  et  $0 \leq i \leq I$ , nous avons :

$$
\begin{aligned}\n\mathcal{E}\left[C_{i,j}|C_{i,j-1}\right] &= f_{j-1}C_{i,j-1}, \\
\text{Var}\left(C_{i,j}|C_{i,j-1}\right) &= \sigma_{j-1}^2 C_{i,j-1}.\n\end{aligned}
$$

**Remarque D.1.1.** Il est à noter ici que les hypothèses de Mack sont plus faibles que les hypothèses énoncées ci-dessus. La propriété de chaîne de Markov est remplacée chez Mack par une hypothèse sur les deux premiers moments de  $C_{i,j+1}$  qui dépendraient seulement de  $C_{i,j}$  et non des  $(C_{i,l})_{l\leq j}$ .

De nos hypothèses découlent les résultats suivants :

$$
E[C_{i,J}|\mathcal{D}_I] = C_{i,I-i} \prod_{j=I-i}^{J-1} f_j \quad \text{et} \quad E[C_{i,J}|\mathcal{D}_{I+1}] = C_{i,I-i+1} \prod_{j=I-i+1}^{J-1} f_j.
$$

Les coefficients de Chain Ladder sont estimés par :

$$
\widehat{f}_j^I = \frac{\sum_{i=0}^{I-j-1} C_{i,j+1}}{S_j^I} \quad \text{on} \quad S_j^I = \sum_{i=0}^{I-j-1} C_{i,j}.
$$

et

$$
\widehat{f_j}^{I+1} = \frac{\sum_{i=0}^{I-j} C_{i,j+1}}{S_j^{I+1}} \quad \text{oi} \quad S_j^{I+1} = \sum_{i=0}^{I-j} C_{i,j}.
$$

Les  $f_j$  sont des estimateurs sans biais et non corrélés de  $f_j$ . De plus, conditionnellement à  $C_{i,I-i}$ ,

$$
\widehat{C}_{i,j}^I = C_{i,I-i} \widehat{f}_{I-i}^T \cdots \widehat{f}_{j-2}^I \widehat{f}_{j-1}^I.
$$

est un estimateur sans biais de E[ $C_{i,j}$ |D<sub>*I*</sub>] pour  $j \geq I - i$ , et conditionnellement à  $C_{i,I-i+1}$ ,

$$
\widehat{C}_{i,j}^{I+1} = C_{i,I-i+1} \widehat{f}_{I-i+1}^{I+1} \cdots \widehat{f}_{j-2}^{I+1} \widehat{f}_{j-1}^{I+1}.
$$

est un estimateur sans biais de  $E[C_{i,j} | \mathcal{D}_{I+1}]$  pour  $j \geq I - i + 1$ .

**Erreur de prédiction conditionnelle** En date  $t = I$ , sachant  $\mathcal{D}_I$ ,  $\hat{C}^I_{i,J}$  est un prédicteur  $\mathcal{D}_I$ mesurable de *Ci,J* . L'erreur quadratique moyenne de prédiction conditionnelle est définie par :

$$
MSEP_{C_{i,J}|\mathcal{D}_I}\left(\widehat{C}_{i,J}^I\right)=\mathrm{E}\left[\left(C_{i,J}-\widehat{C}_{i,J}^I\right)^2\middle|\mathcal{D}_I\right].
$$

L'incertitude de la prédiction est mesurée au sens de la distance  $\mathcal{L}^2(P[\cdot|\mathcal{D}_I]).$ 

## **D.2 Claims Development Result (CDR)**

**Définition D.2.1.** Le CDR réel pour l'année d'accident i et l'année calendaire (*I, I* + 1] est défini par :

$$
CDR_i(I + 1) = \mathbb{E}[R_i^I | \mathcal{D}_I] - (X_{i,I-i+1} + \mathbb{E}[R_i^{I+1} | \mathcal{D}_{I+1}])
$$
  
=  $\mathbb{E}[C_{i,J} | \mathcal{D}_I] - \mathbb{E}[C_{i,J} | \mathcal{D}_{I+1}].$ 

où *Xi,I*−*i*+1 = *Ci,I*−*i*+1 − *Ci,I*−*<sup>i</sup>* désigne les paiements incrémentaux. De plus, le CDR réel agrégé est donné par :

$$
\sum_{i=1}^{I} CDR_i(I+1)
$$

**Remarque D.2.1.** Les  $(C_{i,j})_{j\geq0}$ , ayant par hypothèse les propriétés d'une martingale, il vient :

<span id="page-142-0"></span>
$$
\mathbb{E}\left[CDR_{i}\left(I+1\right)|\mathcal{D}_{I}\right]=0.\tag{D.2.1}
$$

Pour des facteurs de CL *f<sup>j</sup>* connus, la valeur attendue du CDR réel vue en date *t* = *I* vaut donc 0. En pratique, les facteurs de développement ne sont pas connus à cette date et le CDR réel n'est pas observable. On l'estime toutefois en remplaçant les *fj*par leurs estimateurs.

**Définition D.2.2.** Le CDR observable pour l'année de d'accident i et l'année calendaire (*I, I* + 1] est défini par :

$$
\widehat{CDR}_{i}(I+1) = \widehat{R}_{i}^{\mathcal{D}_{I}} - \left(X_{i,I-i+1} + \widehat{R}_{i}^{\mathcal{D}_{I+1}}\right)
$$

$$
= \widehat{C}_{i,J}^{I} - \widehat{C}_{i,J}^{I+1}.
$$

où  $\widehat{R}_{i}^{\mathcal{D}_{I}}$  et  $\widehat{R}_{i}^{\mathcal{D}_{I+1}}$  sont définis comme suit. Pour  $1 \leq i \leq I$ ,

$$
\begin{aligned}\n\widehat{R}_{i}^{D_{I}} &= \widehat{C}_{i,J}^{I} - C_{i,I-i} \\
\text{et} \quad \widehat{R}_{i}^{D_{I+1}} &= \widehat{C}_{i,J}^{I+1} - C_{i,I-i+1}.\n\end{aligned}
$$

Conditionnellement à  $C_{i,I-i}$ ,  $\widehat{R}_{i}^{\mathcal{D}_{I}}$  est estimateur sans biais de E  $[R_{i}^{I}|\mathcal{D}_{I}]$ . De même, conditionnellement à  $C_{i,I-i+1}$ ,  $\widehat{R}_{i}^{\mathcal{D}_{I+1}}$  est estimateur sans biais de E  $[R_i^{I+1} | \mathcal{D}_{I+1}]$ . Le CDR observable agrégé est défini par  $\sum_{i=1}^{I} \widehat{CDR}_i(I+1)$ .

**Remarque D.2.2.** Le CDR réel noté  $CDR_i (I + 1)$  est estimé par le CDR observable  $\widehat{CDR}_i (I + 1)$ (vue rétrospective). Le CDR observable est la valeur qui est connue et donc reportée au compte de résultat au 31*/*12*/I*. Le CDR observable est estimé au début de l'année I par 0 (vue prospective).

### **D.3 MSEP à un an**

Sur l'année calendaire (*I, I* + 1], les facteurs de développement *f<sup>j</sup>* sont inconnus et de même pour le CDR réel. Seul le CDR observable est connu (on prévoit qu'il soit égale à 0 en fin d'année I). Le CDR observable  $\widehat{CDR}_i^{I+1}$  est un prédicteur  $\mathcal{D}_I$ -mesurable du CDR réel  $CDR_i (I + 1)$ . Il s'agit donc de mesurer deux erreurs de prédiction : le CDR observable par rapport à la valeur 0 et le CDR réel par rapport au CDR observable.

**Définition D.3.1.** 1. L'erreur quadratique moyenne de prédiction conditionnelle ou *mean square error of prediction* (notée MSEP par la suite), du CDR observable est définie par :

$$
MSEP_{\widehat{CDR}_{i}(I+1)|\mathcal{D}_{I}}(0)=\mathrm{E}\left[\left(\widehat{CDR}_{i}(I+1)-0\right)^{2}\middle|\mathcal{D}_{I}\right].
$$
\n(D.3.1)

2. L'erreur de prédiction conditionnelle du CDR réel par rapport au CDR observable est donnée par :

<span id="page-142-1"></span>
$$
MSEP_{CDR_i(I+1)|\mathcal{D}_I}\left(\widehat{CDR}_i\left(I+1\right)\right)=\mathrm{E}\left[\left(CDR_i\left(I+1\right)-\widehat{CDR}_i\left(I+1\right)\right)^2\middle|\mathcal{D}_I\right].\tag{D.3.2}
$$

**Remarque D.3.1.**  $-$  L'erreur de prédiction est mesurée au sens de la distance  $\mathcal{L}^2(P[\cdot|\mathcal{D}_I]).$ 

- Le premier terme correspond à la vision prospective propre à Solvency 2. On mesure la distance entre le CDR observable  $CDR_i (I + 1)$  et la valeur 0. Il s'agit ainsi de quantifier l'incertitude autour de 0 dans le budget pour les CDR à la fin de l'année comptable. Les marges de solvabilité doivent en effet contenir le capital nécessaire pour faire face aux déviations du  $CDR_i (I + 1)$  autour de 0.
- Le second terme traduit la vision rétrospective. Il s'agit de mesurer la distance entre le CDR réel et le CDR observable.

### **D.3.1 MSEP du CDR réel**

D'après le résultat *[D.](#page-142-0)*2*.*1, l'équation *[D.](#page-142-1)*3*.*2 se décompose comme suit :

$$
MSEP_{CDR_i(I+1)|\mathcal{D}_I}\left(\widehat{CDR}_i\left(I+1\right)\right) = \phi_{i,J}^I + \left(\mathbb{E}\left[\widehat{CDR}_i\left(I+1\right)\middle|\mathcal{D}_I\right]\right)^2.
$$
\n(D.3.3)

où

$$
\begin{array}{rcl}\n\phi_{i,J}^I & = & \text{Var}\left(CDR_i\left(I+1\right) - \widehat{CDR}_i\left(I+1\right)\middle|\mathcal{D}_I\right) \\
& = & \text{Var}\left(CDR_i\left(I+1\right)\middle|\mathcal{D}_I\right) + \text{Var}\left(\widehat{CDR}_i\left(I+1\right)\middle|\mathcal{D}_I\right) \\
& & - & 2 \cdot \text{Cov}\left(\widehat{CDR}_i\left(I+1\right), CDR_i\left(I+1\right)\middle|\mathcal{D}_I\right).\n\end{array}
$$

Le terme  $\phi_{i,J}^I$  correspond à l'incertitude induite par le processus stochastique. Il se décompose en trois terme : (1) le terme  $Var(CDR_i(I + 1)|\mathcal{D}_I)$  est l'erreur de modèle conditionnelle du CDR réel, (2) le terme Var  $\left(\widehat{CDR}_{i}\left(I+1\right)\middle|\mathcal{D}_{I}\right)$  s'interprète comme l'erreur de modèle conditionnelle du CDR observable (ceci étant dû au fait que le CDR observable en date  $t = I + 1$  est une variable aléatoire en  $t = I$ ) et enfin, (3) le terme de covariance traduit la relation qui existe entre le CDR observable et le CDR réel.

Le second terme de l'équation *[D.](#page-142-1)*3*.*2 fait référence au biais du CDR observable par rapport à sa valeur du CDR attendu qui est 0 (cf. *[D.](#page-142-0)*2*.*1).

**Lemme D.3.1.** Sous les hypothèses du modèle (Chain Ladder ici), en date *t* = *I* + 1 pour l'année d'accident  $i \in 1, \dots, I$  et l'année calendaire  $(I, I + 1]$ , un estimateur de l'erreur de prédiction conditionnelle du CDR réel est donné par :

$$
\widehat{MSEP}_{CDR_i(I+1)|\mathcal{D}_I}\left(\widehat{CDR}_i\left(I+1\right)\right) = \left(\widehat{C}_{i,J}^I\right)^2\left(\widehat{\phi}_{i,J}^I + \widehat{\Delta}_{i,J}^I\right). \tag{D.3.4}
$$

avec  $\widehat{\phi}_{1,J}^I = 0$  et pour  $i > 1$ ,

$$
\widehat{\phi}_{i,J}^I = \left[ 1 + \frac{(\widehat{\sigma}_{I-i}^I)^2 / (\widehat{f}_{I-i}^I)^2}{C_{i,I-i}} \right] \cdot \left( \prod_{l=I-i+1}^{J-1} \left( 1 + \frac{(\widehat{\sigma}_l^I)^2 / (\widehat{f}_l^I)^2}{(S_j^{I+1})^2} \cdot C_{I-l,l} \right) - 1 \right).
$$
  

$$
\widehat{\Delta}_{i,J}^I = \frac{(\widehat{\sigma}_{I-i}^I)^2 / (\widehat{f}_{I-i}^I)^2}{S_{I-i}^I} + \sum_{j=I-i+1}^{J-1} \left( \frac{C_{I-j,j}}{S_j^{I+1}} \right)^2 \cdot \frac{(\widehat{\sigma}_j^I)^2 / (\widehat{f}_j^I)^2}{S_j^I}.
$$

et

$$
\left(\widehat{\sigma}_{j-1}^{I}\right)^{2} = \frac{1}{I-j} \cdot \sum_{i=0}^{I-j} C_{i,j-1} \cdot \left(\frac{C_{i,j}}{C_{i,j-1}} - \widehat{f}_{j-1}^{I}\right)^{2} \forall j = 1, \cdots, J.
$$

Le terme  $\left(\widehat{C}_{i,J}^I\right)^2\cdot\widehat{\phi}_{i,J}^I$  est un estimateur du terme de variance  $\left(\widehat{C}_{i,J}^I\right)^2\cdot\phi_{i,J}^I$  et  $\left(\widehat{C}_{i,J}^I\right)^2\cdot\widehat{\Delta}_{i,J}^I$ est un estimateur du biais défini par le second terme de l'équation *[D.](#page-142-1)*3*.*2

L'agrégation par année d'accident doit tenir compte des corrélations existant entre celles-ci car les mêmes observations sont utilisées pour estimer les facteurs de développement mais sont appliquées à des années d'accident différentes.
**Définition D.3.2.** Sous les hypothèses du modèle, en date  $t = I + 1$ , pour l'année d'accident *i* ∈ 1, · · · *, I* et l'année calendaire  $(I, I + 1]$ , un estimateur de l'erreur de prédiction conditionnelle du CDR réel agrégé est donné par :

$$
\widehat{MSEP}_{\substack{I \ \Sigma}} \underset{i=1}{\sum} \widehat{CDR}_{i}(I+1)|\mathcal{D}_{I} \left( \sum_{i=1}^{I} \widehat{CDR}_{i} (I+1) \right) = \sum_{i=1}^{I} \widehat{MSEP} \left( \widehat{CDR}_{i} (I+1) \right) + 2 \sum_{k>i>0} \widehat{C}_{i,J}^{I} \cdot \widehat{C}_{k,J}^{I} \cdot \left( \widehat{\Psi}_{k,J}^{I} + \widehat{\Lambda}_{k,J}^{I} \right).
$$

où  $\forall k > i > 0, \forall i > 1$ 

$$
\begin{array}{rcl}\n\widehat{\Psi}^I_{k,J} & = & \left(1 + \frac{\left(\widehat{\sigma}^I_{I-k}\right)^2 / \left(\widehat{f}^I_{I-k}\right)^2}{S^{I+1}_{I-k}}\right) \cdot \left(1 + \frac{\left(\widehat{\sigma}^I_{I-k}\right)^2 / \left(\widehat{f}^I_{I-k}\right)^2}{C_{k,I-k}}\right)^{-1} \cdot \widehat{\Phi}^I_{k,J} \\
\widehat{\Lambda}^I_{k,J} & = & \frac{C_{k,I-k}}{S^{I+1}_{I-k}} \frac{\left(\widehat{\sigma}^I_{I-k}\right)^2 / \left(\widehat{f}^I_{I-k}\right)^2}{S^I_{I-k}} + \sum_{j=I-k+1}^{J-1} \left(\frac{C_{I-j,j}}{S^{I+1}_j}\right)^2 \frac{\left(\widehat{\sigma}^I_j\right)^2 / \left(\widehat{f}^I_j\right)^2}{S^I_j}.\n\end{array}
$$

## **D.3.2 MSEP du CDR observable**

La variance du CDR observable se décompose en deux termes : un biais assimilé à l'erreur d'estimation et un terme variance de process.

**Lemme D.3.2.** « L'erreur d'estimation » des CDR observables pour l'ensemble du portefeuille pour l'année calendaire  $(I,I+1],$  étant donné les observations  $\mathcal{D}_I,$  est estimée par :

$$
(\text{u-bias})^2 = \widehat{\mathbf{E}}_{\mathcal{D}_I} \left[ \left( \mathbf{E} \left[ \sum_{i=1}^I \widehat{CDR}_i (I+1) \middle| \mathcal{D}_I \right] \right)^2 \right]
$$
  

$$
= \sum_{i=1}^I \left( \widehat{C}_{i,J}^I \right)^2 \widehat{\Delta}_{i,J}^I + 2 \sum_{k>i>0} \widehat{C}_{i,J}^I \widehat{C}_{k,J}^I \widehat{\Delta}_{k,J}^I.
$$

**Lemme D.3.3.** La variance de process des CDR observables pour l'année calendaire (*I, I* + 1] est estimée par :

$$
\widehat{\text{Var}}\left(\sum_{i=1}^{I} \widehat{CDR}_{i}(I+1) \middle| \mathcal{D}_{I}\right) = \sum_{i=1}^{I} \left(\widehat{C}_{i,J}^{I}\right)^{2} \widehat{\Gamma}_{i,J}^{I} + 2 \sum_{k>i>0} \widehat{C}_{i,J}^{I} \widehat{C}_{k,J}^{I} \widehat{\Upsilon}_{k,J}^{I}.
$$

où pour  $i \geq 1$ ,

$$
\begin{split}\n\widehat{\Gamma}_{i,J}^I &= \widehat{Var}\left(\widehat{CDR}_i(I+1)\middle|\mathcal{D}_I\right) \\
&= \left\{ \left( \left[1 + \frac{(\widehat{\sigma}_{I-i}^I)^2/(\widehat{f}_{I-i}^I)^2}{C_{i,I-i}}\right] \prod_{l=I-i+1}^{J-1} \left(1 + \frac{(\widehat{\sigma}_l^I)^2/(\widehat{f}_l^I)^2}{S_{l,I+1}} C_{I-l,l}\right) \right) - 1 \right\}.\n\end{split}
$$

et pour  $i > k > 0$ 

$$
\begin{split}\n\widehat{\Upsilon}_{k,i}^I &= \widehat{\text{Cov}} \left( \widehat{\text{CDR}}_i(I+1), \widehat{\text{CDR}}_k(I+1) \middle| \mathcal{D}_I \right) \\
&= \left\{ \left( \left[ 1 + \frac{(\widehat{\sigma}_{I-i}^I)^2 / (\widehat{f}_{I-i}^I)^2}{S_{I-i}^{I+1}} \right] \prod_{l=I-i+1}^{J-1} \left( 1 + \frac{(\widehat{\sigma}_l^I)^2 / (\widehat{f}_l^I)^2}{S_{l,I+1}} C_{I-l,l} \right) \right) - 1 \right\}.\n\end{split}
$$

**Remarque D.3.2.** On remarque que  $\widehat{\Gamma}_{i,J}^I = \widehat{\text{Var}} \left( \widehat{CDR}_i(I+1) \middle| \mathcal{D}_I \right) \geq \widehat{\text{Var}} \left( CDR_i (I+1) \middle| \mathcal{D}_I \right)$ .

**Théorème D.3.1.** L'erreur conditionnelle de prédiction autour de 0 du CDR observable agrégée au temps  $t = I + 1$  pour l'année calendaire  $(I, I + 1]$  et pour l'année de survenance  $i \in \{1, \dots, I\}$ est donnée par :

$$
\widehat{MSEP}_{\substack{I\\ \sum_{i=1}^{I} \widehat{CDR}_{i} (I+1)|\mathcal{D}_{I}}} (0) = \mathbb{E}\left[\left(\sum_{i=1}^{I} \widehat{CDR}_{i} (I+1) - 0\right)^{2} \middle| \mathcal{D}_{I}\right]
$$

$$
= (\text{u-biais})^{2} + \widehat{\text{Var}}\left(\sum_{i=1}^{I} \widehat{CDR}_{i} (I+1) \middle| \mathcal{D}_{I}\right).
$$

## **D.3.3 Approximation de la MSEP des CDR**

Les simplifications des formules de MSEP de Merz & Wüthrich (2008) se basent sur une hypothèse importante qui est :

<span id="page-145-0"></span>
$$
\frac{\hat{\sigma}_i^2}{\hat{f}_i^2} \ll C_{I-i+1,i}.\tag{D.3.5}
$$

De plus,

**Lemme D.3.4.** Si les  $a_j$  sont des constantes positives telles que  $1 \gg a_j$  alors nous pouvons écrire :

$$
\prod_{j=1}^{J} (1 + a_j) \approx 1 + \sum_{j=1}^{J} a_j.
$$

Par les deux hypothèses ci-dessus, nous obtenons les simplifications qui suivent :

$$
\begin{array}{rcl}\n\widehat{\Phi}_{i,J}^I & \approx & \sum_{j=I-i+1}^{J-1} \left( \frac{C_{I-j,j}}{S_j^{I+1}} \right)^2 \frac{(\widehat{\sigma}_j^I)^2 / (\widehat{f}_j^I)^2}{C_{I-j,j}} \\
\widehat{\Psi}_{i,J}^I & \approx & \frac{(\widehat{\sigma}_{I-i}^I)^2 / (\widehat{f}_{I-i}^I)^2}{C_{i,I-i}} \\
\widehat{\Gamma}_{i,J}^I & = & \widehat{\Psi}_{i,J}^I + \widehat{\Phi}_{i,J}^I \\
& \approx & \sum_{j=I-i+1}^{J-1} \left( \frac{C_{I-j,j}}{S_j^{I+1}} \right)^2 \frac{(\widehat{\sigma}_j^I)^2 / (\widehat{f}_j^I)^2}{C_{I-j,j}} + \frac{(\widehat{\sigma}_{I-i}^I)^2 / (\widehat{f}_{I-i}^I)^2}{C_{i,I-i}} \\
\widehat{\Upsilon}_{i,J}^I & \approx & \widehat{\Phi}_{i,J}^I + \frac{(\widehat{\sigma}_{I-i}^I)^2 / (\widehat{f}_{I-i}^I)^2}{S_{I-i}^{I+1}}.\n\end{array}
$$

On déduit ainsi une approximation de l'erreur conditionnelle des estimateurs des CDR réels et observables définis en date *t* = *I* + 1 pour l'année calendaire (*I, I* + 1] et pour toute année de survenance  $i \in \{1, \dots, I\}$  respectivement par :

$$
\widehat{MSEP}_{CDR_i(I+1)|\mathcal{D}_I} \left(\widehat{CDR}_i(I+1)\right) = \left(\widehat{C}_{i,J}^I\right)^2 \left(\widehat{\Phi}_{i,J}^I + \widehat{\Delta}_{i,J}^I\right).
$$

$$
\widehat{MSEP}_{CDR_i(I+1)|\mathcal{D}_I}(0) = \left(\widehat{C}_{i,J}^I\right)^2 \left(\widehat{\Gamma}_{i,J}^I + \widehat{\Delta}_{i,J}^I\right).
$$

**Remarque D.3.3.**

$$
\widehat{MSEP}_{\widehat{CDR}_{i}(I+1)}|_{\mathcal{D}_{I}}(0) = \widehat{MSEP}_{\widehat{CDR}_{i}(I+1)}|_{\mathcal{D}_{I}}(\widehat{CDR}_{i}(I+1)) + \widehat{Var}(CDR_{i}(I+1))|\mathcal{D}_{I})
$$
  
\n
$$
\geq \widehat{MSEP}_{\widehat{CDR}_{i}(I+1)}|_{\mathcal{D}_{I}}(\widehat{CDR}_{i}(I+1)).
$$

puisque  $\widehat{\text{Var}}$   $(CDR_i(I + 1)| \mathcal{D}_I)$  est estimé par  $\left(\widehat{C}_{i,J}^I\right)^2 \widehat{\Phi}_{i,J}^I \geq 0$ 

De même, on peut déduire une approximation des estimateurs de l'erreur conditionnelle des estimateurs des CDR agrégés réels et observables, en date *t* = *I* + 1 pour l'année calendaire  $(I, I + 1]$  et pour toute année de survenance  $i \in 1, \dots, I$ , définis respectivement par les formules :

$$
\widehat{MSEP} \sum_{i=1}^{I} \widehat{\mathit{CDR}}_{i}(I+1) | \mathcal{D}_{I} \left( \sum_{i=1}^{I} \widehat{\mathit{CDR}}_{i}(I+1) \right) = \sum_{i=1}^{I} \left( \widehat{C}_{i,J}^{I} \right)^{2} \left( \widehat{\Phi}_{i,J}^{I} + \widehat{\Delta}_{i,J}^{I} \right) + 2 \sum_{k>i>0} \widehat{C}_{i,J}^{I} \cdot \widehat{C}_{k,J}^{I} \cdot \left( \widehat{\Psi}_{k,J}^{I} + \widehat{\Lambda}_{k,J}^{I} \right).
$$

$$
\widehat{MSEP} \sum_{i=1}^{I} \widehat{\mathit{CDR}}_{i}(I+1) | \mathcal{D}_{I}(0) = \sum_{i=1}^{I} (\widehat{C}_{i,J}^{I})^{2} (\widehat{\Gamma}_{i,J}^{I} + \widehat{\Delta}_{i,J}^{I}) + 2 \sum_{k>i>0} \widehat{C}_{i,J}^{I} \cdot \widehat{C}_{k,J}^{I} \cdot (\widehat{\Upsilon}_{k,J}^{I} + \widehat{\Lambda}_{k,J}^{I}).
$$

**Remarque D.3.4.**

$$
\widehat{MSEP} \sum_{i=1}^{I} \widehat{\mathit{CDR}}_{i}(I+1) | p_{I}(0) = \widehat{MSEP} \sum_{i=1}^{I} \widehat{\mathit{CDR}}_{i}(I+1) | p_{I} \left( \sum_{i=1}^{I} \widehat{\mathit{CDR}}_{i}(I+1) \right) \n+ \sum_{i=1}^{I} \widehat{\text{Var}} (\mathit{CDR}_{i}(I+1) | \mathcal{D}_{I}) + 2 \sum_{k>i>0} \widehat{C}_{i,J}^{I} \cdot \widehat{C}_{k,J}^{I} \cdot \left( \widehat{\Upsilon}_{k,J}^{I} + \widehat{\Lambda}_{k,J}^{I} \right) \n\geq \widehat{MSEP} \sum_{i=1}^{I} \widehat{\mathit{CDR}}_{i}(I+1) | p_{I} \left( \sum_{i=1}^{I} \widehat{\mathit{CDR}}_{i}(I+1) \right).
$$

Dans le cas simple ou agrégé, nous obtenons ainsi le même type d'inégalité où l'estimateur de l'erreur conditionnelle des estimateurs des CDR observables est plus grande que le cas réel.

**Analogie avec le modèle de Mack** Par année d'accident, l'erreur d'estimation des réserves est donnée selon Mack par la formule :

$$
\widehat{MSEP}\left(\widehat{R}_i\right) = \widehat{C}_{i,J}^2 \sum_{j=I-i}^{J-1} \left(\underbrace{\frac{(\widehat{\sigma}_j^I)^2/(\widehat{f}_j^I)^2}{C_{i,j}}}_{\text{Error of processus}} + \underbrace{\frac{(\widehat{\sigma}_j^I)^2/(\widehat{f}_j^I)^2}{S_j}}_{\text{Error of estimation}}\right).
$$

L'approche estimée de Merz & Wüthrich donne quant à elle :

Erreur de processus et d'estimation sur la première diagonale

$$
\widehat{MSEP} \,\widehat{CDR}_{i}(I+1)|_{\mathcal{D}_{I}}(0) \approx (\widehat{C}_{i,J})^{2} \frac{\left[ \frac{(\widehat{\sigma}_{I-i}^{I})^{2}/(\widehat{f}_{I-i}^{I})^{2}}{C_{i,I-i}} + \frac{(\widehat{\sigma}_{I-i}^{I})^{2}/(\widehat{f}_{I-i}^{I})^{2}}{S_{I-i}^{I}} + \sum_{j=I-i+1}^{J-1} \left( \frac{C_{I-j,j}}{S_{j}^{I+1}} \right)^{2} \frac{(\widehat{\sigma}_{j}^{I})^{2}/(\widehat{f}_{j}^{I})^{2}}{S_{j}^{I}} \right]}
$$

| {z } Erreur d'estimation uniquement sur les diagonales suivantes

*.*

Par analogie avec la formule de Mack, on associe le premier terme du membre de droite à l'erreur de processus et d'estimation de la première diagonale. Le second terme correspond à l'erreur de processus et d'estimation des diagonales suivantes. Or, d'après l'hypothèse *[D.](#page-145-0)*3*.*5, l'erreur de processus disparaît dans l'approximation et le terme d'erreur d'estimation est quant à lui négligeable puisque *CI*−*j,j/S<sup>I</sup>*+1 *<sup>j</sup>* ≤ 1. La MSEP du CDR observable ne prend donc en compte seulement les erreurs de processus et d'estimation de la première diagonale suivante.

La comparaison est analogue dans le cas agrégé. L'erreur d'estimation des réserves par année d'accident dans le cas agrégés est donnée suivant la formule de Mack par :

$$
\widehat{MSEP}(\widehat{R}) = \sum_{i=2}^{I} \widehat{MSEP}(\widehat{R}_{i}) + 2 \sum_{k>i>1} \widehat{C}_{i,J}^{2} \widehat{C}_{k,J}^{2} \frac{(\widehat{\sigma}_{I-i+1}^{I})^{2}/(\widehat{f}_{I-i+1}^{I})^{2}}{S_{I-i+1}^{I}} + 2 \sum_{k>i>1} \widehat{C}_{i,J}^{2} \widehat{C}_{k,J}^{2} \sum_{j=I-i+2}^{J-1} \frac{(\widehat{\sigma}_{j}^{I})^{2}/(\widehat{f}_{j}^{I})^{2}}{S_{j}^{I}}.
$$

La formule de Merz & Wüthrich nous donne :

$$
\widehat{MSEP} \sum_{i=2}^{I} \widehat{\text{CDR}}_{i}(I+1) | p_{I}(0) \approx \sum_{i=2}^{I} \widehat{MSEP}_{i}(0) + 2 \sum_{k>i>1} \widehat{C}_{i,J}^{2} \widehat{C}_{k,J}^{2} \frac{(\widehat{\sigma}_{I-i+1}^{I})^{2} / (\widehat{f}_{I-i+1}^{I})^{2}}{S_{I-i+1}^{I}} + 2 \sum_{k>i>1} \widehat{C}_{i,J}^{2} \widehat{C}_{k,J}^{2} \sum_{j=I-i+2}^{J-1} \frac{\widehat{C}_{i-j+1,j}}{S_{j}^{I+1}} \frac{(\widehat{\sigma}_{j}^{I})^{2} / (\widehat{f}_{j}^{I})^{2}}{S_{j}^{I}}.
$$

De même, la MSEP des CDR observables agrégés ne prend en compte que l'erreur d'estimation de la première diagonale, l'erreur de processus des diagonales suivantes disparaissant dans l'approximation et l'erreur d'estimation étant négligeable puisque *CI*−*j,j/SI*+1 *<sup>j</sup>* ≤ 1. Notons néanmoins que ces comparaisons avec les formules de Mack ne sont possibles qu'après approximation.